# **Configuration Commands**

# **Generic Commands**

## shutdown

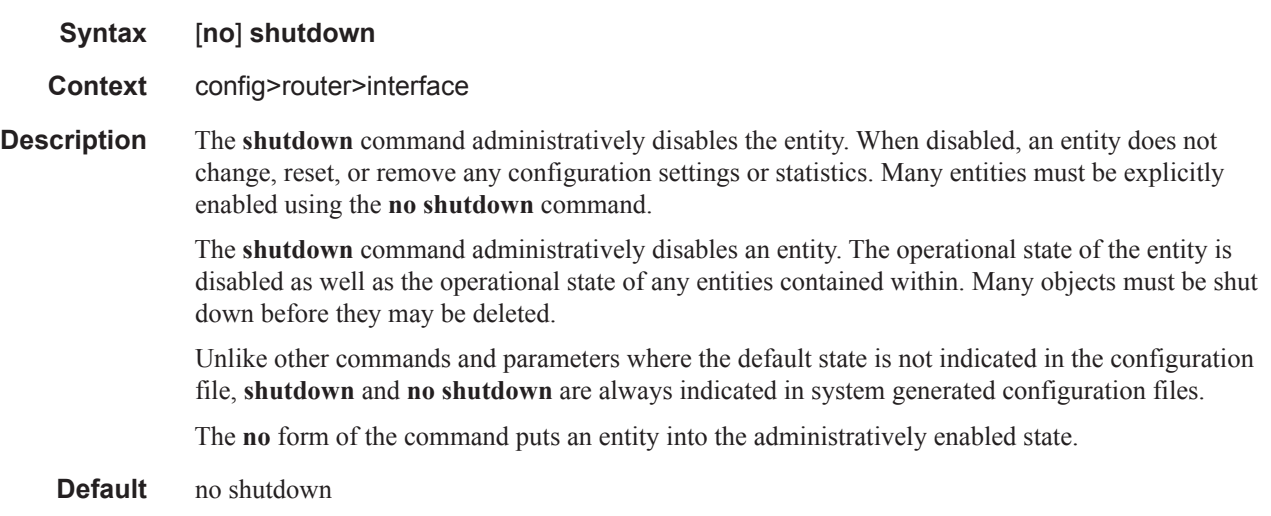

# description

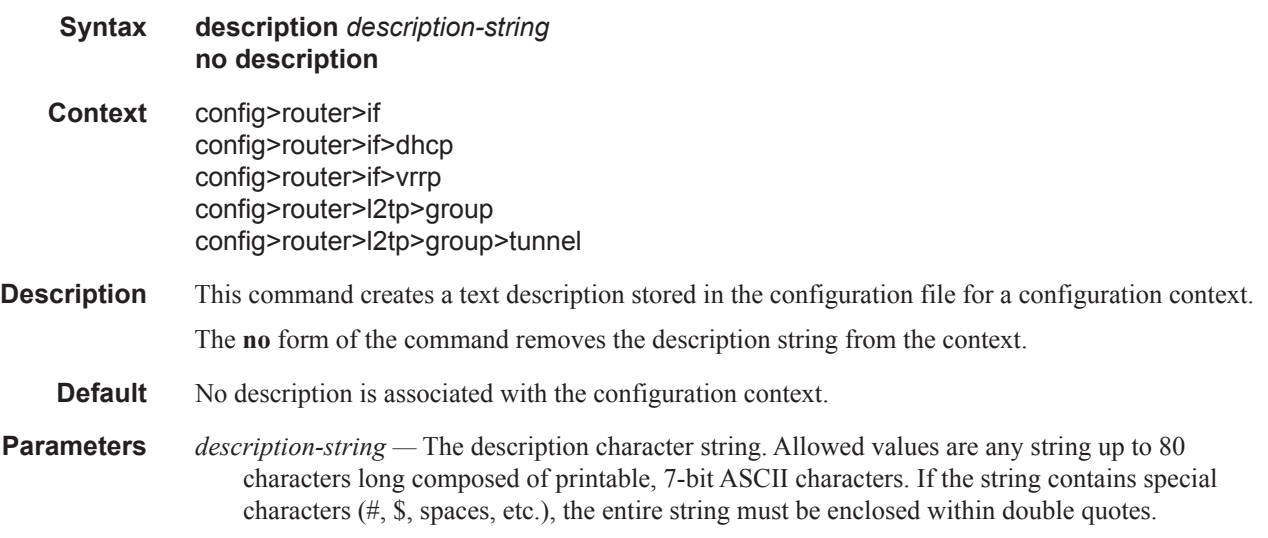

# **Router Global Commands**

#### router

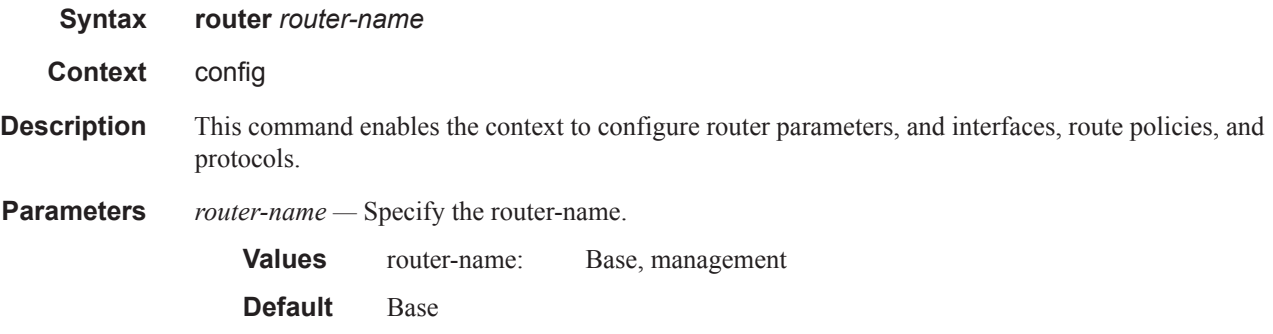

### aggregate

**Syntax aggregate** *ip-prefix/ip-prefix-length* [**summary-only**] [**as-set**] [**aggregator** *as-number:ipaddress*] [**black-hole**] [**community** *comm-id*] [**description** *description*] **aggregate** *ip-prefix/ip-prefix-length* [**summary-only**] [**as-set**] [**aggregator** *as-number:ipaddress*] [**community** *comm-id*] [**indirect** *ip-address*] [**description** *description*] **no aggregate** *ip-prefix/ip-prefix-length*

**Context** config>router

**Description** This command creates an aggregate route.

Use this command to automatically install an aggregate in the routing table when there are one or more component routes. A component route is any route used for forwarding that is a more-specific match of the aggregate.

The use of aggregate routes can reduce the number of routes that need to be advertised to neighbor routers, leading to smaller routing table sizes.

Overlapping aggregate routes may be configured; in this case a route becomes a component of only the one aggregate route with the longest prefix match. For example if one aggregate is configured as 10.0.0.0/16 and another as 10.0.0.0/24, then route 10.0.128/17 would be aggregated into 10.0.0.0/16, and route 10.0.0.128/25 would be aggregated into 10.0.0.0/24. If multiple entries are made with the same prefix and the same mask the previous entry is overwritten.

A standard 4-byte BGP community may be associated with an aggregate route in order to facilitate route policy matching.

By default aggregate routes are not installed in the forwarding table, however there are configuration options that allow an aggregate route to be installed with a black-hole next hop or with an indirect IP address as next hop.

The **no** form of the command removes the aggregate.

**Default** No aggregate routes are defined.

**Parameters** *ip-prefix* — The destination address of the aggregate route in dotted decimal notation.

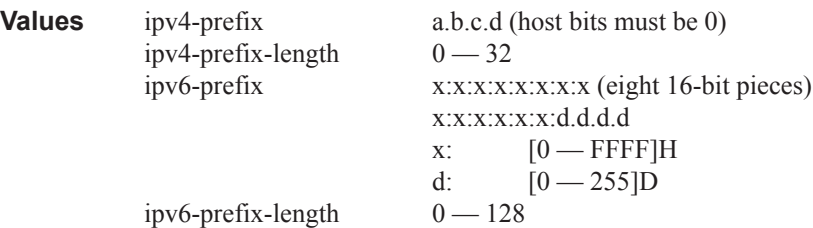

The mask associated with the network address expressed as a mask length.

**Values**  $0 - 32$ 

**summary-only —** This optional parameter suppresses advertisement of more specific component routes for the aggregate.

To remove the **summary-only** option, enter the same aggregate command without the **summary-only** parameter.

- **as-set** This optional parameter is only applicable to BGP and creates an aggregate where the path advertised for this route will be an AS\_SET consisting of all elements contained in all paths that are being summarized. Use this feature carefully as it can increase the amount of route churn due to best path changes.
- **aggregator** *as-number***:***ip-address*This optional parameter specifies the BGP aggregator path attribute to the aggregate route. When configuring the aggregator, a two-octet AS number used to form the aggregate route must be entered, followed by the IP address of the BGP system that created the aggregate route.
- **community** *comm-id*This configuration option associates a BGP community with the aggregate route. The community can be matched in route policies and is automatically added to BGP routes exported from the aggregate route.

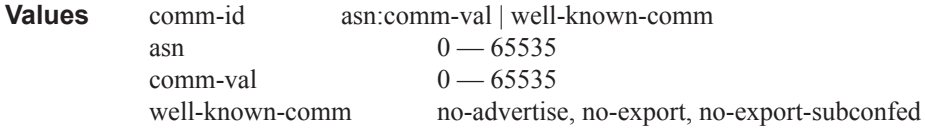

**black-hole —** This optional parameter installs the aggregate route, when activated, in the FIB with a black-hole next-hop; where packets matching this route are discarded.

**indirect** *ip-address* — This configuration option specifies that the aggregate route should be installed in the FIB with a next-hop taken from the route used to forward packets to ip-address.

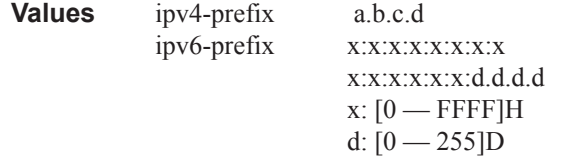

**description** *description-text* **—** Specifies a text description stored in the configuration file for a configuration context.

## autonomous-system

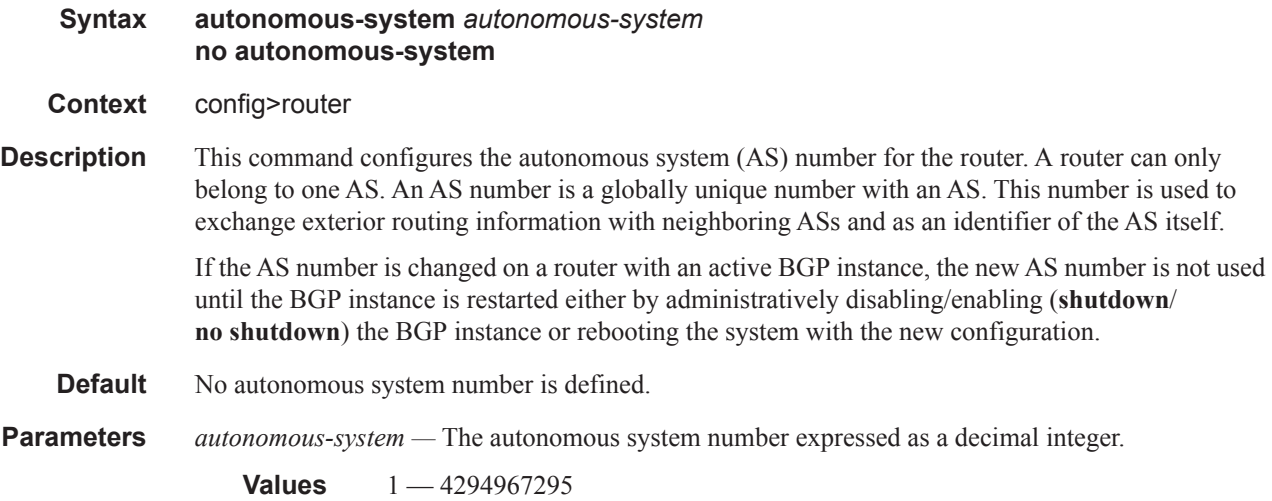

## confederation

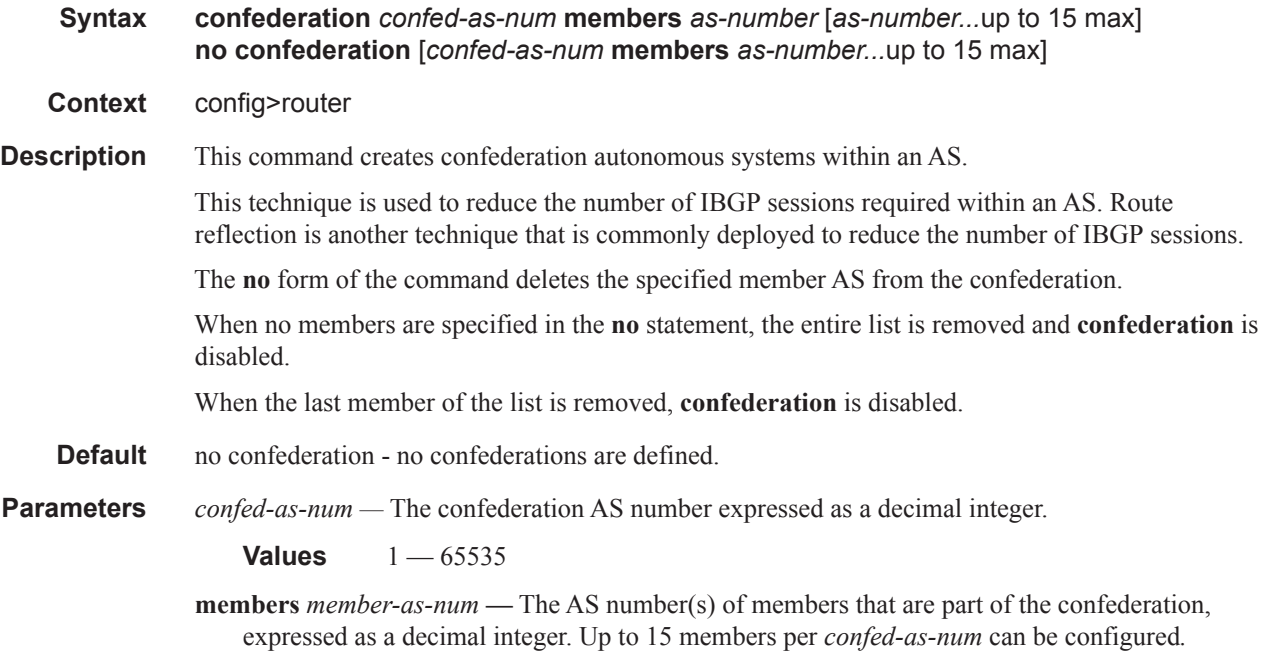

**Values** 1 — 65535

#### <span id="page-4-0"></span>ecmp

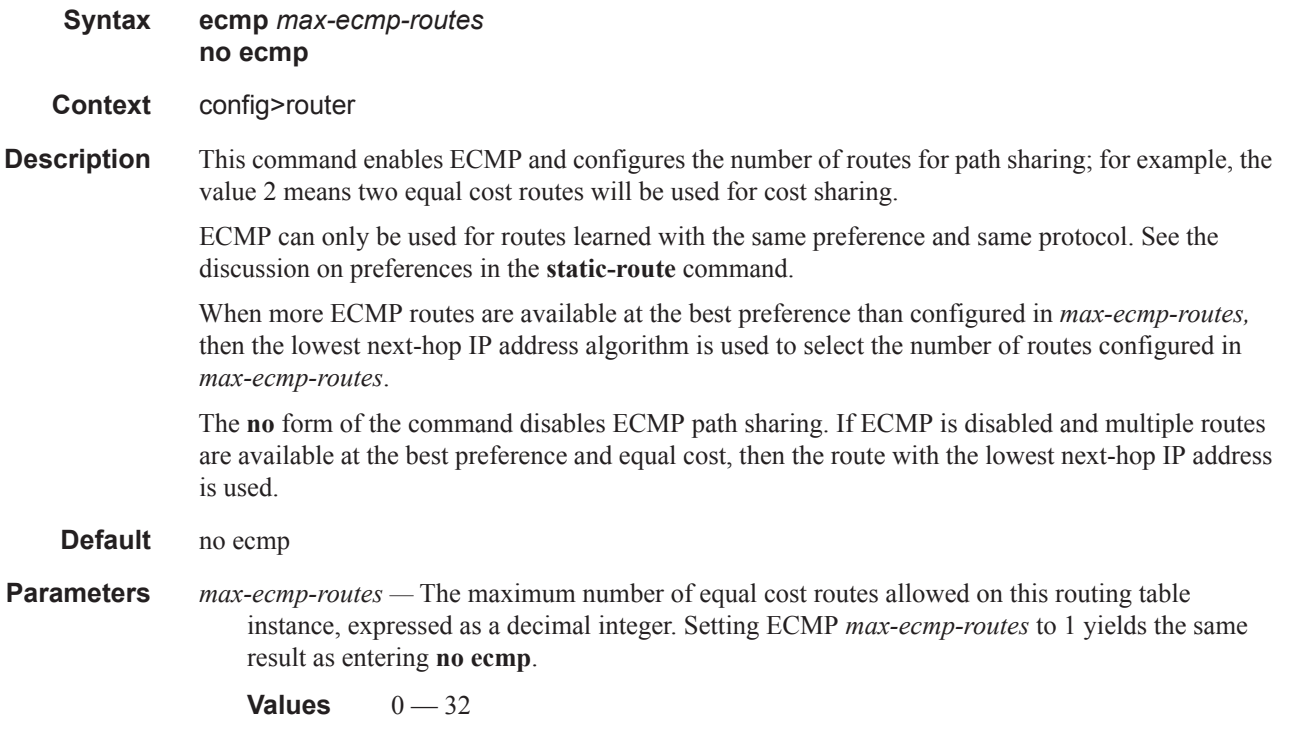

## weighted-ecmp

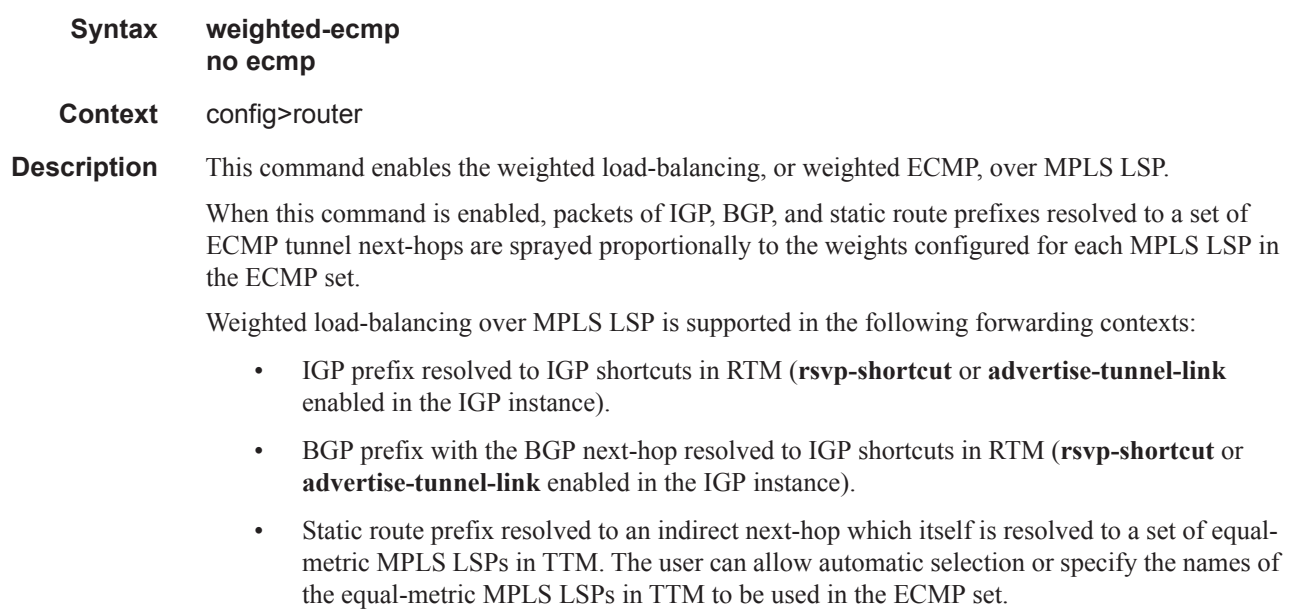

• Static route prefix resolved to an indirect next-hop which itself is resolved to IGP shortcuts in RTM.

- BGP prefix with a BGP next-hop resolved to a static route which itself resolves to set of tunnel next-hops towards an indirect next-hop in RTM or TTM.
- BGP prefix resolving to another BGP prefix which next-hop is resolved to set of ECMP tunnel next-hops with a static route in RTM or TTM or to IGP shortcuts in RTM.

IGP computes the normalized weight for each prefix tunnel next-hop. IGP updates the route in RTM with the set of tunnel next-hops and normalized weights. RTM downloads the information to IOM for inclusion in the FIB.

If one or more LSPs in the ECMP set of a prefix do not have a weight configured, the regular ECMP spraying for the prefix will be performed.

The weight assigned to an LSP impacts only the forwarding decision, not the routing decision. In other words, it does not change the selection of the set of ECMP tunnel next-hops of a prefix when more next-hops exist than the value of the router **ecmp** option. Once the set of tunnel next-hops is selected, the LSP weight is used to modulate the amount of packets forwarded over each next-hop. It also does not change the hash routine, but only the spraying of the flows over the tunnel next-hops is modified to reflect the normalized weight of each tunnel next-hop.

The no version of the command resumes regular ECMP spraying of packets of IGP, BGP, and static route prefixes over MPLS LSP.

### fib-priority

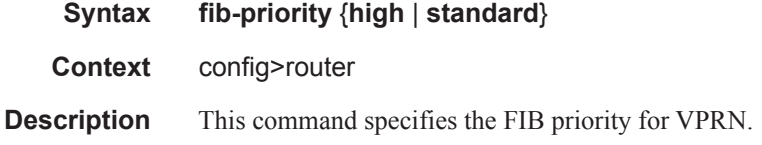

### icmp-tunneling

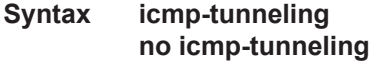

**Context** config>router

**Description** This command enables the tunneling of ICMP reply packets over MPLS LSP at a LSR node as per RFC 3032.

> The LSR part of this feature consists of crafting the reply ICMP packet of type=11- 'time exceeded', with a source address set to a local address of the LSR node, and appending the IP header and leading payload octets of the original datagram. The system skips the lookup of the source address of the sender of the label TTL expiry packet, which becomes the destination address of the ICMP reply packet. Instead, CPM injects the ICMP reply packet in the forward direction of the MPLS LSP the label TTL expiry packet was received from. The TTL of pushed labels should be set to 255.

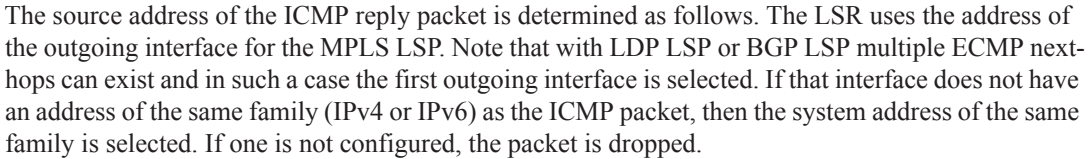

When the packet is received by the egress LER, it performs a regular user packet lookup in the data path in the GRT context for BGP shortcut, 6PE, and BGP label route prefixes, or in VPRN context for VPRN and 6VPE prefixes. It then forwards it to the destination, which is the sender of the original packet which TTL expired at the LSR.

If the egress LER does not have a route to the destination of the ICMP packet, it drops the packets.

The rate of the tunneled ICMP replies at the LSR can be directly or indirectly controlled by the existing IOM level and CPM levels mechanisms. Specifically, the rate of the incoming UDP traceroute packets received with a label stack can be controlled at ingress IOM using the distributed CPU protection feature. The rate of the ICMP replies by CPM can also be directly controlled by configuring a system wide rate limit for packets ICMP replies to MPLS expired packets which are successfully forwarded to CPM using the command 'configure system security vprn-networkexceptions'. Note that while this command's name refers to VPRN service, this feature rate limits ICMP replies for packets received with any label stack, including VPRN and shortcuts.

The 7x50 implementation supports appending to the ICMP reply of type Time Exceeded the MPLS label stack object defined in RFC 4950. It does not include it in the ICMP reply type of Destination unreachable.

The new MPLS Label Stack object permits an LSR to include label stack information including label value, EXP, and TTL field values, from the encapsulation header of the packet that expired at the LSR node. The ICMP message continues to include the IP header and leading payload octets of the original datagram.

In order to include the MPLS Label Stack object, the SROS implementation adds support of RFC 4884 which defines extensions for a multi-part ICMPv4/v6 message of type Time Exceeded.

The **no** form of command disables the tunneling of ICMP reply packets over MPLS LSP at a LSR node.

**Default** no icmp-tunneling

#### ignore-icmp-redirect

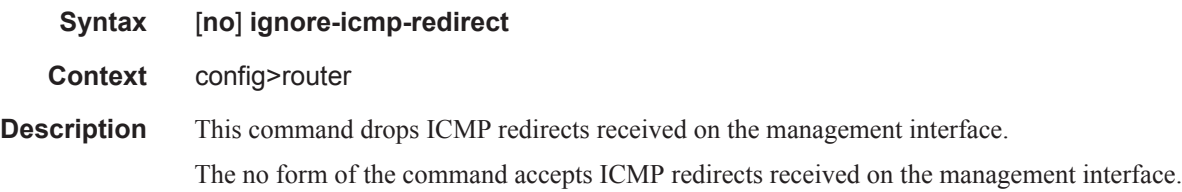

#### ip-fast-reroute

**Syntax** [**no**] **ip-fast-reroute**

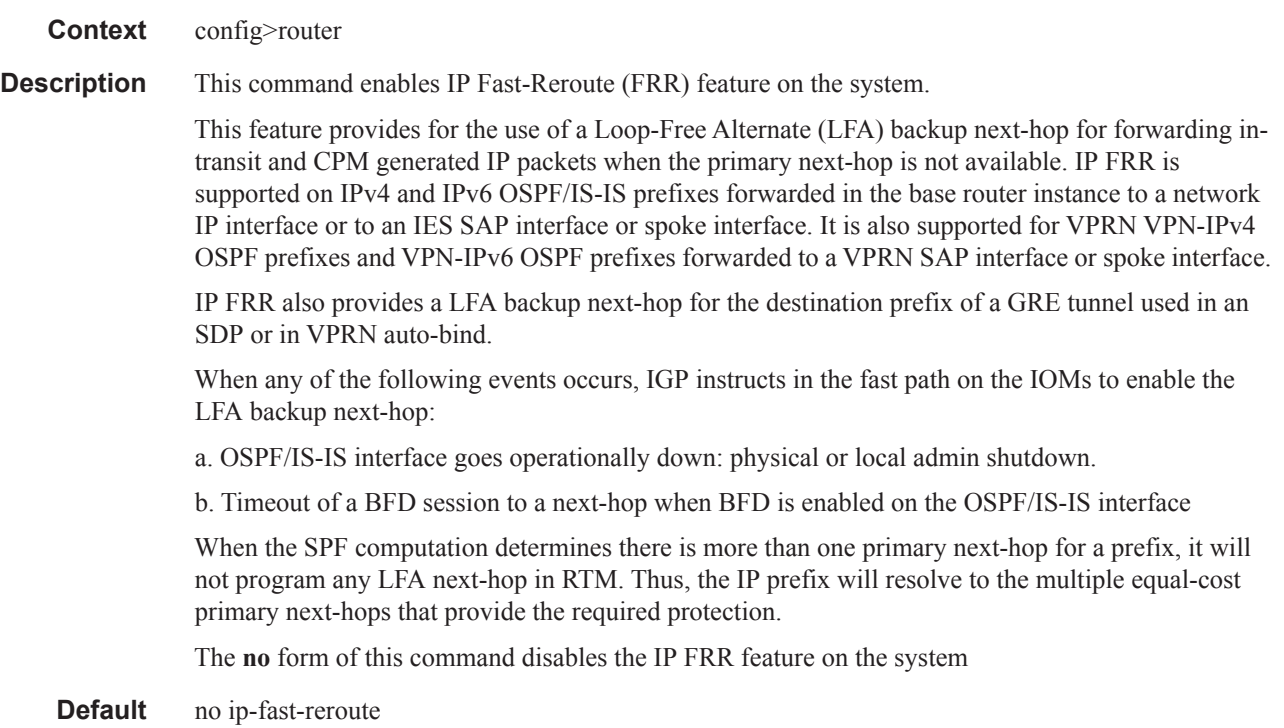

### mc-maximum-routes

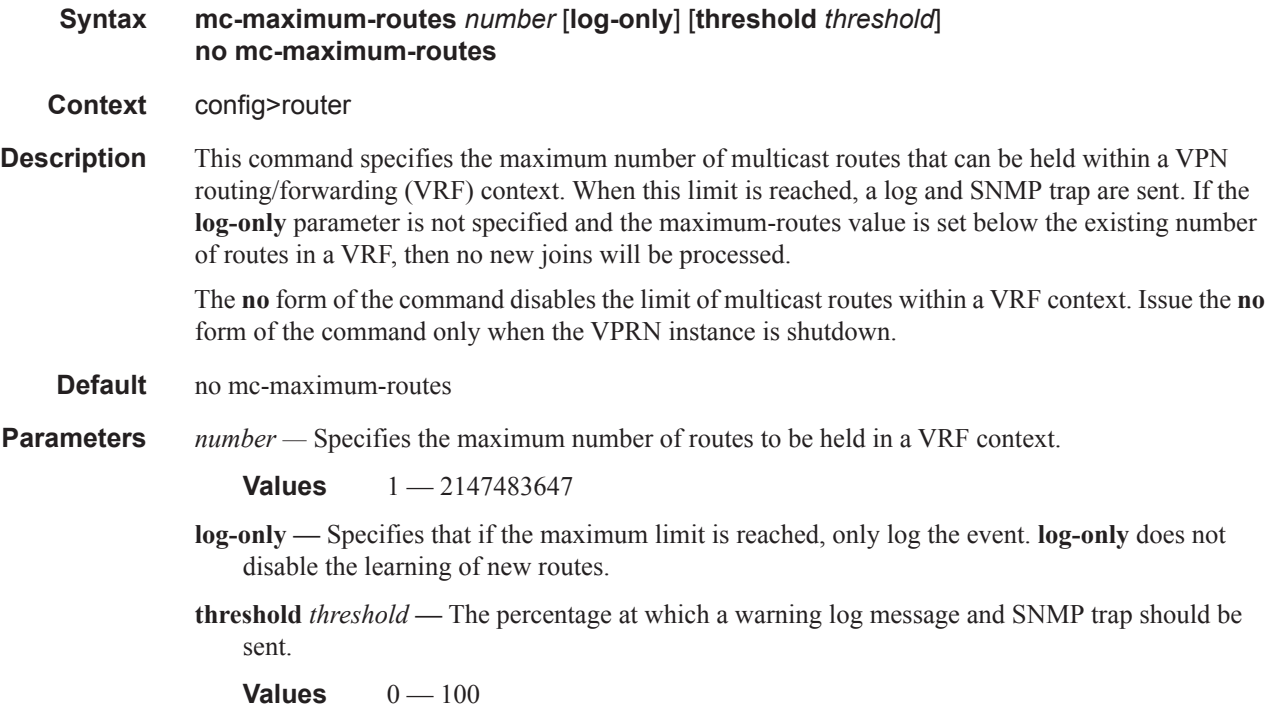

**Default** 10

# mpls-labels

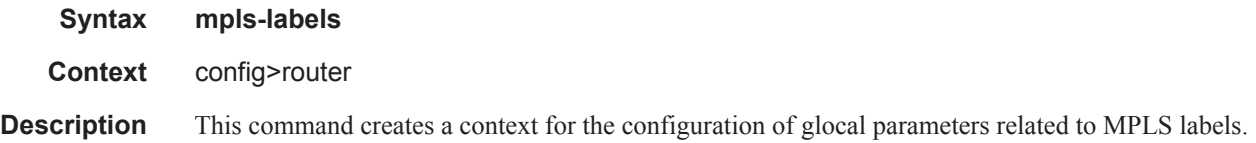

# static-label-range

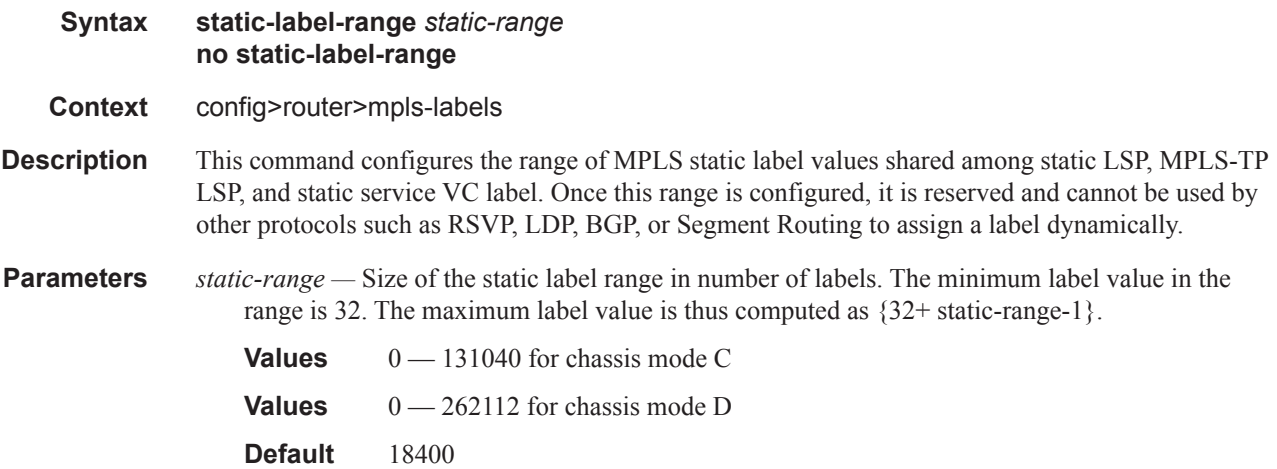

## sr-labels

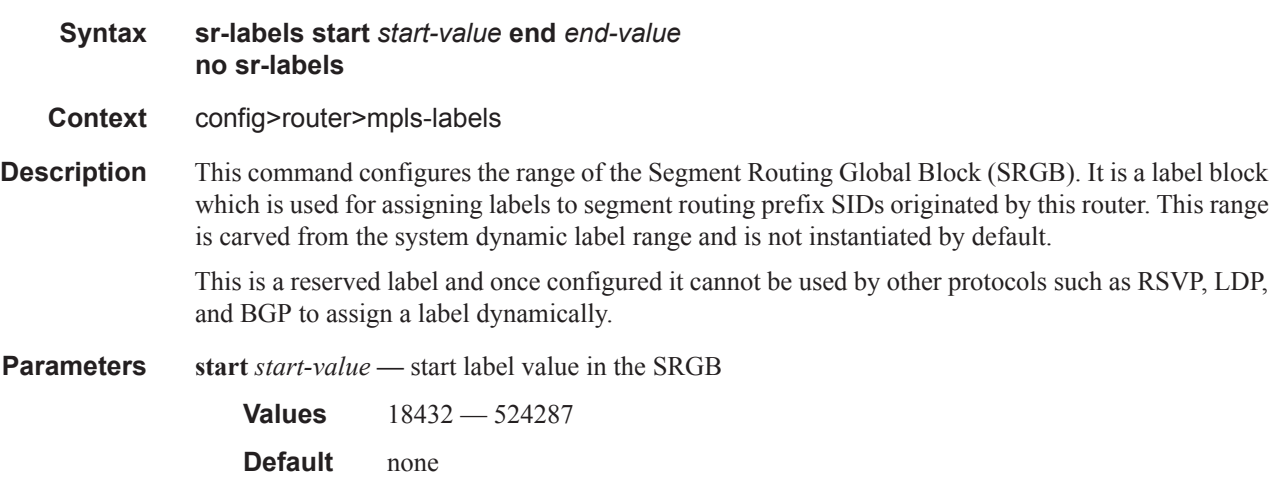

**end** *end-value* **—** end label value in the SRGB **Values** 18432 — 524287 **Default** none

### multicast-info

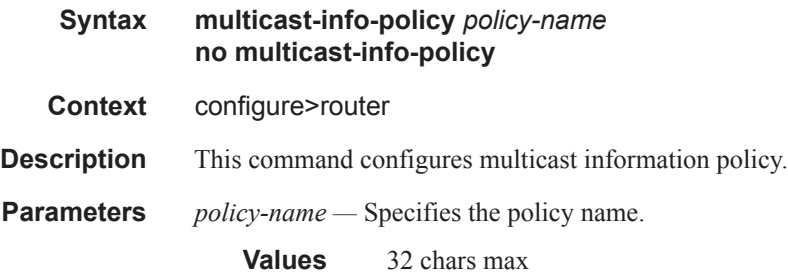

### network-domains

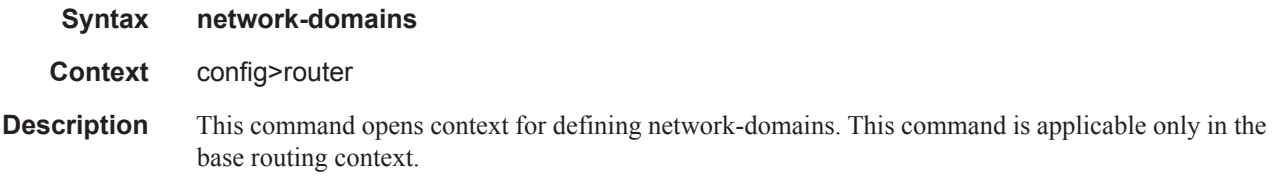

# description

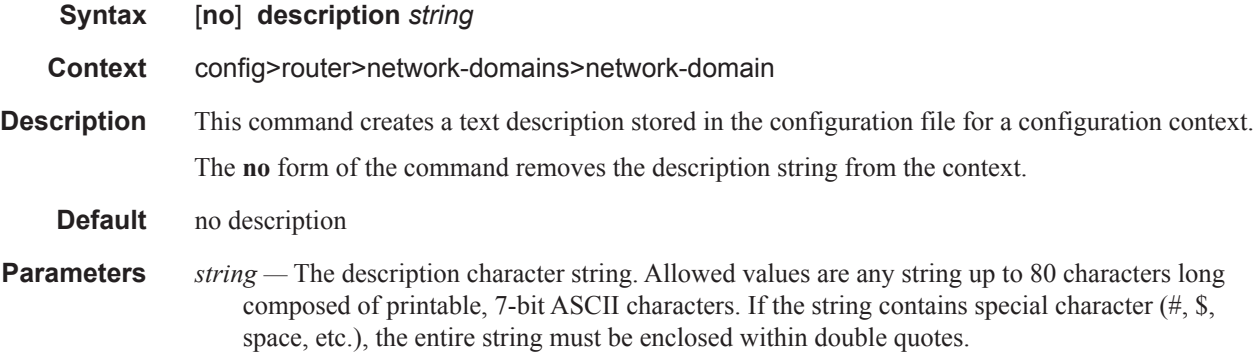

## network-domain

**Syntax network-domain** *network-domain-name* [**create**] **no network-domain** *network-domain-name*

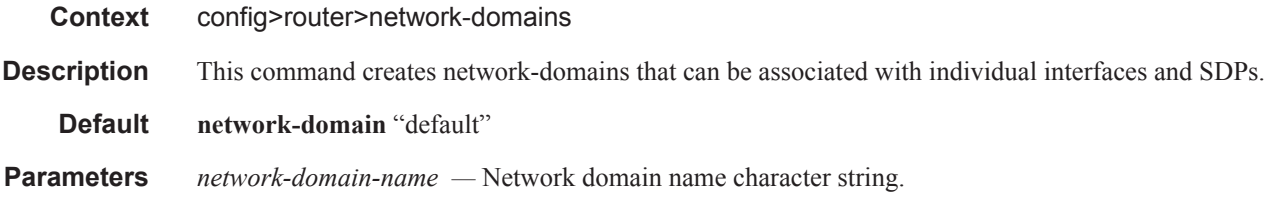

# rpki-session

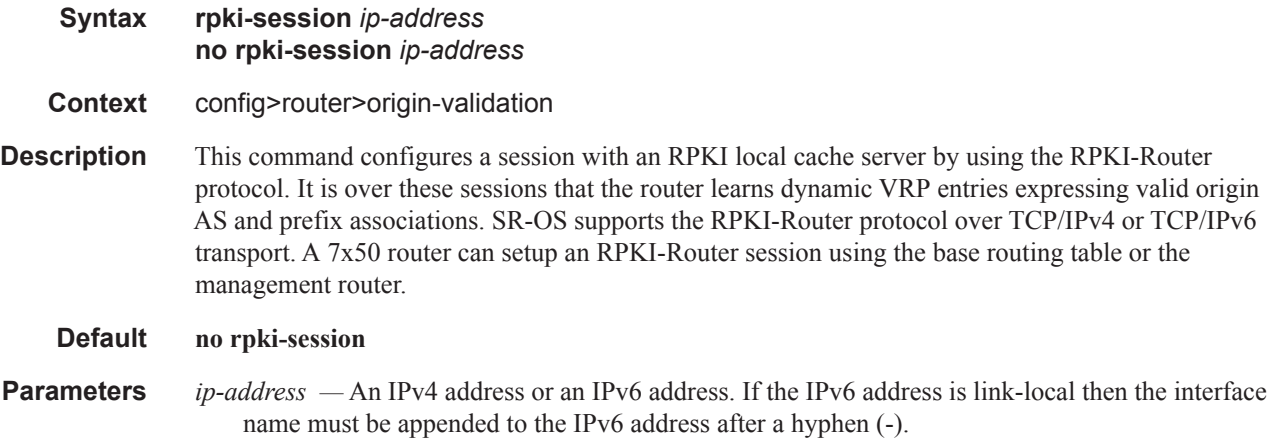

## connect-retry

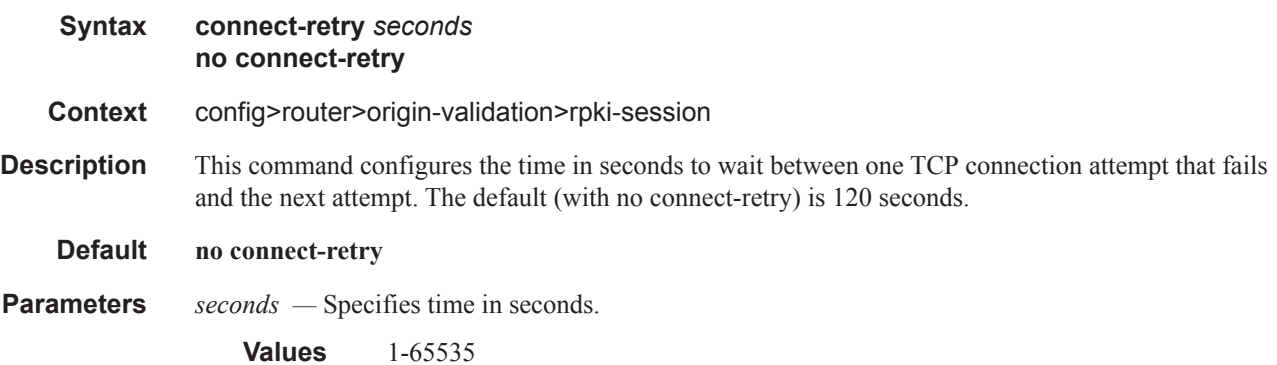

# description

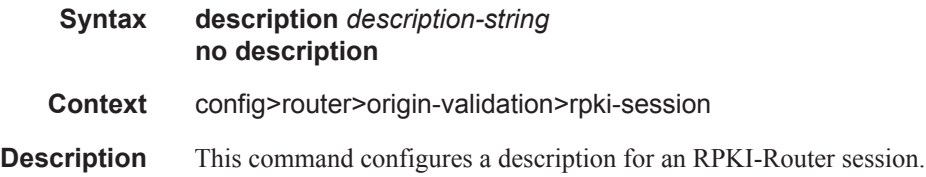

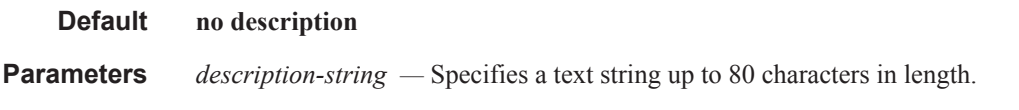

#### local-address

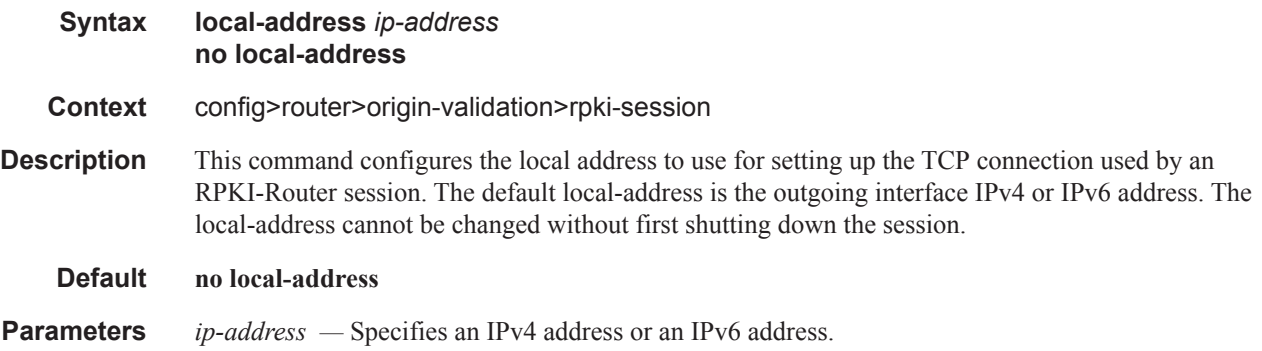

### port

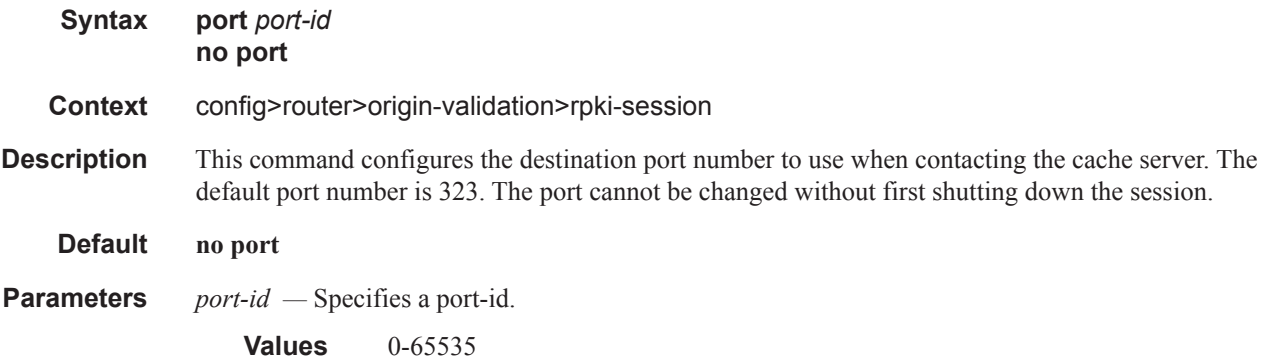

### refresh-time

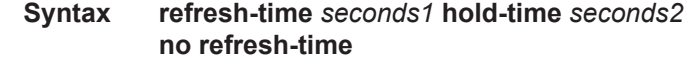

**Context** config>router>origin-validation>rpki-session

**Description** This command is used to configure the **refresh-time** and **hold-time** intervals that are used for liveness detection of the RPKI-Router session. The **refresh-time** defaults to 300 seconds and is reset whenever a Reset Query PDU or Serial Query PDU is sent to the cache server. When the timer expires, a new Serial Query PDU is sent with the last known serial number.

> The **hold-time** specifies the length of time in seconds that the session is to be considered UP without any indication that the cache server is alive and reachable. The timer defaults to 600 seconds and

must be at least 2x the refresh-time (otherwise the CLI command is not accepted). Reception of any PDU from the cache server resets the hold timer. When the **hold-time** expires, the session is considered to be DOWN and the stale timer is started.

# **Default no referesh-time Parameters** *seconds1* — Specifies a time in seconds. **Values** 30-32767 *seconds2 —* Specifies a time in seconds. **Values** 60-65535

#### shutdown

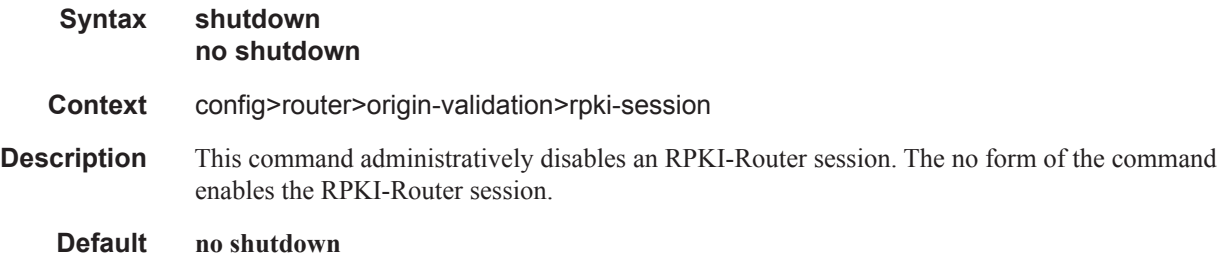

### stale-time

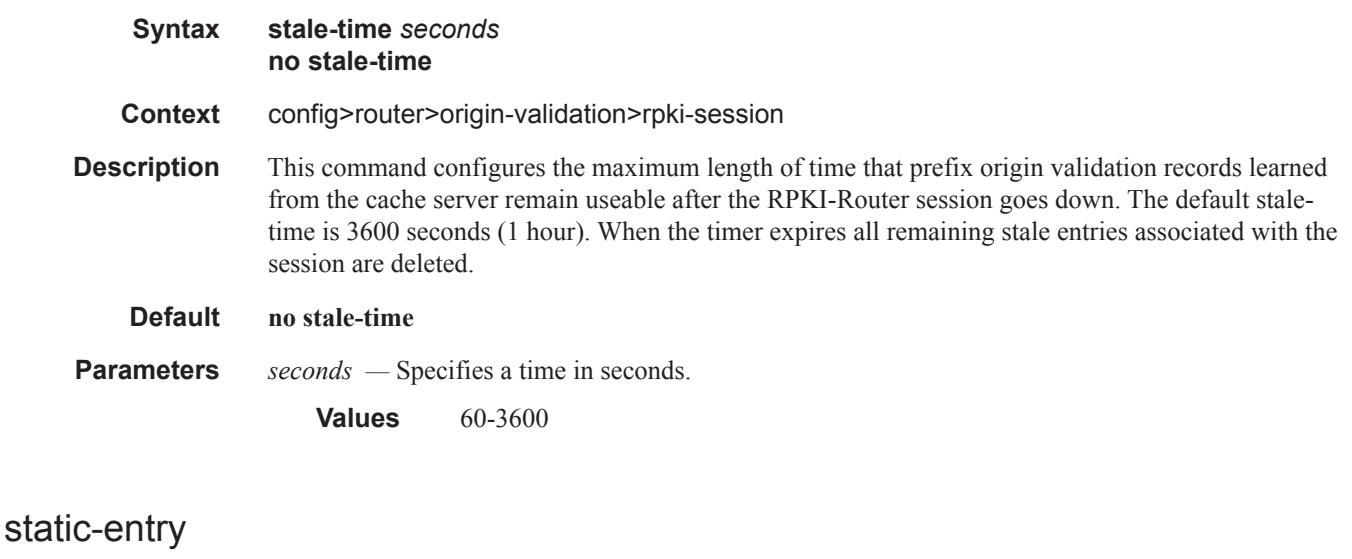

**Syntax static-entry** *ip-prefix/ip-prefix-length* **upto** *prefix-length2* **origin-as** *as-number* [**valid** | **invalid**] **no static-entry** *ip-prefix/ip-prefix-length* **upto** *prefix-length2* **origin-as** *as-number* **Context** config>router>origin-validation

**Description** This command configures a static VRP entry indicating that a particular origin AS is either valid or invalid for a particular IP prefix range. Static VRP entries are stored along with dynamic VRP entries (learned from local cache servers using the RPKI-Router protocol) in the origin validation database of the router. This database is used for determining the **origin-validation** state of IPv4 and/or IPv6 BGP routes received over sessions with the **enable-origin-validatio**n command configured.

> Note that static entries can only be configured under the **config>router>origin-validation** context of the base router.

#### **Default no static entries**

**Parameters** *ip-prefix/ip-prefix-length* — Specifies an IPv4 or IPv6 address with a minimum prefix length value.

**Values** 60-3600

*prefix-length2 —* Specifies the maximum prefix length.

*as-number —* Specifies as-number.

**Values** 0-4294967295

**valid —** Specifies a keyword meaning the static entry expresses a valid combination of origin AS and prefix range.

**invalid —** Specifies a keyword meaning the static entry expresses an invalid combination of origin AS and prefix range.

#### router-id

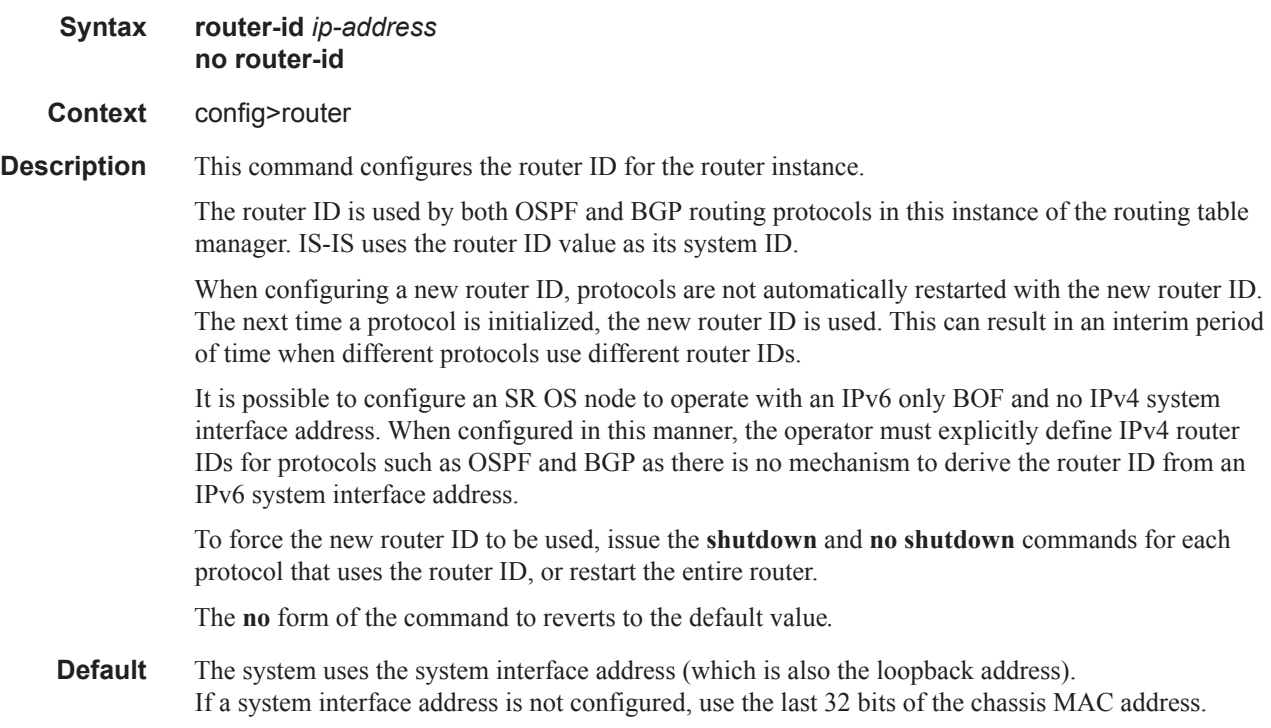

**Parameters** *router-id* — The 32 bit router ID expressed in dotted decimal notation or as a decimal value.

## service-prefix

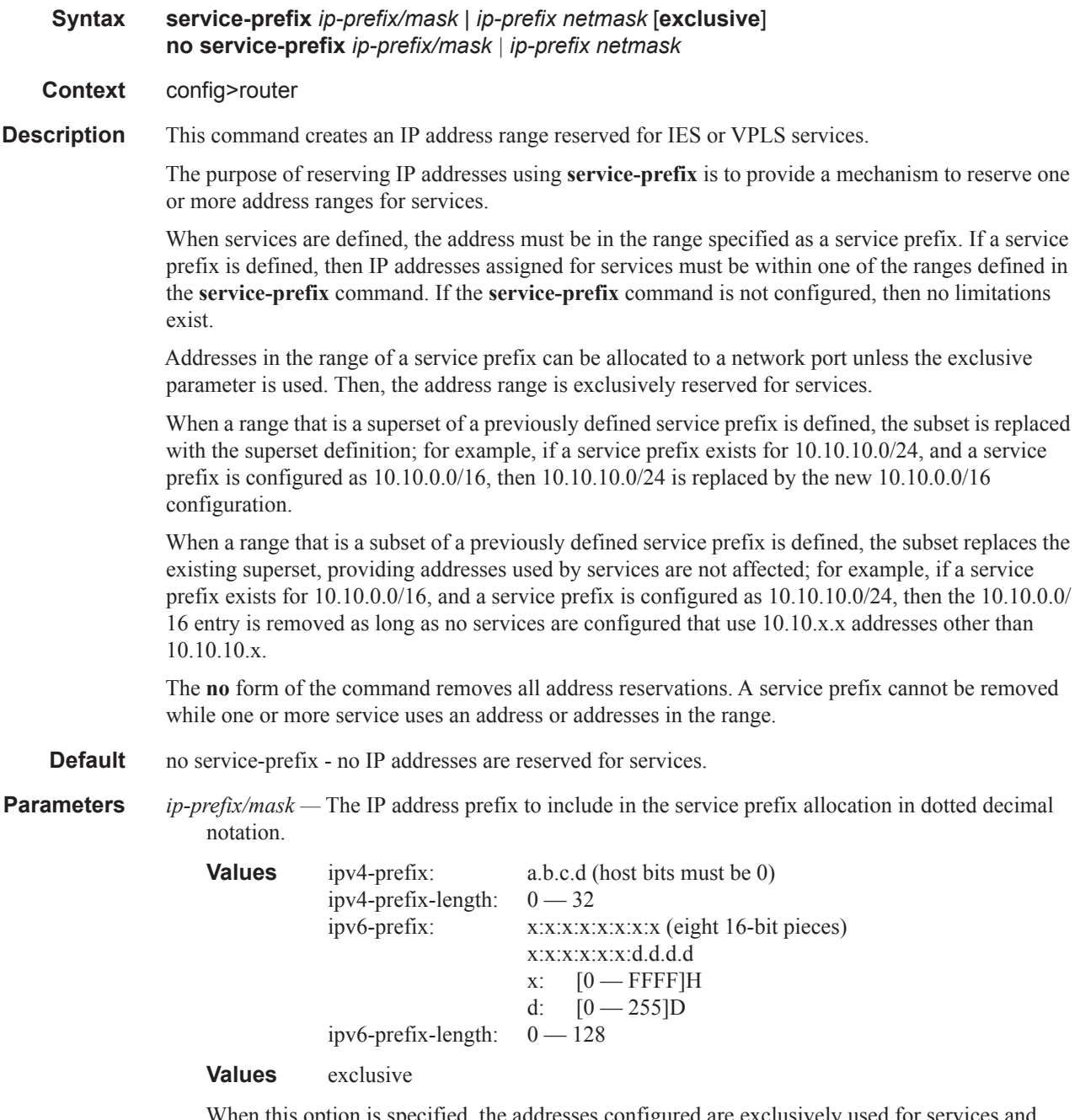

When this option is specified, the addresses configured are exclusively used for services and cannot be assigned to network ports.

# sgt-qos

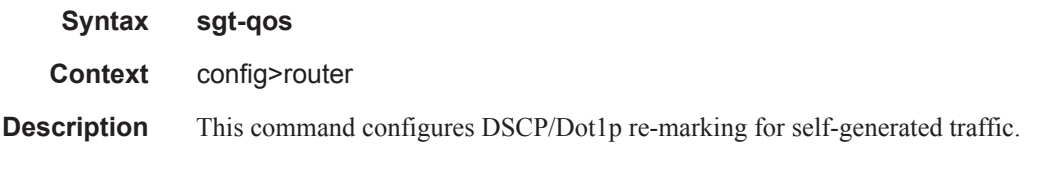

# application

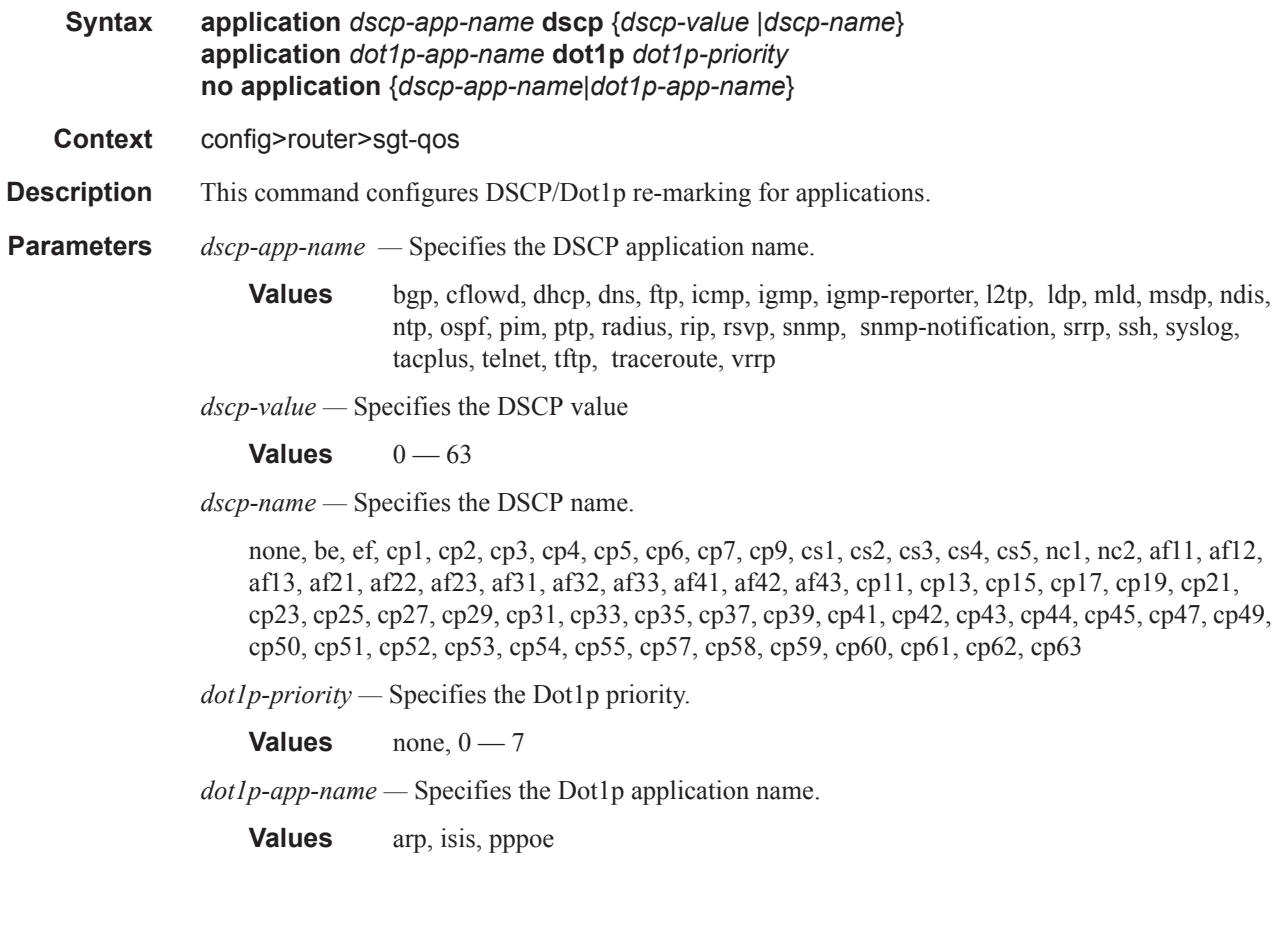

# dscp

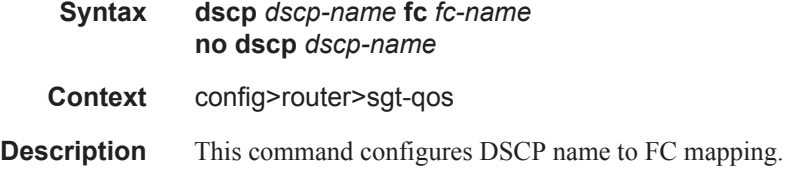

**Parameters** *dscp-name* — Specifies the DSCP name.

**Values** be, ef, cp1, cp2, cp3, cp4, cp5, cp6, cp7, cp9, cs1, cs2, cs3, cs4, cs5, nc1, nc2, af11, af12, af13, af21, af22, af23, af31, af32, af33, af41, af42, af43, cp11, cp13, cp15, cp17, cp19, cp21, cp23, cp25, cp27, cp29, cp31, cp33, cp35, cp37, cp39, cp41, cp42, cp43, cp44, cp45, cp47, cp49, cp50, cp51, cp52, cp53, cp54, cp55, cp57, cp58, cp59, cp60, cp61, cp62, cp63

*fc-name —* Specifies the forward class name.

**Values** be, 12, af, 11, h2, ef, h1, nc

### bfd-template

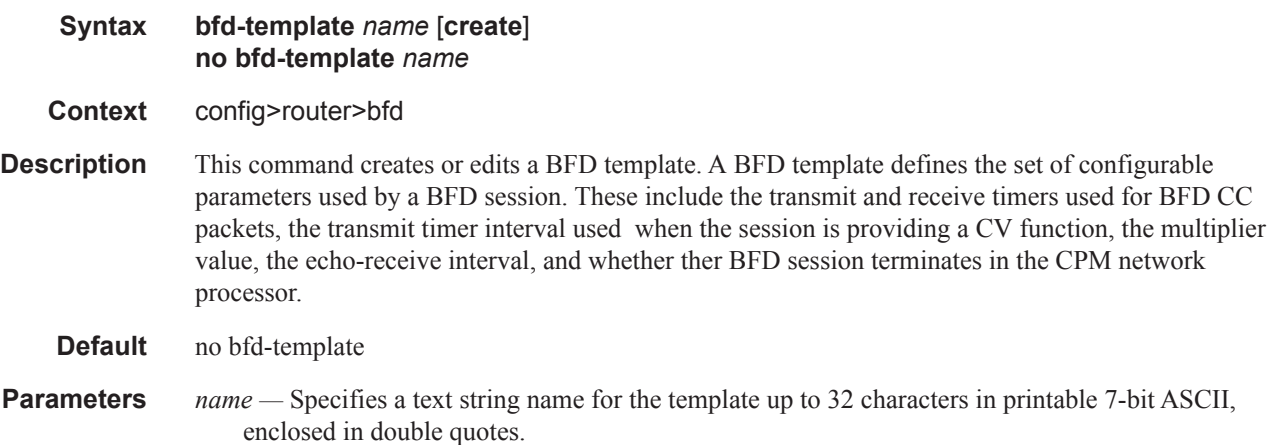

### transmit-interval

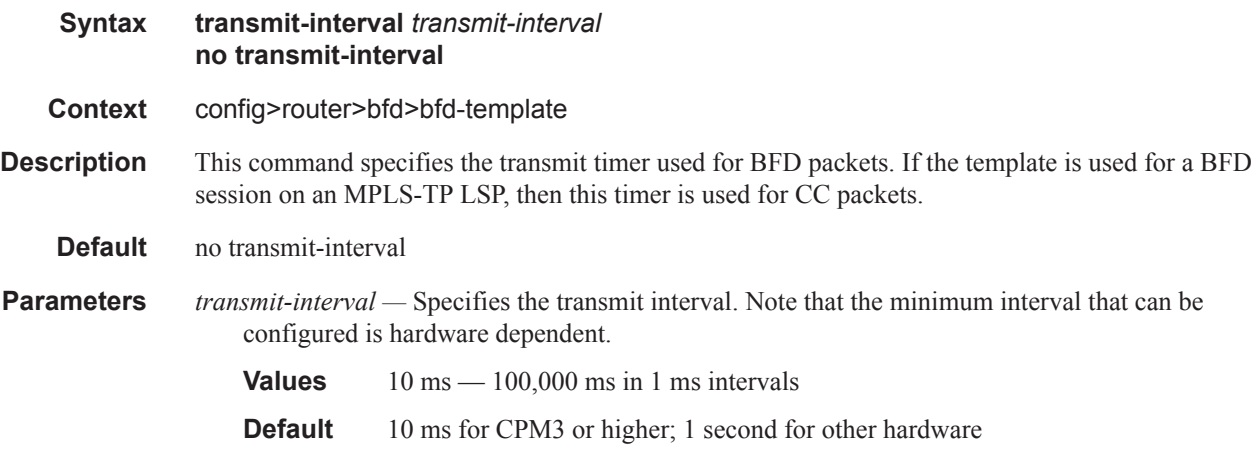

## receive-interval

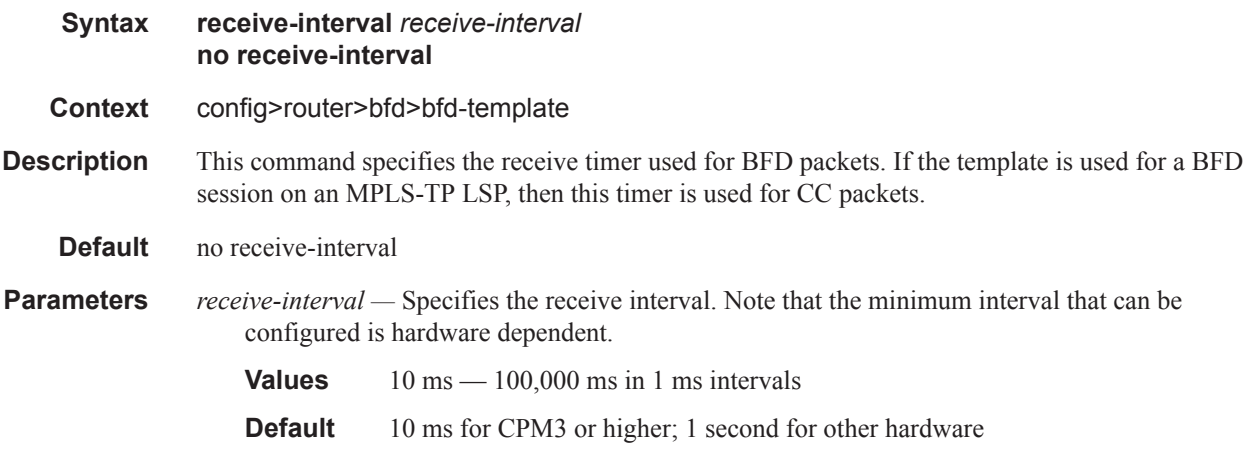

### cv-tx

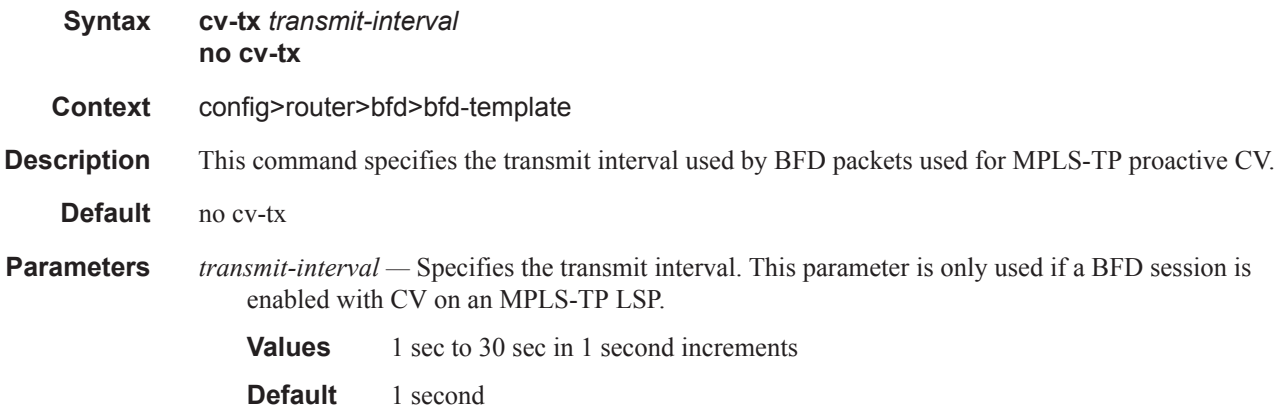

# echo-receive

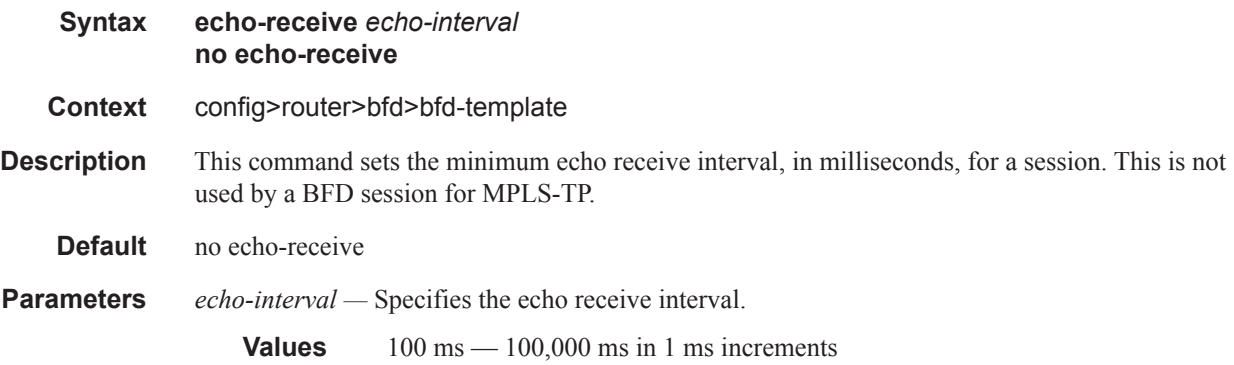

**Default** 100

# multiplier

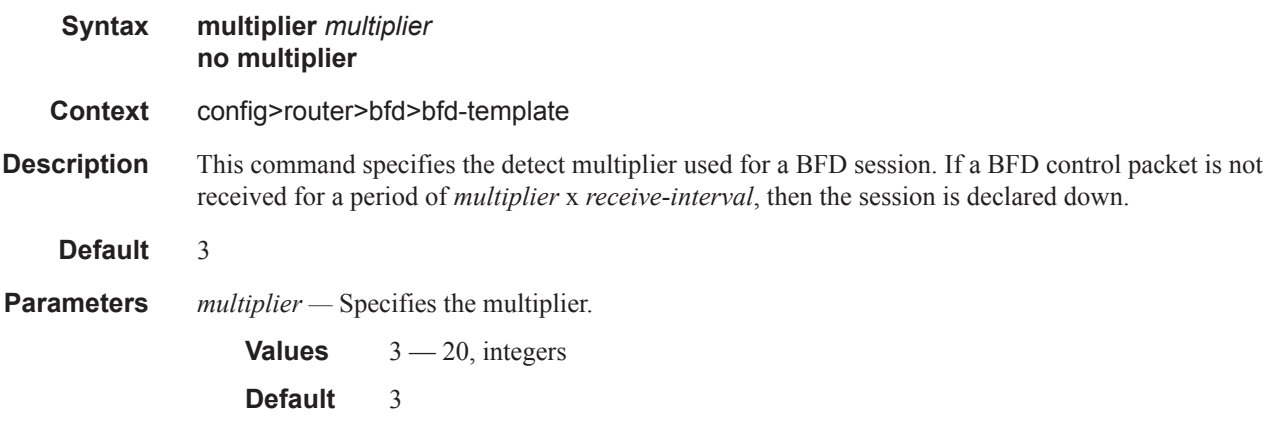

# type

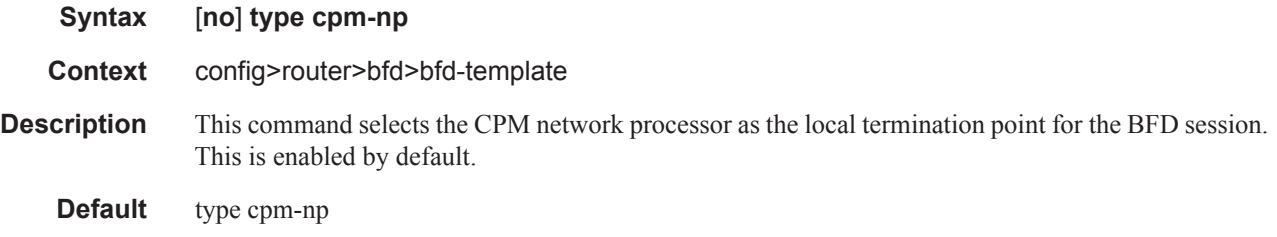

# single-sfm-overload

I

Π

 $\begin{array}{c} \rule{0pt}{2.5ex} \rule{0pt}{2.5ex} \rule{0$ 

 $\mathbf{I}$ 

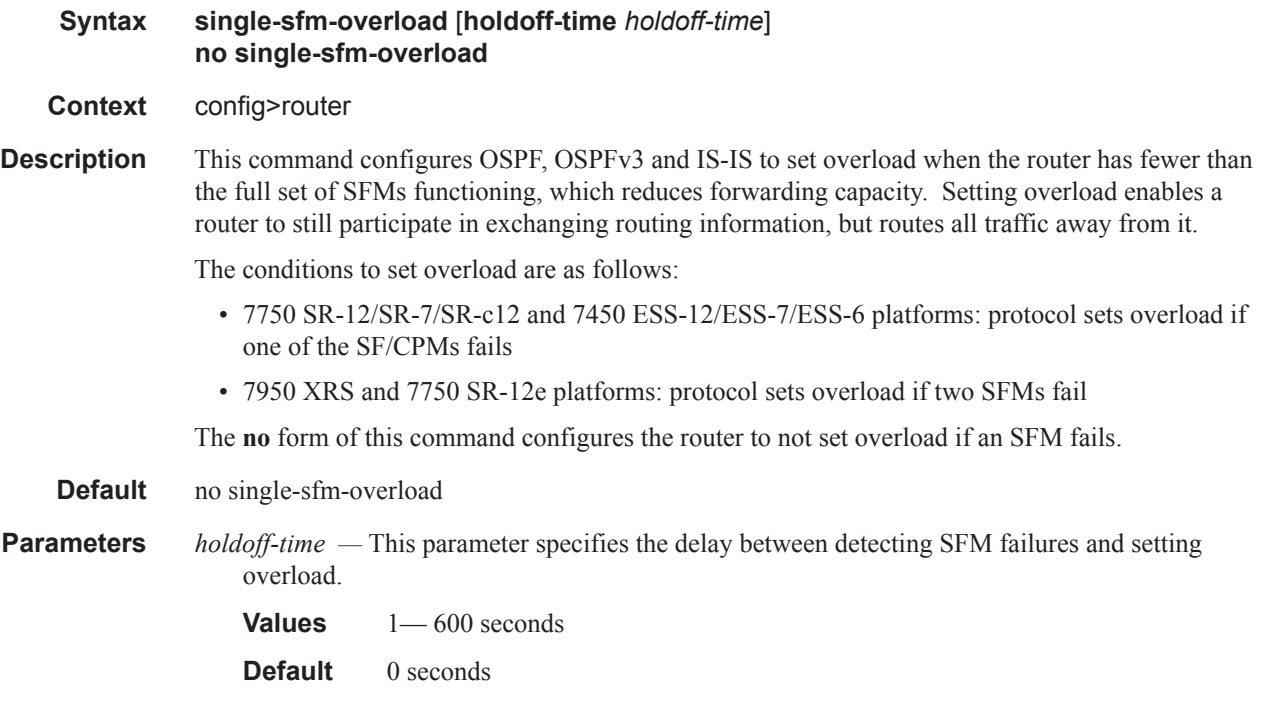

# <span id="page-19-0"></span>static-route

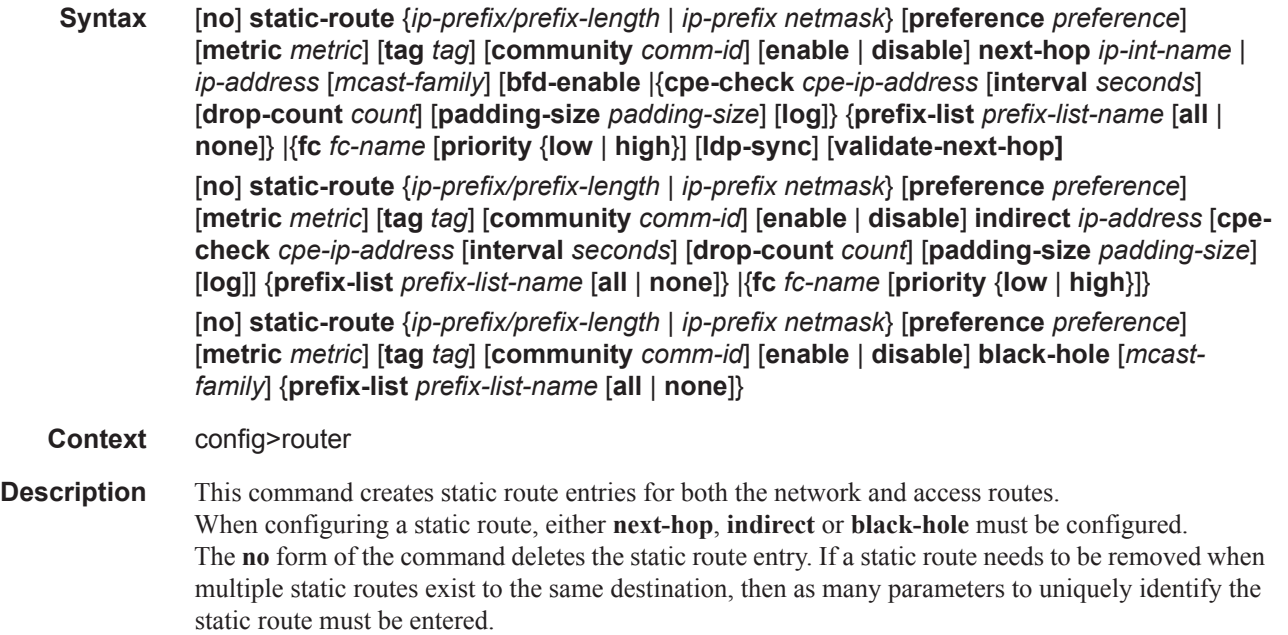

If a CPE connectivity check target address is already being used as the target address in a different static route, then cpe-check parameters must match. If they do not, the new configuration command will be rejected.

If a static-route command is issued with no cpe-check target but the destination prefix/netmask and next-hop matches a static route that did have an associated cpe-check, the cpe-check test will be removed from the associated static route.

**Default** No static routes are defined.

**Parameters** *ip-prefix/prefix-length —* The destination address of the static route.

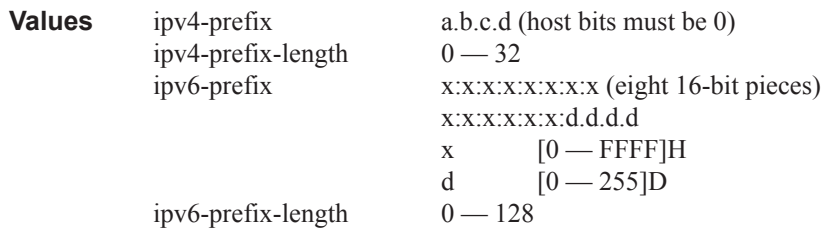

*ip-address —* The IP address of the IP interface. The *ip-addr* portion of the **address** command specifies the IP host address that will be used by the IP interface within the subnet. This address must be unique within the subnet and specified in dotted decimal notation.

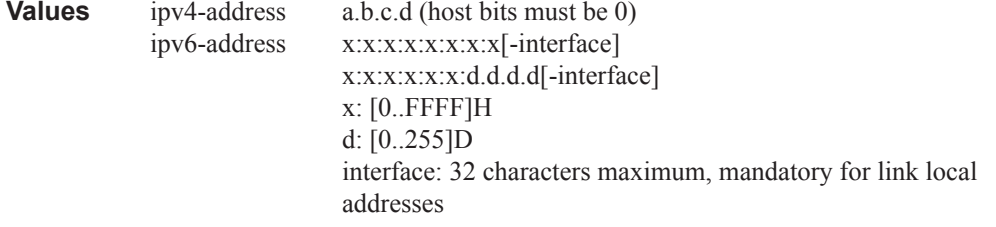

*netmask —* The subnet mask in dotted decimal notation.

**Values**  $0.0.0.0 - 255.255.255.255$  (network bits all 1 and host bits all 0)

**community** *comm-id* **—** This configuration option associates a BGP community with the static route. The community can be matched in route policies and is automatically added to BGP routes exported from the static route.

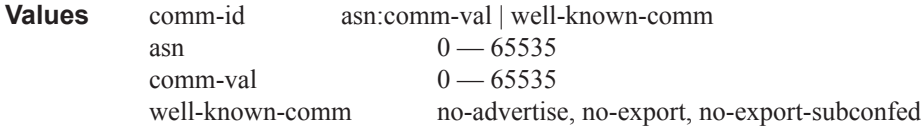

**ldp-sync —** Extends the LDP synchronization feature to a static route. When an interface comes back up, it is possible that a preferred static route using the interface as next-hop for a given prefix is enabled before the LDP adjacency to the peer LSR comes up on this interface. In this case, traffic on an SDP that uses the static route for the far-end address would be black-holed until the LDP session comes up and the FECs exchanged.

This option when enabled delays the activation of the static route until the LDP session comes up over the interface and the ldp-sync-timer configured on that interface has expired.

**preference** *preference* **—** The preference of this static route versus the routes from different sources such as BGP or OSPF, expressed as a decimal integer. When modifing the preference of an existing static route, the metric will not be changed unless specified.

Different protocols should not be configured with the same preference. If this occurs, the tiebreaker is according to the default preference table defined in [Table 6 on page 135](#page-22-0).

If multiple routes are learned with an identical preference using the same protocol, the lowestcost route is used. If multiple routes are learned with an identical preference using the same protocol, and the costs (metrics) are equal, then the route to use is determined by the configuration of the **[ecmp](#page-4-0)** command

**prefix-list** *prefix-list-name* [**all | none**] **—** Specifies the prefix-list to be considered.

- **metric** *metric* The cost metric for the static route, expressed as a decimal integer. This value is used when importing the static route into other protocols such as OSPF. When the metric is configured as 0 then the metric configured in OSPF, default-import-metric, applies. When modifying the metric of an existing static route, the preference will not change unless specified. This value is also used to determine which static route to install in the forwarding table:
	- If there are multiple static routes with the same preference but different metrics then the lower cost (metric) route will be installed.
	- If there are multiple static routes with equal preferences and metrics then ECMP rules apply .
	- If there are multiple routes with different preferences then the lower preference route will be installed.

#### **Default** 1

**Values**  $0 - 65535$ 

**next-hop** [*ip-address* | *ip-int-name*] **—** Specifies the directly connected next hop IP address used to reach the destination. If the next hop is over an unnumbered interface or a point-to-point interface, the ip-int-name of the unnumbered or point-to-point interface (on this node) can be configured.

The **next-hop** keyword and the **indirect** or **black-hole** keywords are mutually exclusive. If an identical command is entered (with the exception of either the **indirect** or **black-hole** parameters), then this static route will be replaced with the newly entered command, and unless specified, the respective defaults for preference and metric will be applied.

The *ip-address* configured here can be either on the network side or the access side on this node. This address must be associated with a network directly connected to a network configured on this node.

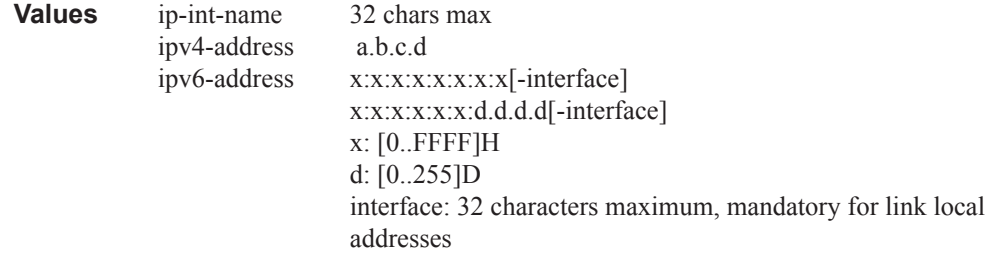

**indirect** *ip-address* **—** Specifies that the route is indirect and specifies the next hop IP address used to reach the destination.

The configured *ip-addr* is not directly connected to a network configured on this node. The destination can be reachable via multiple paths. The indirect address can only resolved from dynamic routing protocol. Another static route cannot be used to resolve the indirect address.

The **indirect** keyword and the **next-hop** or **black-hole** keywords are mutually exclusive. If an identical command is entered (with the exception of either the **next-hop** or **black-hole** parameters), then this static route will be replaced with the newly entered command and unless specified the respective defaults for preference and metric will be applied.

The *ip-addr* configured can be either on the network or the access side and is normally at least one hop away from this node.

**black-hole —** Specifies the route is a black hole route. If the destination address on a packet matches this static route, it will be silently discarded.

The **black-hole** keyword and the **next-hop** or **indirect** keywords are mutually exclusive. If an identical command is entered (with the exception of either the **next-hop** or **indirect** parameters), then this static route will be replaced with the newly entered command, and unless specified, the respective defaults for preference and metric will be applied.

- **tag** Adds a 32-bit integer tag to the static route. The tag is used in route policies to control distribution of the route into other protocols.
- **validate-next-hop** This configuration option tracks the state of the next-hop in the IPv4 ARP cache or IPv6 Neighbor Cache. When the next-hop is not reachable and is removed from the ARP or Neighbor Cache, the next-hop will no longer be considered valid. When the next-hop is again reachable and present in the ARP/Neighbor Cache, the static route will be considered valid. **Note:** This feature is supported for directly connected next-hops only, and is exclusive with indirect routes.

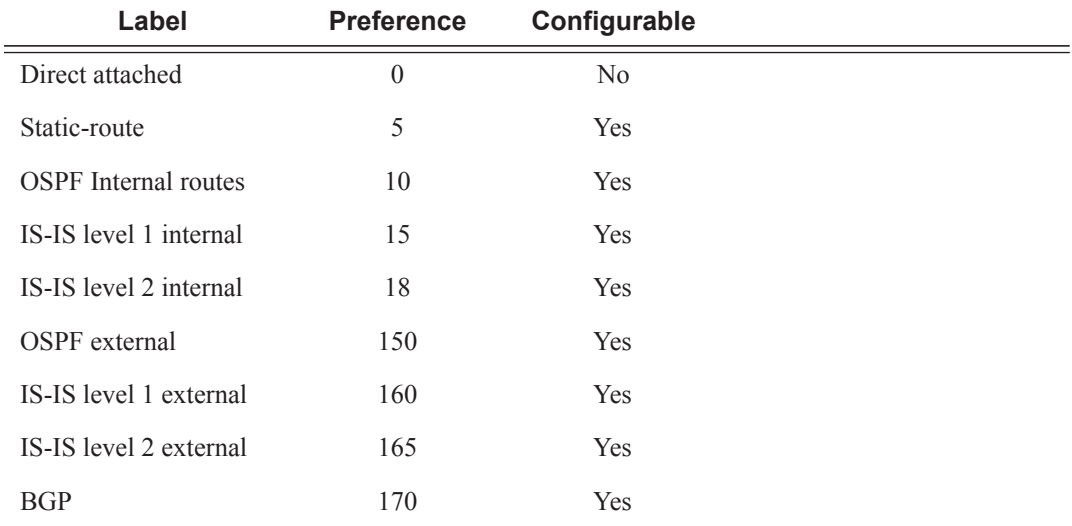

#### <span id="page-22-0"></span>**Table 6: Default Route Preferences**

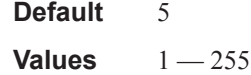

**enable —** Static routes can be administratively enabled or disabled. Use the **enable** parameter to reenable a disabled static route. In order to enable a static route, it must be uniquely identified by the IP address, mask, and any other parameter that is required to identify the exact static route.

The administrative state is maintained in the configuration file.

**Default** enable

**disable —** Static routes can be administratively enabled or disabled. Use the **disable** parameter to disable a static route while maintaining the static route in the configuration. In order to enable a static route, it must be uniquely identified by the IP address, mask, and any other parameter that is required to identify the exact static route.

The administrative state is maintained in the configuration file.

**Default** enable

- **bfd-enable** Associates the state of the static route to a BFD session between the local system and the configured nexthop. This keyword cannot be configured if the **indirect** or **blackhole** keywords are specified. The remote end of the BFD session must also be configured to originate or accept the BFD session controlling the static-route state.
- *mcast-family* Enables submission of the IPv4 or IPv6 static route into IPv4 or IPv6 multicast RTM.

#### **Values mcast-ipv4**, **mcast-ipv6**

**cpe-check** *target-ip-address* **—** This parameter specifies the IP address of the target CPE device. This option initiates a background ICMP ping test to the configured target IP address. This address can either be an IPv4 address for IPv4 static routes or an IPv6 address for IPv6 static routes. The target-ip-address cannot be in the same subnet as the static route subnet itself to avoid possible circular references. This option is mutually exclusive with BFD support on a given static route.

**Default** no cpe-check enabled

**interval** *seconds —* This optional parameter specifies the interval between ICMP pings to the target IP address.

**Values**  $1 - 255$  seconds **Default** 1 seconds

**drop-count** *count —* This optional parameter specifies the number of consecutive ping-replies that must be missed to declare the CPE down and to de-active the associated static route.

**Values**  $1 - 255$ 

**Default** 3

**padding-size** *padding-size —* This optional parameter specifies the amount of padding to add to the ICMP packet in bytes. The parameter is only applicable when the **cpe-check** parameter is used with the **static-route** command.

**Values**  $0 - 16384$  bytes

**log —** This optional parameter enables the ability to log transitions between active and in-active based on the CPE connectivity check. Events should be sent to the system log, syslog and SNMP traps.

#### **Sample Output**

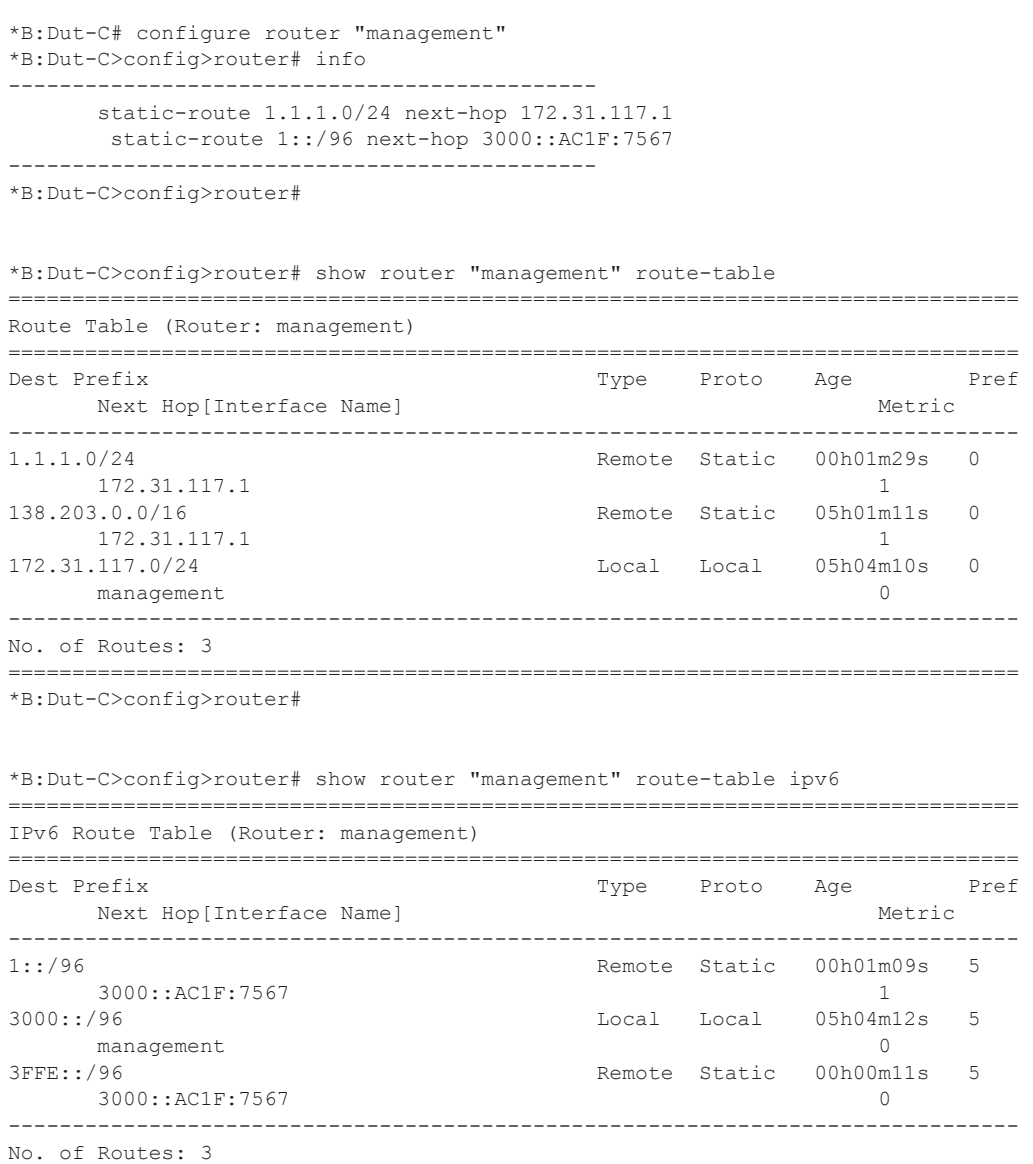

=============================================================================== \*B:Dut-C>config>router#

Note that the help info output (?) is inherited from the basic router context and does not reflect the specific syntax for the management context.

Only next-hop is allowed with any extra parameters.

\*B:Dut-C>config>router# show router "management" static-? static-arp static-route

\*B:Dut-C>config>router# show router "management" static-route =============================================================================== Static Route Table (Router: management) Family: IPv4

**7950 XRS Router Configuration Guide Page 137**

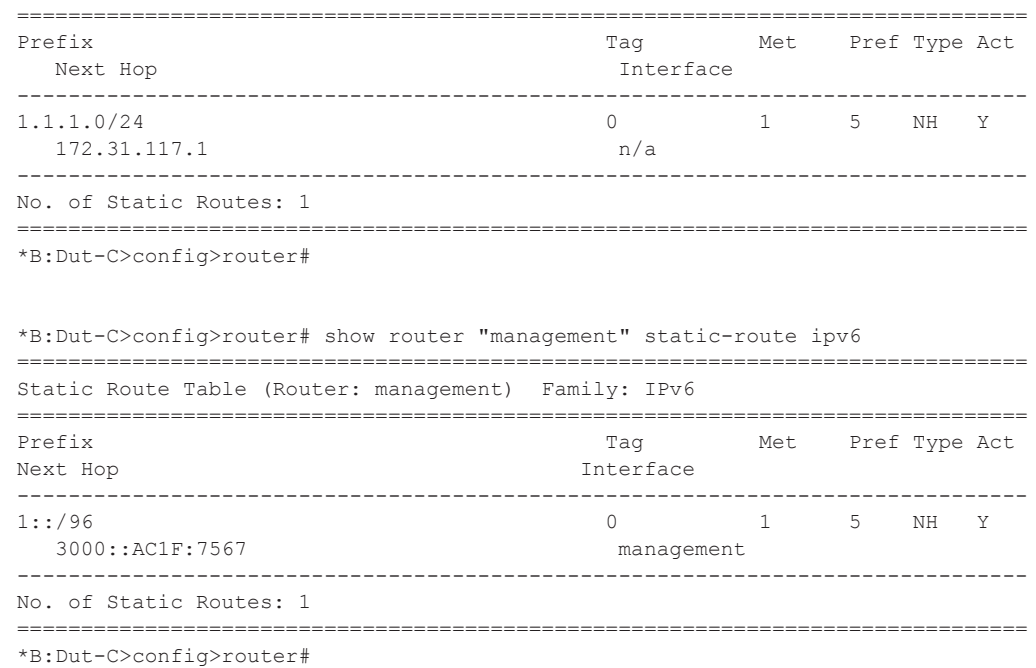

# static-route-entry

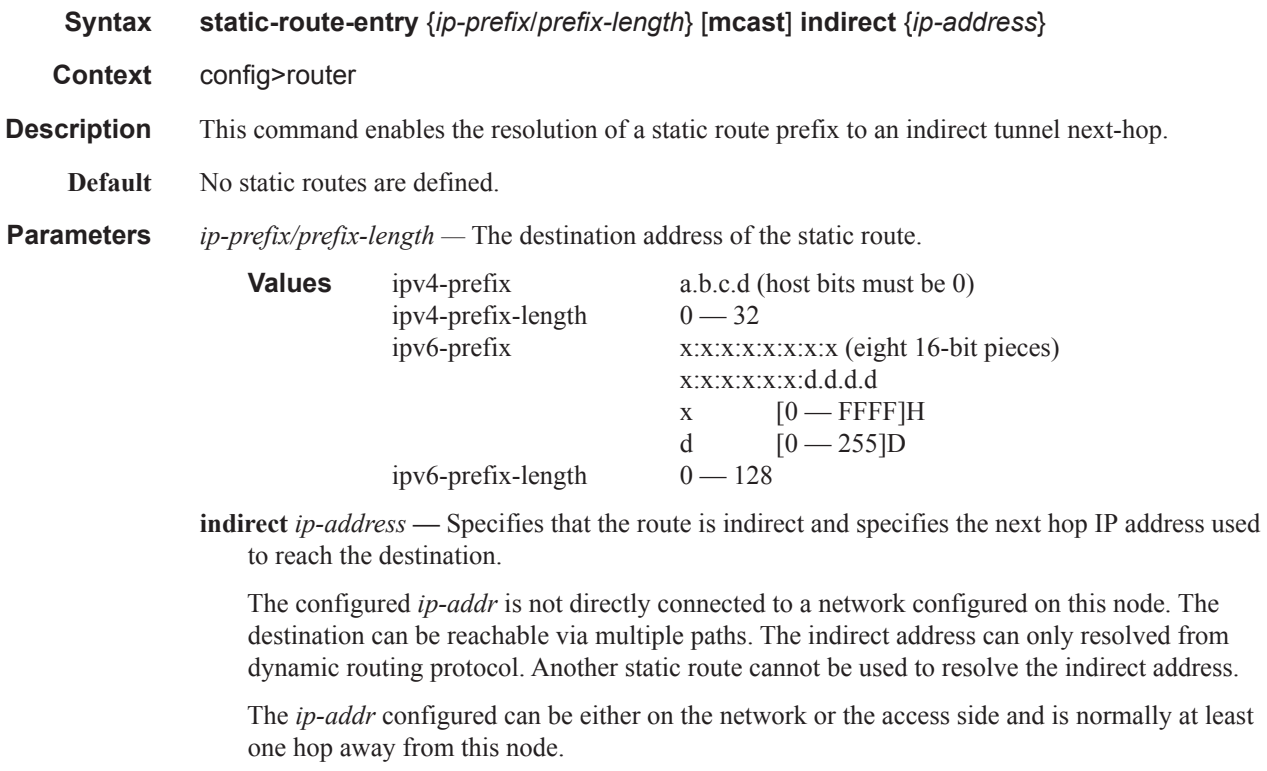

*ip-address —* The IP address of the IP interface. The *ip-addr* portion of the **address** command specifies the IP host address that will be used by the IP interface within the subnet. This address must be unique within the subnet and specified in dotted decimal notation.

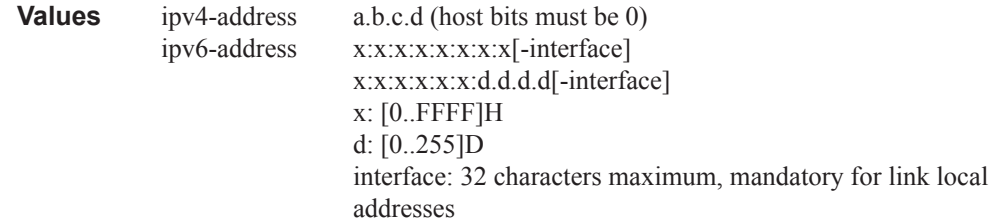

## tunnel-next-hop

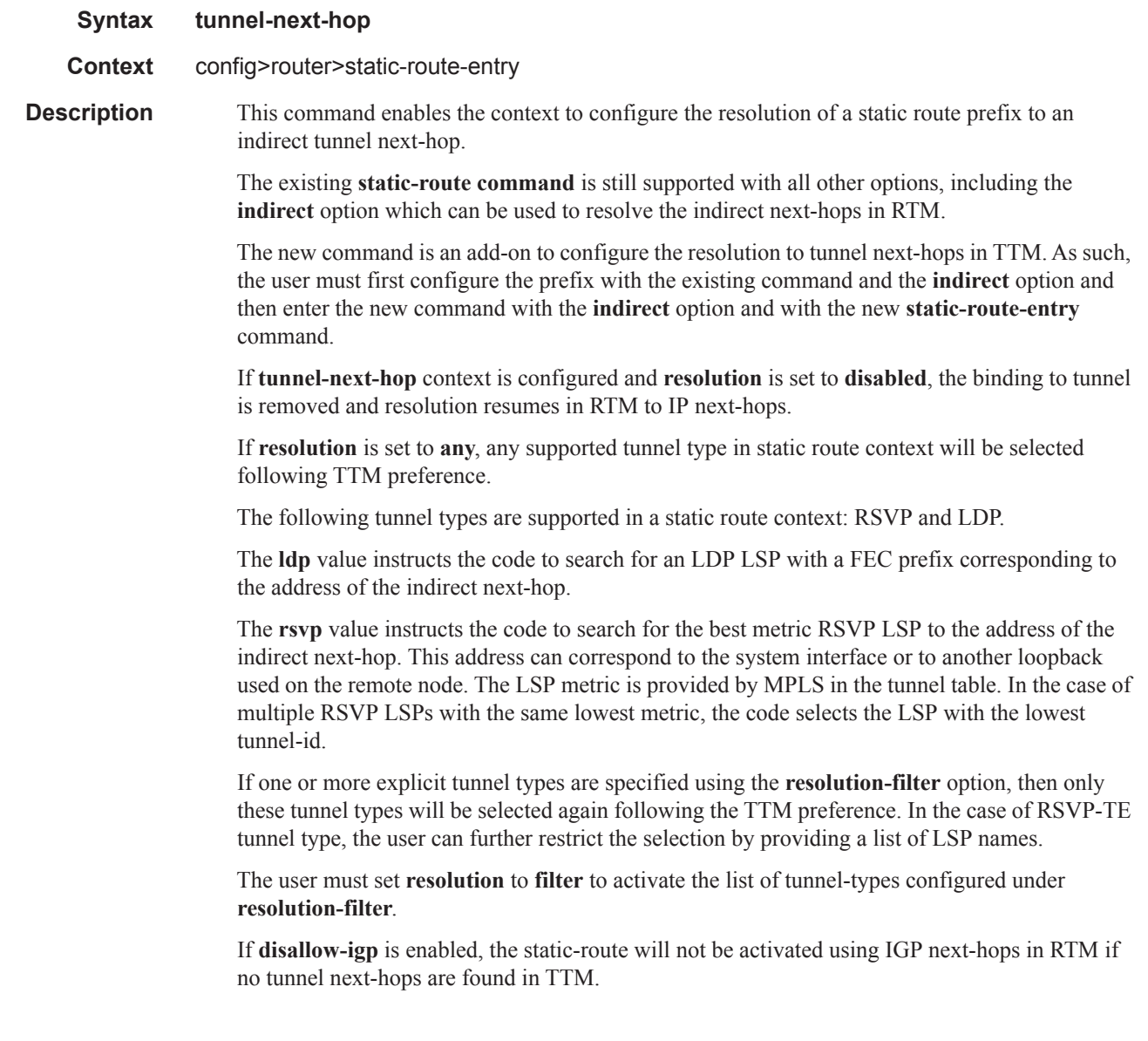

# disallow-igp

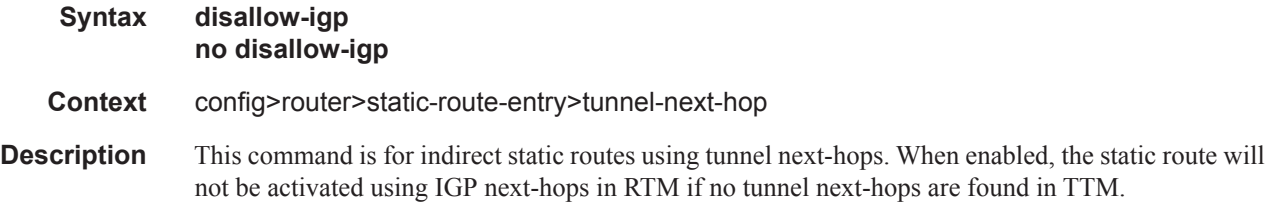

### resolution

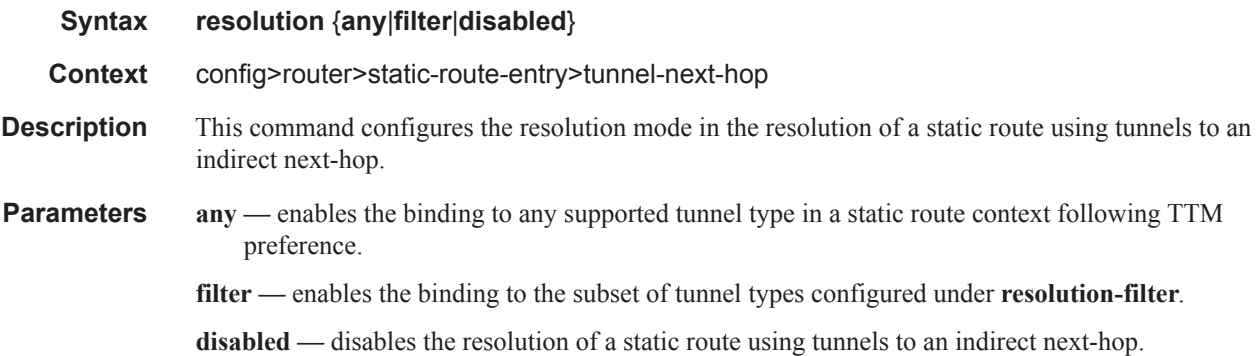

## resolution-filter

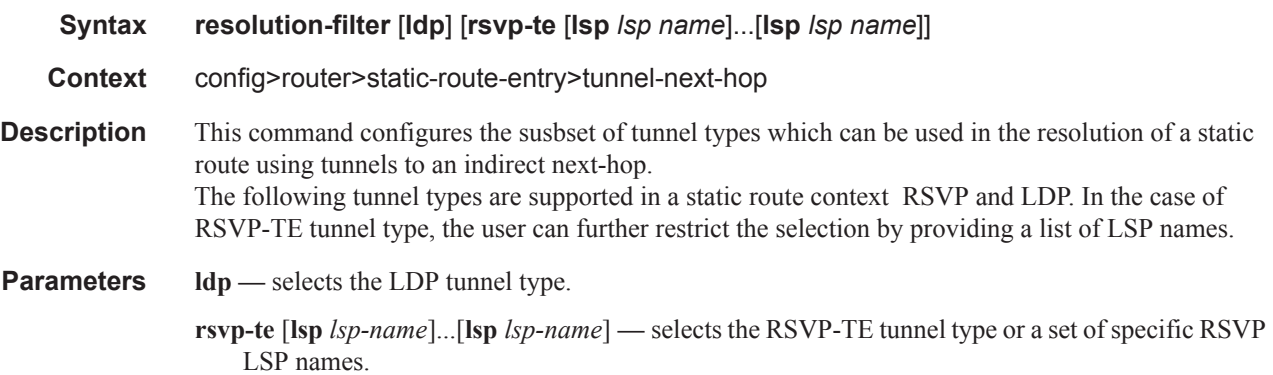

# triggered-policy

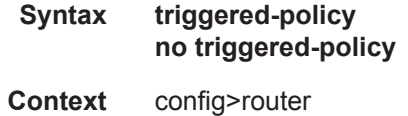

#### **Description** This command triggers route policy re-evaluation.

By default, when a change is made to a policy in the **config router policy options** context and then committed, the change is effective immediately. There may be circumstances when the changes should or must be delayed; for example, if a policy change is implemented that would affect every BGP peer on a router, the consequences could be dramatic. It would be more effective to control changes on a peer-by-peer basis.

If the **triggered-policy** command is enabled, and a given peer is established, and you want the peer to remain up, in order for a change to a route policy to take effect, a **clear** command with the *soft* or *soft inbound* option must be used; for example, **clear router bgp neighbor x.x.x.x soft**. This keeps the peer up, and the change made to a route policy is applied only to that peer or group of peers.

### ttl-propagate

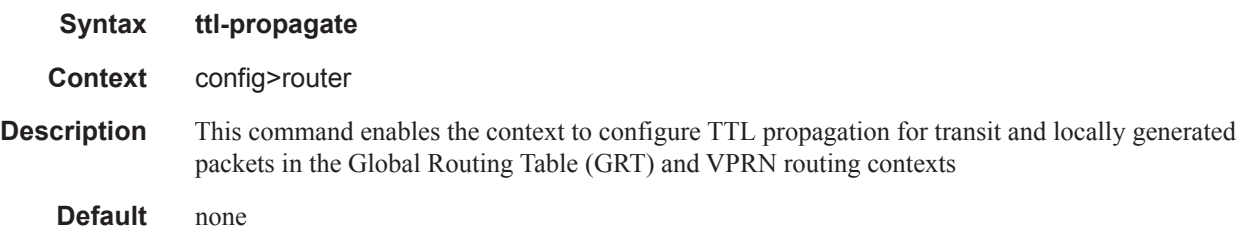

#### **label-route-local**

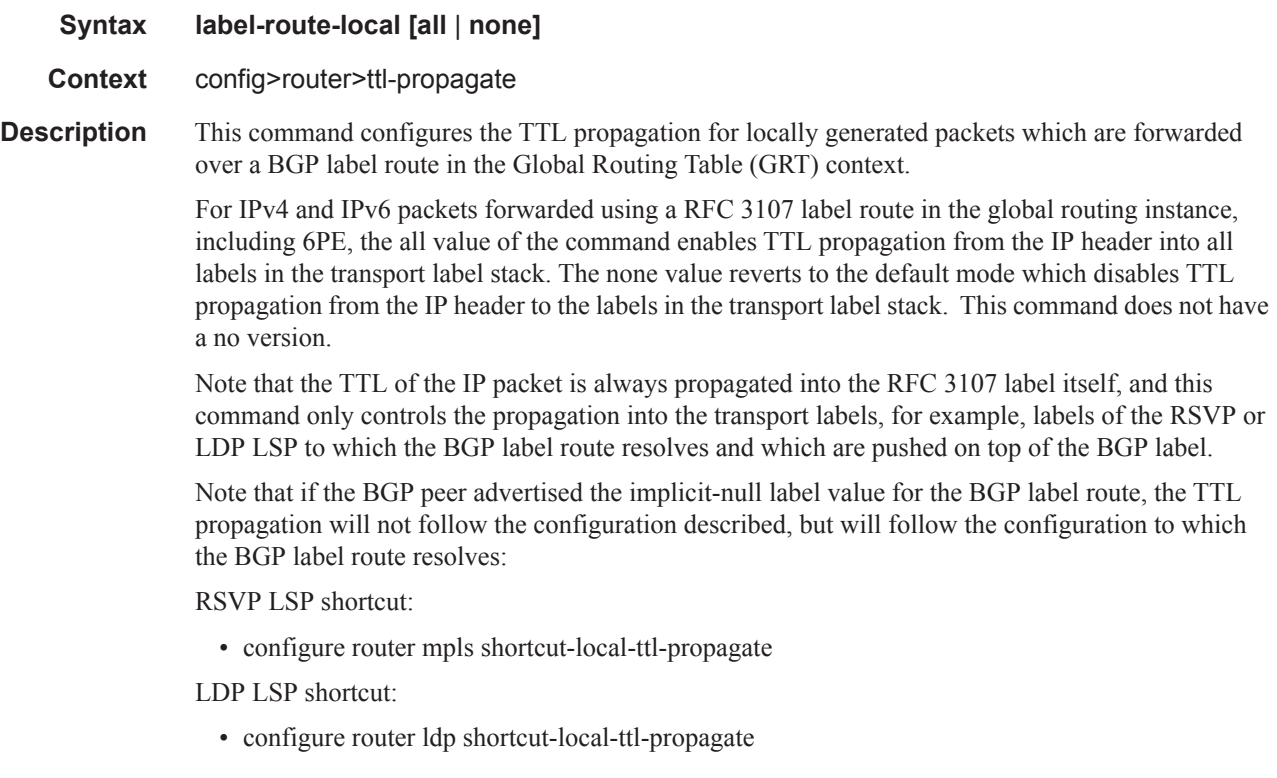

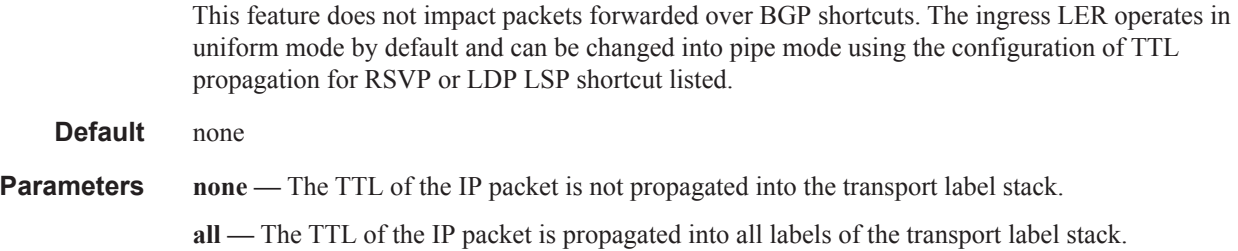

### **label-route-transit**

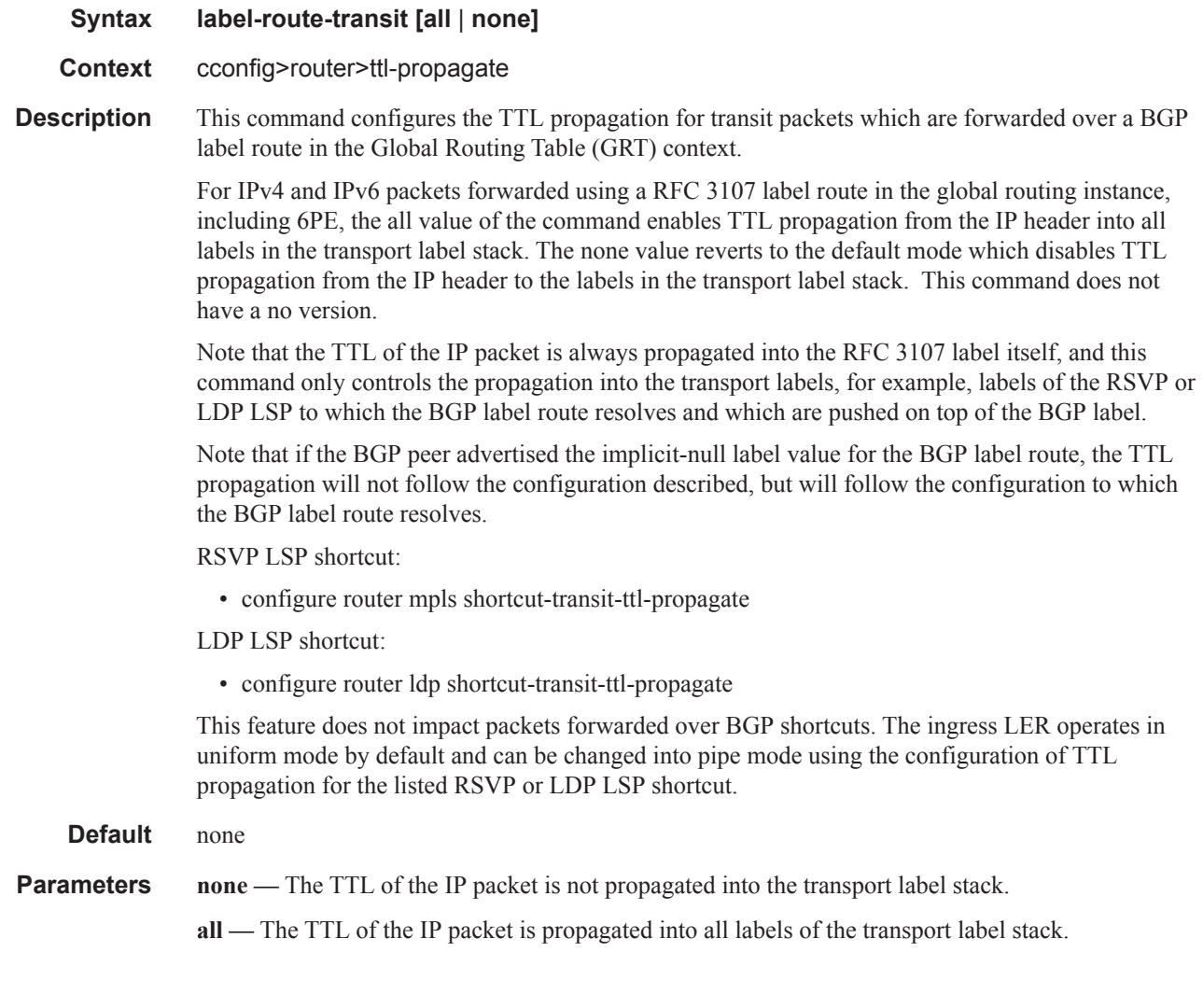

### **lsr-label-route**

**Syntax ttl-propagate [all** | **none]**

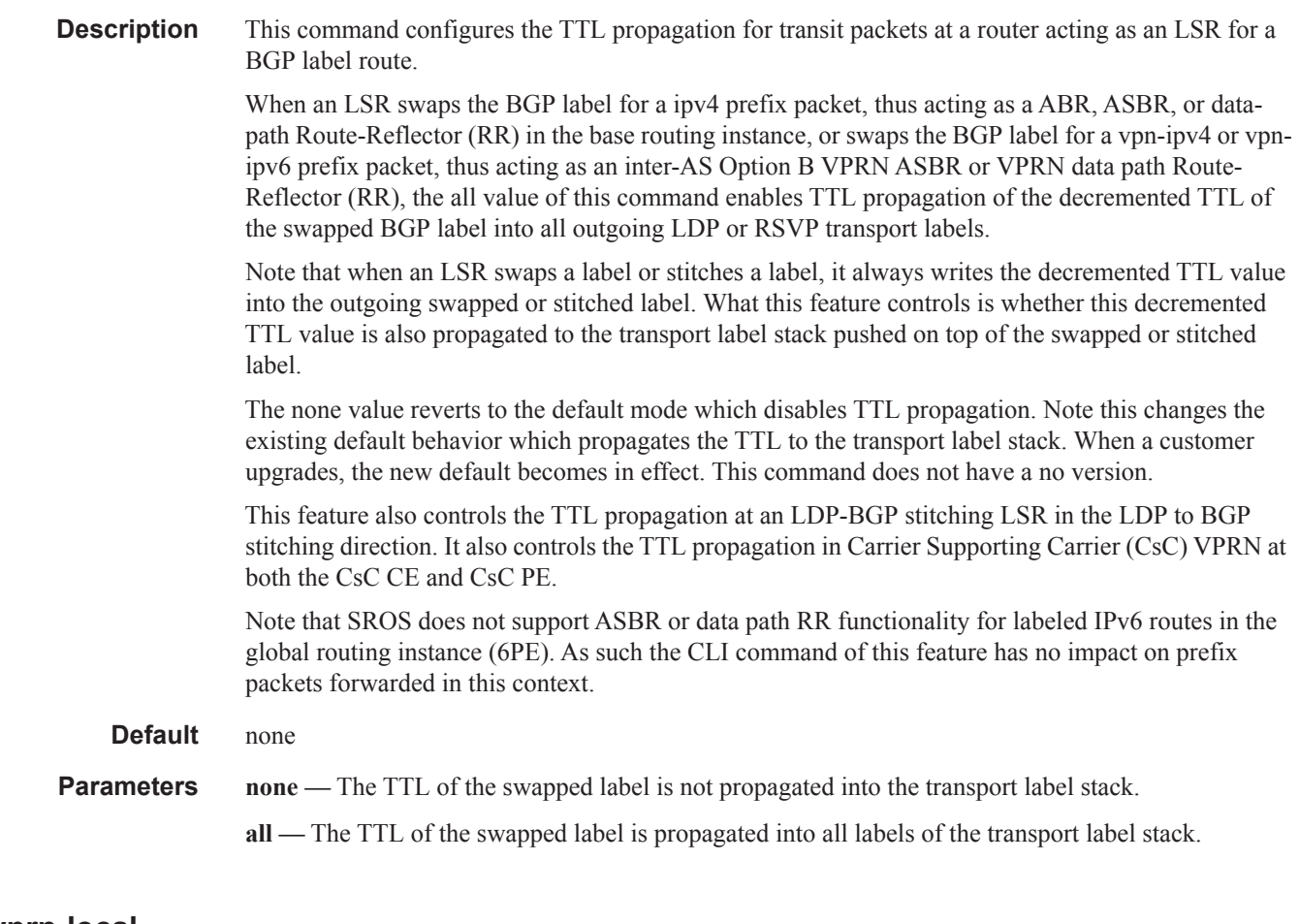

### **vprn-local**

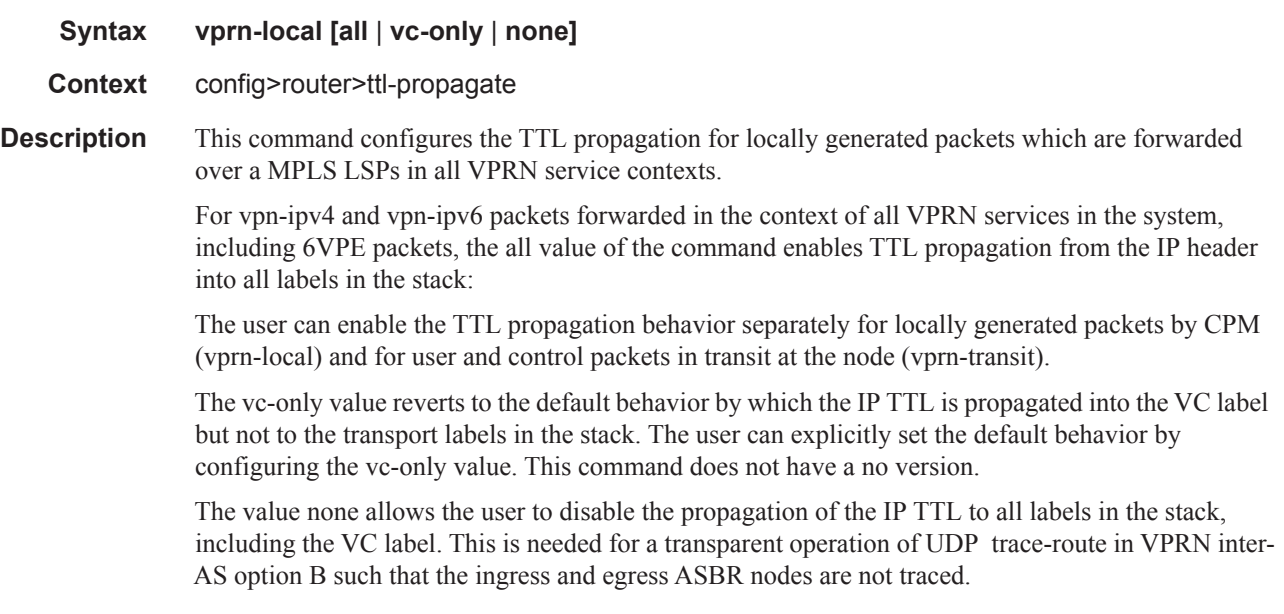

**Context** config>router>ttl-propagate

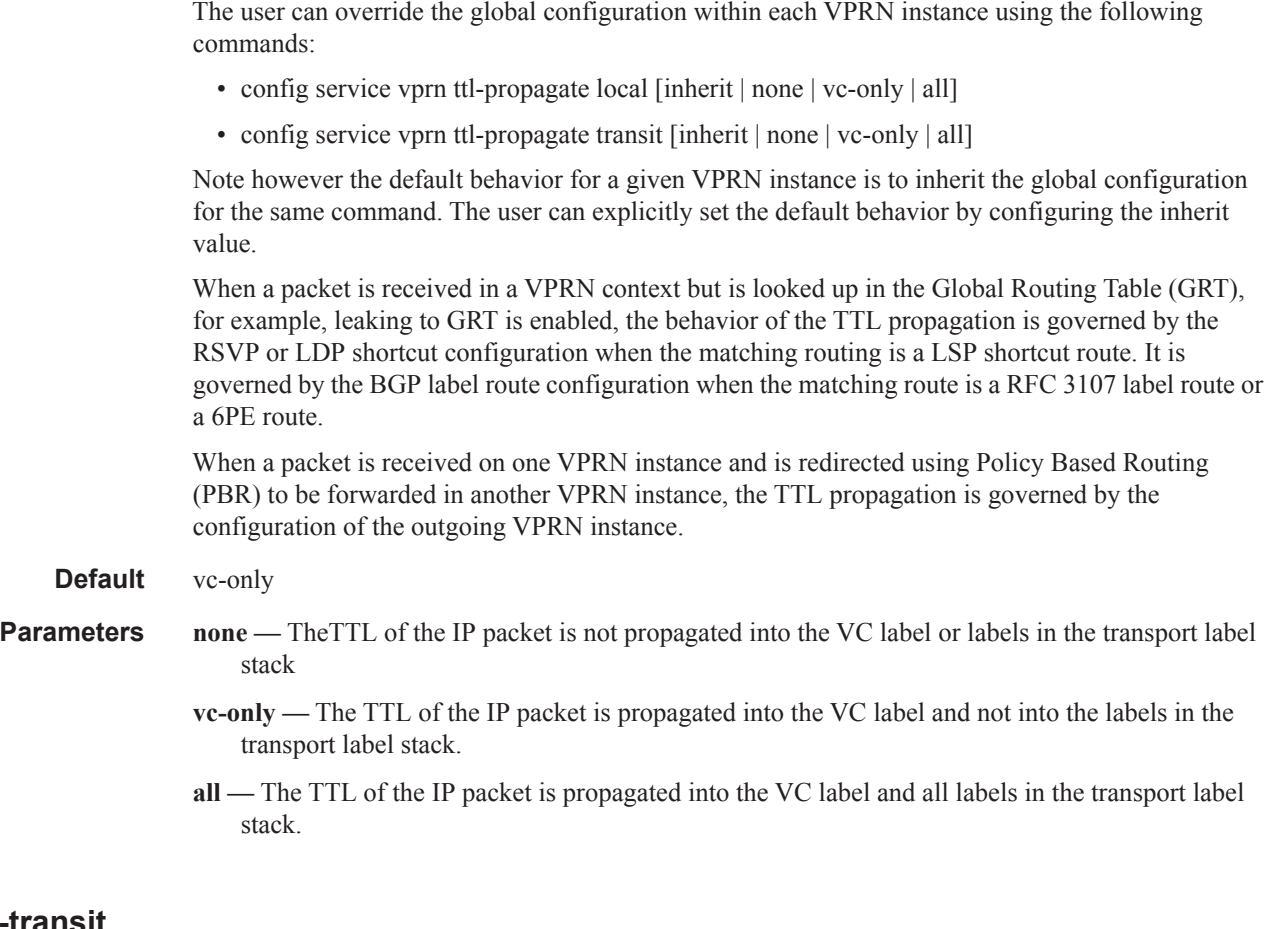

#### **vprn-transit**

#### **Syntax vprn-transit [all** | **vc-only** | **none**]

- **Context** config>router>ttl-propagate
- **Description** This command configures the TTL propagation for in transit packets which are forwarded over a MPLS LSPs in all VPRN service contexts. For vpn-ipv4 and vpn-ipv6 packets forwarded in the context of all VPRN services in the system, including 6VPE packets, the all value of the command enables TTL propagation from the IP header into all labels in the stack:

The user can enable the TTL propagation behavior separately for locally generated packets by CPM (vprn-local) and for user and control packets in transit at the node (vprn-transit).

The vc-only value reverts to the default behavior by which the IP TTL is propagated into the VC label but not to the transport labels in the stack. The user can explicitly set the default behavior by configuring the vc-only value. This command does not have a no version.

The value none allows the user to disable the propagation of the IP TTL to all labels in the stack, including the VC label. This is needed for a transparent operation of UDP trace-route in VPRN inter-AS option B such that the ingress and egress ASBR nodes are not traced.

The user can override the global configuration within each VPRN service instance using the following commands:

- config service vprn ttl-propagate local [inherit | none | vc-only | all]
- config service vprn ttl-propagate transit [inherit | none | vc-only | all]

Note the default behavior for a given VPRN instance is to inherit the global configuration for the same command. The user can explicitly set the default behavior by configuring the inherit value.

When a packet is received in a VPRN context but is looked up in the Global Routing Table (GRT), for example, leaking to GRT is enabled, the behavior of the TTL propagation is governed by the RSVP or LDP shortcut configuration when the matching routing is a LSP shortcut route. It is governed by the BGP label route configuration when the matching route is a RFC 3107 label route or a 6PE route.

When a packet is received on one VPRN instance and is redirected using Policy Based Routing (PBR) to be forwarded in another VPRN instance, the TTL propagation is governed by the configuration of the outgoing VPRN instance

**Default** vc-only

**Parameters none** — TheTTL of the IP packet is not propagated into the VC label or labels in the transport label stack

- **vc-only** The TTL of the IP packet is propagated into the VC label and not into the labels in the transport label stack.
- **all** The TTL of the IP packet is propagated into the VC label and all labels in the transport label stack.

# **Router L2TP Commands**

l2tp

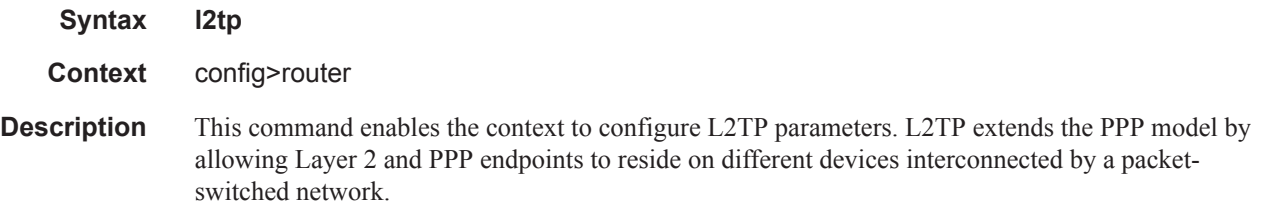

# calling-number-format

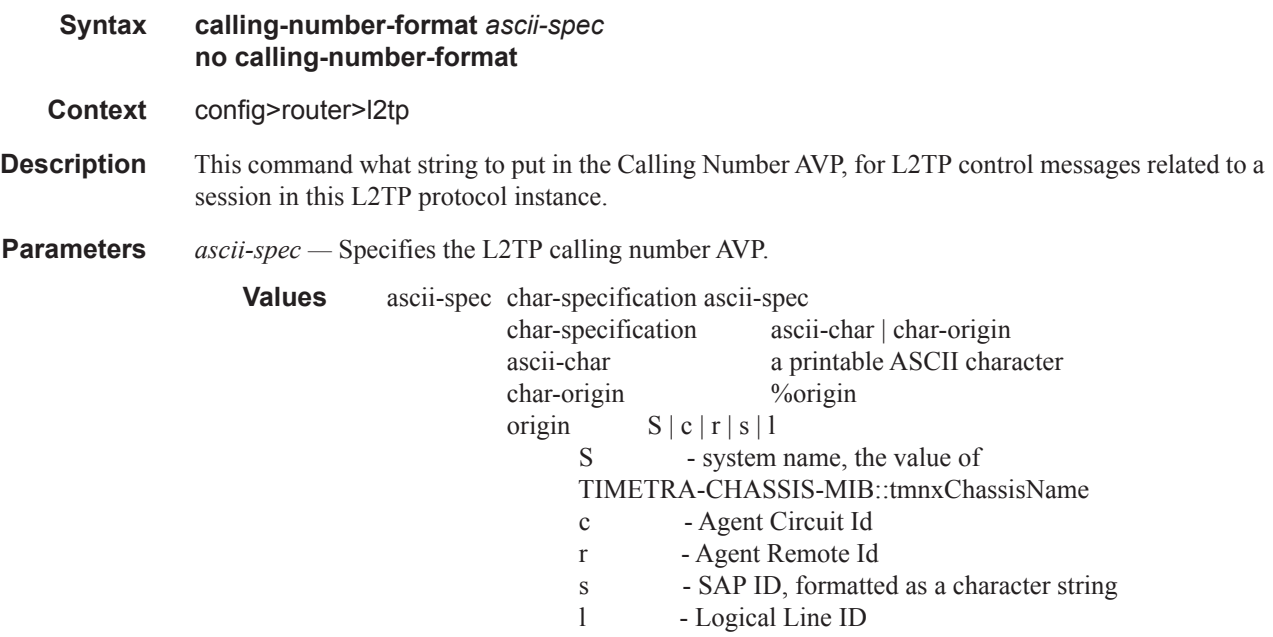

# exclude-avps

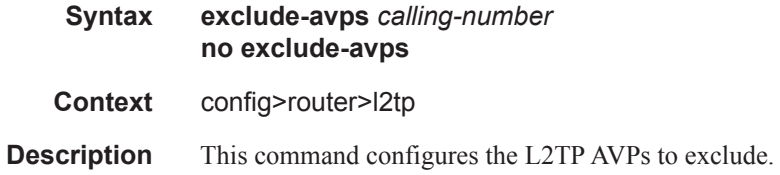

# next-attempt

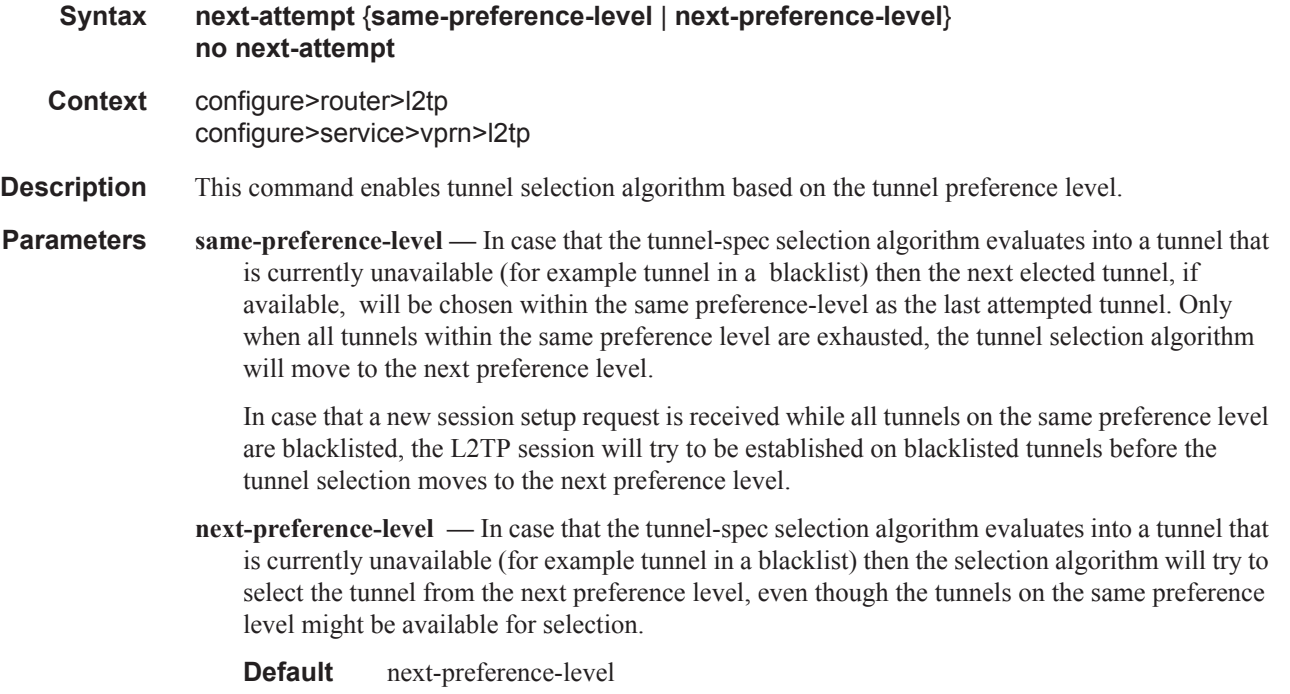

# replace-result-code

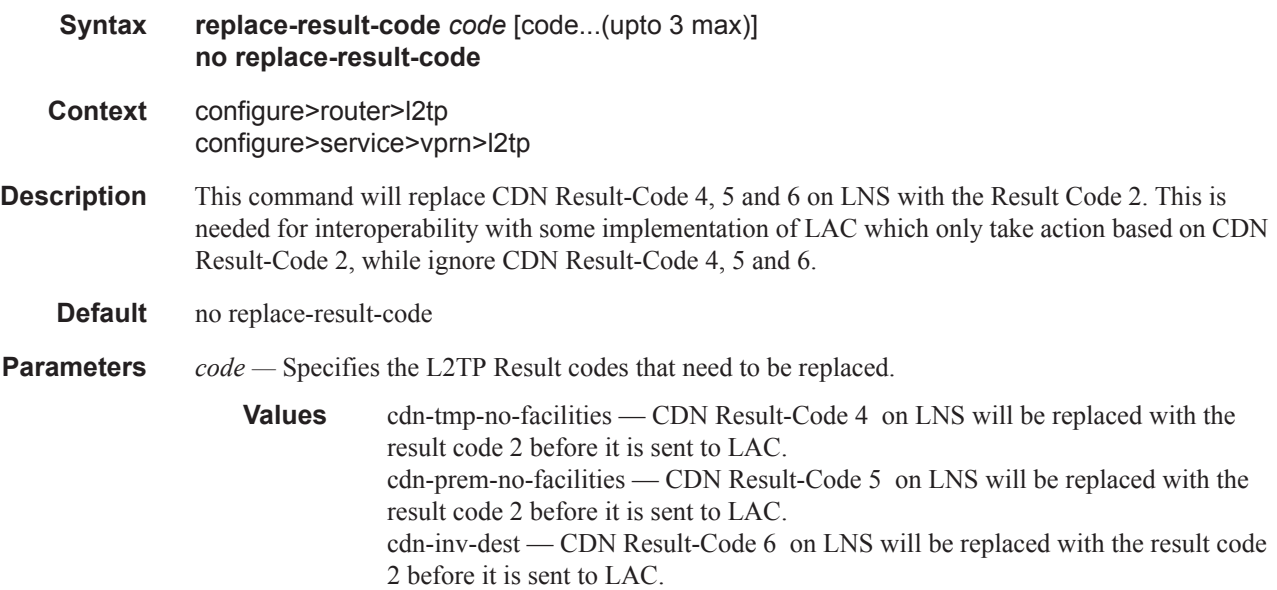

## tunnel-selection-blacklist

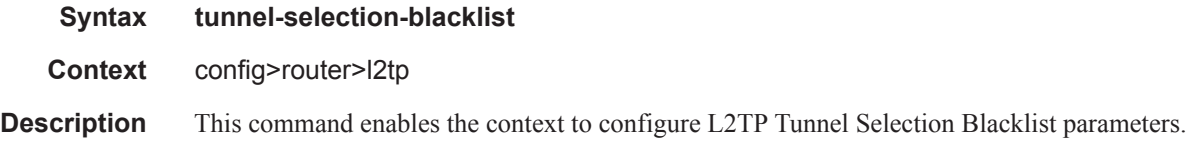

# add-tunnel

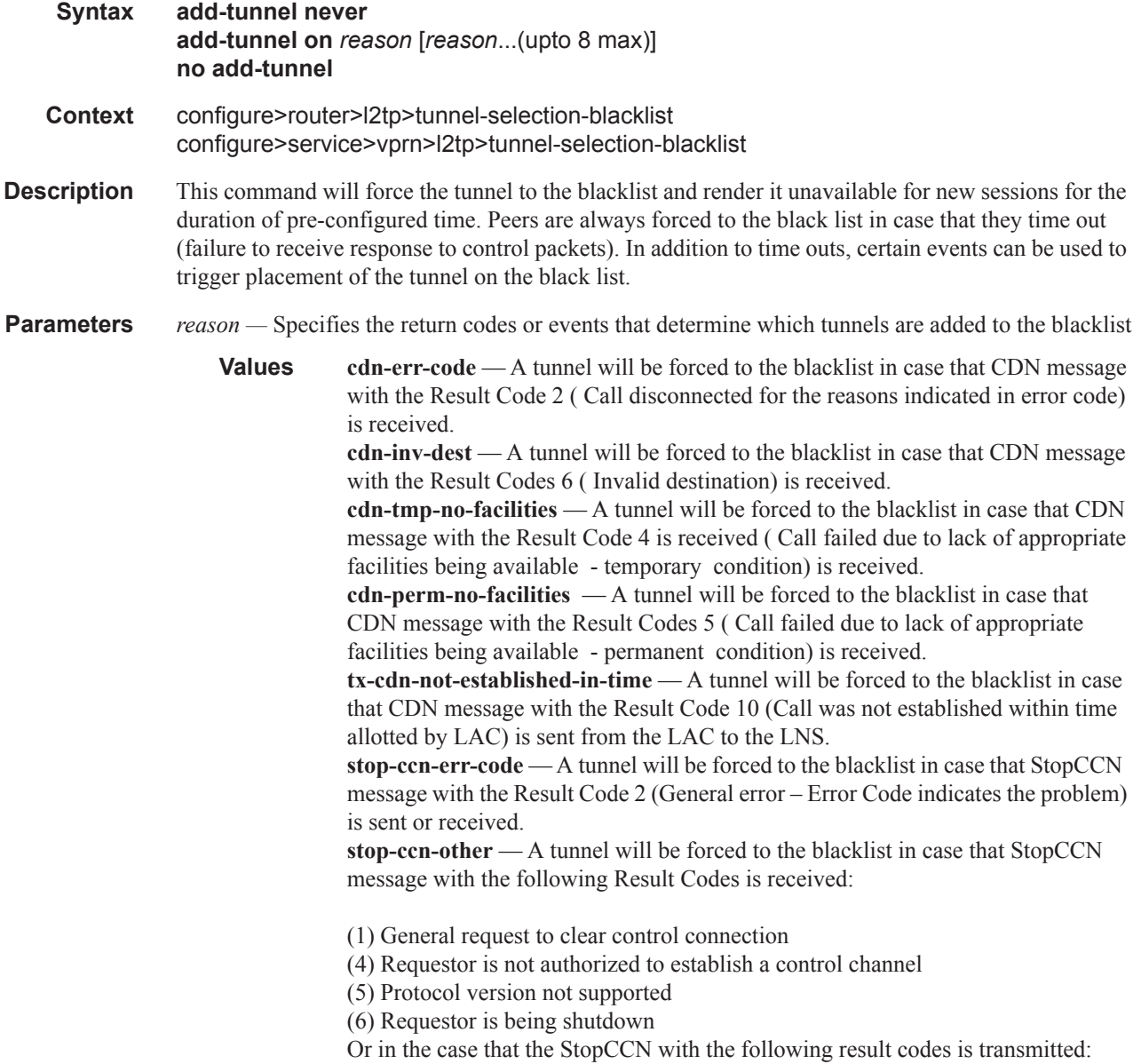
(4) Requestor is not authorized to establish a control channel.

(5) Protocol version not supported

The receipt of the following Result Codes will NEVER blacklist a tunnel: (0) Reserved

(3) Control channel already exist

(7) Finite state machine error

(8) Undefined

Transmission of the following Result Codes will NEVER blacklist a tunnel:

(1) General request to clear control connection

(3) Control channel already exist

(6) Requestor is being shutdown

(7) Finite state machine error

**addr-change-timeout** — A timed-out tunnel for which the peer IP address has changed mid-session (from the one that is provided initially during configuration) will be forced to the blacklist. In absence of this configuration option, only the configured peer for the tunnel will be blacklisted, but not the tunnel itself which now has a different peer address than the one initially configured.

**never —** When specified, no tunnels will be placed on blacklist under any circumstance. This parameter will available to preserve backward compatibility.

#### max-list-length

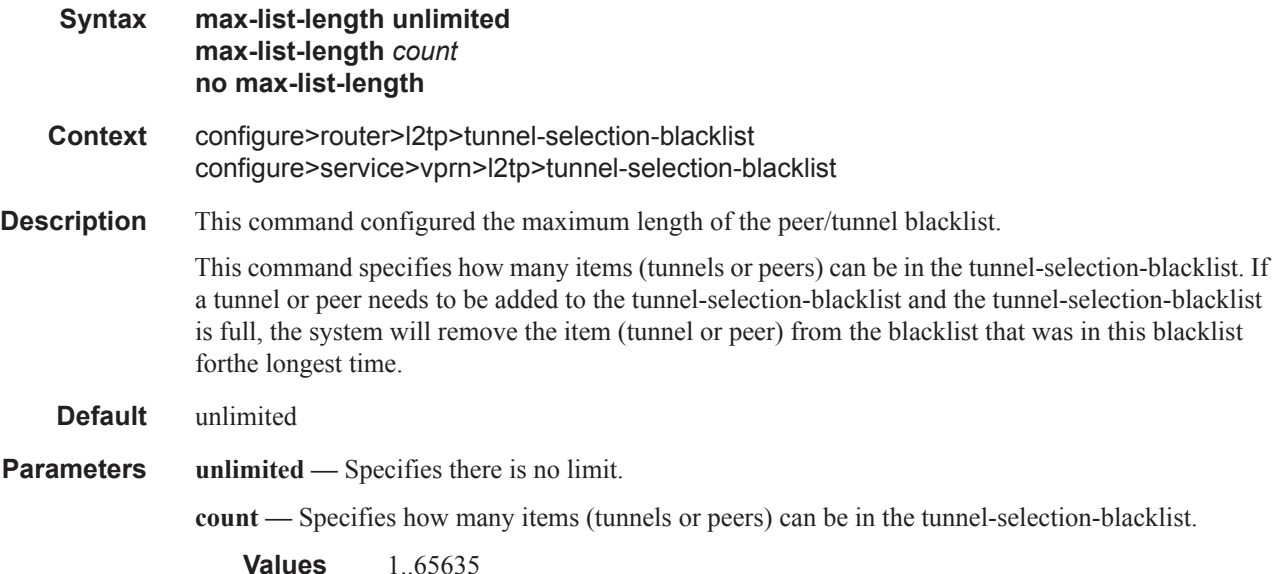

**7950 XRS Router Configuration Guide Page 149**

### max-time

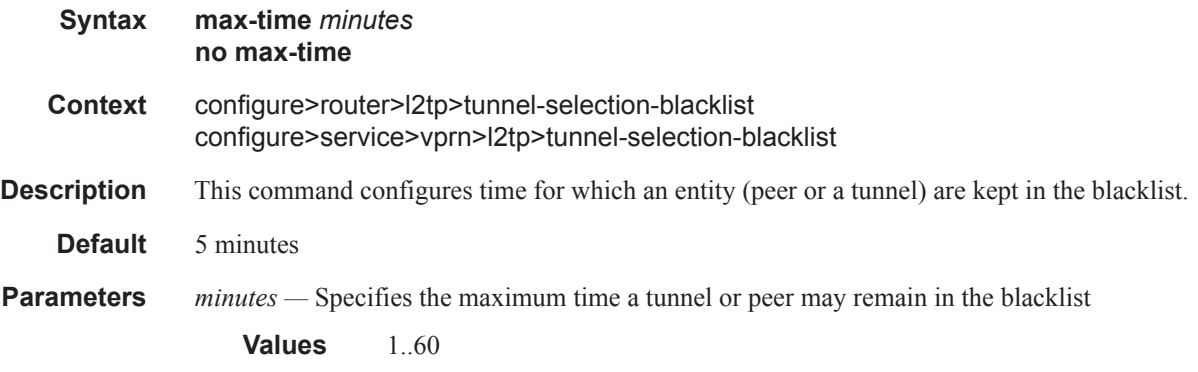

## timeout-action

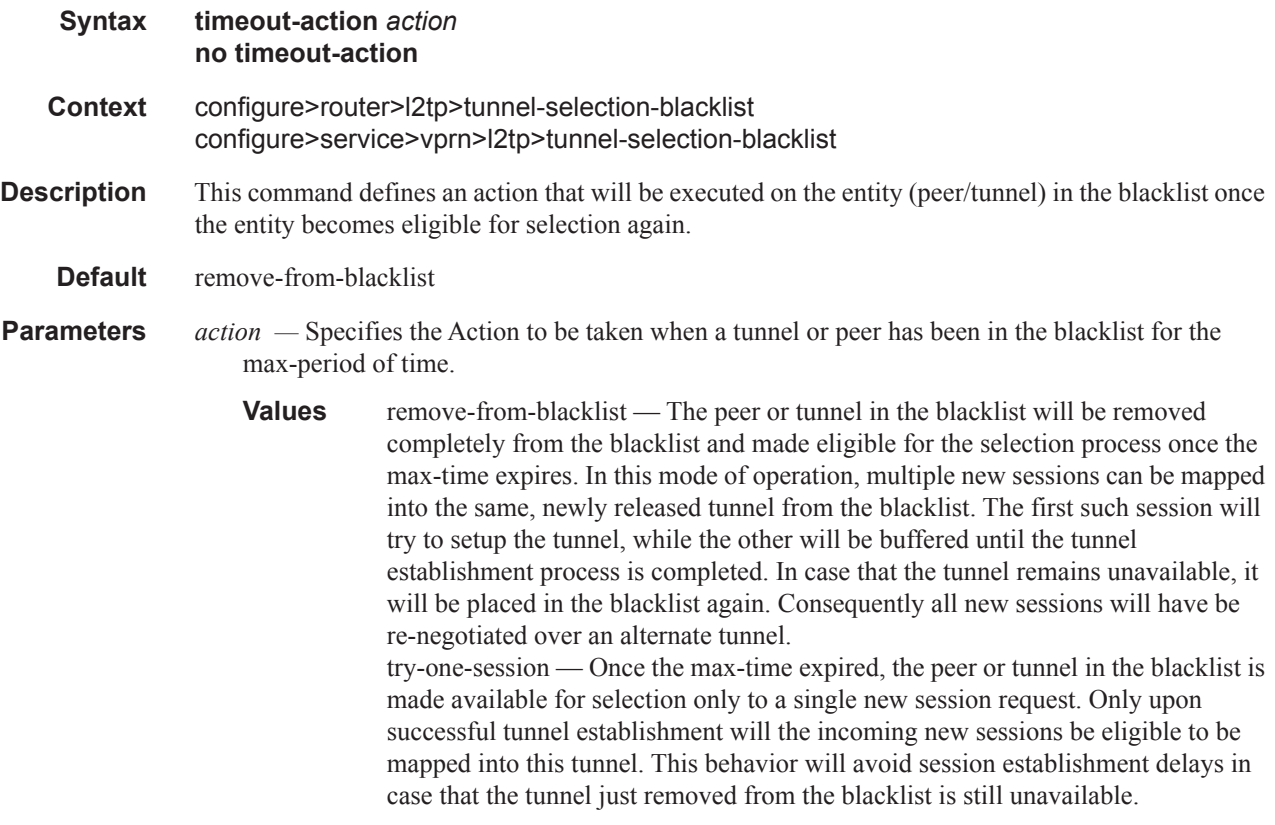

## peer-address-change-policy

**Syntax peer-address-change-policy** {**accept | ignore | reject**}

#### **Context** config>router>l2tp

- **Description** This command specifies what to do in case the system receives a L2TP responsefrom another address than the one the request was sent to.
- **Parameters accept** Specifies that this system accepts any source IP address change of received L2TP control messages related to a locally originated tunnel in the state waitReply and rejectsany peer address change for other tunnels; in case the new peer IPaddress is accepted, it is learned and used as destination addressin subsequent L2TP messages.
	- **ignore** Specifiesthat this system ignores any source IP address change of received L2TP control messages, does not learn anynew peer IP address and does not change the destination address insubsequent L2TP messages.
	- **reject** Specifies that this system rejects any source IP address change of received L2TP control messages and drops those messages.

#### receive-window-size

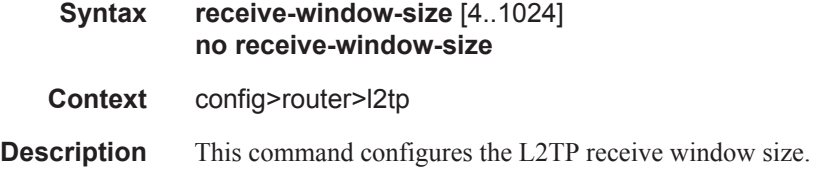

#### session-limit

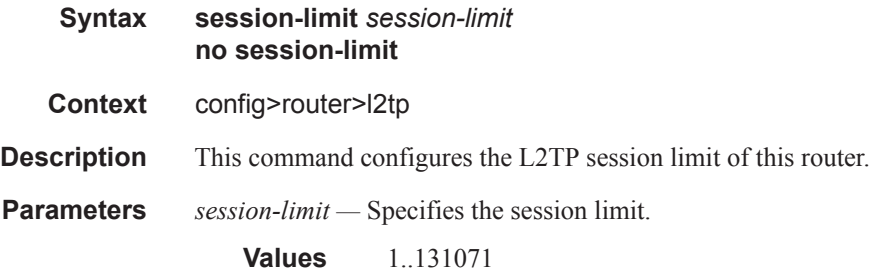

#### group

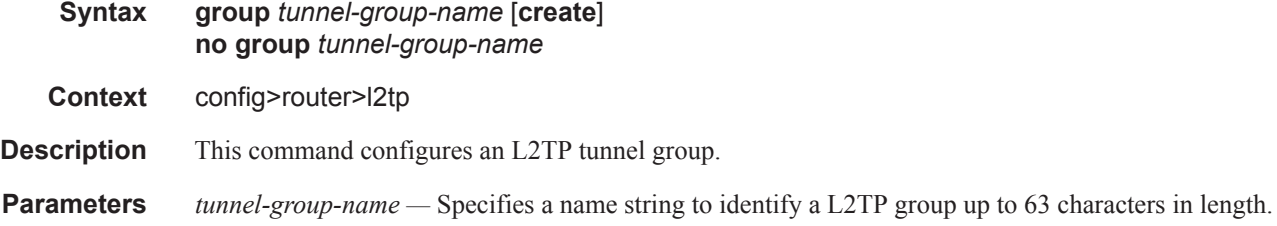

**create —** This keyword is mandatory when creating a tunnel group name. The **create** keyword requirement can be enabled/disabled in the **environment>create** context.

### session-limit

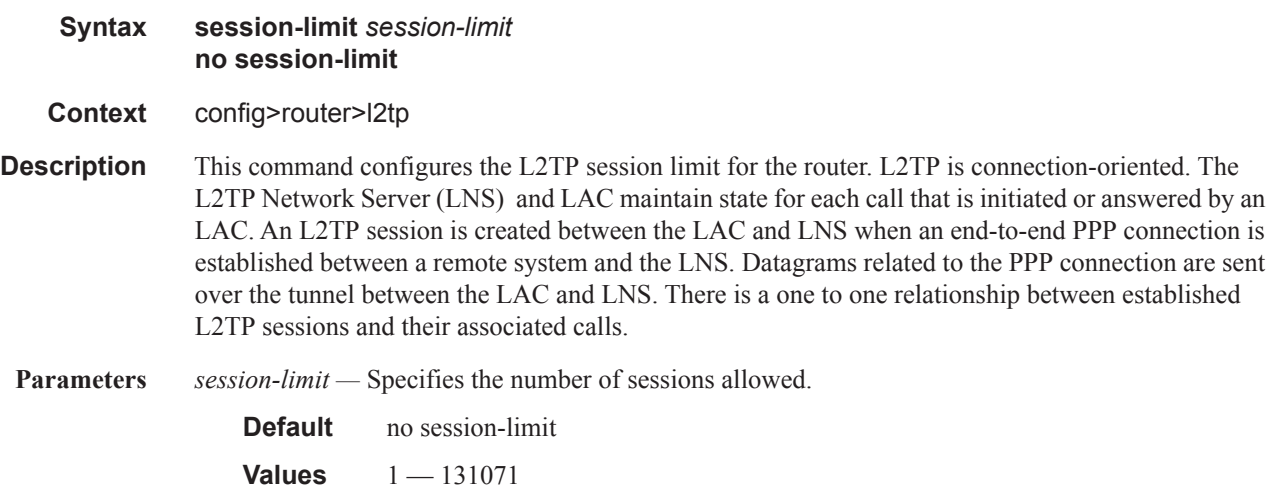

## avp-hiding

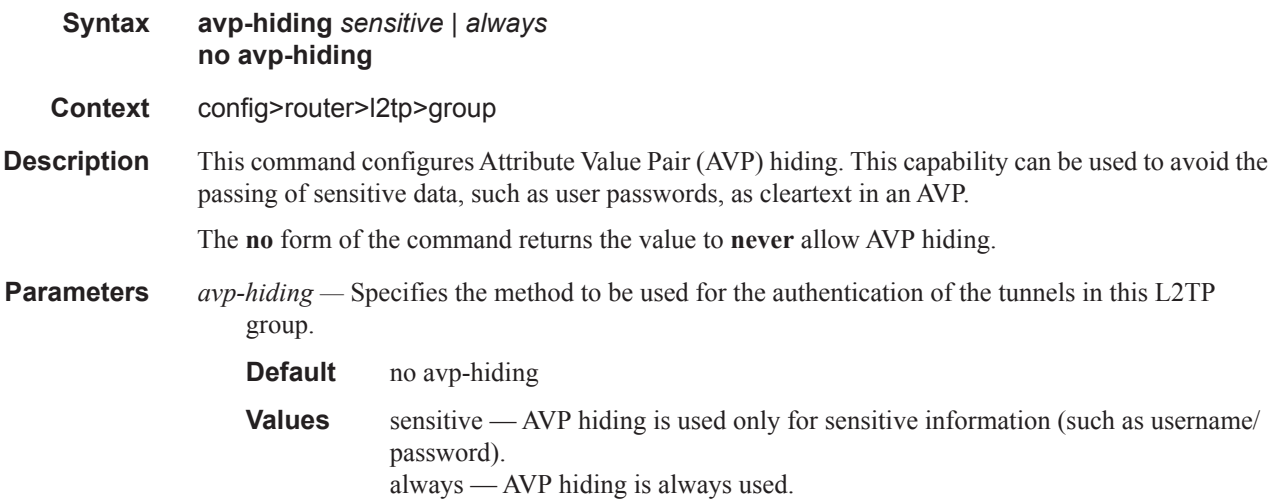

#### challenge

**Syntax challenge** *always* **no challenge**

**Context** config>router>l2tp>group **Description** This command configures the use of challenge-response authentication. The **no** form of the command reverts to the default **never** value. **Parameters** *always* — Specifies that the challenge-response authentication is always used. **Default** no challenge **Values** always

## df-bit-lac

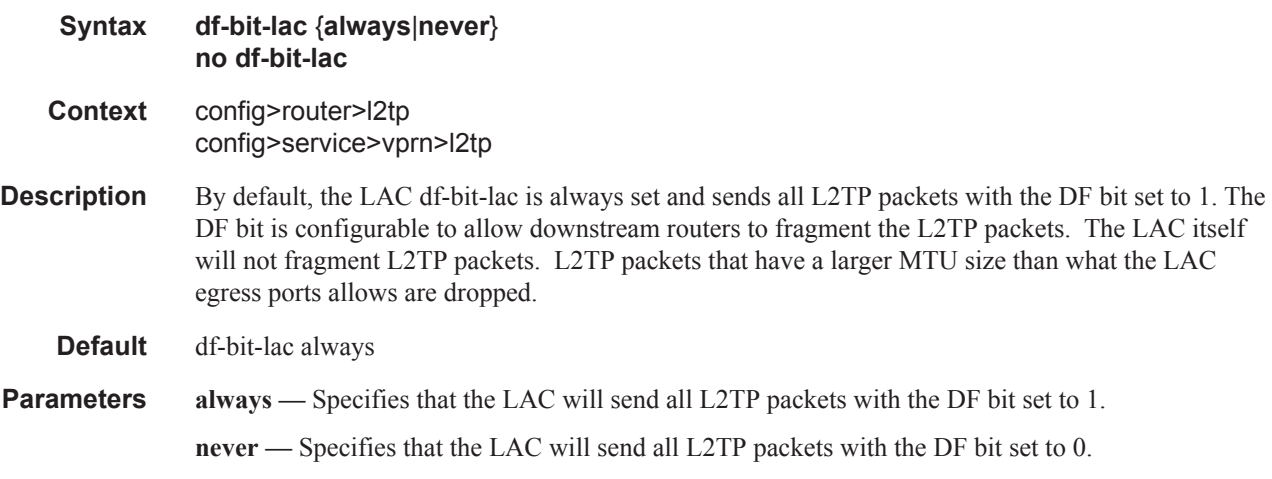

## df-bit-lac

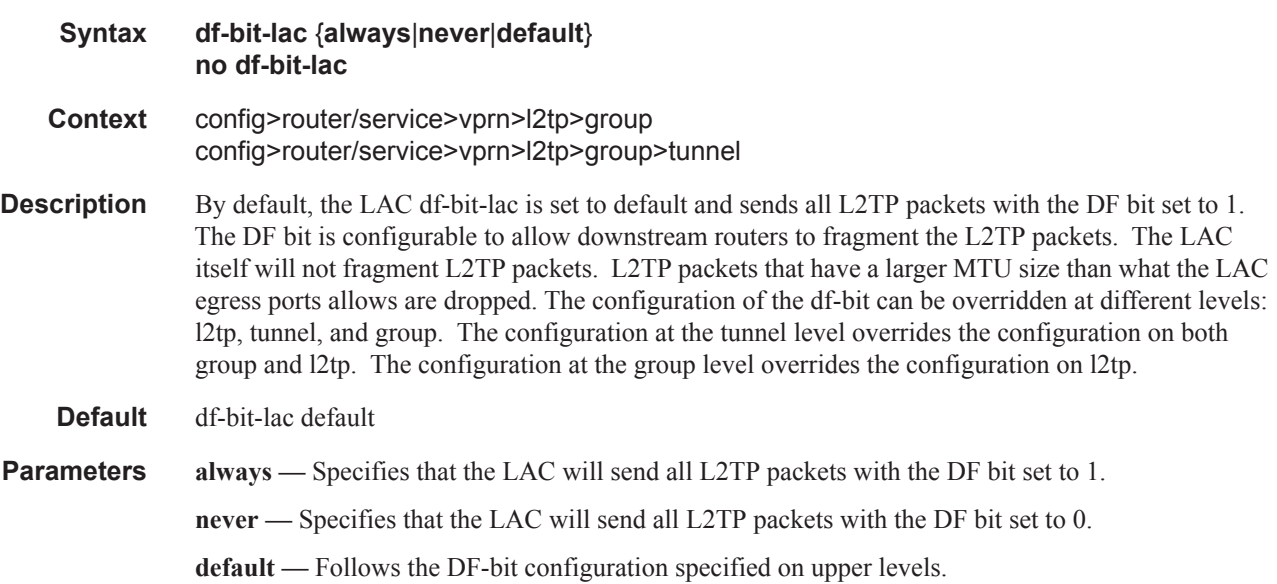

## destruct-timeout

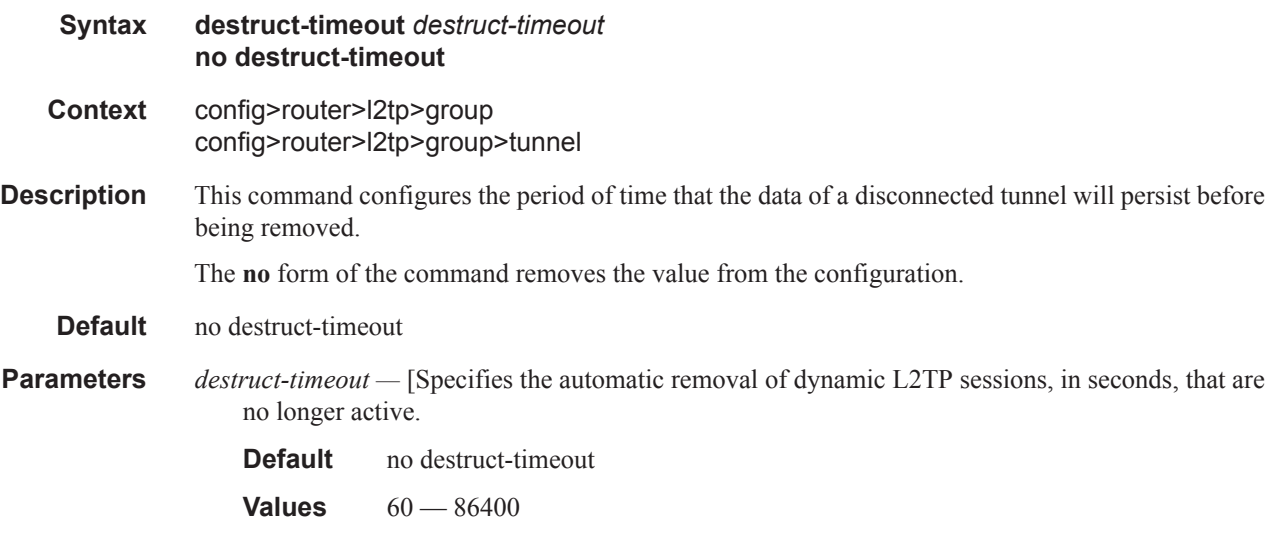

## hello-interval

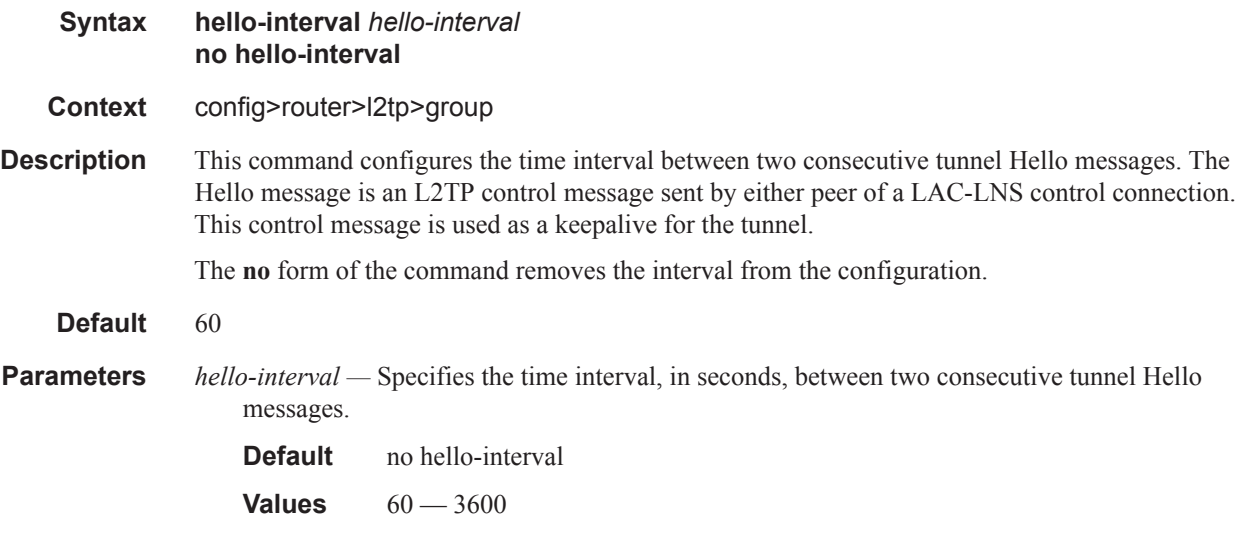

## idle-timeout

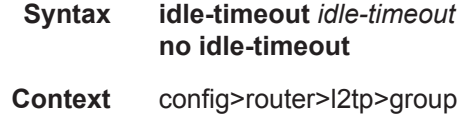

**Description** This command configures the period of time that an established tunnel with no active sessions will persist before being disconnected. Enter the **no** form of the command to maintain a persistent tunnel. The **no** form of the command removes the idle timeout from the configuration. **Default** no idle-timeout **Parameters** *idle-timeout* — Specifies the idle timeout value, in seconds until the group is removed. **Default** no idle-timeout **Values**  $0 - 3600$ 

#### lns-group

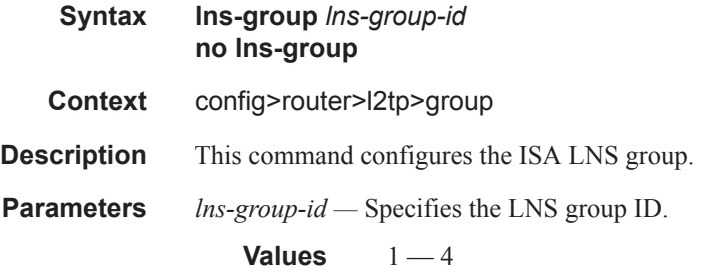

#### load-balance-method

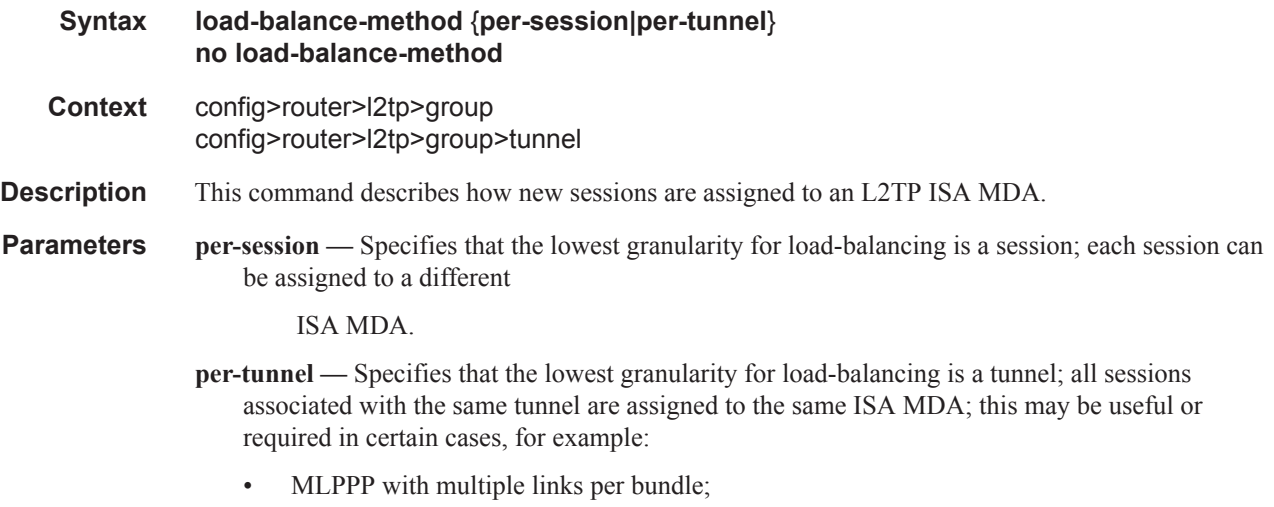

• HPol intermediate destination arbiters where the intermediate destination is an L2TP tunnel.

#### Router L2TP Commands

## local-address

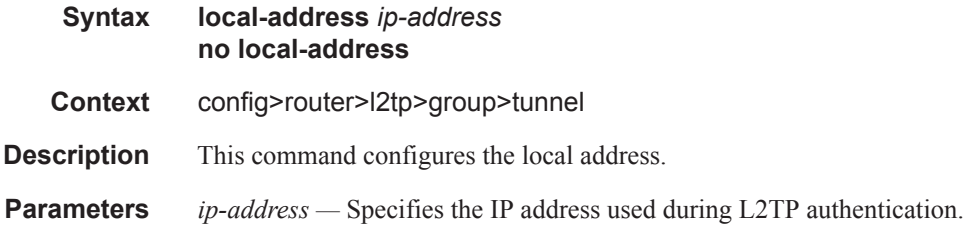

### local-name

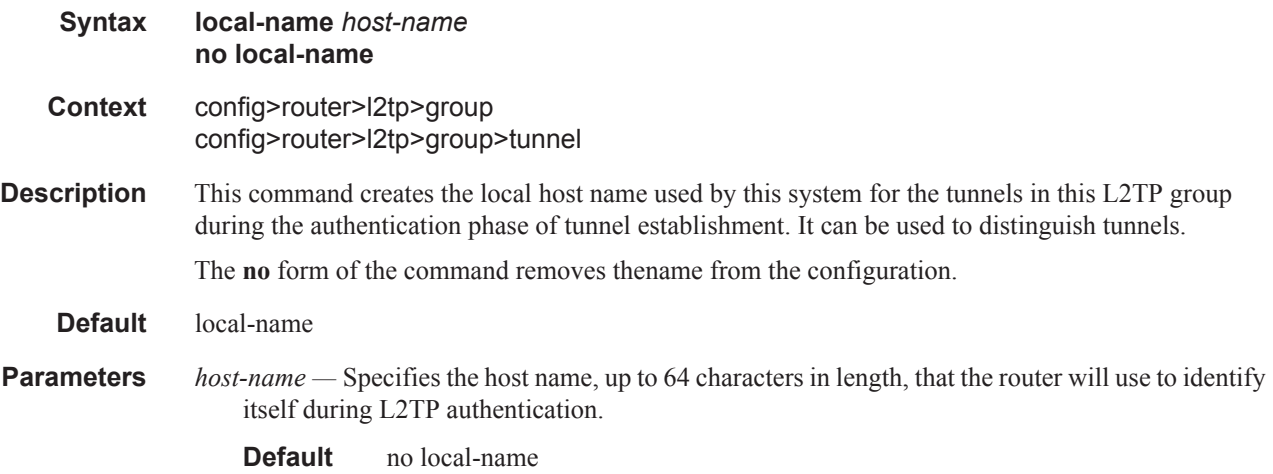

## max-retries-estab

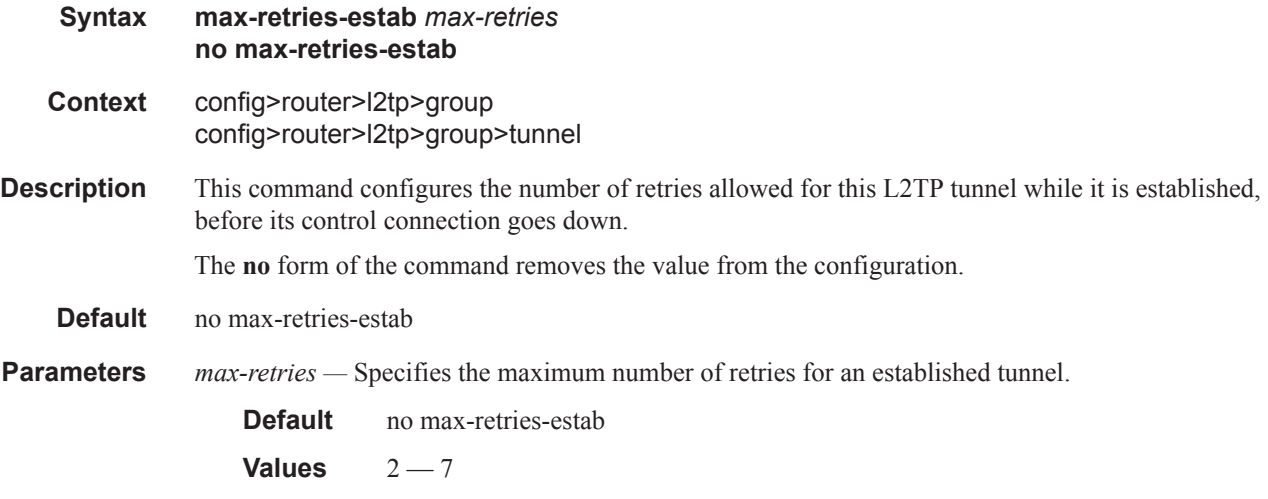

## max-retries-not-estab

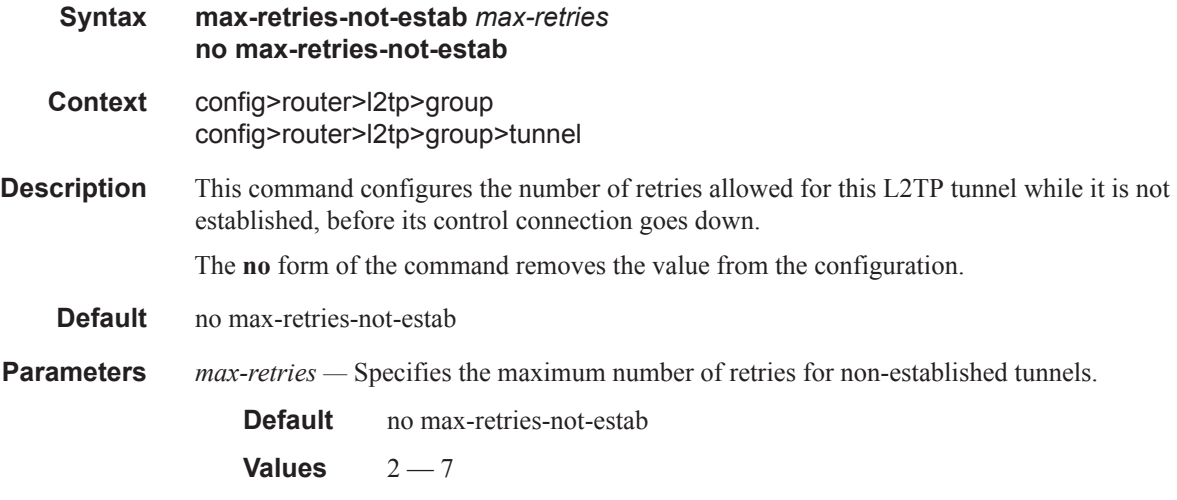

## password

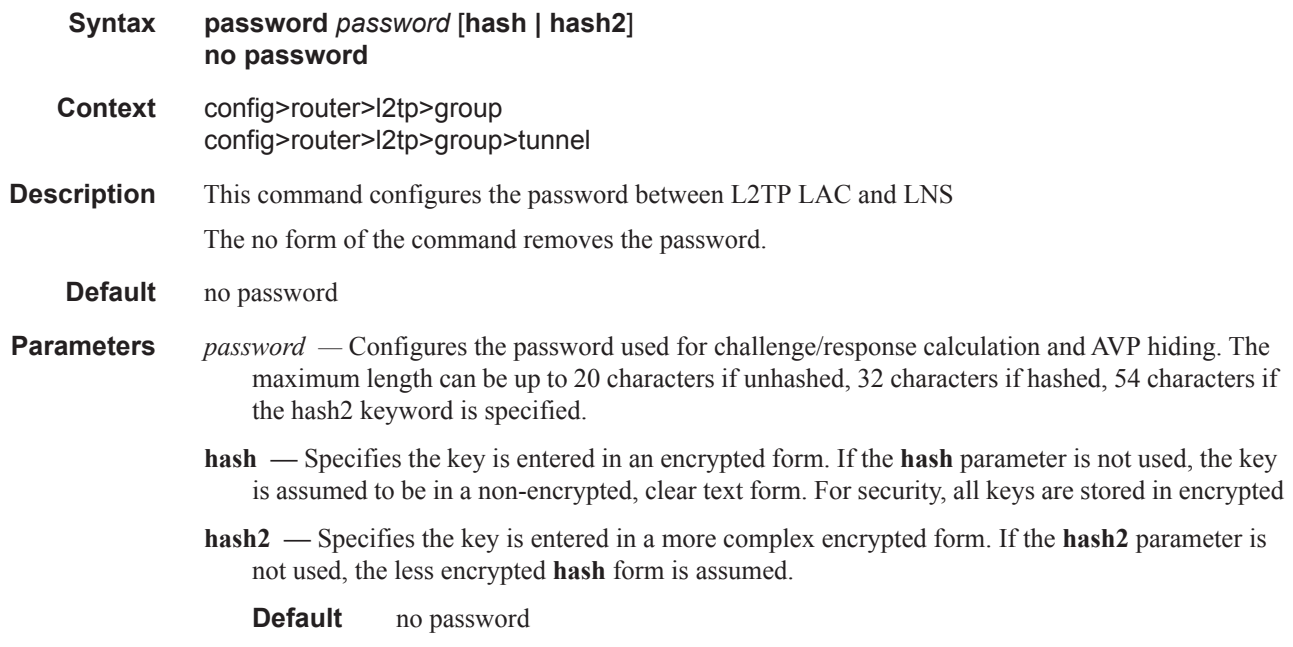

### ppp

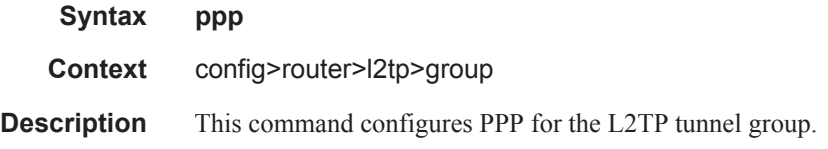

#### Router L2TP Commands

### authentication

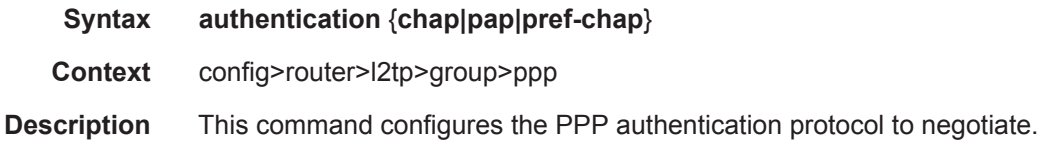

# authentication-policy

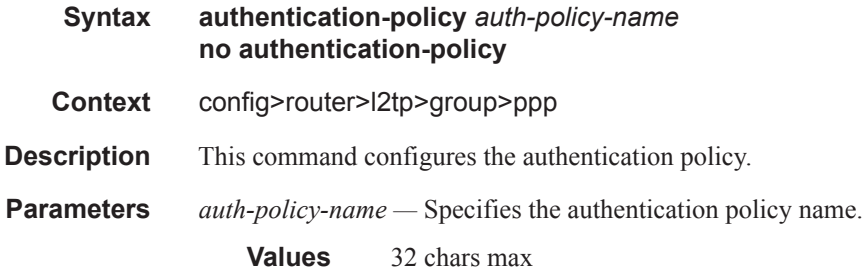

## default-group-interface

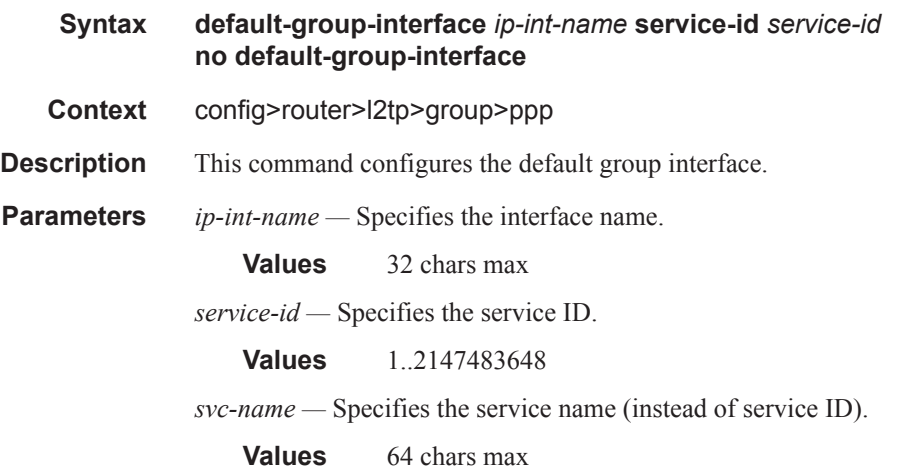

## keepalive

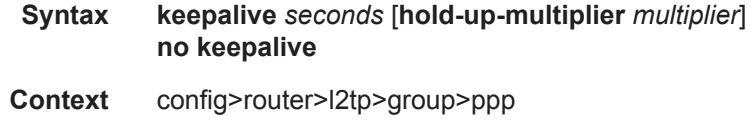

**Description** This command configures the PPP keepalive interval and multiplier.

**Parameters** *seconds —* Specifies in seconds the interval.

**Values**  $10 - 300$ *multiplier —* Specifies the multiplier. **Values**  $1 - 5$ 

### mtu

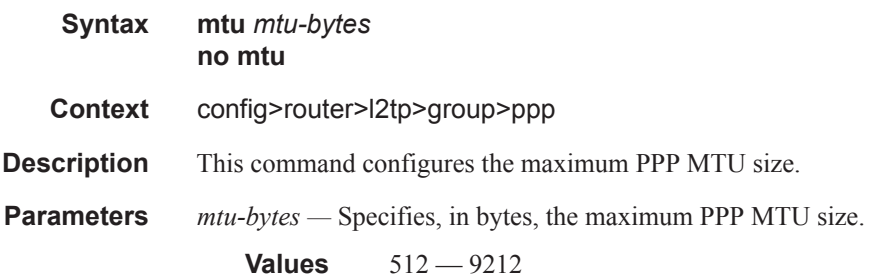

## proxy-authentication

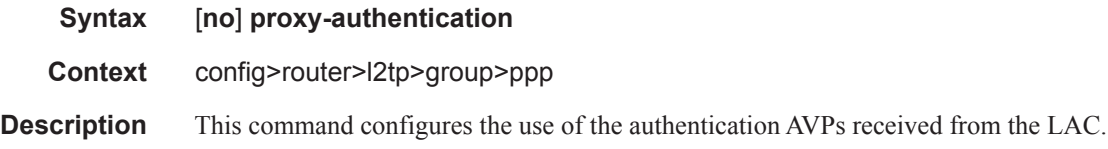

## proxy-lcp

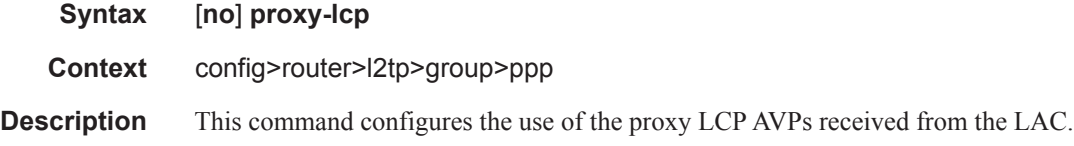

### user-db

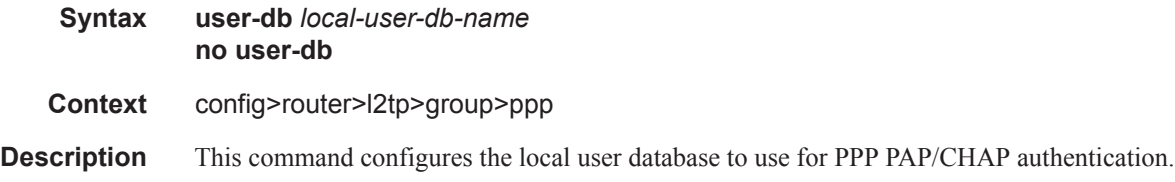

**Parameters** *local-user-db-name* — Specifies the local user database name.

**Values** 32 chars max

# session-assign-method

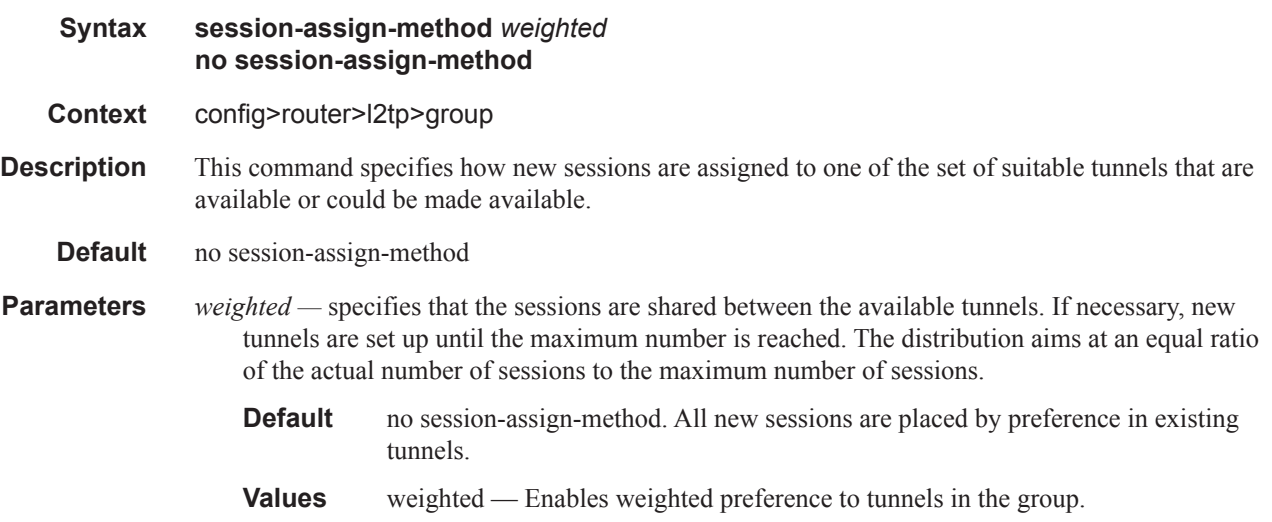

### session-limit

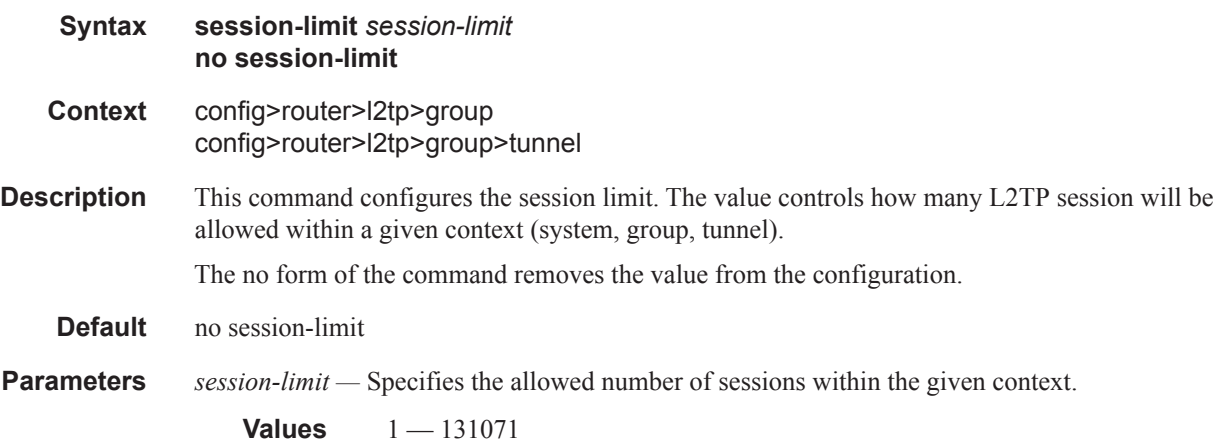

# **Router L2TP Tunnel Commands**

### tunnel

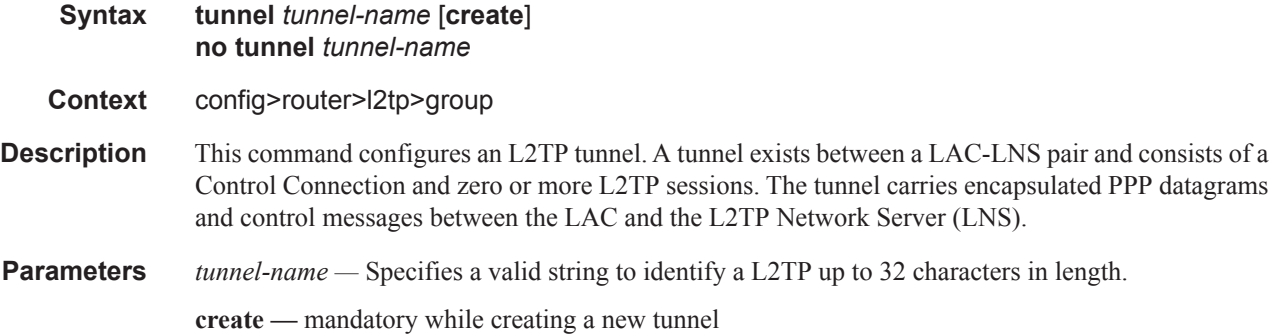

### auto-establish

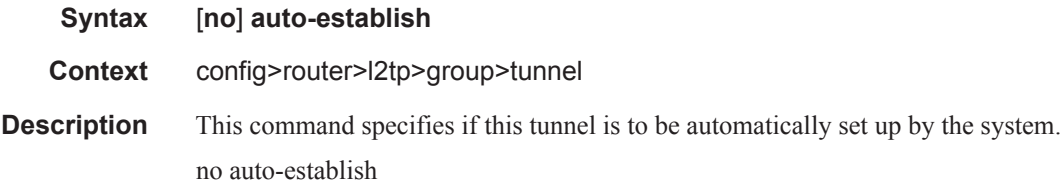

## avp-hiding

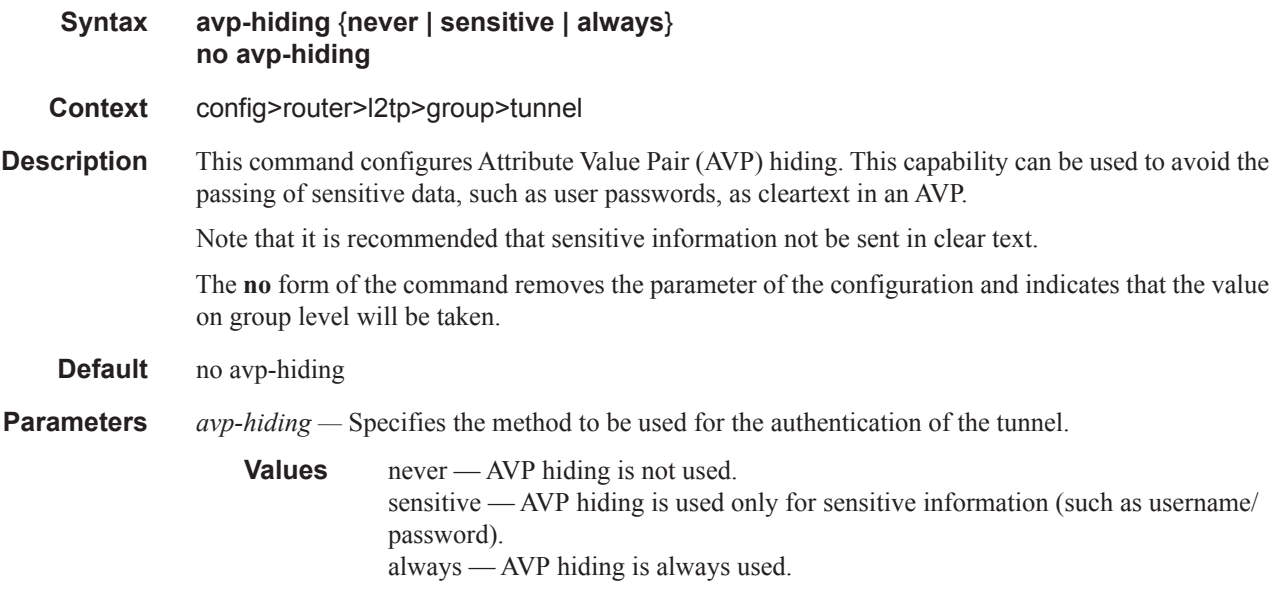

#### challenge

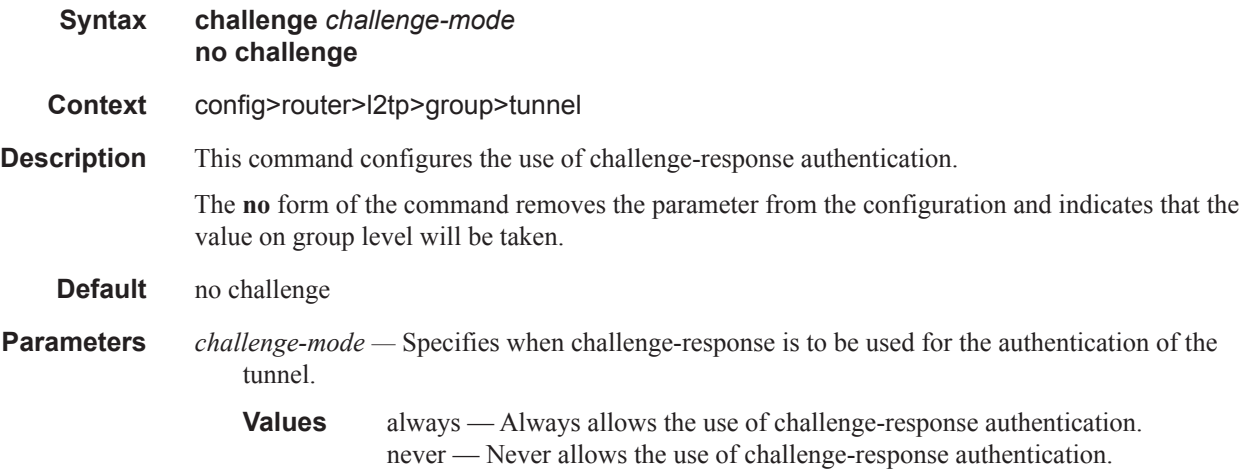

### hello-interval

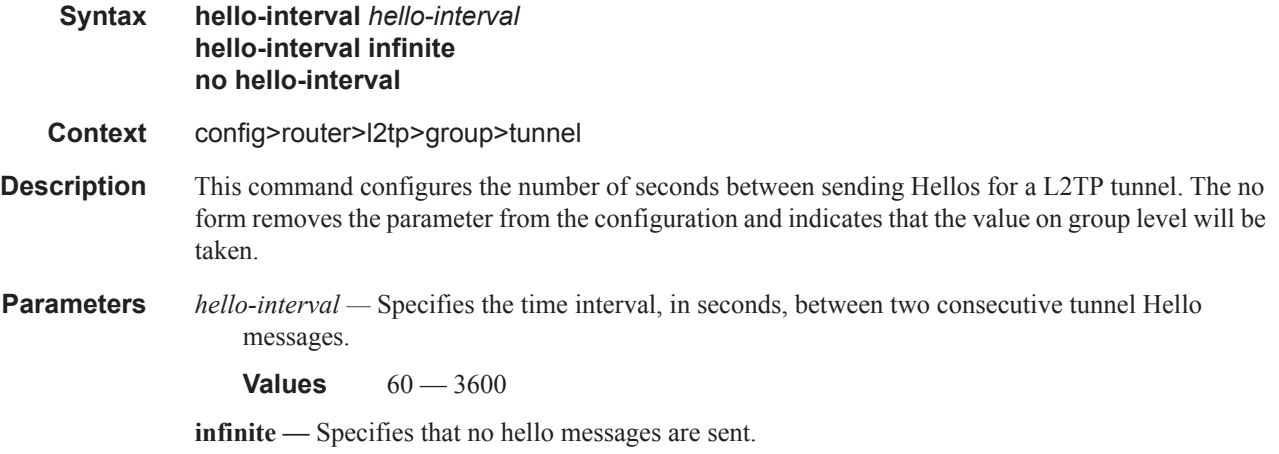

## idle-timeout

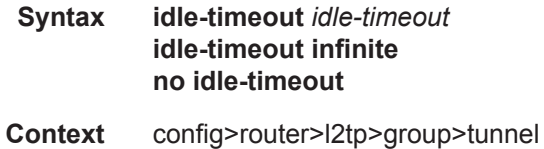

**Description** This command configures the idle timeout to wait before being disconnect. The no form indicates that the parameter will be removed from the configuration and that the value specified on group level **Parameters** *idle-timeout —* Specifies the idle timeout, in seconds.

**Values**  $0 - 3600$ 

**infinite —** Specifies that the tunnel will not be closed when idle.

#### peer

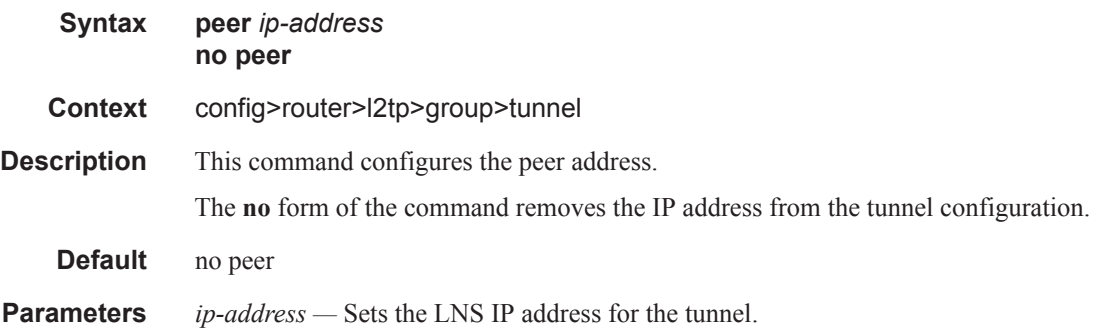

## preference

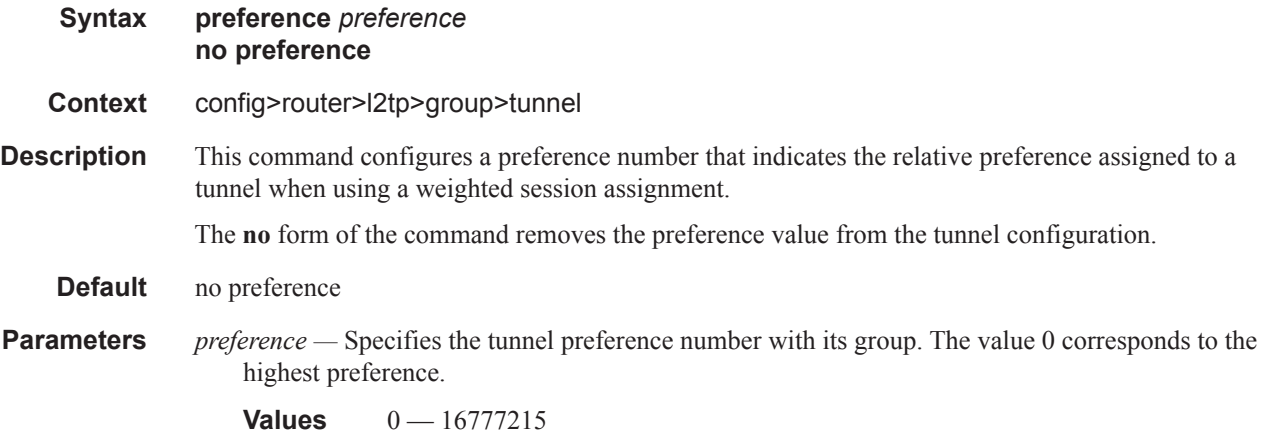

### remote-name

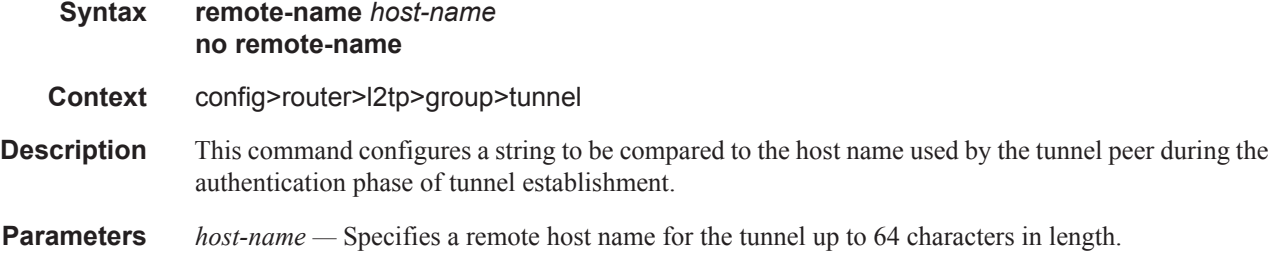

## tunnel-selection-blacklist

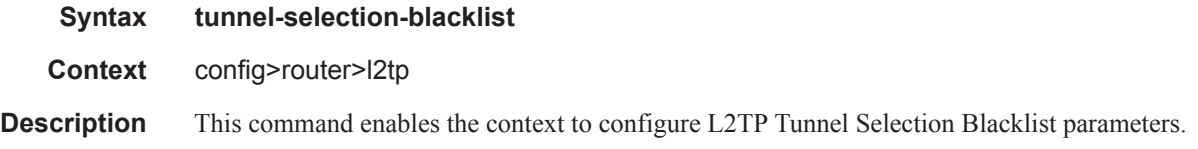

## add-tunnel

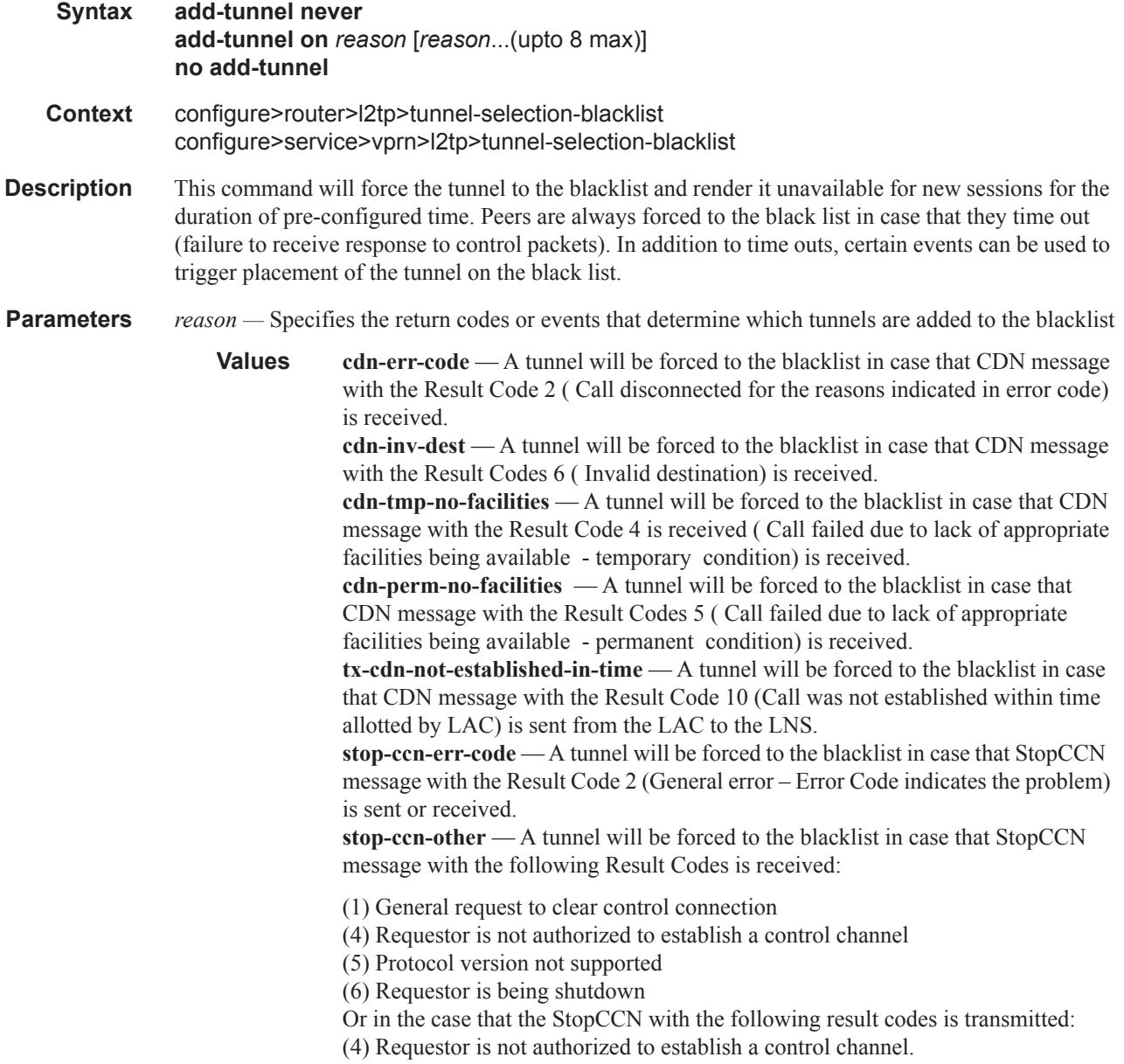

(5) Protocol version not supported

The receipt of the following Result Codes will NEVER blacklist a tunnel:

(0) Reserved

- (3) Control channel already exist
- (7) Finite state machine error
- (8) Undefined
- Transmission of the following Result Codes will NEVER blacklist a tunnel:
- (1) General request to clear control connection
- (3) Control channel already exist
- (6) Requestor is being shutdown
- (7) Finite state machine error

**addr-change-timeout** — A timed-out tunnel for which the peer IP address has changed mid-session (from the one that is provided initially during configuration) will be forced to the blacklist. In absence of this configuration option, only the configured peer for the tunnel will be blacklisted, but not the tunnel itself which now has a different peer address than the one initially configured.

**never —** When specified, no tunnels will be placed on blacklist under any circumstance. This parameter will available to preserve backward compatibility.

#### max-list-length

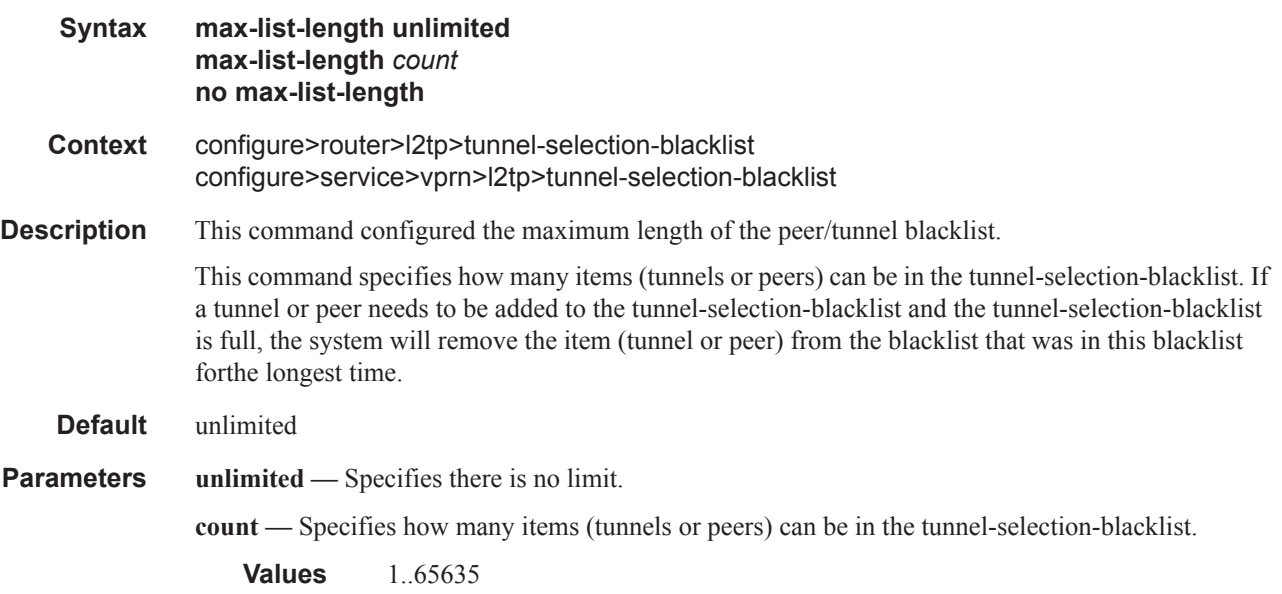

#### max-time

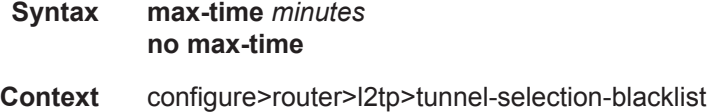

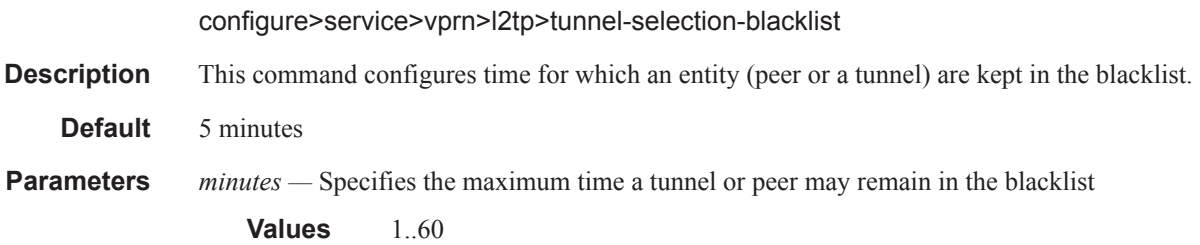

## timeout-action

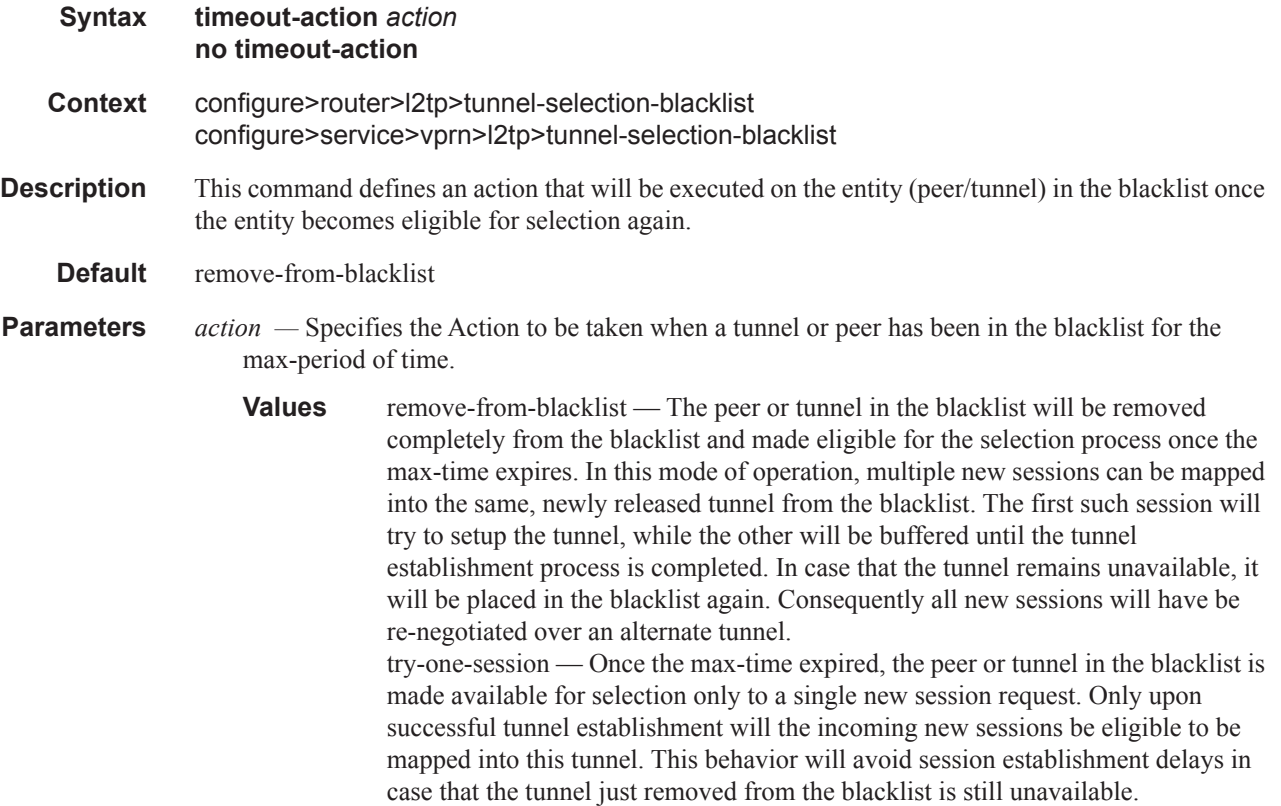

# **Router Interface Commands**

### interface

**Syntax** [**no**] **interface** *ip-int-name* [**unnumbered-mpls-tp**] [**no**] **interface** *ip-int-name* **gmpls-loopback Context** config>router **Description** This command creates a logical IP routing or unnumbered MPLS-TP interface. Once created, attributes like IP address, port, or system can be associated with the IP interface. Interface names are case-sensitive and must be unique within the group of IP interfaces defined for **config router interface** and **config service ies interface**. Interface names must not be in the dotted decimal notation of an IP address.; for example, the name "1.1.1.1" is not allowed, but "int-1.1.1.1" is allowed. Show commands for router interfaces use either the interface names or the IP addresses. Ambiguity can exist if an IP address is used as an IP address and an interface name. Duplicate interface names can exist in different router instances, although this is not recommended because it is confusing. When a new name is entered, a new logical router interface is created. When an existing interface name is entered, the user enters the router interface context for editing and configuration. Although not a keyword, the ip-int-name "**system**" is associated with the network entity (such as a specific 7750 SR), not a specific interface. The system interface is also referred to as the loopback address. An unnumbered MPLS-TP interface is a special type of interface that is only intended for MPLS-TP LSPs. IP routing protocols are blocked on interfaces of this type. If an interface is configured as unnumbered-mpls-tp, then it can only be associated with an Ethernet port or VLAN, using the port command, then either a unicast, multicast, or broadcast remote MAC address may be configured. Only static ARP is supported. A GMPLS loopback interface is a special type of loopback interface that is used as the IP interface for a GMPLS IP Control Channel (IPCC). RSVP and LMP packets associated with GMPLS are associated with this loopback interface. All other IP protocols are blocked on this interface. One **gmpls-loopback** interface is required for each GMPLS peer node. The **no** form of the command removes the IP interface and all the associated configurations. The interface must be administratively shut down before issuing the **no interface** command. **Default** No interfaces or names are defined within the system. **Parameters** *ip-int-name* — The name of the IP interface. Interface names must be unique within the group of defined IP interfaces for **config router interface** and **config service ies interface** commands. An interface name cannot be in the form of an IP address. If the string contains special characters (#, \$, spaces, etc.), the entire string must be enclosed within double quotes. **Values** 1 — 32 alphanumeric characters. If the *ip-int-name* already exists, the context is changed to maintain that IP interface. If *ip-intname* already exists within another service ID or is an IP interface defined within the **config** 

router commands, an error will occur and the context will not be changed to that IP interface. If

*ip-int-name* does not exist, the interface is created and the context is changed to that interface for further command processing.

- **unnumbered-mpls-tp** Specifies that an interface is of type Unnumbered MPLS-TP. An unnumbered MPLS-TP interface is a special type of interface that is only intended for MPLS-TP LSPs. IP routing protocols are blocked on interfaces of this type. If an interface is configured as **unnumbered-mpls-tp**, then it can only be associated with an Ethernet port or VLAN, using the **port** command. Either a unicast, multicast or broadcast remote MAC address may be configured using the **static-arp** command. Only static ARP is supported.
- **gmpls-loopback** Specifies that the interface is a loopback interface for GMPLS control plane packets.

#### address

- **Syntax address** {*ip-address*/*mask*|*ip-address netmask*} [**broadcast** *all-ones* | **host-ones**] [**tracksrrp** *srrp-instance*] **no address**
- **Context** config>router>interface
- **Description** This command assigns an IP address, IP subnet, and broadcast address format to an IP interface. Only one IP address can be associated with an IP interface.

An IP address must be assigned to each IP interface. An IP address and a mask combine to create a local IP prefix. The defined IP prefix must be unique within the context of the routing instance. It cannot overlap with other existing IP prefixes defined as local subnets on other IP interfaces in the same routing context within the router.

The local subnet that the **address** command defines must not be part of the services address space within the routing context by use of the **config router service-prefix** command. Once a portion of the address space is allocated as a service prefix, that portion is not available to IP interfaces for network core connectivity.

The IP address for the interface can be entered in either CIDR (Classless Inter-Domain Routing) or traditional dotted decimal notation. **Show** commands display CIDR notation and are stored in configuration files.

By default, no IP address or subnet association exists on an IP interface until it is explicitly created.

The **no** form of the command removes the IP address assignment from the IP interface. Interface specificconfigurations for MPLS/RSVP are also removed. This will operationally stop any MPLS LSPs that explicitly reference that IP address. When a new IP address is defined, interface specific configurations for MPLS/RSVP will need to be re-added. If the **no** form of the command is executed then **ptp-hw-assist** is disabled. If a new address is entered while another address is still active, the new address will be rejected.

**Default** No IP address is assigned to the IP interface.

**Parameters** *ip-address —* The IP address of the IP interface. The *ip-addr* portion of the **address** command specifies the IP host address that will be used by the IP interface within the subnet. This address must be unique within the subnet and specified in dotted decimal notation.

**Values** 1.0.0.0 — 223.255.255.255

- **/** The forward slash is a parameter delimiter that separates the *ip-addr* portion of the IP address from the mask that defines the scope of the local subnet. No spaces are allowed between the *ipaddr*, the "**/**" and the *mask-length* parameter. If a forward slash does not ediately follow the *ipaddr*, a dotted decimal mask must follow the prefix.
- *mask-length* The subnet mask length when the IP prefix is specified in CIDR notation. When the IP prefix is specified in CIDR notation, a forward slash (/) separates the *ip-addr* from the *masklength* parameter. The mask length parameter indicates the number of bits used for the network portion of the IP address; the remainder of the IP address is used to determine the host portion of the IP address. Allowed values are integers in the range 1— 32. Note that a mask length of 32 is reserved for system IP addresses.

**Values**  $1 - 32$ 

*mask —* The subnet mask in dotted decimal notation. When the IP prefix is not specified in CIDR notation, a space separates the *ip-addr* from a traditional dotted decimal mask. The *mask* parameter indicates the complete mask that will be used in a logical 'AND' function to derive the local subnet of the IP address. Note that a mask of 255.255.255.255 is reserved for system IP addresses.

**Values** 128.0.0.0 — 255.255.255.255

*netmask —* The subnet mask in dotted decimal notation.

**Values**  $0.0.0.0 - 255.255.255.255$  (network bits all 1 and host bits all 0)

**broadcast** {**all-ones** | **host-ones**} **—** The optional **broadcast** parameter overrides the default broadcast address used by the IP interface when sourcing IP broadcasts on the IP interface. If no broadcast format is specified for the IP address, the default value is **host-ones,** which indictates a subnet broadcast address. Use this parameter to change the broadcast address to **all-ones** or revert back to a broadcast address of **host-ones**.

The **all-ones** keyword following the **broadcast** parameter specifies that the broadcast address used by the IP interface for this IP address will be 255.255.255.255, also known as the local broadcast.

The **host-ones** keyword following the **broadcast** parameter specifies that the broadcast address used by the IP interface for this IP address will be the subnet broadcast address. This is an IP address that corresponds to the local subnet described by the *ip-addr* and the *mask-length* or *mask* with all the host bits set to binary 1. This is the default broadcast address used by an IP interface.

The **broadcast** parameter within the **address** command does not have a negate feature, which is usually used to revert a parameter to the default value. To change the **broadcast** type to **hostones** after being changed to **all-ones**, the **address** command must be executed with the **broadcast** parameter defined.

The broadcast format on an IP interface can be specified when the IP address is assigned or changed.

This parameter does not affect the type of broadcasts that can be received by the IP interface. A host sending either the local broadcast (**all-ones**) or the valid subnet broadcast address (**hostones**) will be received by the IP interface.

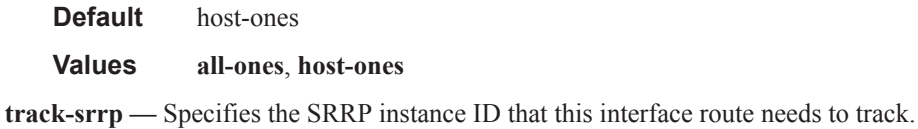

### allow-directed-broadcasts

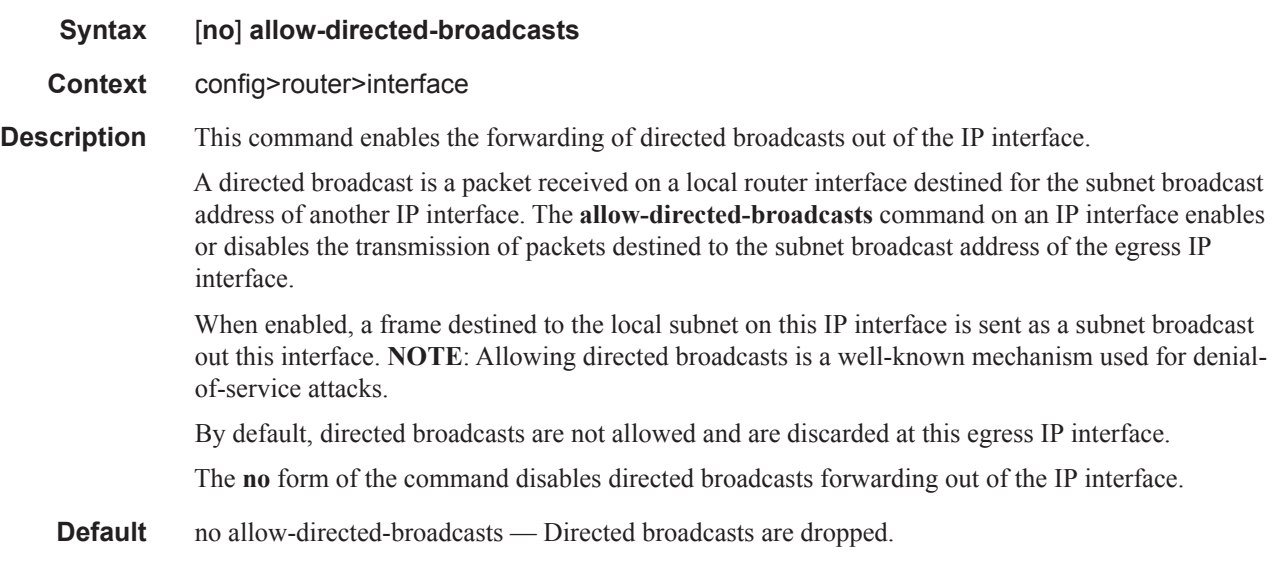

### arp-limit

I

L

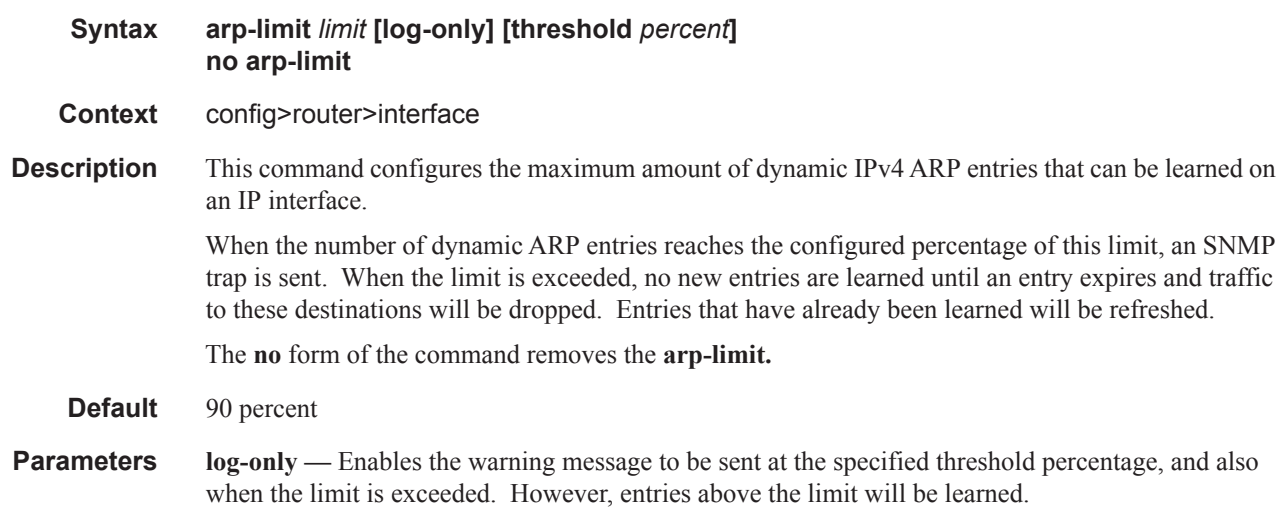

*percent —* The threshold value (as a percentage) that triggers a warning message to be sent.

**Values**  $0 - 100$ 

*limit —* The number of entries that can be learned on an IP interface expressed as a decimal integer. If the limit is set to 0, dynamic ARP learning is disabled and no dynamic ARP entries are learned.

**Values**  $0 - 524288$ 

### arp-timeout

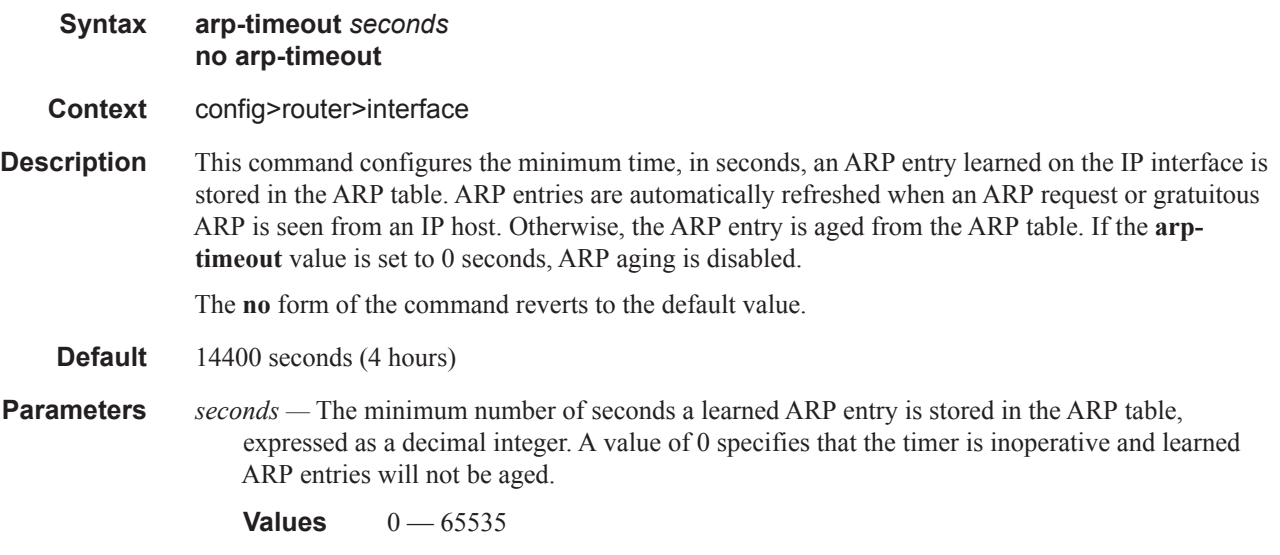

#### bfd

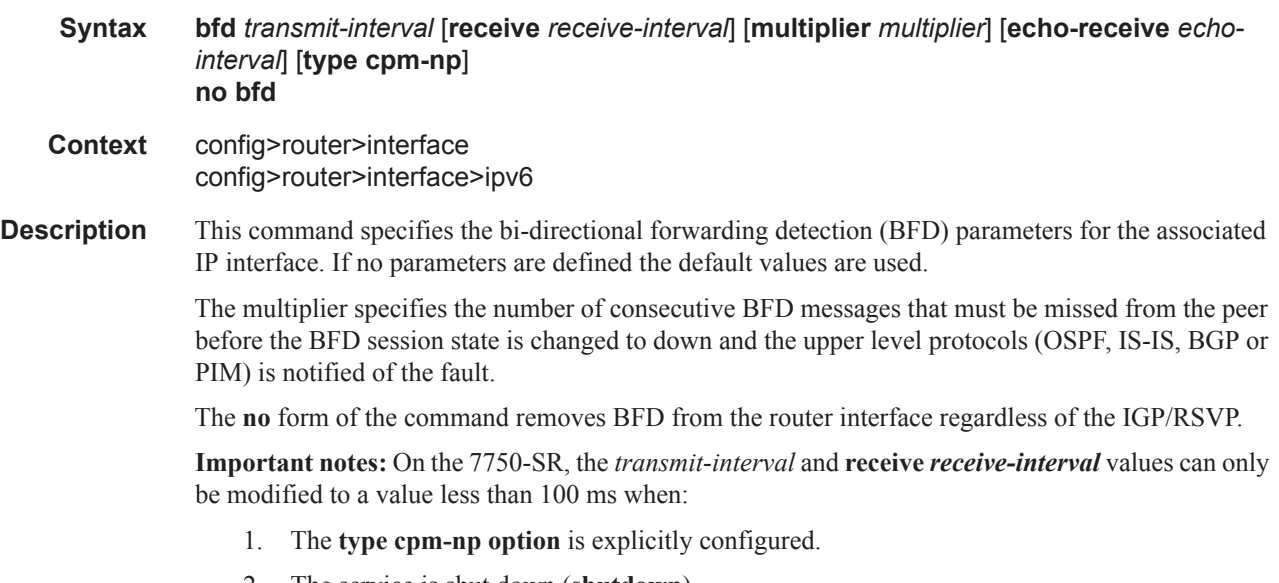

2. The service is shut down (**shutdown**)

- 3. The interval is specified 10 100000.
- 4. The service is re-enabled (**no shutdown**)

To remove the **type cpm-np** option, re-issue the **bfd** command without specifying the **type** parameter.

**Default** no bfd

**Parameters** *transmit-interval* — Sets the transmit interval, in milliseconds, for the BFD session.

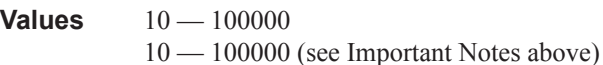

**Default** 100

**receive** *receive-interval* **—** Sets the receive interval, in milliseconds, for the BFD session.

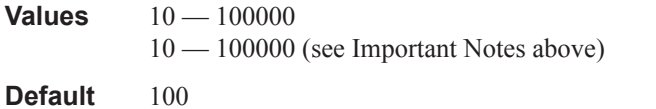

**multiplier** *multiplier* **—** Set the multiplier for the BFD session.

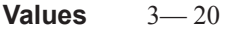

**Default** 3

**echo-receive** *echo-interval* **—** Sets the minimum echo receive interval, in milliseconds, for the session.

**Values**  $100 - 100000$ 

**Default** 0

**type cpm-np —** Selects the CPM network processor as the local termination point for the BFD session. See Important Notes, above.

#### cflowd-parameters

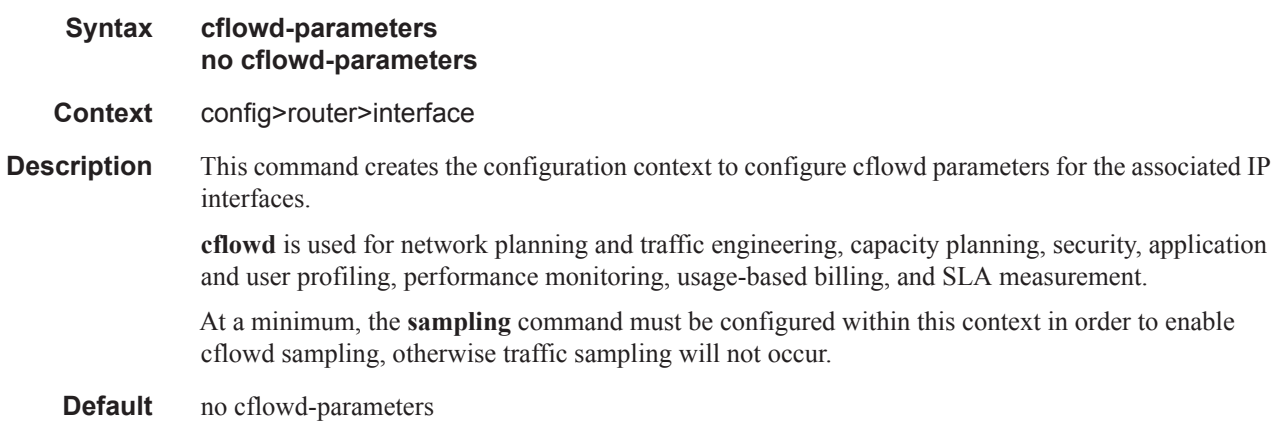

# sampling

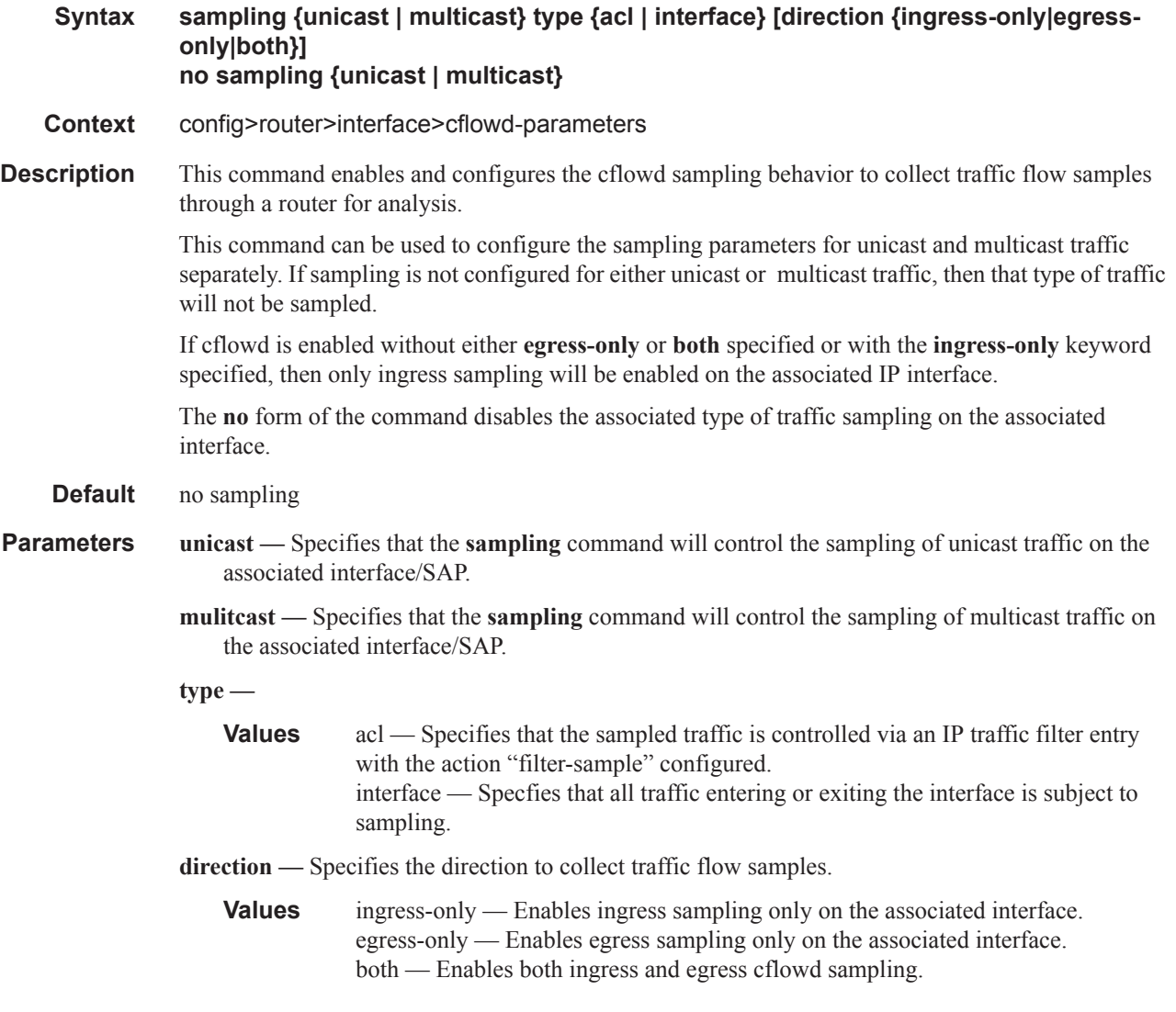

# cpu-protection

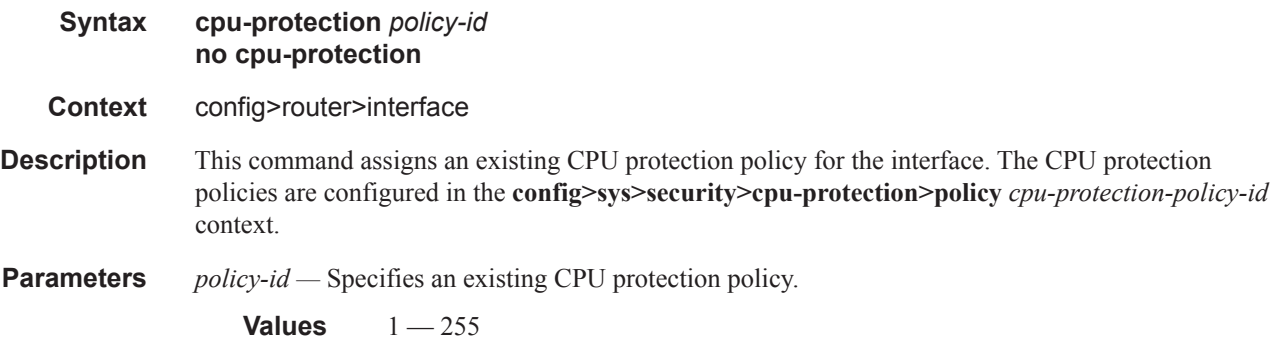

# delayed-enable

 $\mathbf{I}$ 

I

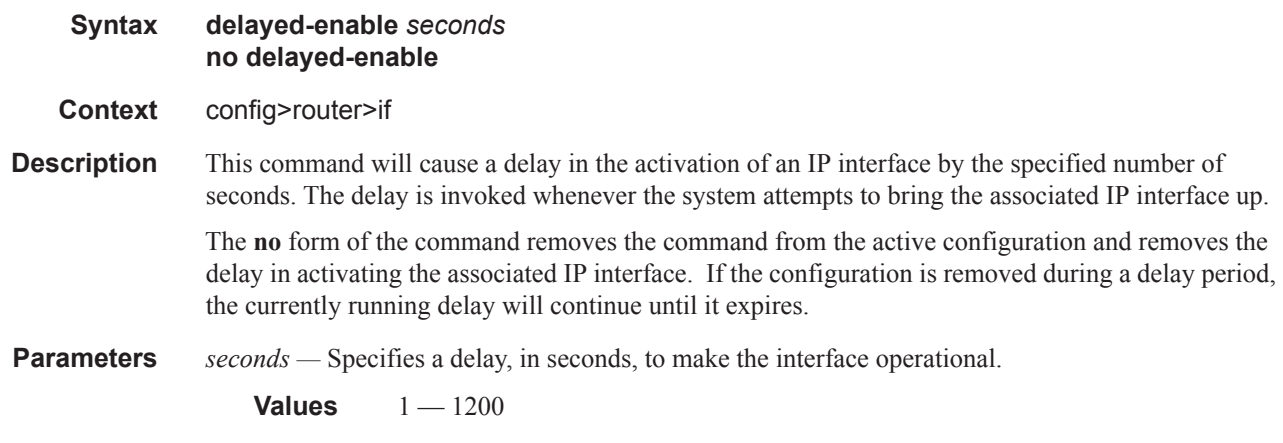

# dist-cpu-protection

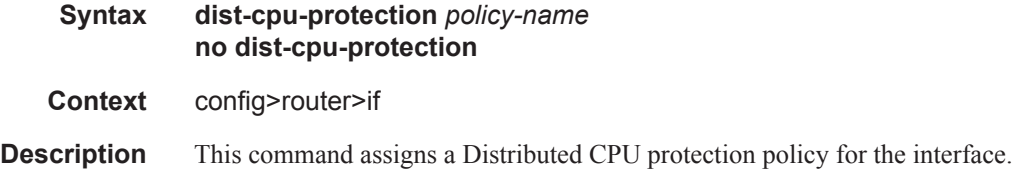

## enable-ingress-stats

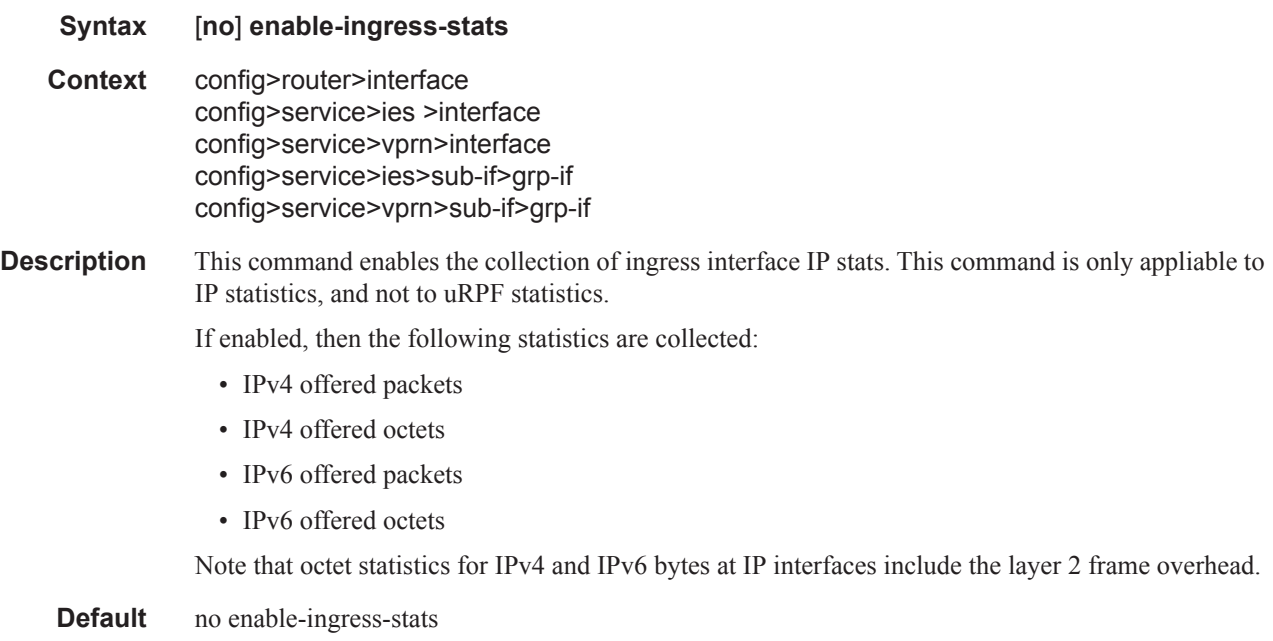

## **Page 174 7950 XRS Router Configuration Guide**

## enable-mac-accounting

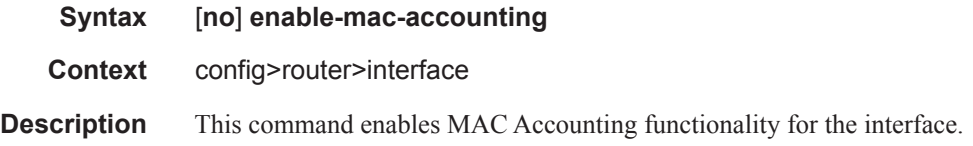

## if-attribute

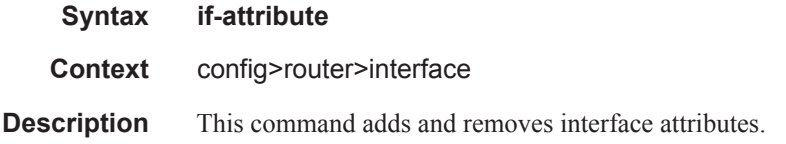

## if-admin-group

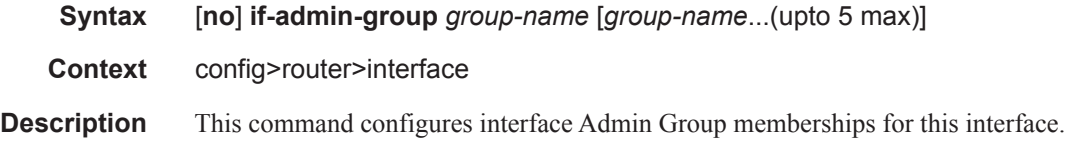

# if-srlg-group

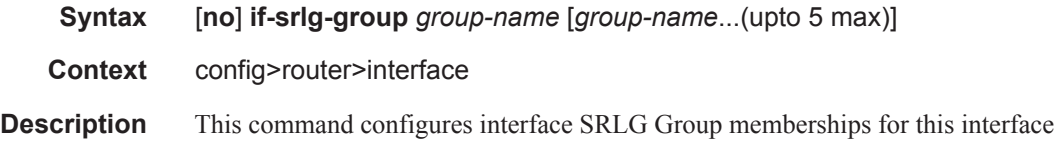

## local-proxy-arp

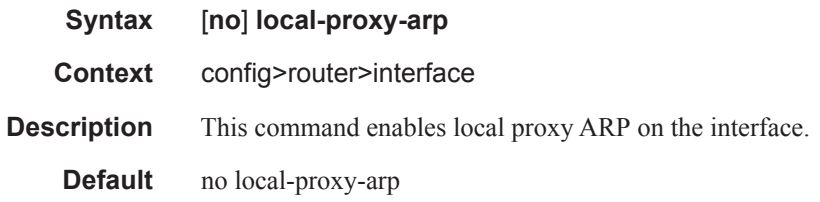

### ip-mtu

 $\mathbf{I}$ 

**Syntax ip-mtu octets no ip-mtu**

### **7950 XRS Router Configuration Guide Page 175**

I

I

I

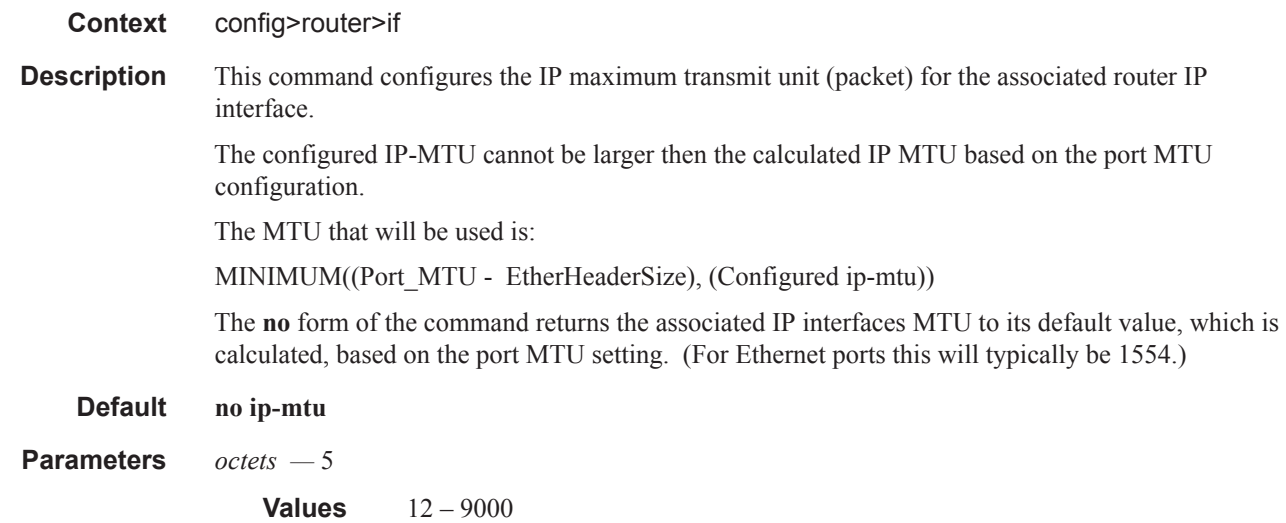

## lag-link-map-profile

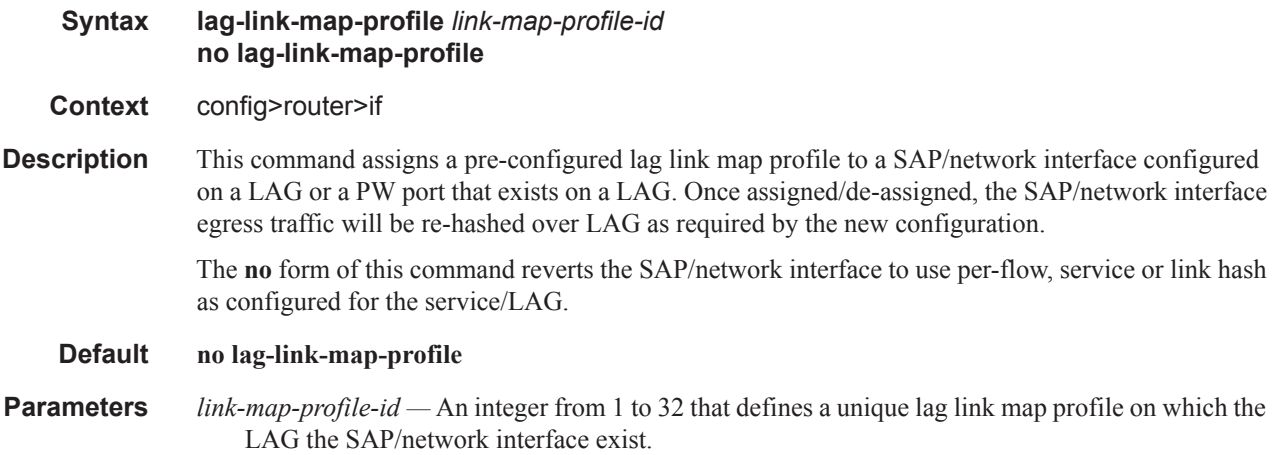

### ldp-shortcut

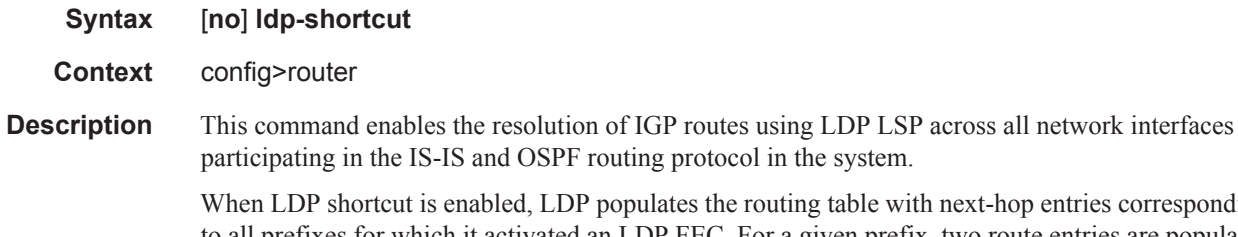

with next-hop entries corresponding to all prefixes for which it activated an LDP FEC. For a given prefix, two route entries are populated in the system routing table. One route corresponds to the LDP shortcut next-hop and has an owner of LDP. The other route is the regular IP next-hop. The LDP shortcut next-hop always has preference

over the regular IP next-hop for forwarding user packets and specified control packets over a given outgoing interface to the route next-hop.

All user and specified control packets for which the longest prefix match in RTM yields the FEC prefix will be forwarded over the LDP LSP.

When an IPv4 packet is received on an ingress network interface, a subscriber IES interface, or a regular IES interface, the lookup of the packet by the ingress IOM will result in the packet being sent labeled with the label stack corresponding to the NHLFE of the LDP LSP when the preferred RTM entry corresponds to an LDP shortcut.

If the preferred RTM entry corresponds to an IP next-hop, the IPv4 packet is forwarded unlabelled.

When ECMP is enabled and multiple equal-cost next-hops exit for the IGP route, the ingress IOM will spray the packets for this route based on hashing routine currently supported for IPv4 packets. When the preferred RTM entry corresponds to an LDP shortcut route, spraying will be performed across the multiple next-hops for the LDP FEC. The FEC next-hops can either be direct link LDP neighbors or T-LDP neighbors reachable over RSVP LSPs in the case of LDP-over-RSVP but not both.

When the preferred RTM entry corresponds to a regular IP route, spraying will be performed across regular IP next-hops for the prefix..

The no form of this command disables the resolution of IGP routes using LDP shortcuts.

#### **Default** no ldp-shortcut

#### ldp-sync-timer

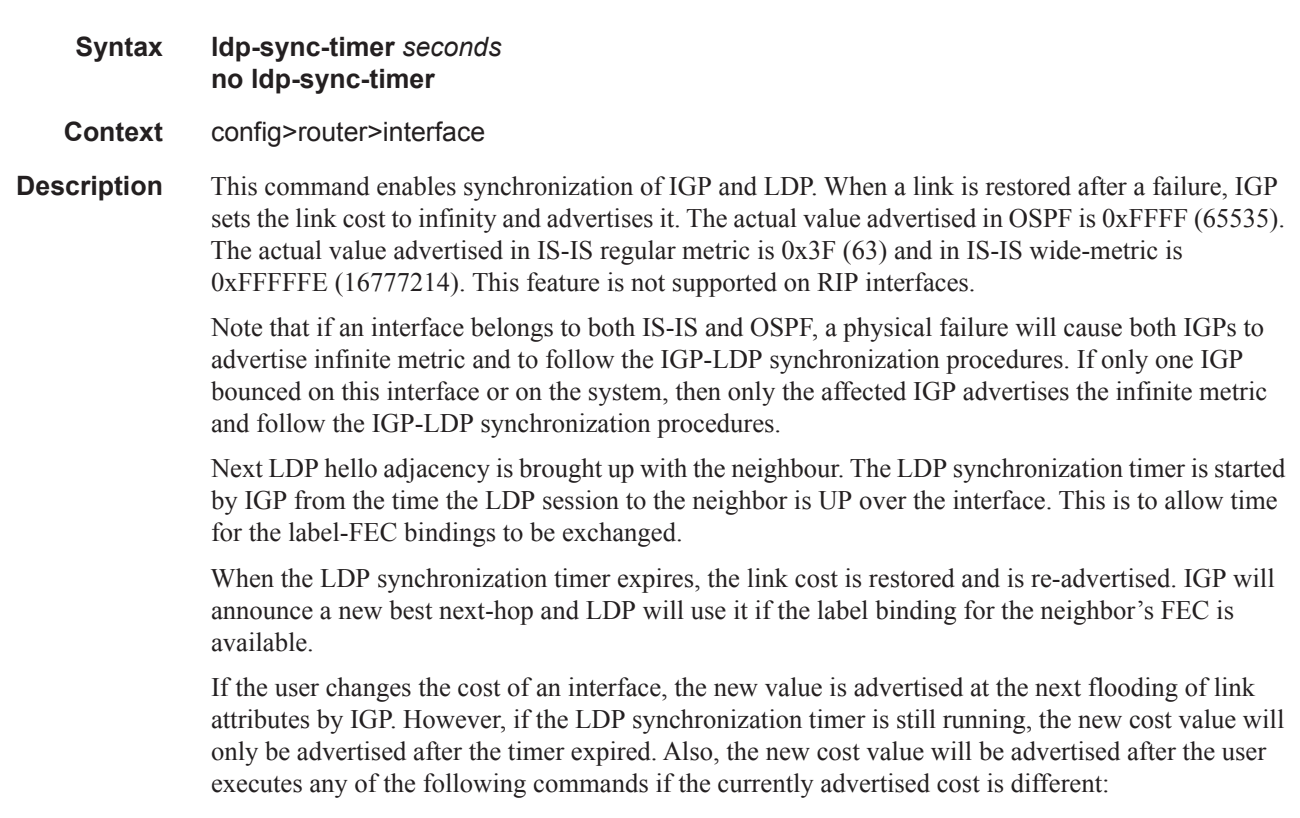

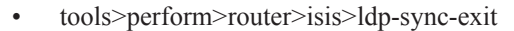

- tools>perform>router>ospf>ldp-sync-exit
- config>router>interface>no ldp-sync-timer
- config>router>ospf>disable-ldp-sync
- router>isis>disable-ldp-sync

If the user changes the value of the LDP synchronization timer parameter, the new value will take effect at the next synchronization event. In other words, if the timer is still running, it will continue using the previous value.

If parallel links exist to the same neighbor, then the bindings and services should remain UP as long as there is one interface that is UP. However, the user configured LDP synchronization timer still applies on the failed then restored interface. In this case, the router will only consider this interface for forwarding after IGP re-advertized its actual cost value.

Note that the LDP Sync Timer State is not always synched across to the standby CPM, so after an activity switch the timer state might not be same as it was on the previous active CPM.

The **no** form of this command disables IGP/LDP synchronization and deletes the configuration

**Default** no ldp-sync-timer

**Parameters** *seconds* — Specifies the time interval for the IGP-LDP synchronization timer in seconds.

**Values**  $1 - 1800$ 

#### load-balancing

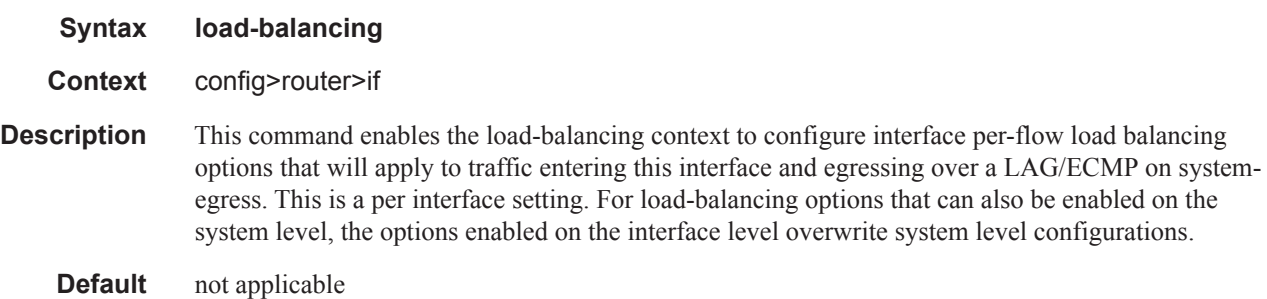

#### egr-ip-load-balancing

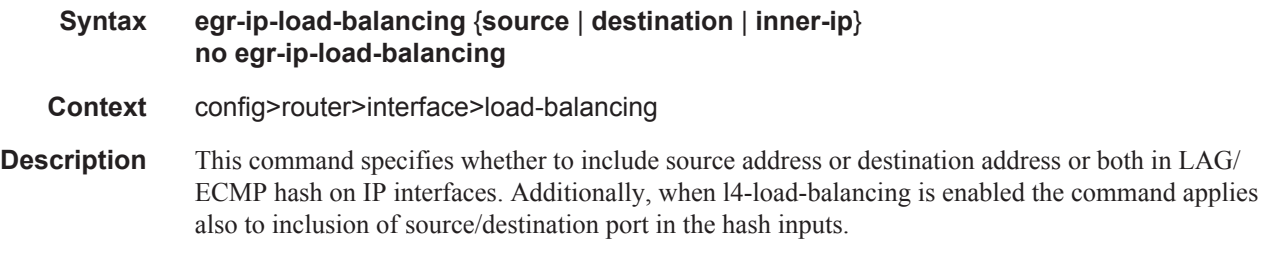

#### **Page 178 7950 XRS Router Configuration Guide**

The **no** form of this command includes both source and destination parameters.

**Default** no egr-ip-load-balancing

**Parameters source** — Specifies using source address and (if 14-load balancing is enabled) source port in the hash, ignore destination address/port.

> **destination —** Specifies using destination address and (if l4-load balancing is enabled) destination port in the hash, ignore source address/port.

> **inner-ip —** Specifies use of the inner IP header parameters instead of outer IP header parameters in LAG/ECMP hash for IPv4 encapsulated traffic.

### lsr-load-balancing

Ι

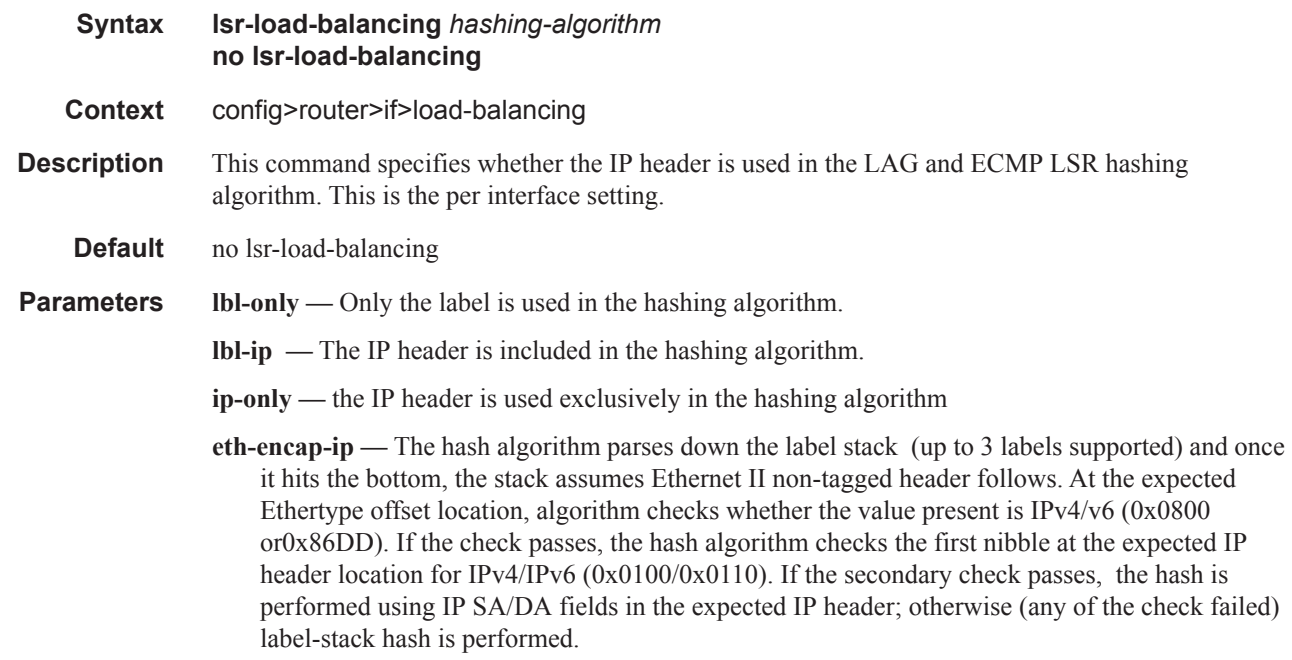

#### spi-load-balancing

Ι

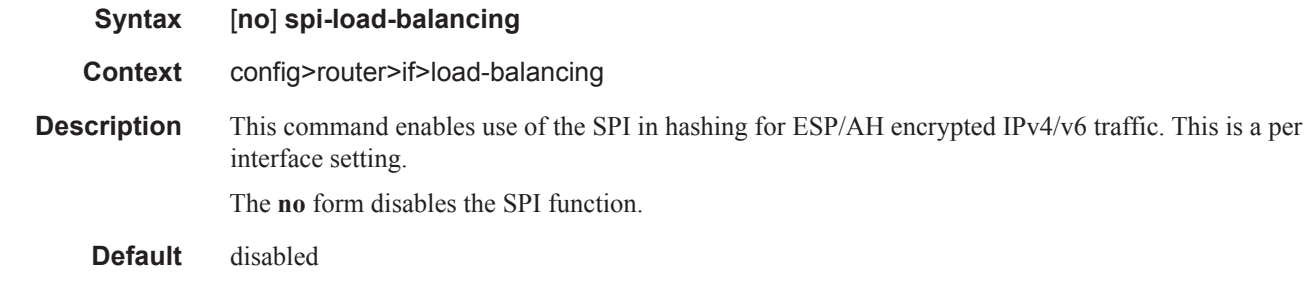

# teid-load-balancing

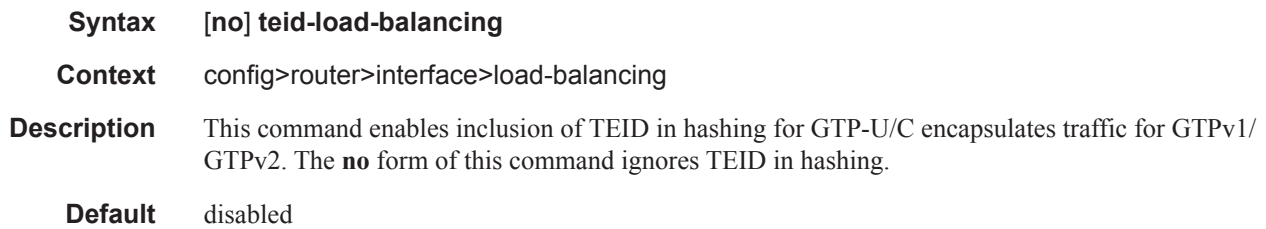

# loopback

I

ı  $\mathbf{I}$ 

L Ī.

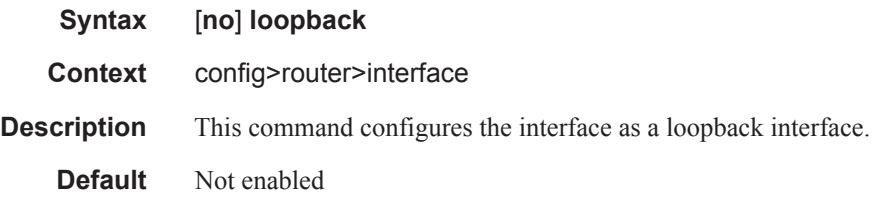

#### mac

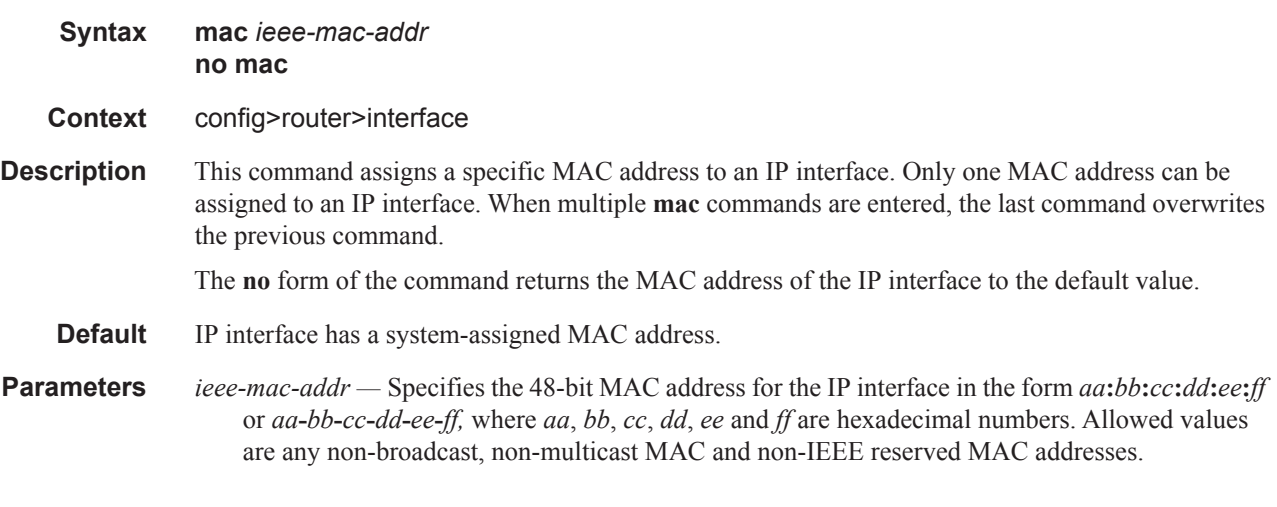

# multihoming

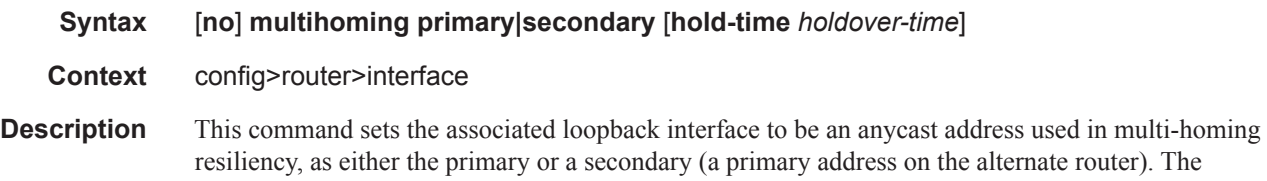

# **Page 180 7950 XRS Router Configuration Guide**

optional hold-time parameter is only applicable for the secondary context and specifies how long label information learned about the secondary anycast address should be kept after that peer is declared down. This timer should be set to a value large enough for the remainder of the network to detect the failure and complete the reconvergence process.

The no form of the command disables this setting.

- **Default** no multihoming
- **Parameters** *holdover-time* Specifies the number of seconds the router should hold label information learned from the alternate router in its secondary table. This is to allow the reset of the network to reconverge after a router failure before the anycase based label assignments are flushed from the forwarding plane.

**Values** 0 - 65535 **Default** 90

#### network-domain

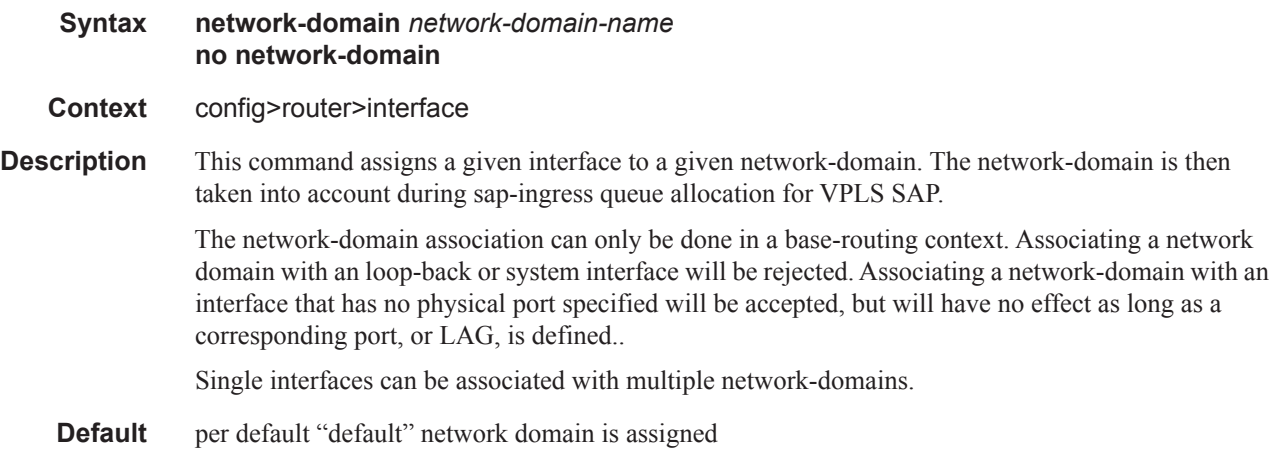

#### ntp-broadcast

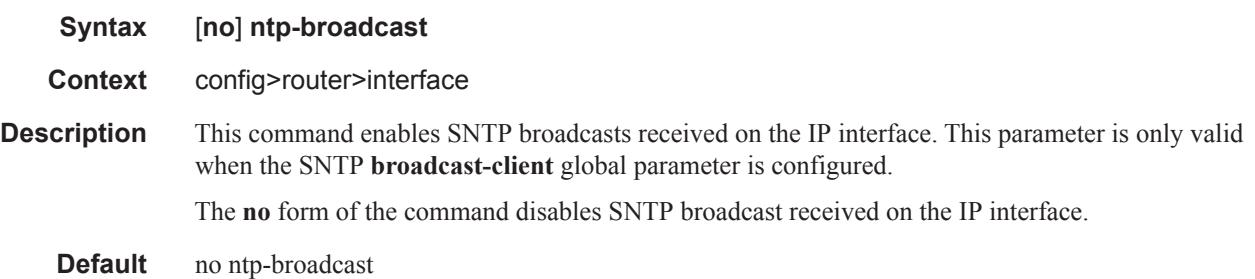

port

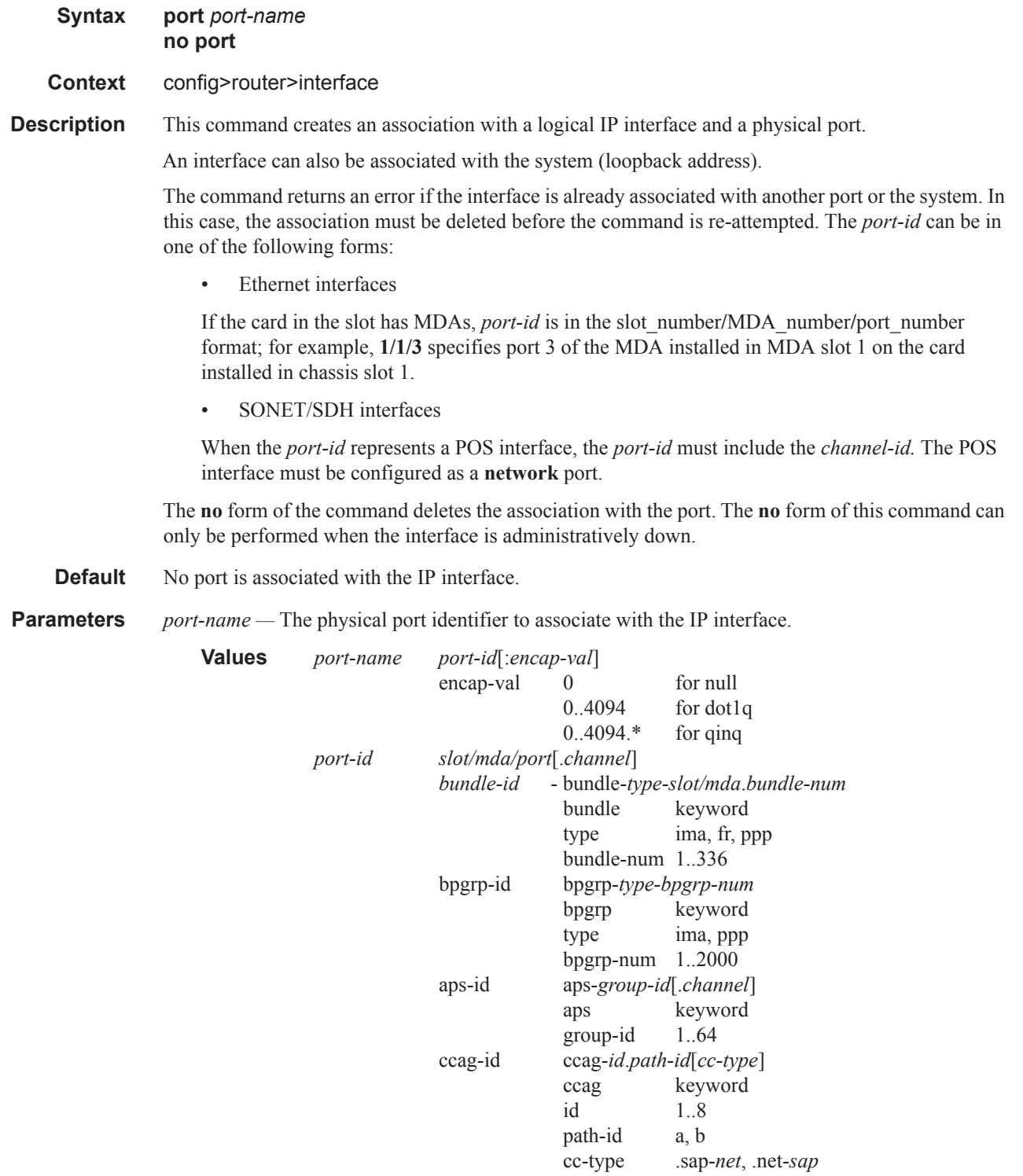

# **Page 182 7950 XRS Router Configuration Guide**

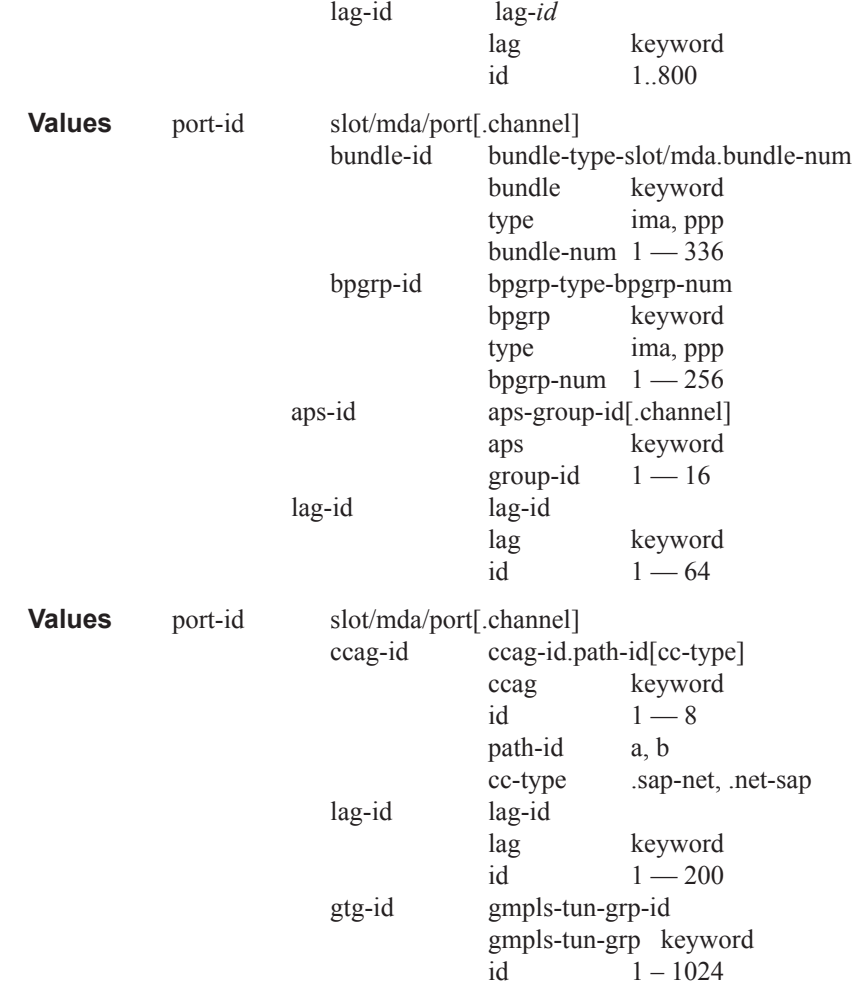

#### proxy-arp-policy

**Syntax** [**no**] **proxy-arp-policy** *policy-name* [*policy-name*...(up to 5 max)]

- **Context** config>router>interface
- **Description** This command enables and configure proxy ARP on the interface and specifies an existing policystatement to analyze match and action criteria that controls the flow of routing information to and from a given protocol, set of protocols, or a particular neighbor. The policy-name is configured in the **config>router>policy-options** context.

Use proxy ARP so the router responds to ARP requests on behalf of another device. Static ARP is used when a 7750 SR needs to know about a device on an interface that cannot or does not respond to ARP requests. Thus, the SR OS configuration can state that if it has a packet that has a certain IP address to send it to the corresponding ARP address.

**Default** no proxy-arp-policy

**Parameters** *policy-name —* The export route policy name. Allowed values are any string up to 32 characters long composed of printable, 7-bit ASCII characters. If the string contains special characters (#, \$, spaces, etc.), the entire string must be enclosed within double quotes. The specified policy name(s) must already be defined.

#### ptp-hw-assist

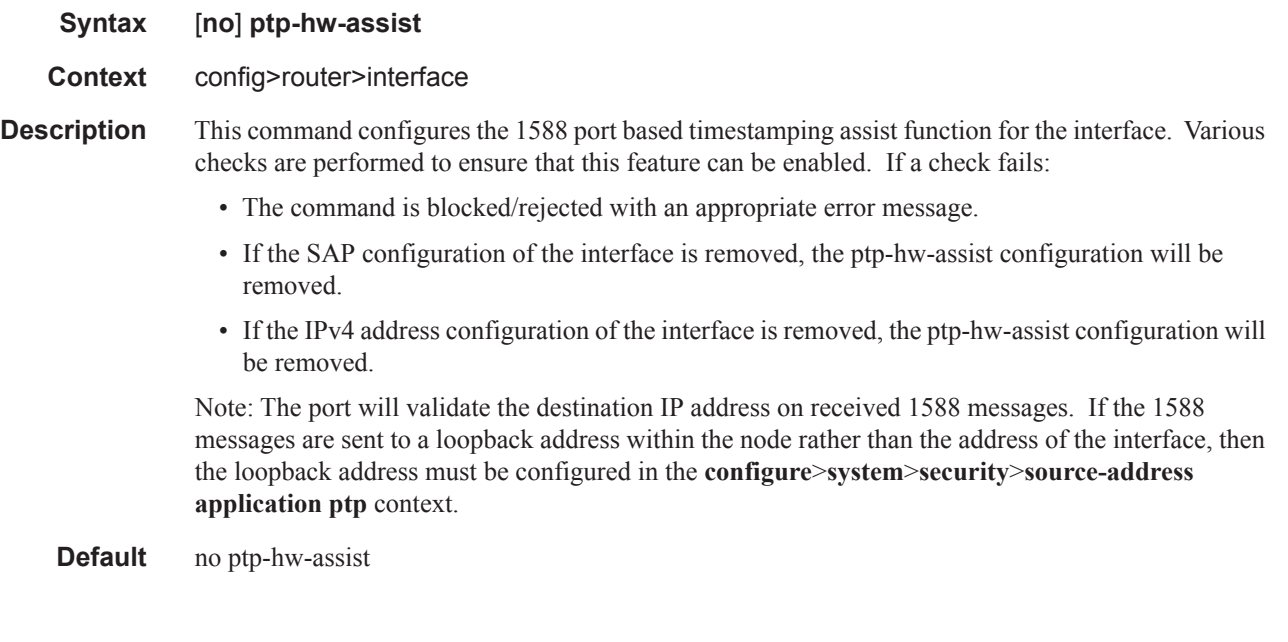

### qos-route-lookup

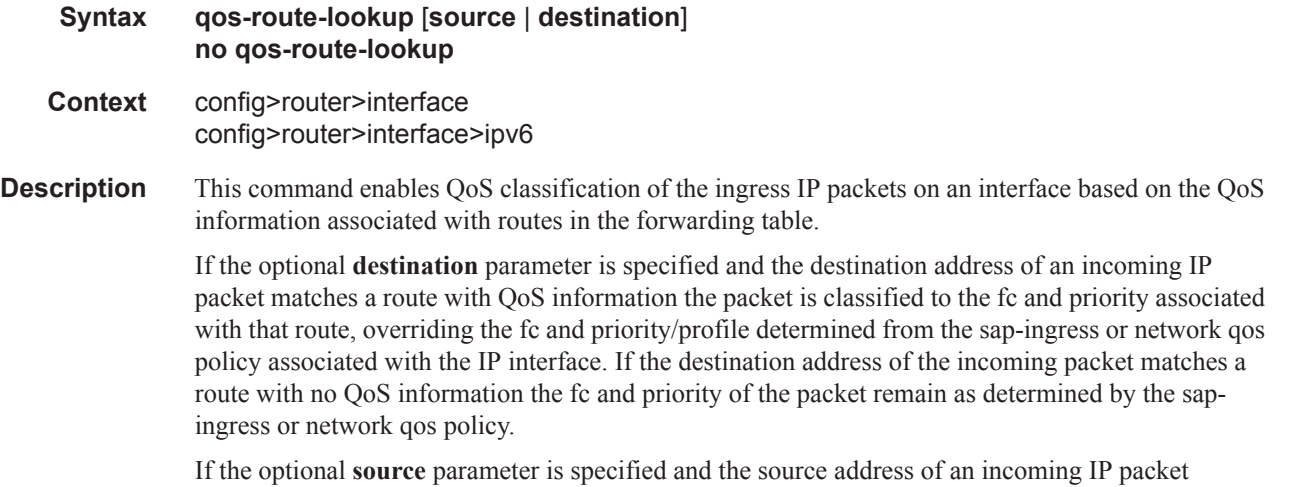

matches a route with QoS information the packet is classified to the fc and priority associated with that route, overriding the fc and priority/profile determined from the sap-ingress or network qos policy associated with the IP interface. If the source address of the incoming packet matches a route

**Page 184 7950 XRS Router Configuration Guide**
with no QoS information the fc and priority of the packet remain as determined by the sap-ingress or network qos policy.

If neither the optional **source** or **destination** parameter is present, then the default is **destination** address matching.

The functionality enabled by the qos-route-lookup command can be applied to IPv4 packets or IPv6 packets on an interface, depending on whether it is present at the interface context (applies to IPv4) or the interface>ipv6 context (applies to IPv6). Subscriber management group interfaces also do not support the source QPPB option.

The **no** form of the command reverts to the default.

#### **Default** destination

**Parameters source** — Enables QoS classification of incoming IP packets based on the source address matching a route with QoS information.

> **destination —** Enables QoS classification of incoming IP packets based on the destination address matching a route with QoS information.

#### qos

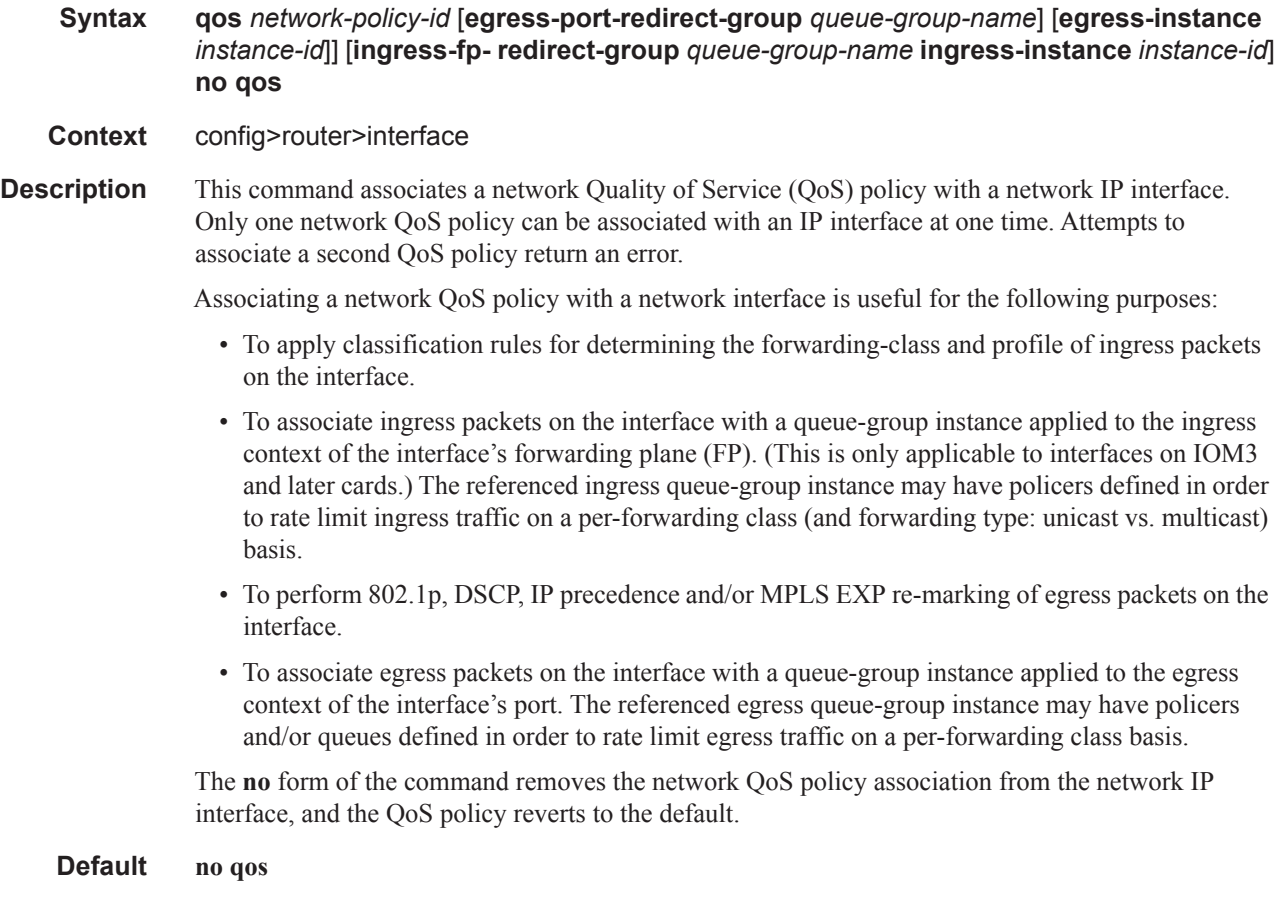

**Parameters** *network-policy-id* — An existing network policy ID to associate with the IP interface.

**Values** 1 — 65535

- **egress-port-redirect-group** *queue-group-name*This optional parameter specifies the egress queue-group used for all egress forwarding-class redirections specified within the network QoS policy ID. The specified *queue-group-name* must exist as an egress queue group applied to the egress context of the port associated with the IP interface.
- **egress-instance** *instance-id*Since multiple instances of the same egress queue-group can be applied to the same port this optional parameter is used to specify which particular instance to associate with this particular network IP interface.
	- **Values**  $1 16384$
- **ingress-fp- redirect-group** *queue-group-name* This optional parameter specifies the ingress queue-group used for all ingress forwarding-class redirections specified within the network QoS policy ID. The specified queue-group-name must exist as an ingress queue group applied to the ingress context of the forwarding plane associated with the IP interface.
- **ingress-instance** *instance-id*Since multiple instances of the same ingress queue-group can be applied to the same forwarding plane this parameter is required to specify which particular instance to associate with this particular network IP interface.

**Values**  $1 - 16384$ 

#### remote-proxy-arp

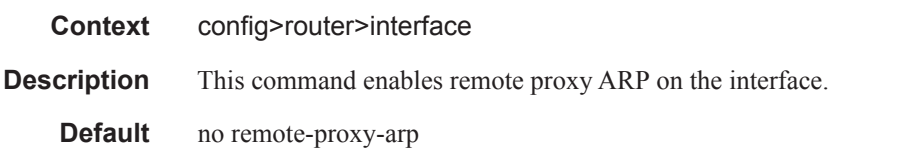

#### secondary

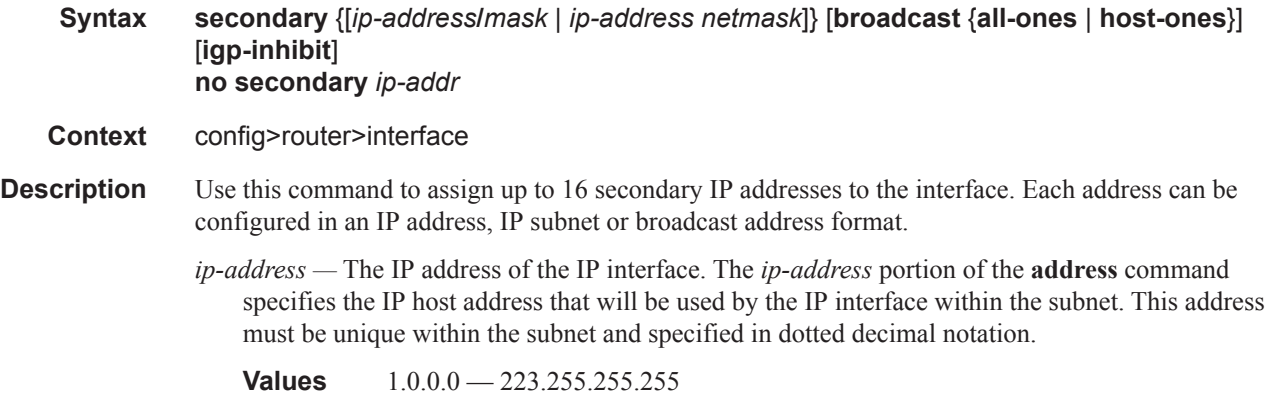

- **/** The forward slash is a parameter delimiter that separates the *ip-address* portion of the IP address from the mask that defines the scope of the local subnet. No spaces are allowed between the *ipaddr*, the "**/**" and the *mask-length* parameter. If a forward slash does not ediately follow the *ipaddr*, a dotted decimal mask must follow the prefix.
- *mask-length* The subnet mask length when the IP prefix is specified in CIDR notation. When the IP prefix is specified in CIDR notation, a forward slash (/) separates the *ip-address* from the *mask-length* parameter. The mask length parameter indicates the number of bits used for the network portion of the IP address; the remainder of the IP address is used to determine the host portion of the IP address. Allowed values are integers in the range  $1 - 32$ . Note that a mask length of 32 is reserved for system IP addresses.

**Values**  $1 - 32$ 

*mask —* The subnet mask in dotted decimal notation. When the IP prefix is not specified in CIDR notation, a space separates the *ip-addr* from a traditional dotted decimal mask. The *mask* parameter indicates the complete mask that will be used in a logical 'AND' function to derive the local subnet of the IP address. Note that a mask of 255.255.255.255 is reserved for system IP addresses.

**Values** 128.0.0.0 — 255.255.255.255

**broadcast** {**all-ones** | **host-ones**} **—** The optional **broadcast** parameter overrides the default broadcast address used by the IP interface when sourcing IP broadcasts on the IP interface. If no broadcast format is specified for the IP address, the default value is **host-ones,** which indicates a subnet broadcast address. Use this parameter to change the broadcast address to **all-ones** or revert back to a broadcast address of **host-ones**.

The **all-ones** keyword following the **broadcast** parameter specifies that the broadcast address used by the IP interface for this IP address will be 255.255.255.255, also known as the local broadcast.

The **host-ones** keyword following the **broadcast** parameter specifies that the broadcast address used by the IP interface for this IP address will be the subnet broadcast address. This is an IP address that corresponds to the local subnet described by the *ip-addr* and the *mask-length* or *mask* with all the host bits set to binary 1. This is the default broadcast address used by an IP interface.

The **broadcast** parameter within the **address** command does not have a negate feature, which is usually used to revert a parameter to the default value. To change the **broadcast** type to **hostones** after being changed to **all-ones**, the **address** command must be executed with the **broadcast** parameter defined.

The broadcast format on an IP interface can be specified when the IP address is assigned or changed.

This parameter does not affect the type of broadcasts that can be received by the IP interface. A host sending either the local broadcast (**all-ones**) or the valid subnet broadcast address (**hostones**) will be received by the IP interface.

**igp-inhibit** — The secondary IP address should not be recognized as a local interface by the running IGP.

#### static-arp

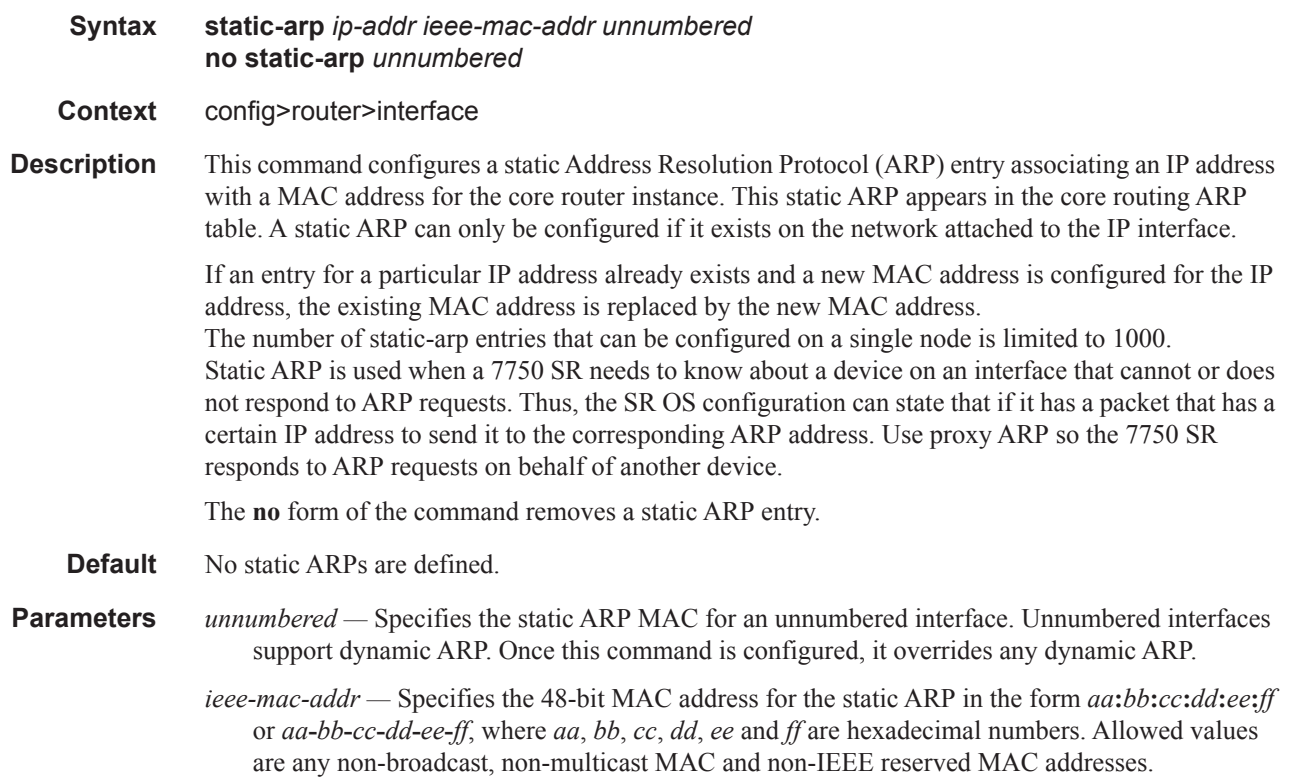

#### strip-label

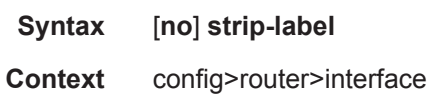

**Description** This command forces packets to be stripped of all (max 5) MPLS labels before the packets are handed over for possible filter (PBR) processing.

> If the packets do not have an IP header immediately following the MPLS label stack after the strip, they are discarded. Only MPLS encapsulated IP, IGP shortcuts and VPRN over MPLS packets will be processed.

This command is only supported on:

- Optical ports
- IOM3-XP cards
- Null/Dot1q encaps
- Network ports
- IPv4

The **no** form of the command removes the strip-label command.

In order to associate an interface that is configured with the strip-label parameter with a port, the port must be configured as single-fiber for the command to be valid.

**Default** no strip-label

#### tos-marking-state

#### **Syntax tos-marking-state** {**trusted** | **untrusted**} **no tos-marking-state**

#### **Context** config>router>interface

**Description** This command is used on a network IP interface to alter the default trusted state to a non-trusted state. When unset or reverted to the trusted default, the ToS field will not be remarked by egress network IP interfaces unless the egress network IP interface has the remark-trusted state set, in which case the egress network interface treats all IES and network IP interface as untrusted.

When the ingress network IP interface is set to untrusted, all egress network IP interfaces will remark IP packets received on the network interface according to the egress marking definitions on each network interface. The egress network remarking rules also apply to the ToS field of IP packets routed using IGP shortcuts (tunneled to a remote next-hop). However, the tunnel QoS markings are always derived from the egress network QoS definitions.

Egress marking and remarking is based on the internal forwarding class and profile state of the packet once it reaches the egress interface. The forwarding class is derived from ingress classification functions. The profile of a packet is either derived from ingress classification or ingress policing. The default marking state for network IP interfaces is trusted. This is equivalent to declaring no tosmarking-state on the network IP interface. When undefined or set to tos-marking-state trusted, the trusted state of the interface will not be displayed when using show config or show info unless the detail parameter is given. The **save config** command will not store the default tos-marking-state trusted state for network IP interfaces unless the detail parameter is also specified.

The **no** form of the command is used to restore the trusted state to a network IP interface. This is equivalent to executing the tos-marking-state trusted command.

#### **Default** trusted

**Parameters trusted** — The default prevents the ToS field to not be remarked by egress network IP interfaces unless the egress network IP interface has the remark-trusted state set

> **untrusted —** Specifies that all egress network IP interfaces will remark IP packets received on the network interface according to the egress marking definitions on each network interface.

#### unnumbered

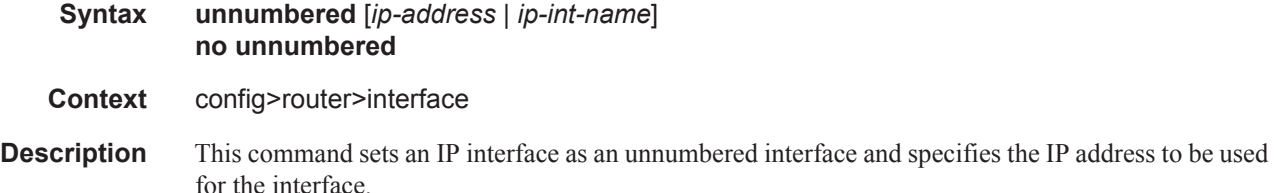

To conserve IP addresses, unnumbered interfaces can be configured. The address used when generating packets on this interface is the *ip-addr* parameter configured. An error message will be generated if an **unnumbered** interface is configured, and an IP address already exists on this interface.

The **no** form of the command removes the IP address from the interface, effectively removing the unnumbered property. The interface must be **shutdown** before **no unnumbered** is issued to delete the IP address from the interface, or an error message will be generated.

- **Parameters** *ip-addr* | *ip-int-name* Optional. The IP address or IP interface name to associate with the unnumbered IP interface in dotted decimal notation. The configured IP address must exist on this node. It is recommended to use the system IP address as it is not associated with a particular interface and is therefore always reachable. The system IP address is the default if no *ip-addr* or *ip-int-name* is configured.
	- **Default** no unnumbered

#### qos-route-lookup

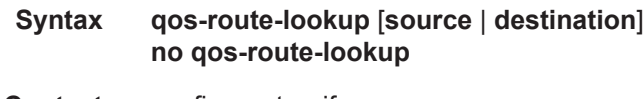

**Context** config>router>if config>router>if>ipv6

**Description** This command enables QoS classification of the ingress IP packets on an interface based on the QoS information associated with routes in the forwarding table.

> If the optional **destination** parameter is specified and the destination address of an incoming IP packet matches a route with QoS information the packet is classified to the fc and priority associated with that route, overriding the fc and priority/profile determined from the sap-ingress or network qos policy associated with the IP interface. If the destination address of the incoming packet matches a route with no QoS information the fc and priority of the packet remain as determined by the sapingress or network qos policy.

> If the optional **source** parameter is specified and the source address of an incoming IP packet matches a route with QoS information the packet is classified to the fc and priority associated with that route, overriding the fc and priority/profile determined from the sap-ingress or network qos policy associated with the IP interface. If the source address of the incoming packet matches a route with no QoS information the fc and priority of the packet remain as determined by the sap-ingress or network qos policy.

If neither the optional **source** or **destination** parameter is present, then the default is **destination** address matching.

The functionality enabled by the qos-route-lookup command can be applied to IPv4 packets or IPv6 packets on an interface, depending on whether it is present at the interface context (applies to IPv4) or the interface>ipv6 context (applies to IPv6). The ability to specify source address based QoS lookup is not supported for IPv6. Subscriber management group interfaces also do not support the source QPPB option.

The **no** form of the command reverts to the default.

**Default** destination

**Parameters source** — Enables QoS classification of incoming IP packets based on the source address matching a route with QoS information.

> **destination —** Enables QoS classification of incoming IP packets based on the destination address matching a route with QoS information.

#### secure-nd

 $\mathbf{I}$ 

Ι

Τ

 $\mathbf{I}$ 

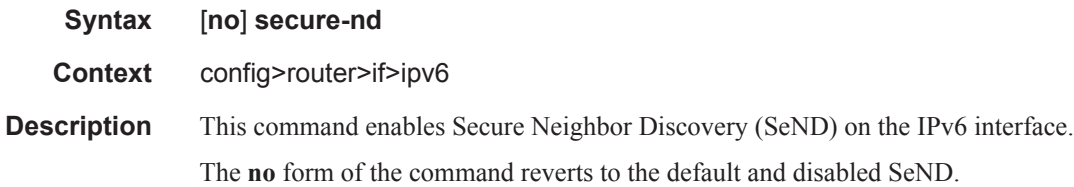

#### allow-unsecured-msgs

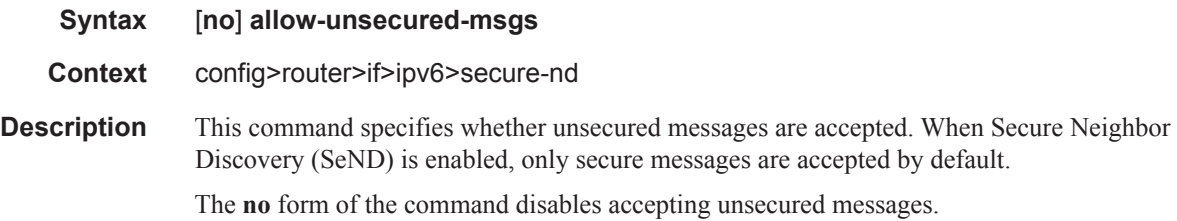

### link-local-modifier

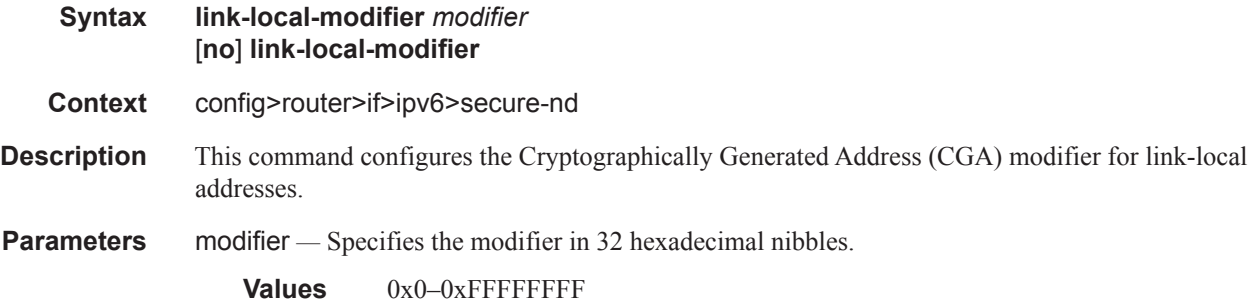

#### public-key-min-bits

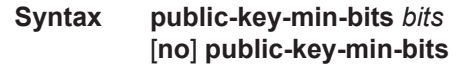

**Context** config>router>if>ipv6>secure-nd

#### **7950 XRS Router Configuration Guide Page 191**

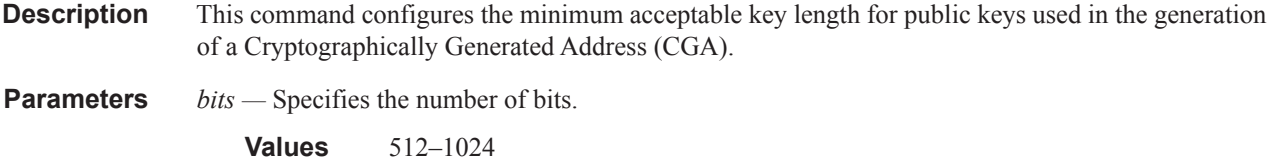

# security-parameter

L

I

ι  $\mathbf{I}$ 

L

L

I ı

 $\begin{array}{c} \rule{0pt}{2.5ex} \rule{0pt}{2.5ex} \rule{0$ 

ı

Π

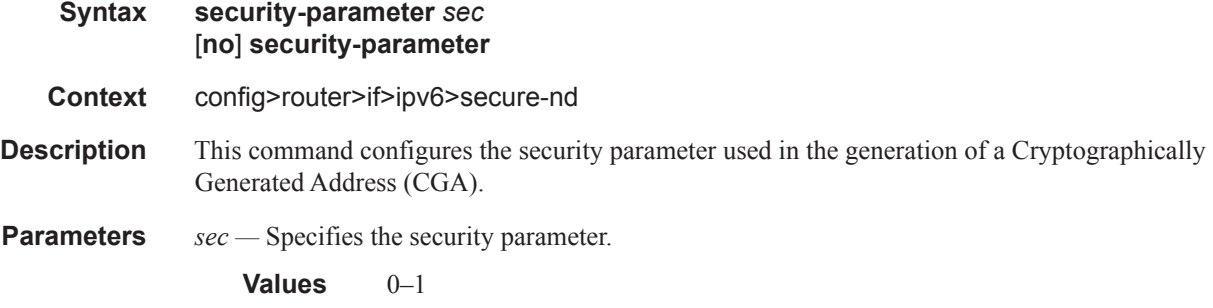

### shutdown

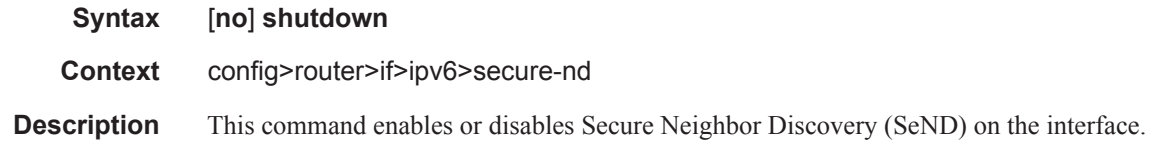

## stale-time

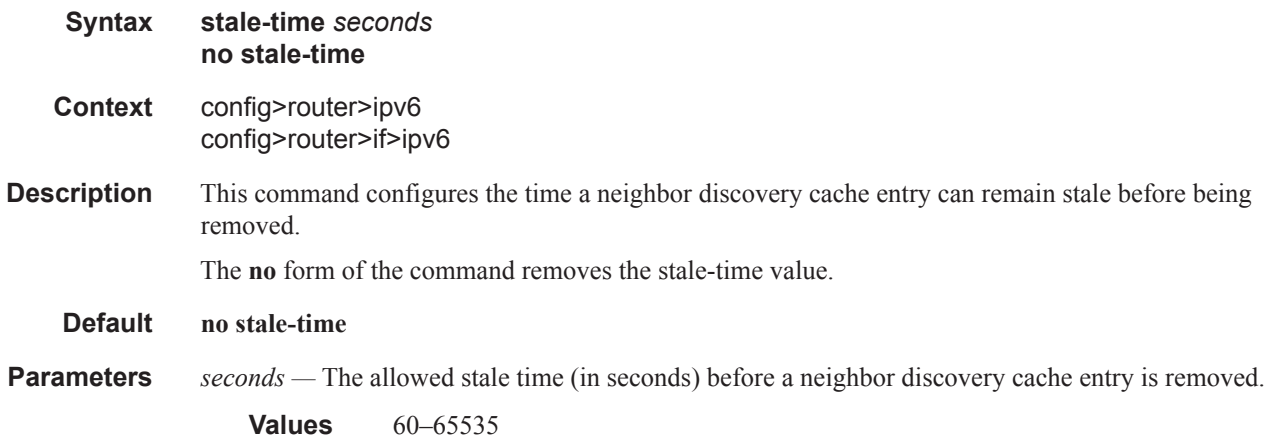

# tcp-mss

I

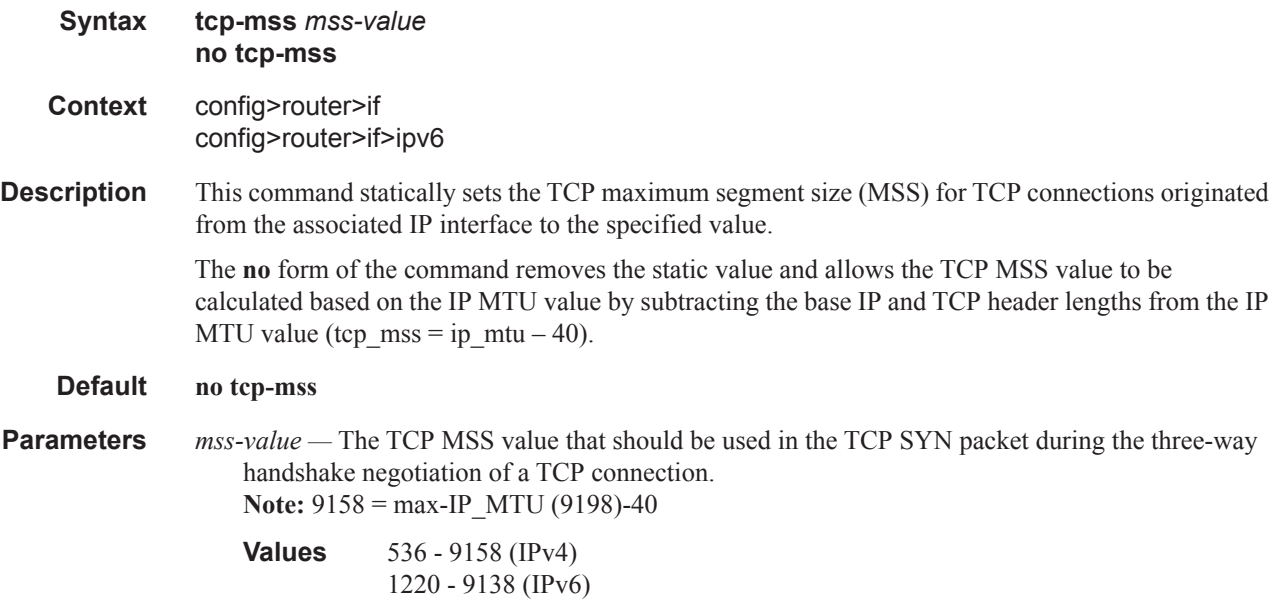

# urpf-check

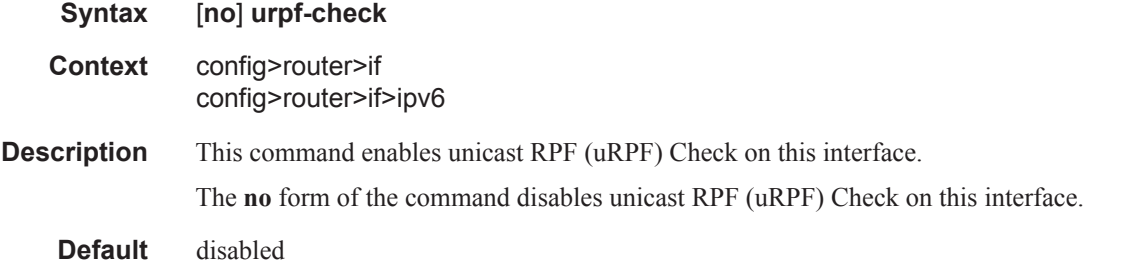

# vas-if-type

 $\begin{array}{c} \rule{0pt}{2.5ex} \rule{0pt}{2.5ex} \rule{0$ 

 $\mathbb{I}$ 

Ι

Τ

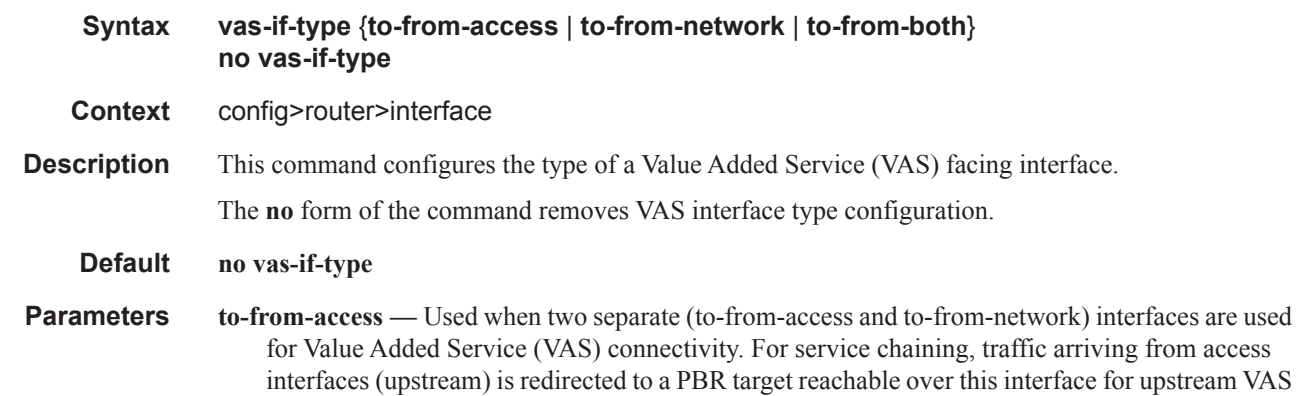

processing. Downstream traffic after VAS processing must arrive on this interface, so the traffic is subject to regular routing but is not subject to AA divert, nor egress subscriber PBR.

- **to-from-network** Used when two separate (to-from-access and to-from-network) interfaces are used for Value Added Service (VAS) connectivity. For service chaining, traffic arriving from network interfaces (downstream) is redirected to a PBR target reachable over this interface for downstream VAS processing. Upstream traffic after VAS processing must arrive on this interface, so regular routing can be applied.
- **to-from-both** Used when a single interface is used for Value Added Service (VAS) connectivity (no local-to-local traffic). For service chaining, both traffic arriving from access and from network is redirected to a PBR target reachable over this interface for upstream/downstream VAS processing. Traffic after VAS processing must arrive on this interface, so the traffic is subject to regular routing but is not subject to AA divert, nor egress subscriber PBR.

#### mode

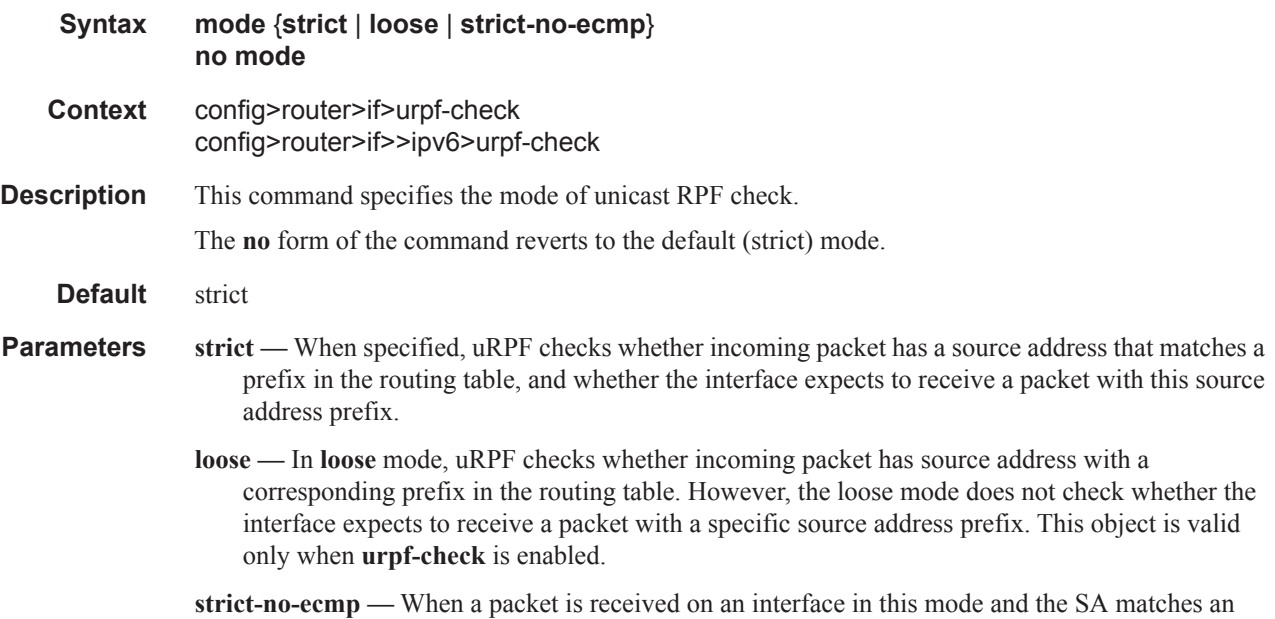

#### mh-primary-interface

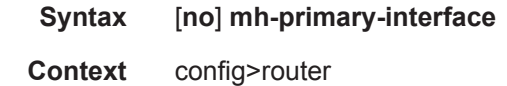

**Description** This command creates a loopback interface for use in multihoming resiliency. Once active, this interface can be used to advertise reachability information to the rest of the network using the primary address, which is backed up by the secondary.

ECMP route the packet is dropped by uRPF.

#### **Page 194 7950 XRS Router Configuration Guide**

The reachability for this address is advertised via IGPs and LDP protocols to allow the resolution of BGP routes advertised with this address.

The no form of the command disables this setting.

**Default** no multihoming

### address

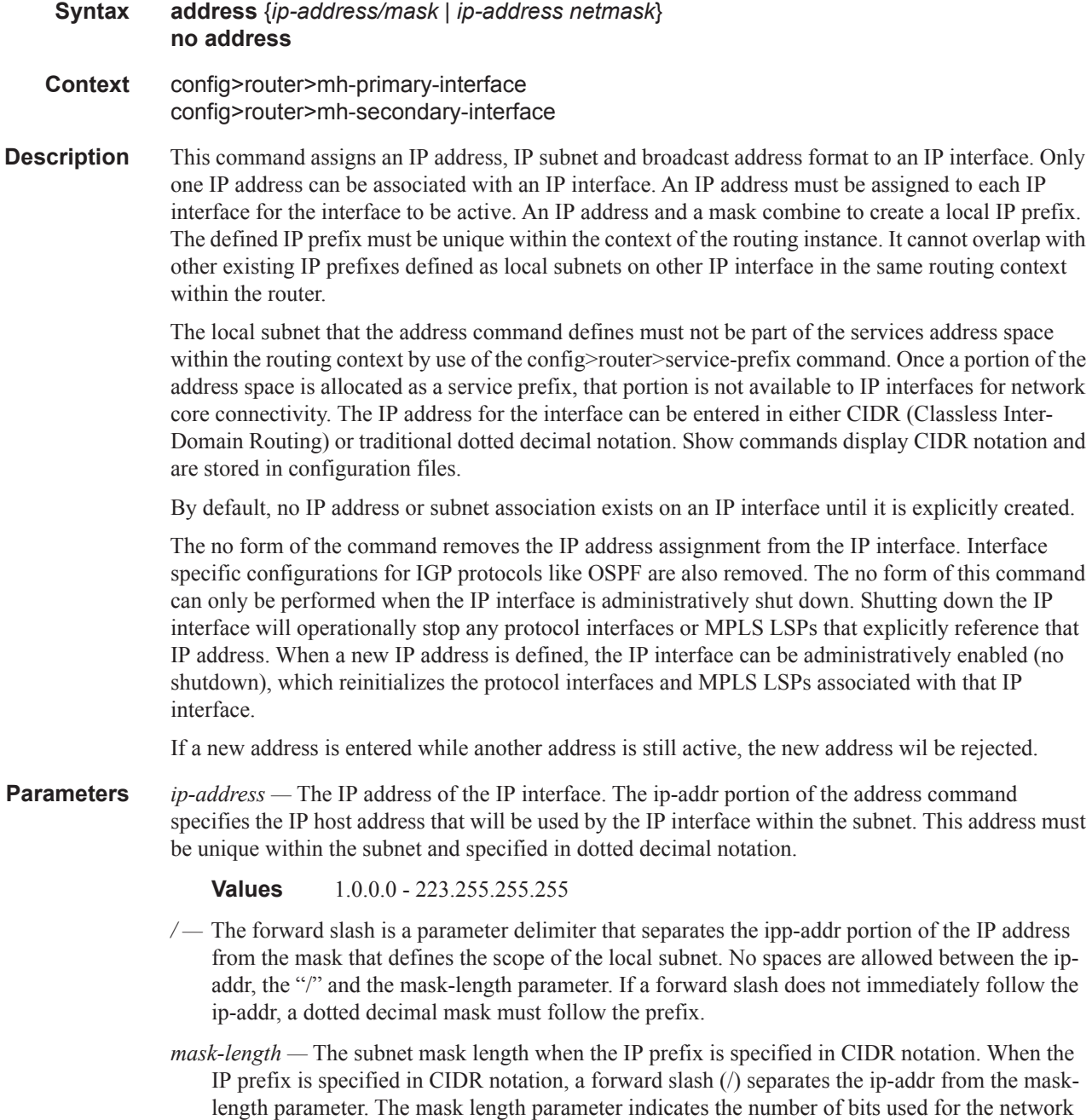

portion of the IP address; the remainder of the IP address is used to determine the host portion of the IP address. Allowed values are integers in the range 1-32. Note that a mask length of 32 is reserved for system IP addresses.

**Values** 1-32

*mask —* The subnet mask in dotted decimal notation. When the IP prefix is not specified in CIDR notation, a space separates the ip-addr from a traditional dotted decimal mask. The mask parameters indicates the complete mask that will be used ina logical 'AND' function to derive the local subnet of the IP address. Note that a mask of 255.255.255.255 is reserved for system IP addresses.

**Values** 128.0.0.0 - 255.255.255.255

*netmask —* The subnet mask in dotted decimal notation.

**Values** 0.0.0.0 - 255.255.255.255 (nework bits all 1 and host bits all 0).

#### description

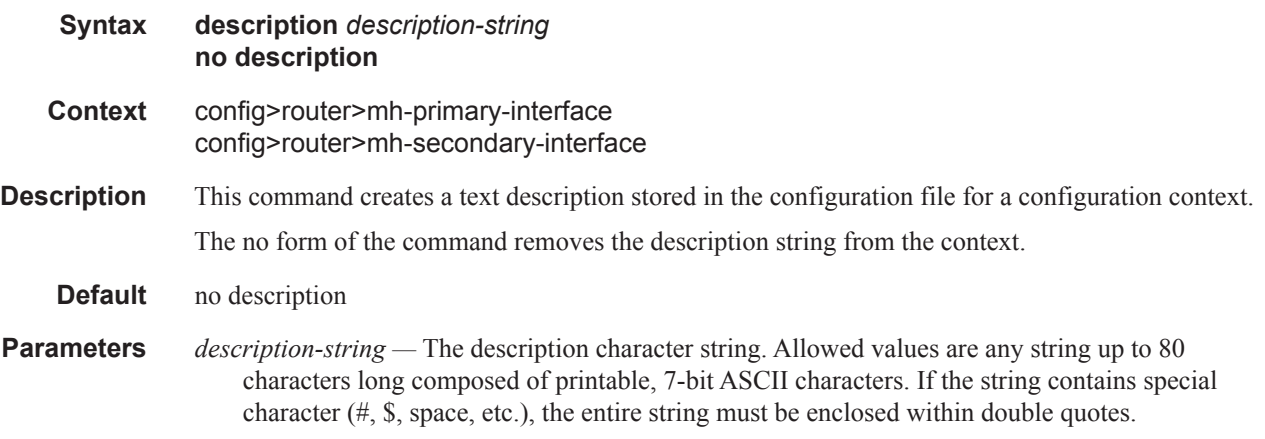

### shutdown

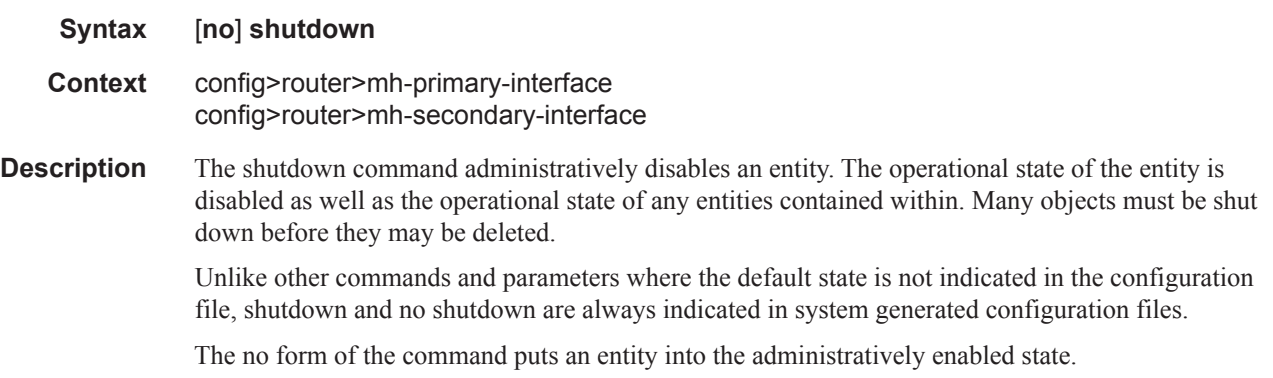

**Page 196 7950 XRS Router Configuration Guide**

**Default** no shutdown

#### if-attribute

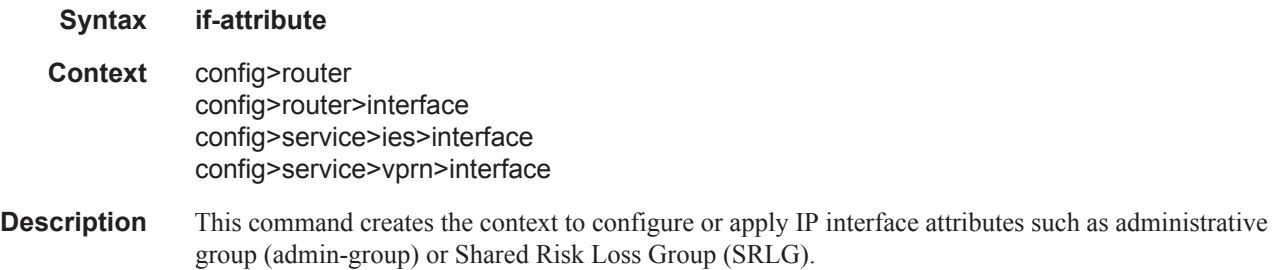

#### admin-group

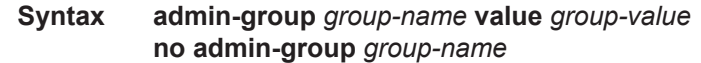

**Context** config>router>if-attribute

**Description** This command defines an administrative group (admin-group) that can be associated with an IP or MPLS interface.

> Admin groups, also known as affinity, are used to tag IP and MPLS interfaces that share a specific characteristic with the same identifier. For example, an admin group identifier can represent all links that connect to core routers, or all links that have a bandwidth higher than 10G, or all links that are dedicated to a specific service.

The user first configures locally on each router the name and identifier of each admin group. A maximum of 32 admin groups can be configured per system.

The user then configures the admin group membership of an interface. The user can apply admin groups to a IES, VPRN, network IP, or MPLS interface.

When applied to MPLS interfaces, the interfaces can be included or excluded in the LSP path definition by inferring the admin-group name. CSPF will compute a path that satisfies the admingroup include and exclude constraints.

When applied to IES, VPRN, or network IP interfaces, the interfaces can be included or excluded in the route next-hop selection by inferring the admin-group name in a route next-hop policy template applied to an interface or a set of prefixes.

The following provisioning rules are applied to admin group configuration. The system will reject the creation of an admin-group if it re-uses the same name but with a different group value than an existing group. The system will also reject the creation of an admin-group if it re-uses the same group value but with a different name than an existing group.

It should be noted that only the admin groups bound to an MPLS interface are advertised area-wide in TE link TLVs and sub-TLVs when the **traffic-engineering** option is enabled in IS-IS or OSPF. IES and VPRN interfaces do not have their attributes advertised in TE TLVs.

**Parameters** *group-name* — Specifies the name of the group with up to 32 characters. The association of group name and value hsould be unique within an IP/MPLS domain.

> **value** *group-value* **—** Specifies the integer value associated with the group. The association of group name and value should be unique within an IP/MPLS domain.

**Values**  $0 - 31$ 

# admin-group

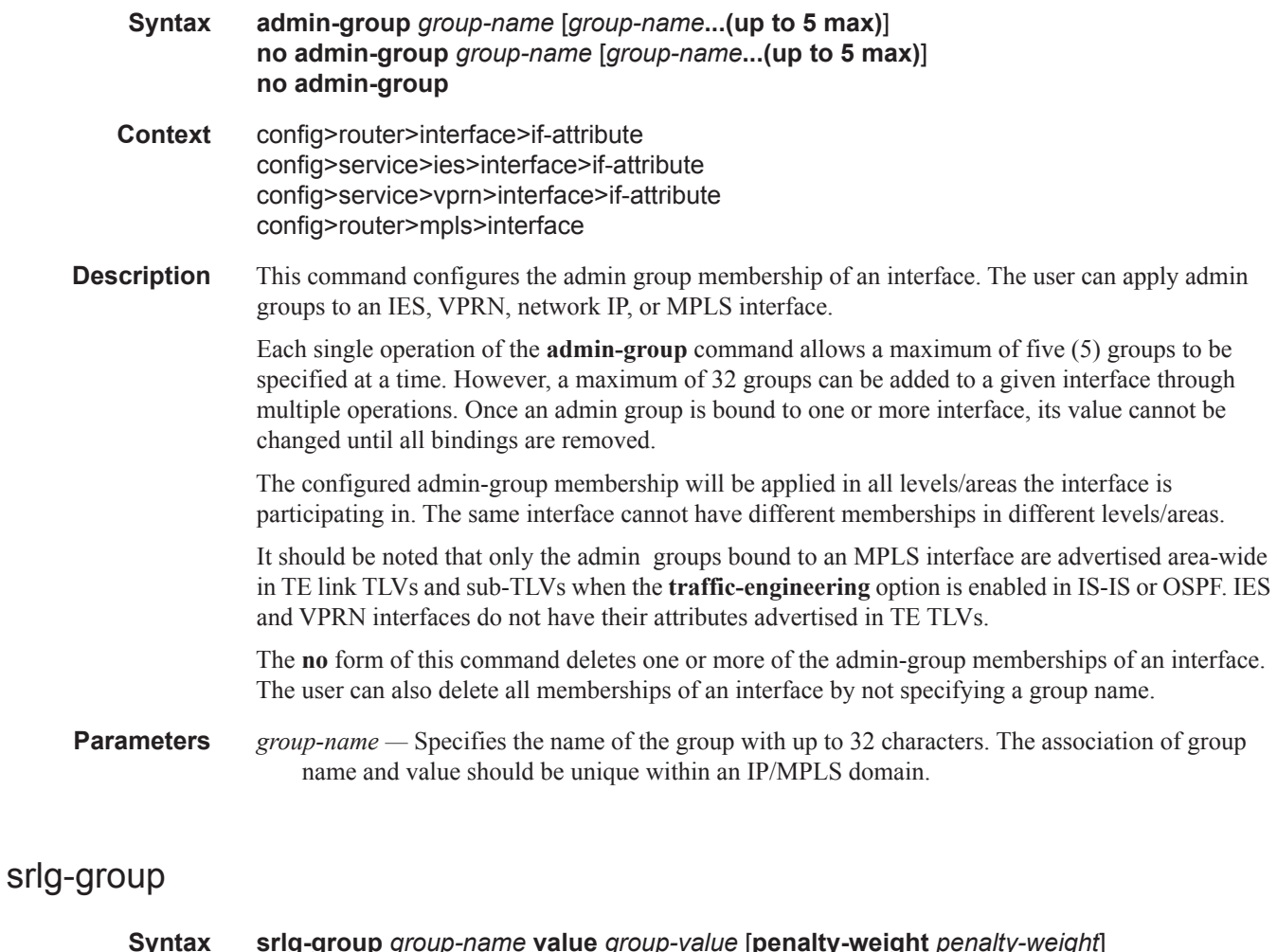

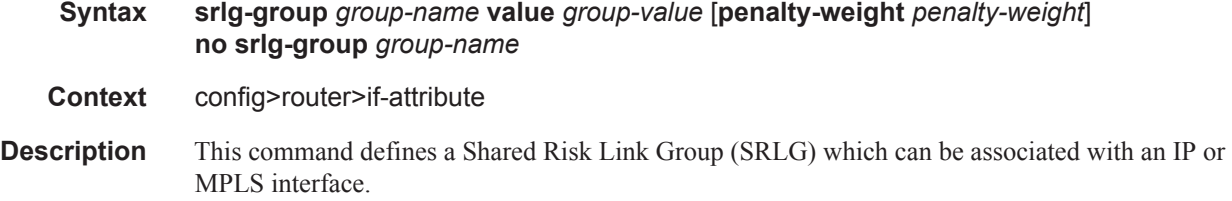

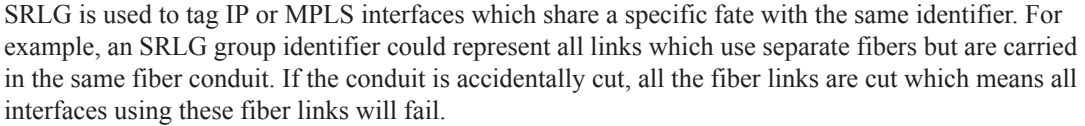

The user first configures locally on each router the name and identifier of each SRLG group. A maximum of 1024 SRLGs can be configured per system.

The user then configures the SRLG membership of an interface. The user can apply SRLGs to an IES, VPRN, network IP, or MPLS interface. A maximum of 64 SRLGs can be applied to a given interface.

When SRLGs are applied to MPLS interfaces, CSPF at an LER will exclude the SRLGs of interfaces used by the LSP primary path when computing the path of the secondary path. CSPF at an LER or LSR will also exclude the SRLGs of the outgoing interface of the primary LSP path in the computation of the path of the FRR backup LSP. This provides path disjointness between the primary path and the secondary path or FRR backup path of an LSP.

When SRLGs applied to IES, VPRN, or network IP interfaces, they are evaluated in the route nexthop selection by adding the **srlg-enable** option in a route next-hop policy template applied to an interface or a set of prefixes. For instance, the user can enable the SRLG constraint to select a LFA next-hop for a prefix which avoids all interfaces that share fate with the primary next-hop.

The following provisioning rules are applied to SRLG configuration. The system will reject the creation of a SRLG if it re-uses the same name but with a different group value than an existing group. The system will also reject the creation of an SRLG if it re-uses the same group value but with a different name than an existing group.

It should be noted that only the SRLGs bound to an MPLS interface are advertised area-wide in TE link TLVs and sub-TLVs when the **traffic-engineering** option is enabled in IS-IS or OSPF. IES and VPRN interfaces do not have their attributes advertised in TE TLVs.

A user may specify a penalty weight (**penalty-weight**) associated with an SRLG. This controls the likelihood of paths with links sharing SRLG values with a primary path being used by a bypass or detour LSP. The higher the penalty weight, the less desirable it is to use the link with a given SRLG.

- **Parameters** *group-name* Specifies the name of the group, up to 32 characters. The association of group name and value should be unique within an IP/MPLS domain.
	- **value** *group-value* Specifies the integer value associated with the group. The association of group name and value should be unique within an IP/MPLS domain.
		- **Values**  $0 4294967295$
	- **penalty-weight** *penalty-weight* Specifies the integer value of the penalty weight that is assigned to the SRLG group.

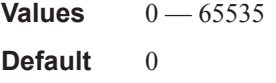

#### srlg-group

**Syntax srlg-group** *group-name* [*group-name***...(up to 5 max)**] **no srlg-group** *group-name* [*group-name***...(up to 5 max)**] **no srlg-group**

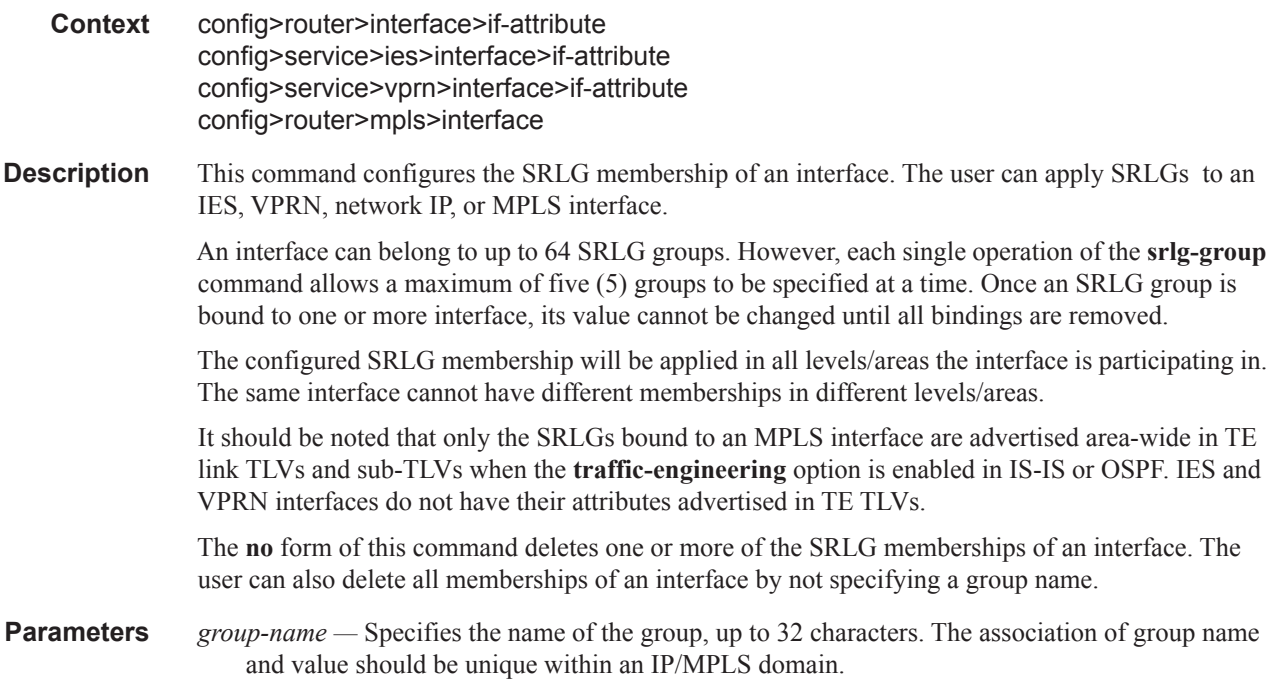

# route-next-hop-policy

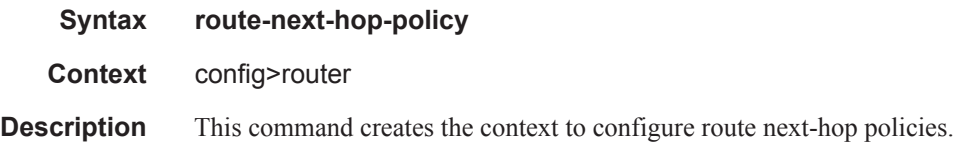

# template

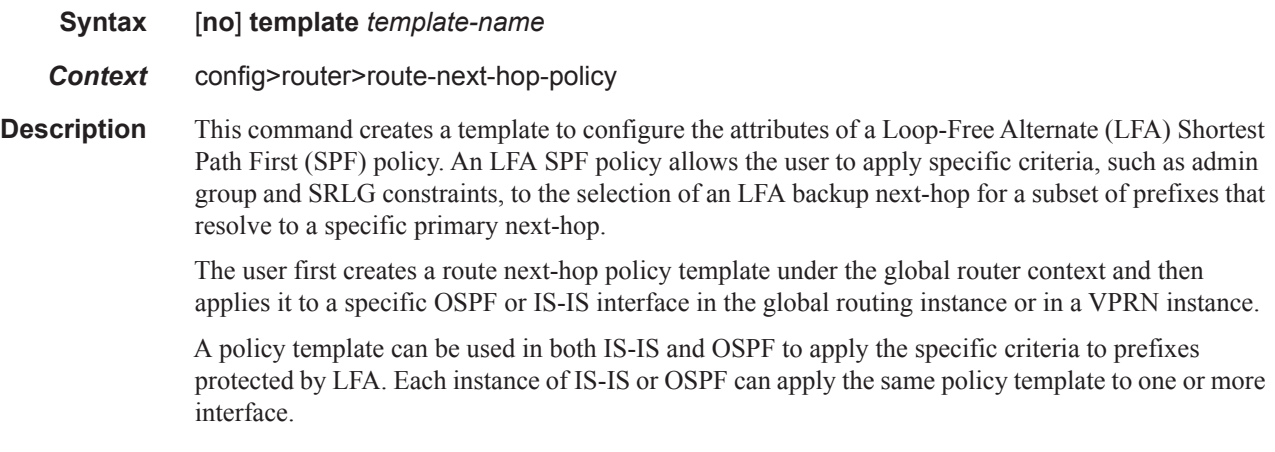

The commands within the route next-hop policy template use the **begin-commit-abort** model. The following are the steps to create and modify the template:

- 1. To create a template, the user enters the name of the new template directly under the route-nexthop-policy context.
- 2. To delete a template that is not in use, the user enters the **no** form for the template name under the route-next-hop-policy context.
- 3. The user enters the editing mode by executing the begin command under the route-next-hoppolicy context. The user can then edit and change any number of route next-hop policy templates. However, the parameter value will still be stored temporarily in the template module until the commit is executed under the route-next-hop-policy context. Any temporary parameter changes will be lost if the user enters the abort command before the commit command.
- 4. The user is allowed to create or delete a template instantly once in the editing mode without the need to enter the commit command. Furthermore, the abort command, if entered, will have no effect on the prior deletion or creation of a template.

Once the commit command is issued, IS-IS or OSPF will re-evaluate the templates and if there are any net changes, it will schedule a new LFA SPF to re-compute the LFA next-hop for the prefixes associated with these templates.

**Parameters** *template-name* — Specifies the name of the template, up to 32 characters.

### include-group

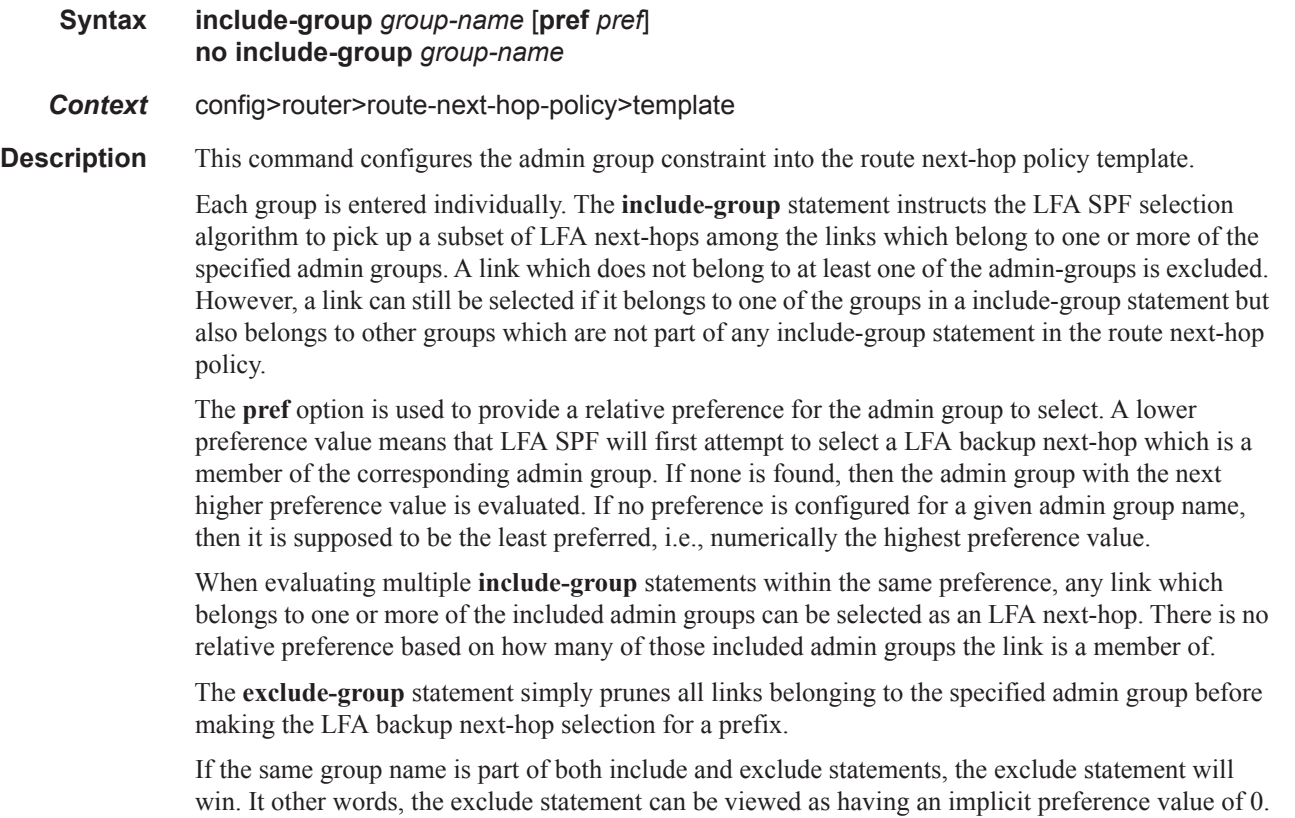

Note the admin-group criteria are applied before running the LFA next-hop selection algorithm. The **no** form deletes the admin group constraint from the route next-hop policy template.

**Parameters** *group-name* — Specifies the name of the group, up to 32 characters.

**pref** *pref* **—** An integer specifying the relative preference of a group.

**Values**  $1 - 255$ **Default** 255

#### exclude-group

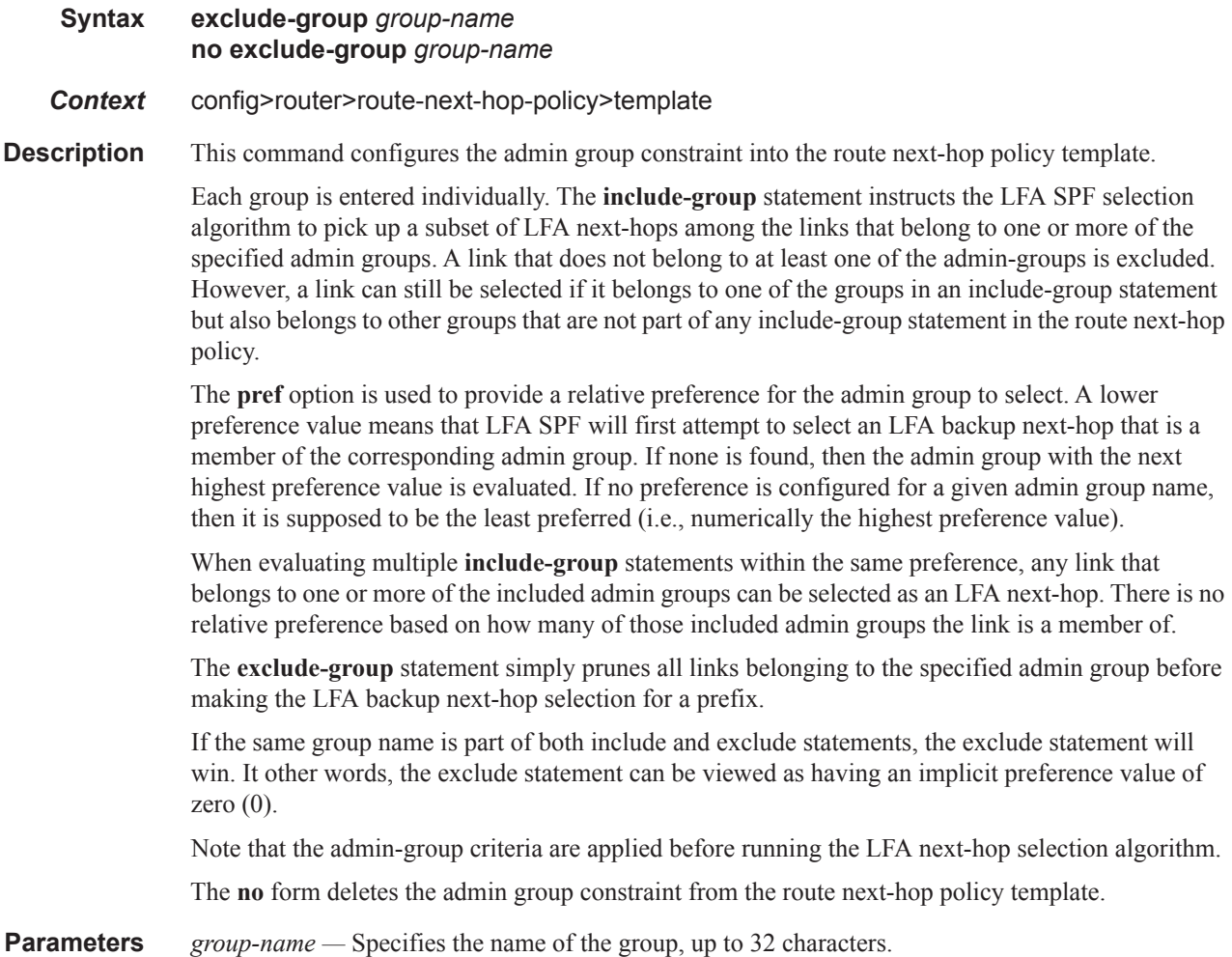

# srlg-enable

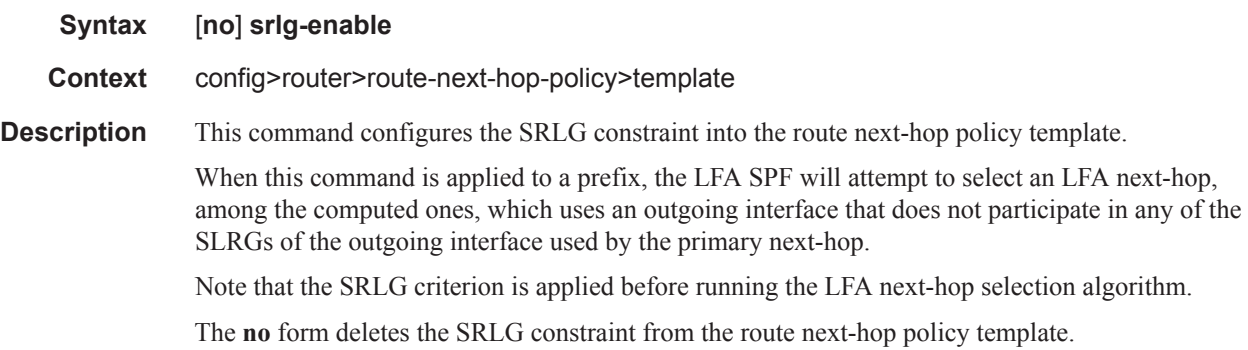

# protection-type

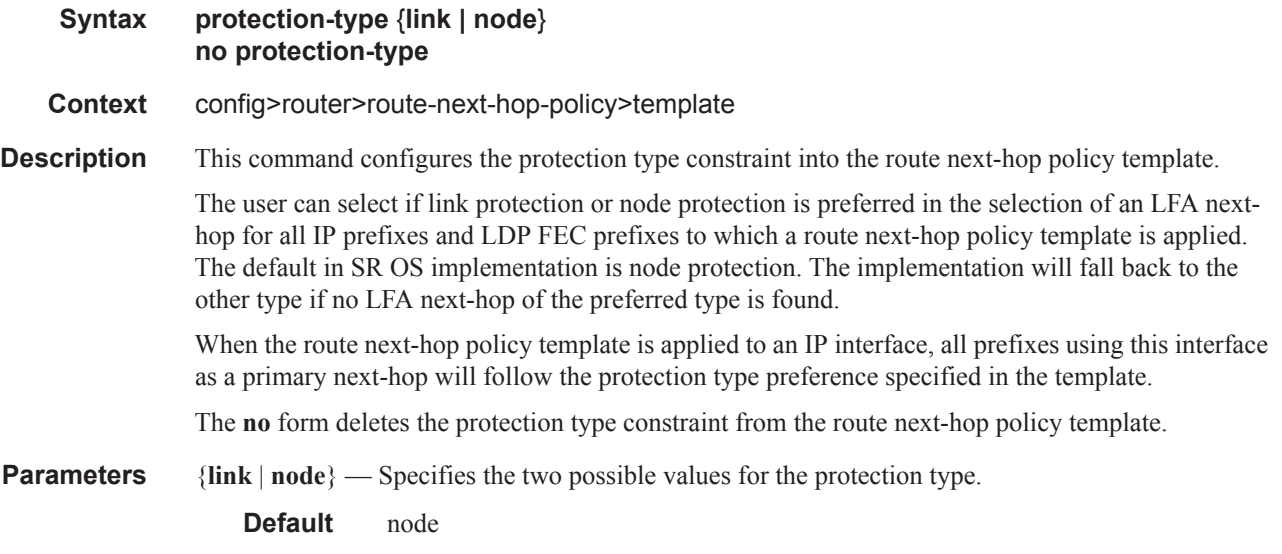

# nh-type

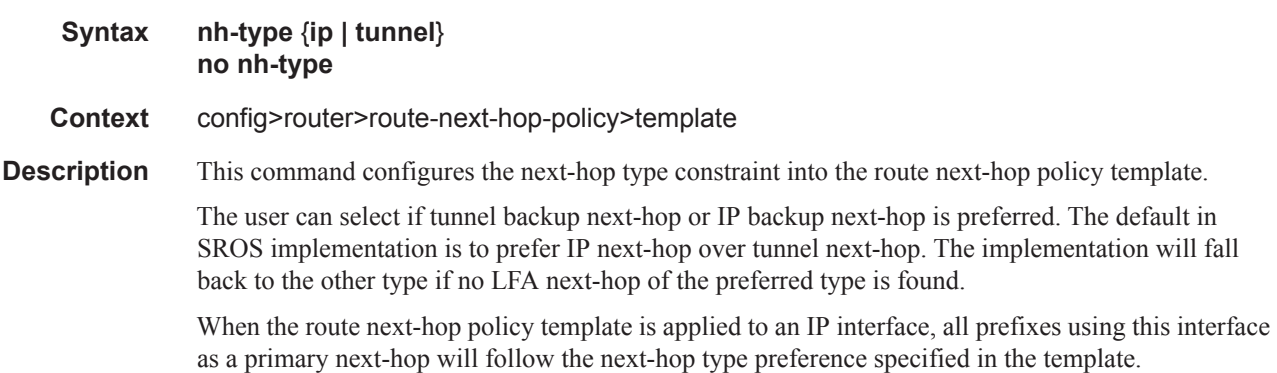

The **no** form deletes the next-hop type constraint from the route next-hop policy template.

**Parameters**  $\{ip \mid tunnel\}$  — Specifies the two possible values for the next-hop type. **Default** ip

## mh-secondary-interface

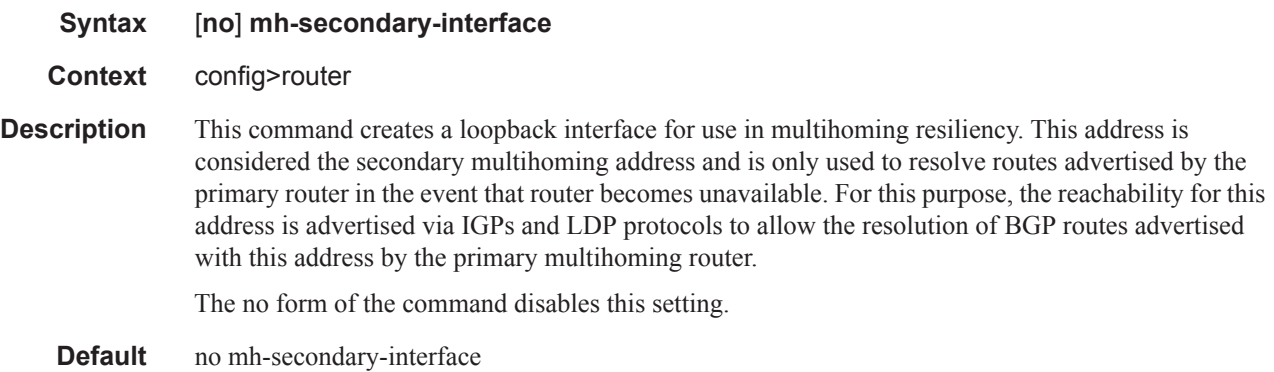

### hold-time

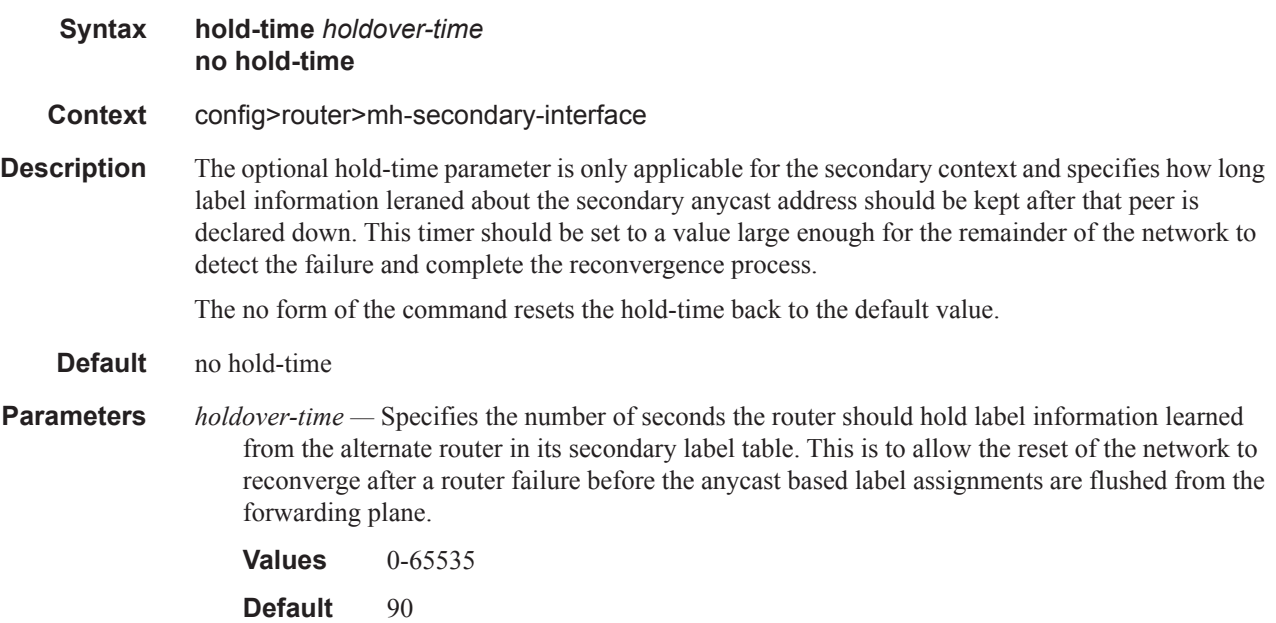

## **Router Interface Filter Commands**

## egress

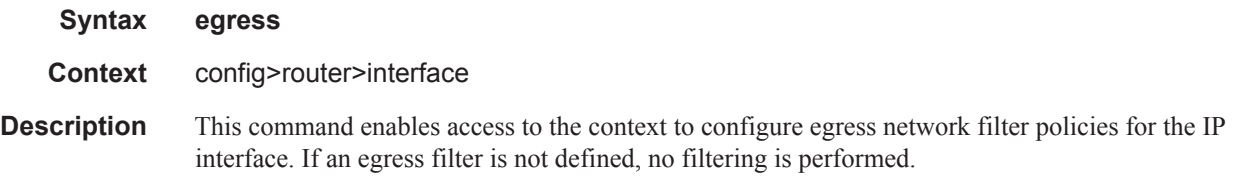

## ingress

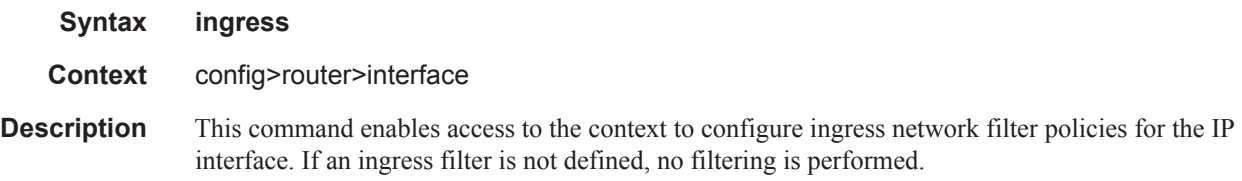

# flowspec

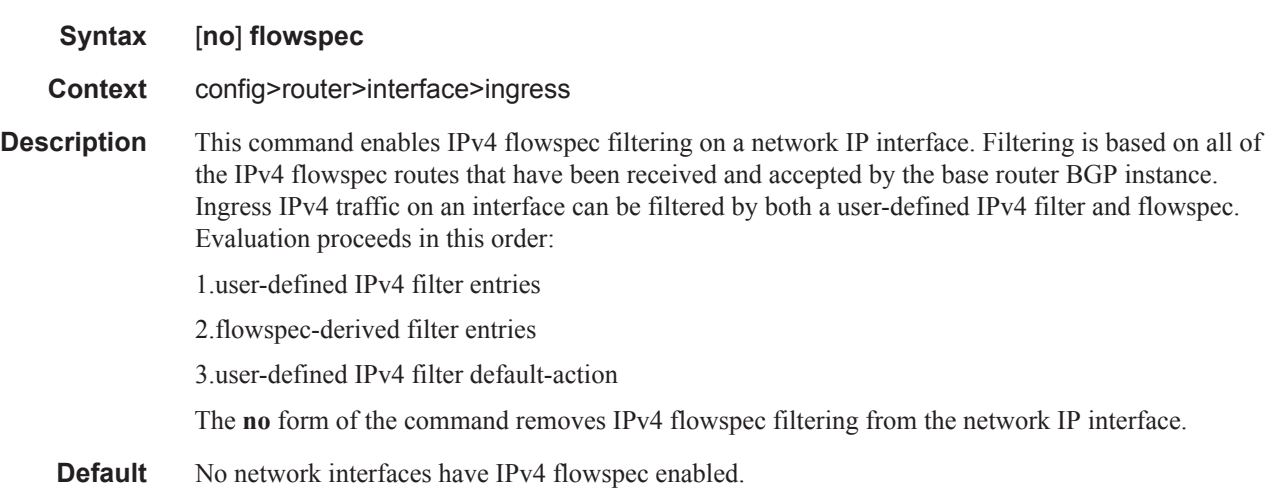

# flowspec-ipv6

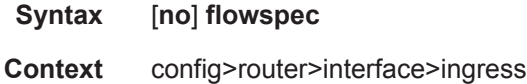

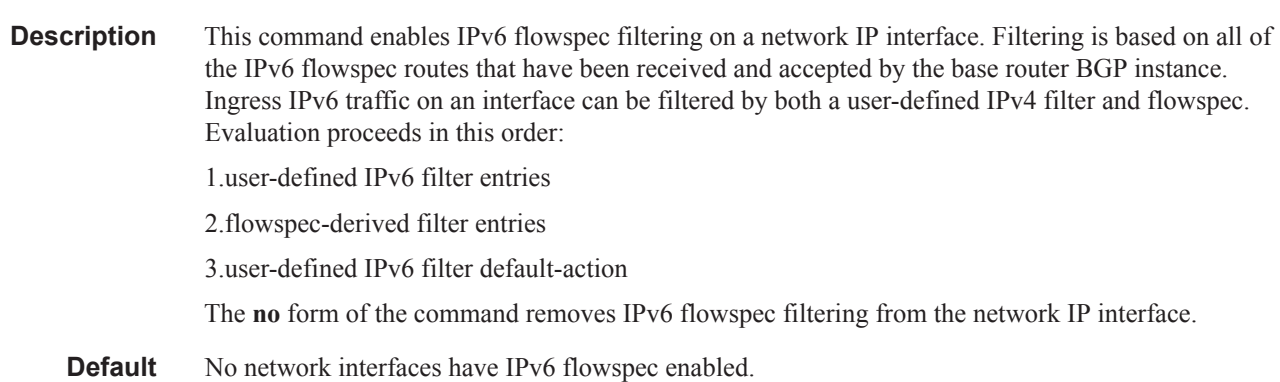

## filter

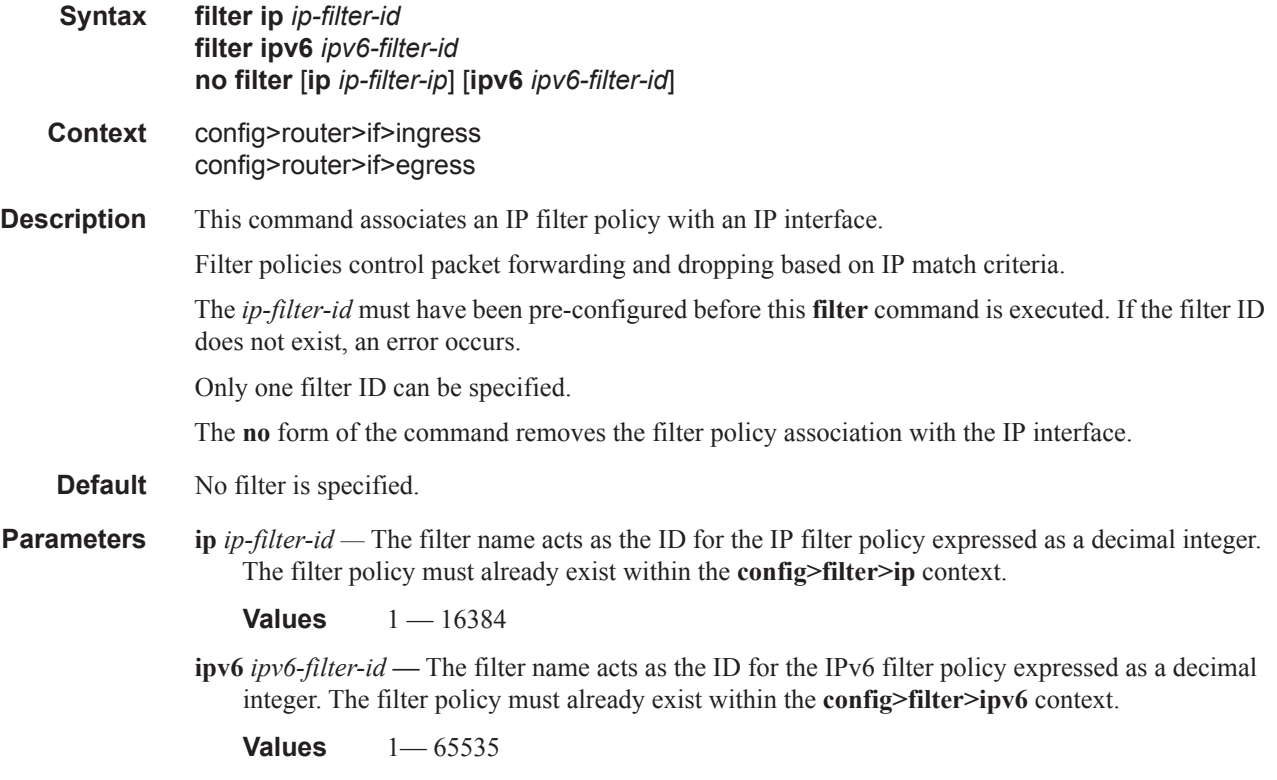

# **Router Interface ICMP Commands**

# icmp

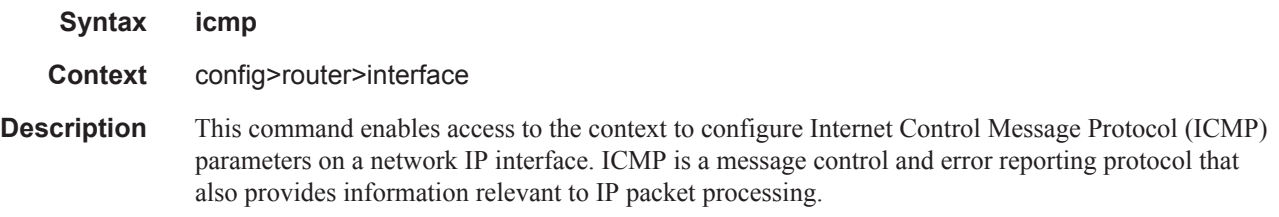

# mask-reply

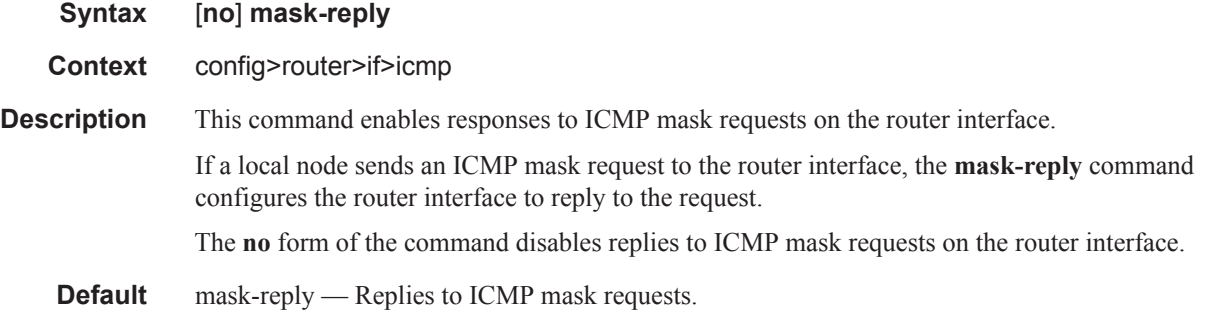

## redirects

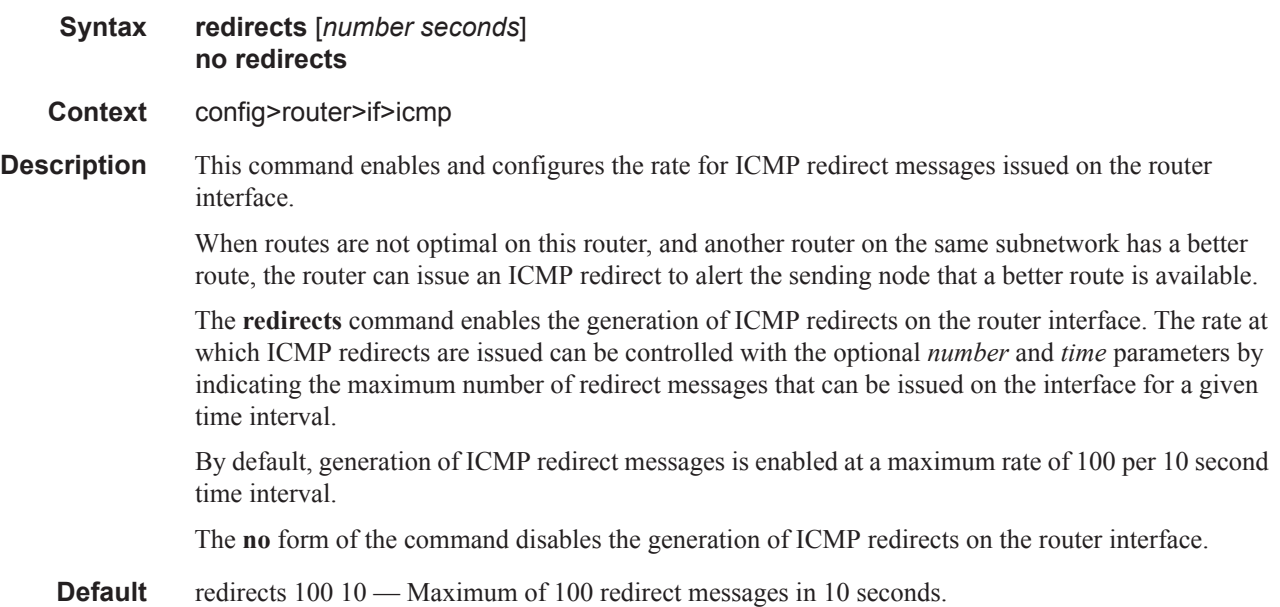

**Parameters** *number —* The maximum number of ICMP redirect messages to send, expressed as a decimal integer. This parameter must be specified with the *time* parameter.

**Values**  $10 - 1000$ 

*seconds —* The time frame, in seconds, used to limit the *number* of ICMP redirect messages that can be issued,expressed as a decimal integer.

**Values** 1 — 60

#### ttl-expired

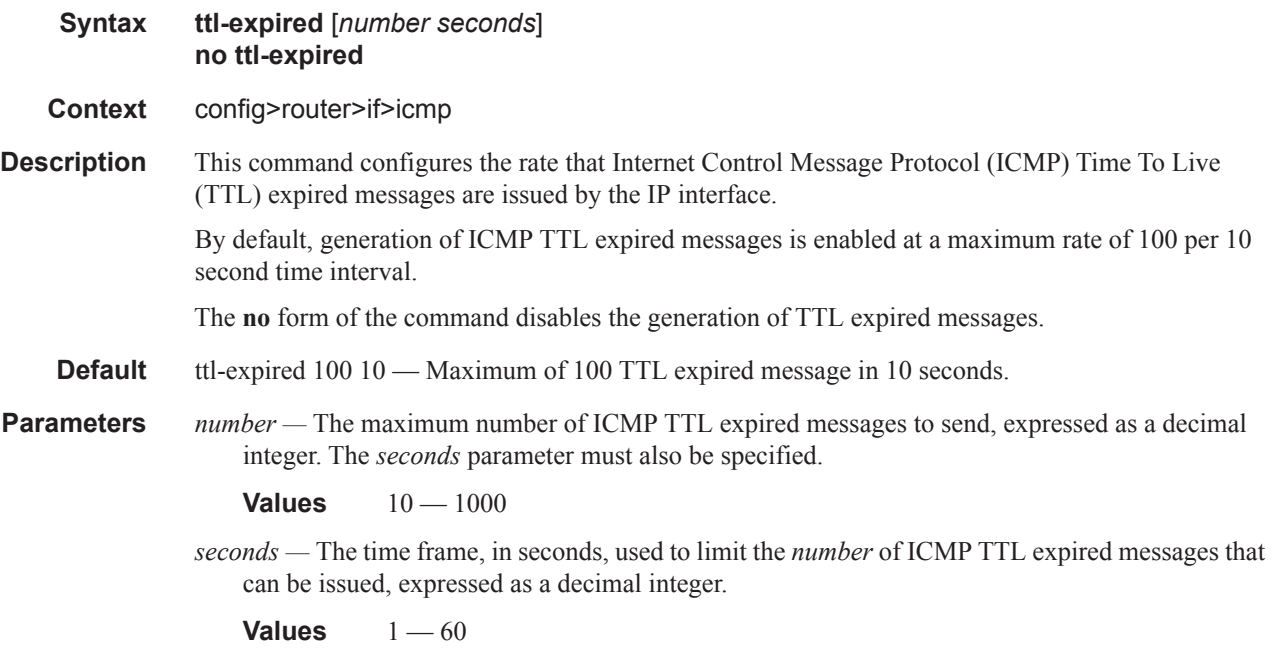

#### unreachables

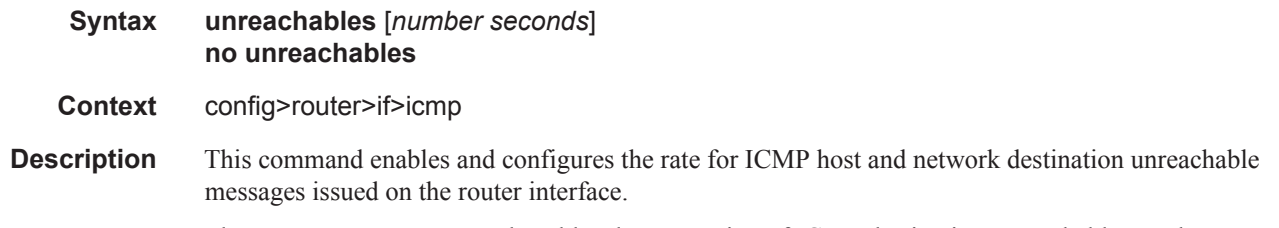

The **unreachables** command enables the generation of ICMP destination unreachables on the router interface. The rate at which ICMP unreachables is issued can be controlled with the optional *number*  and *seconds* parameters by indicating the maximum number of destination unreachable messages that can be issued on the interface for a given time interval.

By default, generation of ICMP destination unreachables messages is enabled at a maximum rate of 100 per 10 second time interval.

The **no** form of the command disables the generation of ICMP destination unreachables on the router interface.

- **Default** unreachables 100 10 Maximum of 100 unreachable messages in 10 seconds.
- **Parameters** *number* The maximum number of ICMP unreachable messages to send, expressed as a decimal integer. The *seconds* parameter must also be specified.
	- **Values**  $10 1000$
	- *seconds* The time frame, in seconds, used to limit the *number* of ICMP unreachable messages that can be issued, expressed as a decimal integer.

# **Router Interface IPv6 Commands**

## ipv6

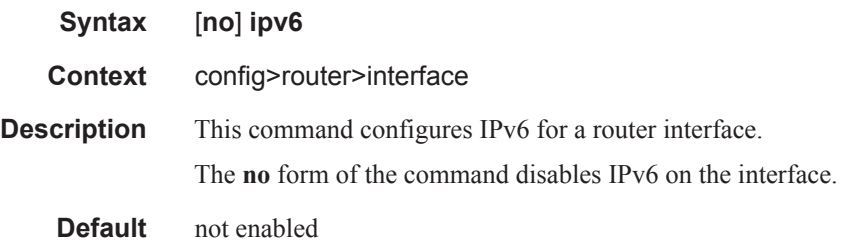

### address

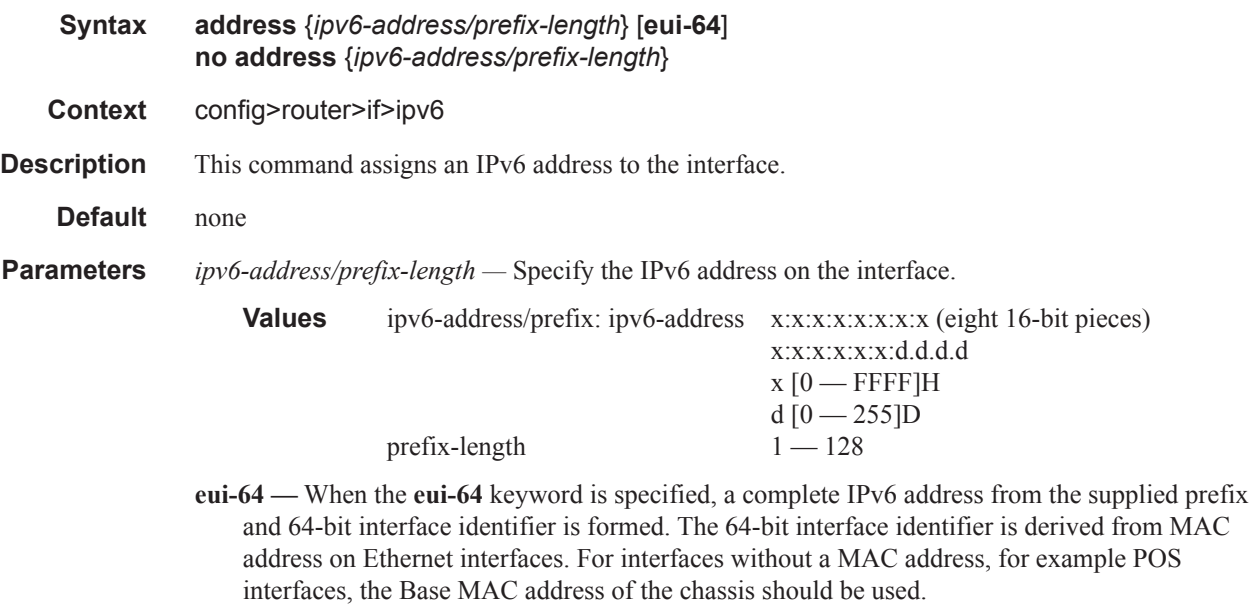

## dad-disable

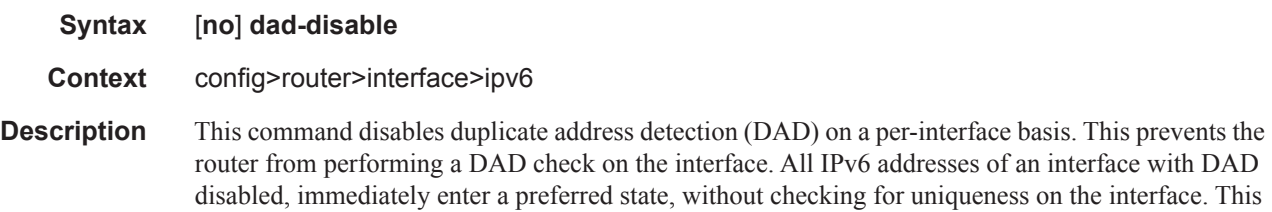

# **Page 210 7950 XRS Router Configuration Guide**

is useful for interfaces which enter a looped state during troubleshooting and operationally disable themselves when the loop is detected, requiring manual intervention to clear the DAD violation.

The **no** form of the command turns off **dad-disable** on the interface.

**Default** not enabled

### icmp6

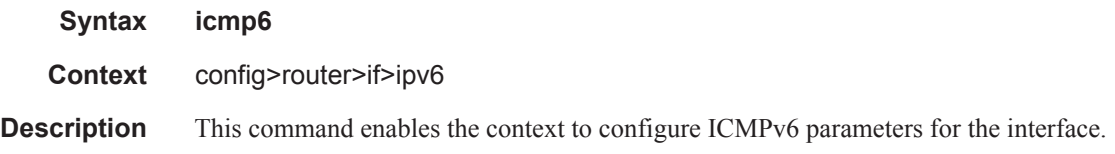

## packet-too-big

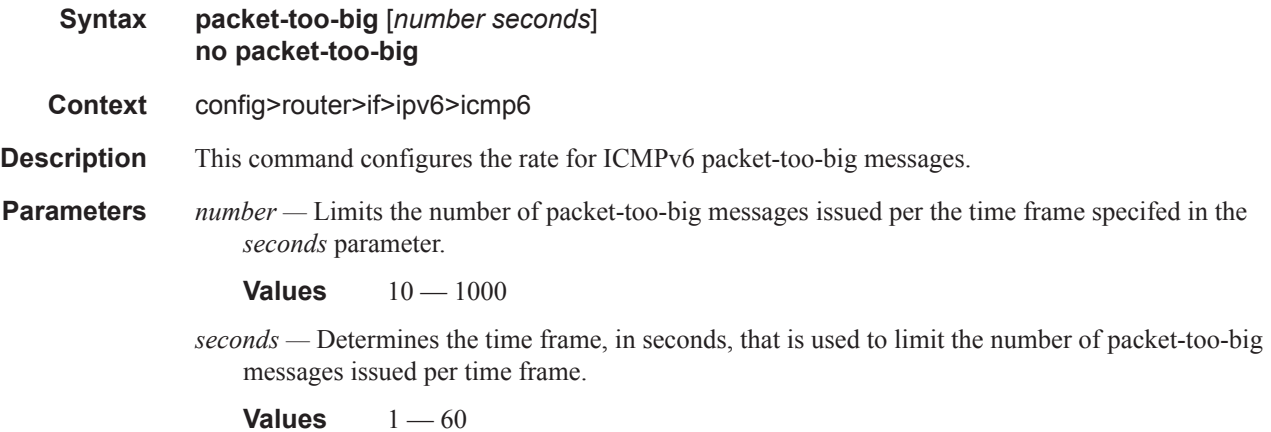

## param-problem

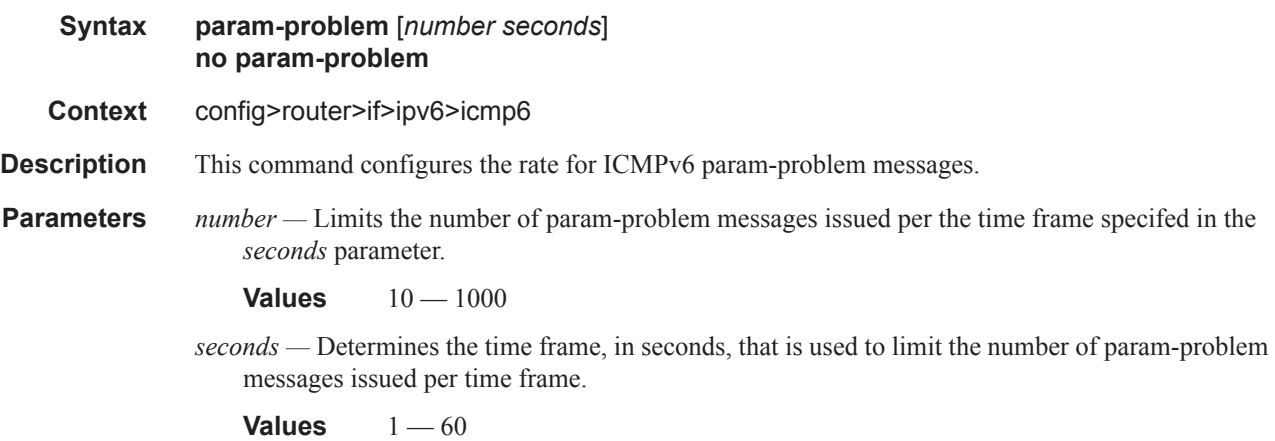

### redirects

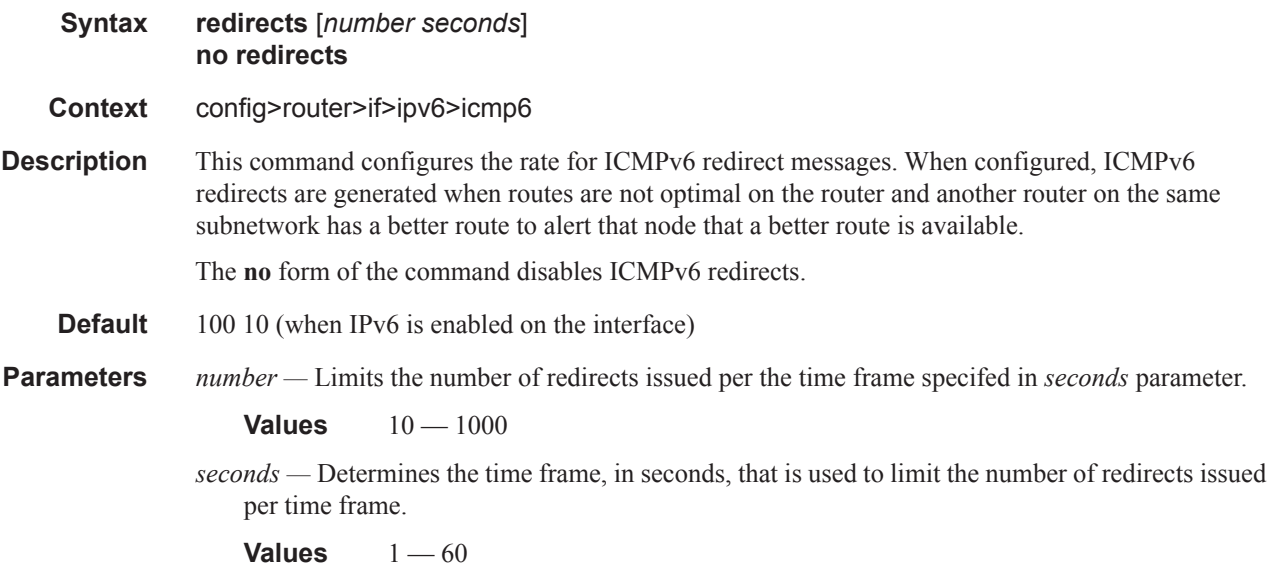

### time-exceeded

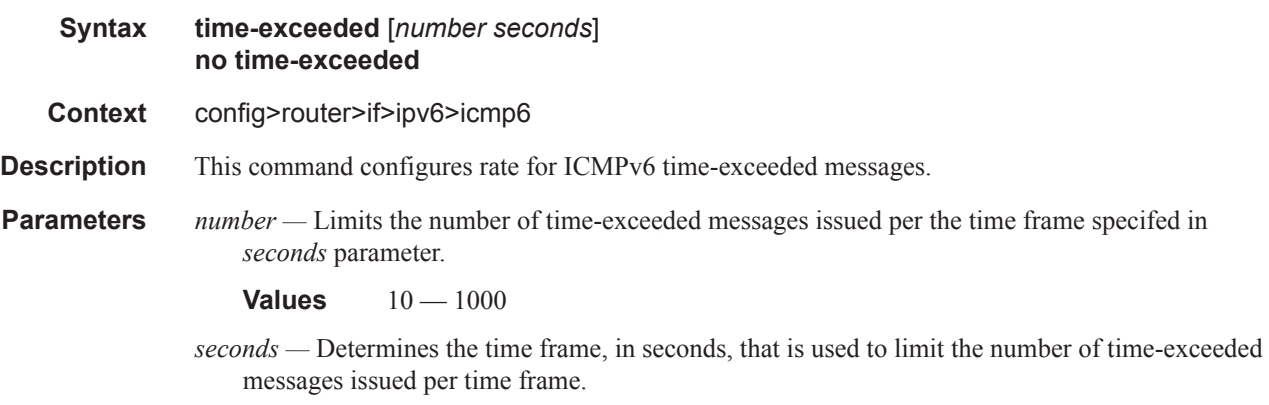

**Values**  $1 - 60$ 

### unreachables

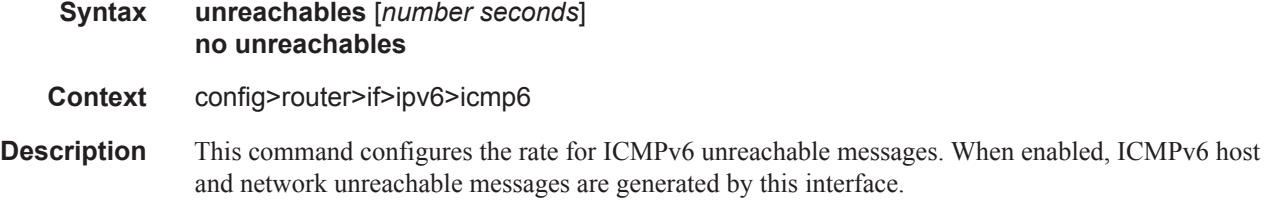

The **no** form of the command disables the generation of ICMPv6 host and network unreachable messages by this interface.

- **Default** 100 10 (when IPv6 is enabled on the interface)
- **Parameters** *number* Determines the number destination unreachable ICMPv6 messages to issue in the time frame specified in *seconds* parameter.
	- **Values**  $10 1000$
	- *seconds* Sets the time frame, in seconds, to limit the number of destination unreachable ICMPv6 messages issued per time frame.

**Values**  $1 - 60$ 

### link-local-address

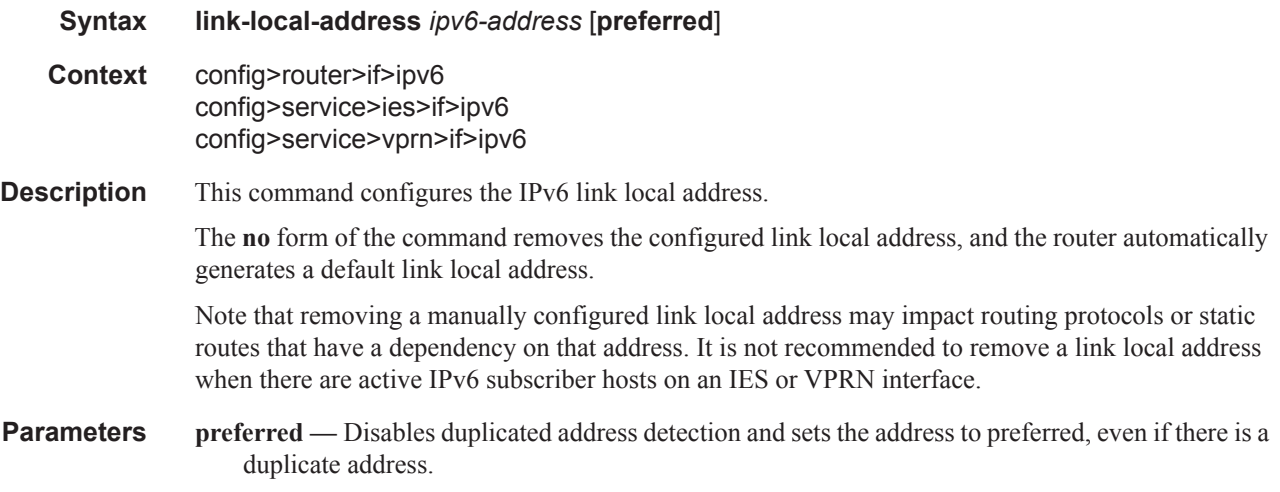

### local-proxy-nd

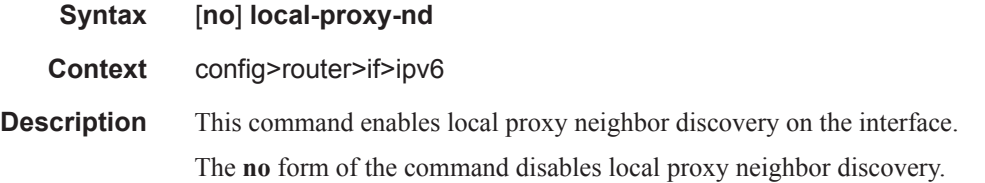

#### neighbor

**Syntax neighbor** [*ipv6-address*] [*mac-address*] **no neighbor** [*ipv6-address*] **Context** config>router>if>ipv6

**Description** This command configures an IPv6-to-MAC address mapping on the interface. Use this command if a directly attached IPv6 node does not support ICMPv6 neighbor discovery, or for some reason, a static address must be used. This command can only be used on Ethernet media.

> The *ipv6-address* must be on the subnet that was configured from the IPv6 **address** command or a link-local address.

**Parameters** *ipv6-address* — The IPv6 address assigned to a router interface.

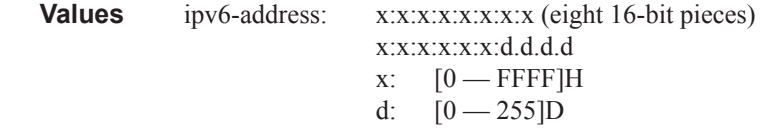

*mac-address —* Specifies the MAC address for the neighbor in the form of xx:xx:xx:xx:xx:xx or xxxx-xx-xx-xx-xx.

#### neighbor-limit

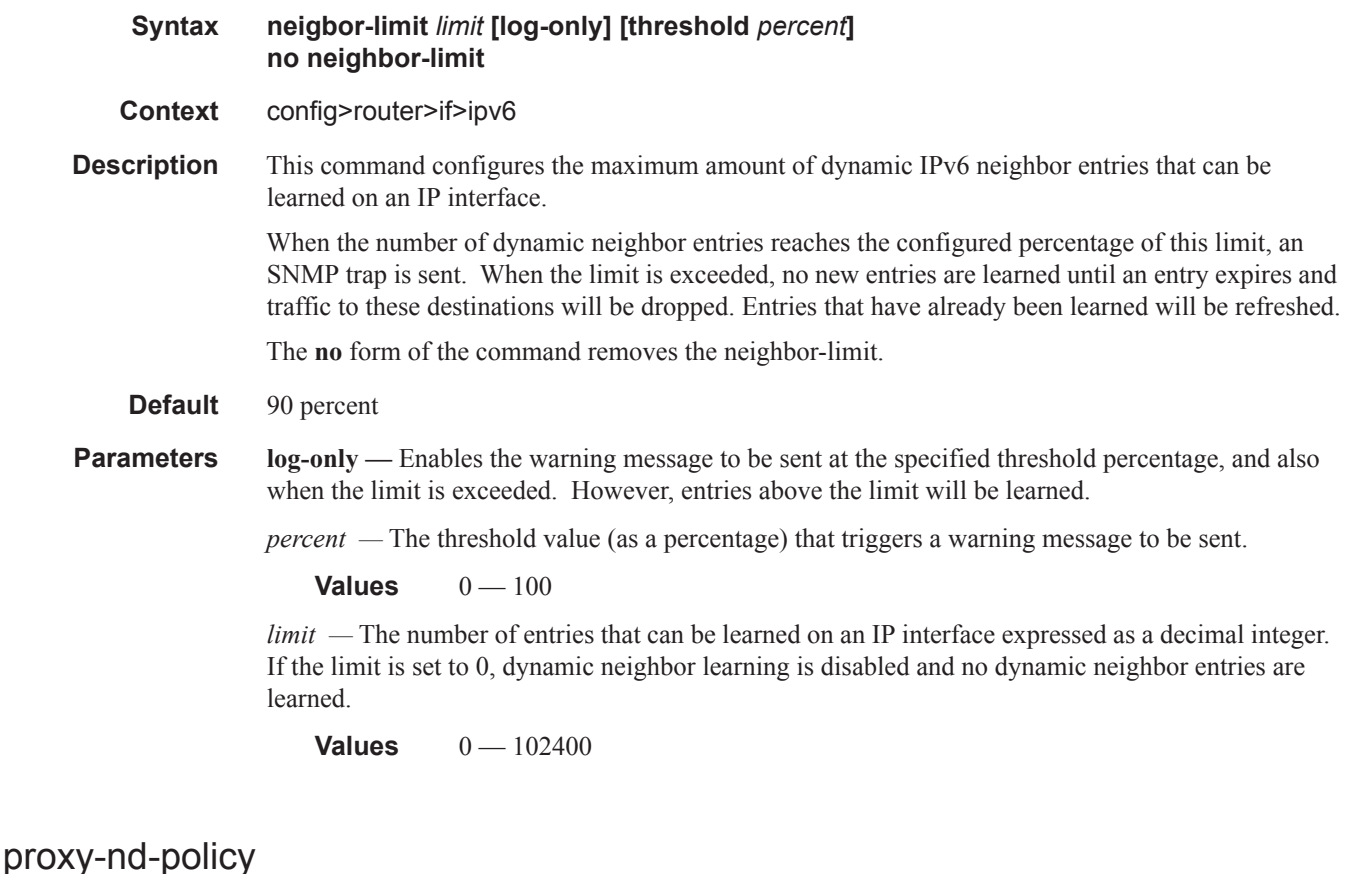

**Syntax proxy-nd-policy** *policy-name* [*policy-name*...(up to 5 max)] **no proxy-nd-policy**

**Context** config>router>if>ipv6

**Description** This command configure a proxy neighbor discovery policy for the interface.

**Parameters** *policy-name —* The neighbor discovery policy name. Allowed values are any string up to 32 characters long composed of printable, 7-bit ASCII characters. If the string contains special characters (#, \$, spaces, etc.), the entire string must be enclosed within double quotes. The specified policy name(s) must already be defined.

## **Router Interface DHCP Commands**

# dhcp

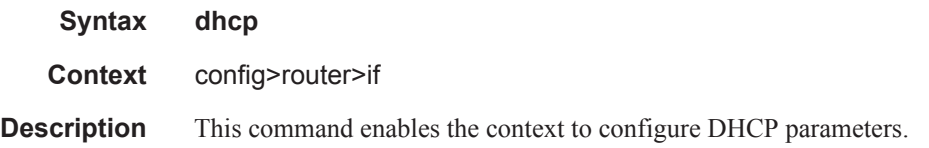

## gi-address

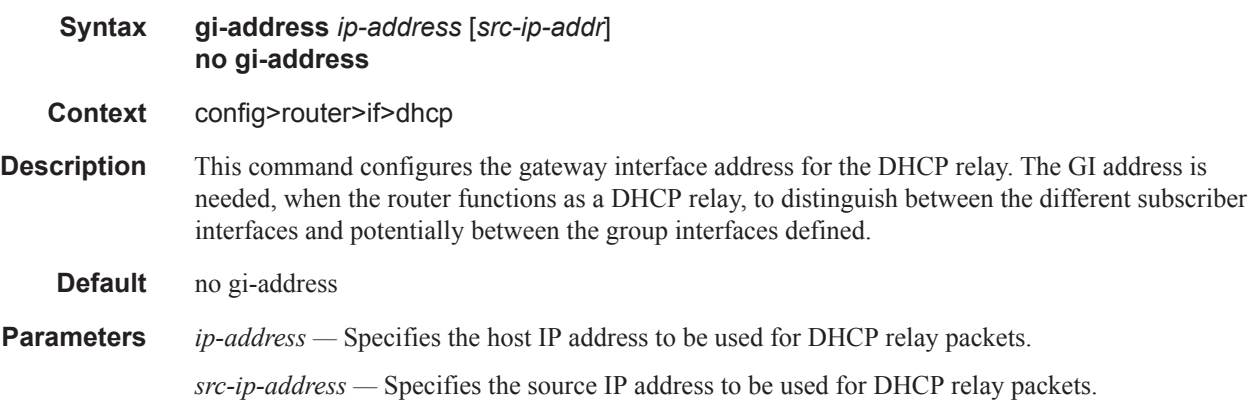

## option

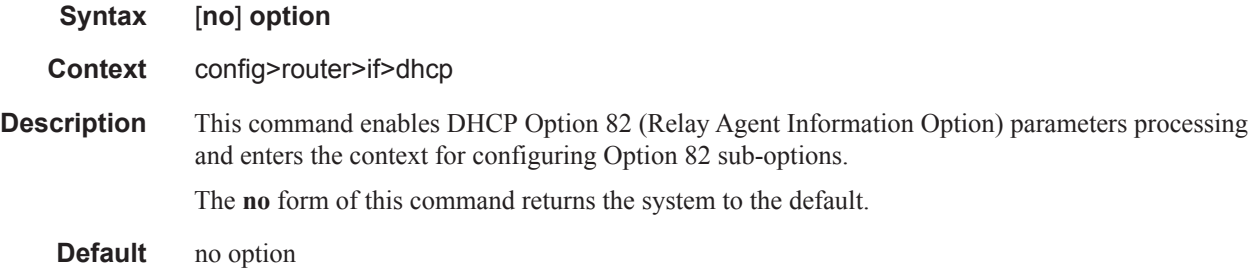

### action

**Syntax action** {**replace** | **drop** | **keep**} **no action Context** config>router>if>dhcp>option

**Description** This command configures the processing required when the SR-Series router receives a DHCP request that already has a Relay Agent Information Option (Option 82) field in the packet.

The **no** form of this command returns the system to the default value.

- **Default** Per RFC 3046, *DHCP Relay Agent Information Option* , section 2.1.1, *Reforwarded DHCP requests*, the default is to keep the existing information intact. The exception to this is if the giaddr of the received packet is the same as the ingress address on the router. In that case the packet is dropped and an error is logged.
- **Parameters** replace In the upstream direction (from the user), the existing Option 82 field is replaced with the Option 82 field from the router. In the downstream direction (towards the user) the Option 82 field is stripped (in accordance with RFC 3046).

**drop —** The packet is dropped, and an error is logged.

**keep —** The existing information is kept in the packet and the router does not add any additional information. In the downstream direction the Option 82 field is not stripped and is sent on towards the client.

The behavior is slightly different in case of Vendor Specific Options (VSOs). When the keep parameter is specified, the router will insert his own VSO into the Option 82 field. This will only be done when the incoming message has already an Option 82 field.

If no Option 82 field is present, the router will not create the Option 82 field. In this in that case, no VSO will be added to the message.

#### circuit-id

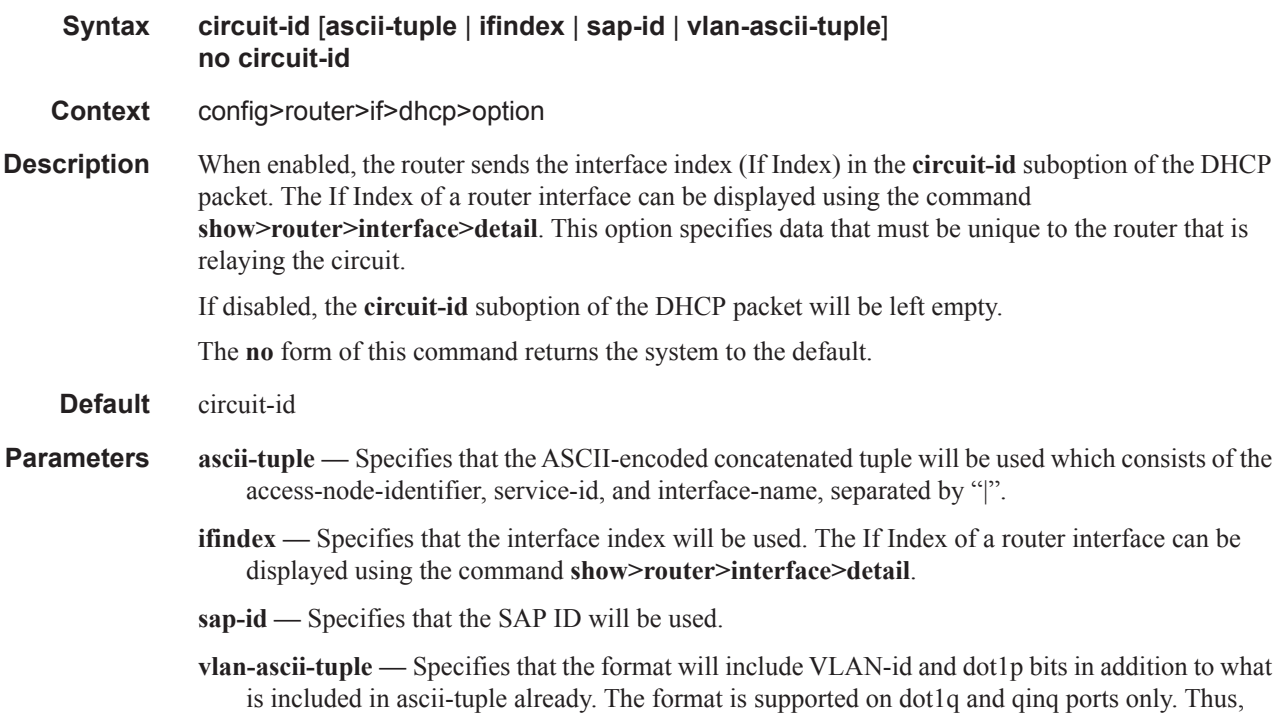

when the Option 82 bits are stripped, dot1p bits will be copied to the Ethernet header of an outgoing packet.

### remote-id

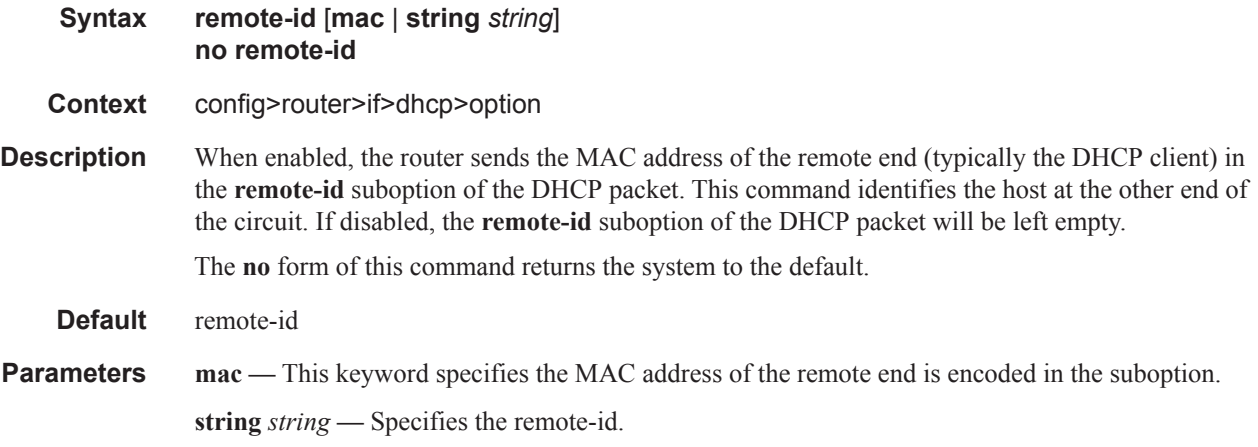

## vendor-specific-option

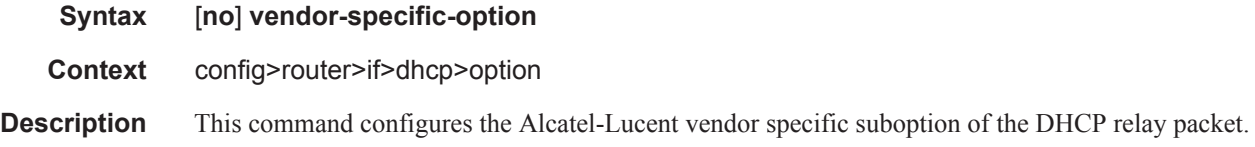

## client-mac-address

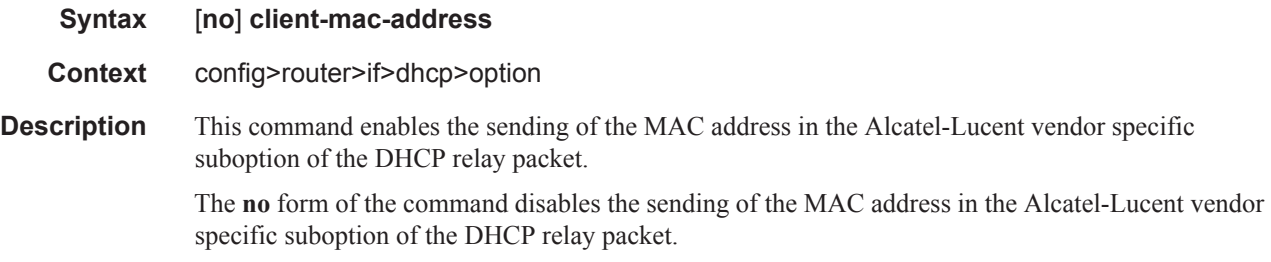

### pool-name

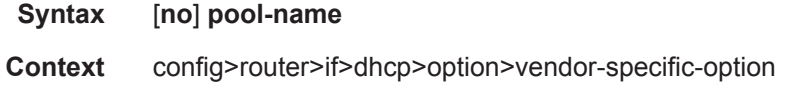

**Description** This command enables the sending of the pool name in the Alcatel vendor-specific suboption of the DHCP relay packet. The **no** form of the command disables the feature.

# port-id

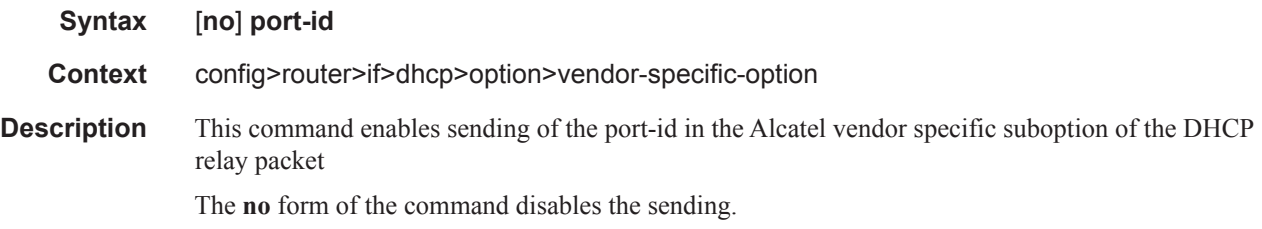

### service-id

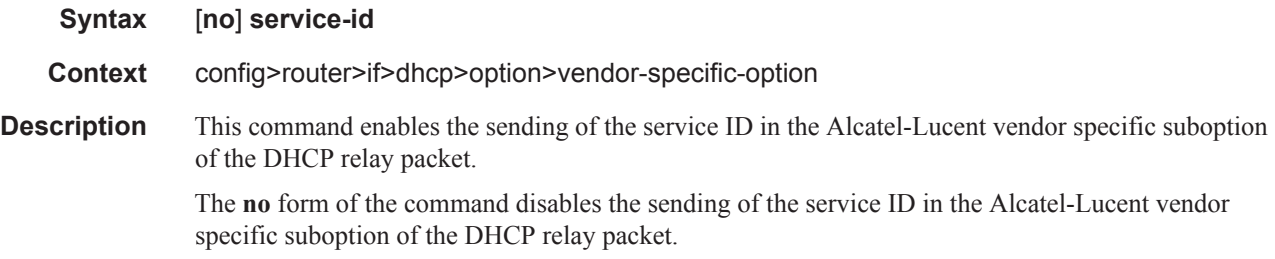

# string

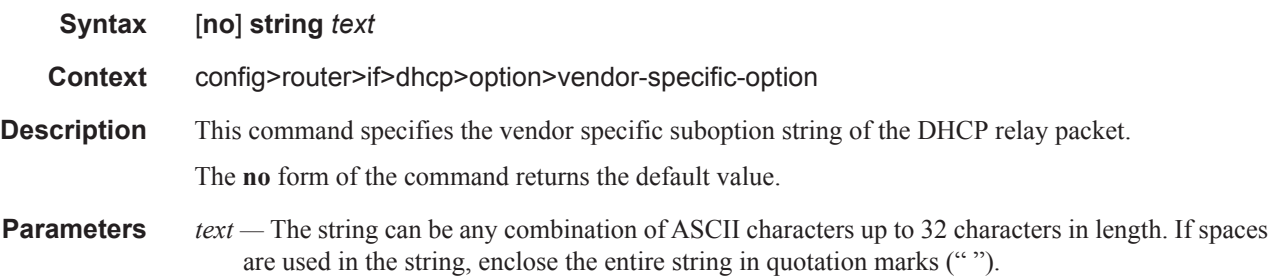

## system-id

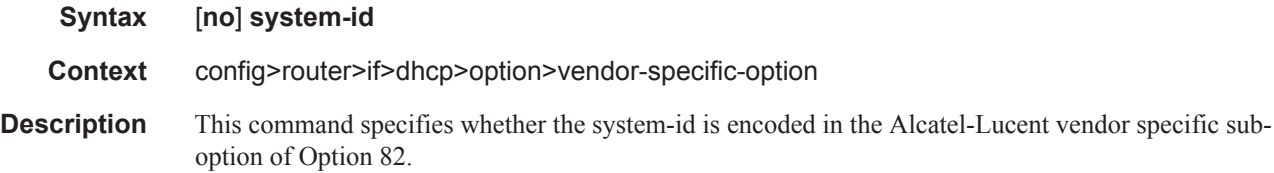

**Default** None

# relay-plain-bootp

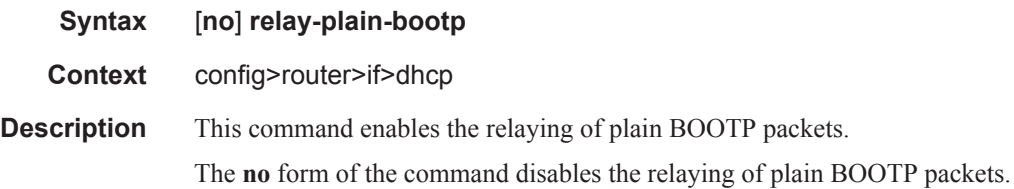

#### server

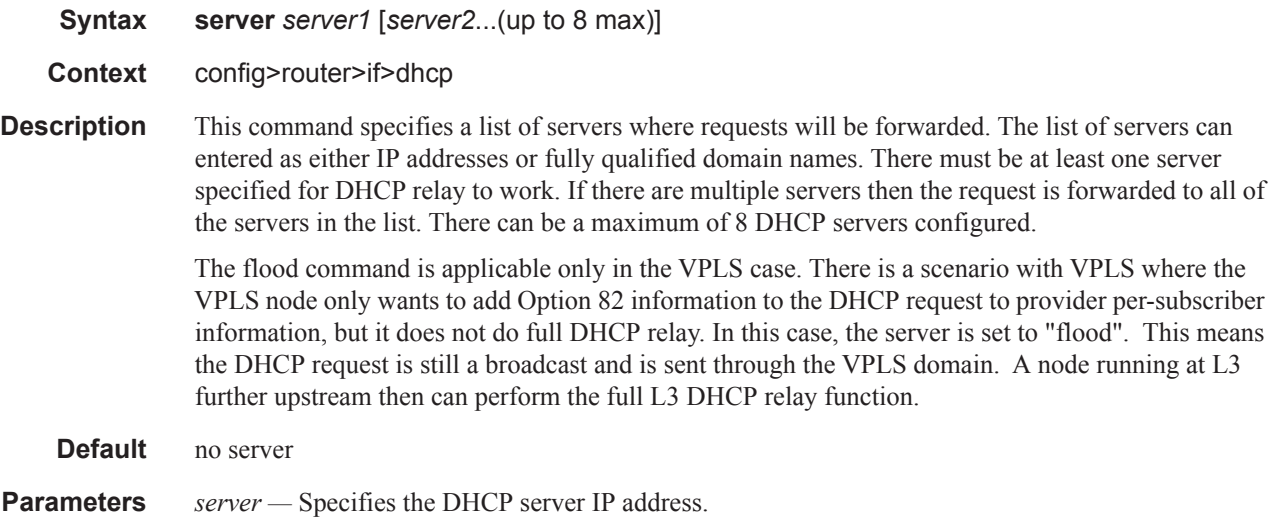

## trusted

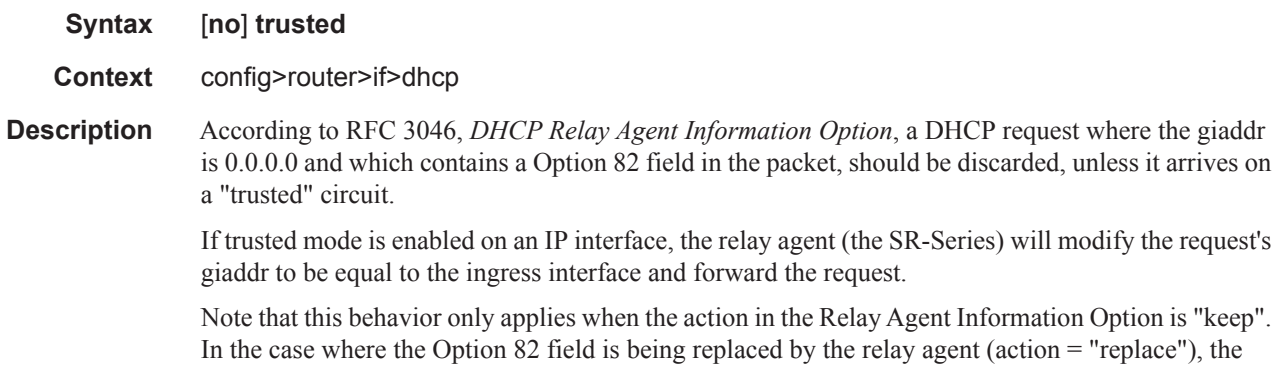
original Option 82 information is lost anyway, and there is thus no reason for enabling the trusted option.

The **no** form of this command returns the system to the default.

**Default** not enabled

## python-policy

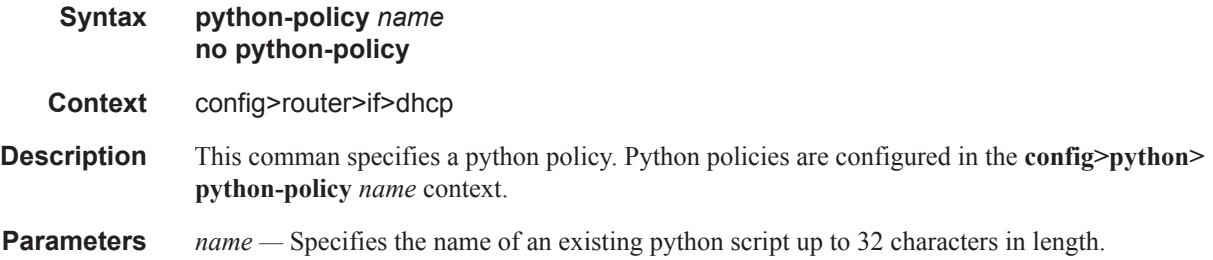

# **Router Advertisement Commands**

### router-advertisement

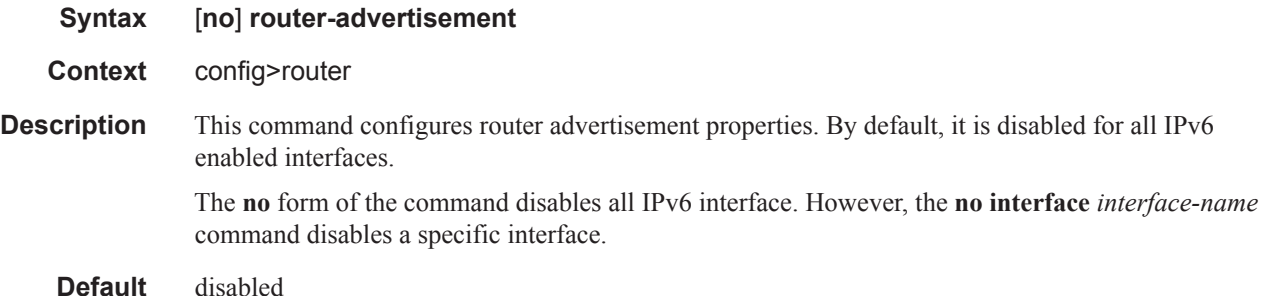

#### dns-options

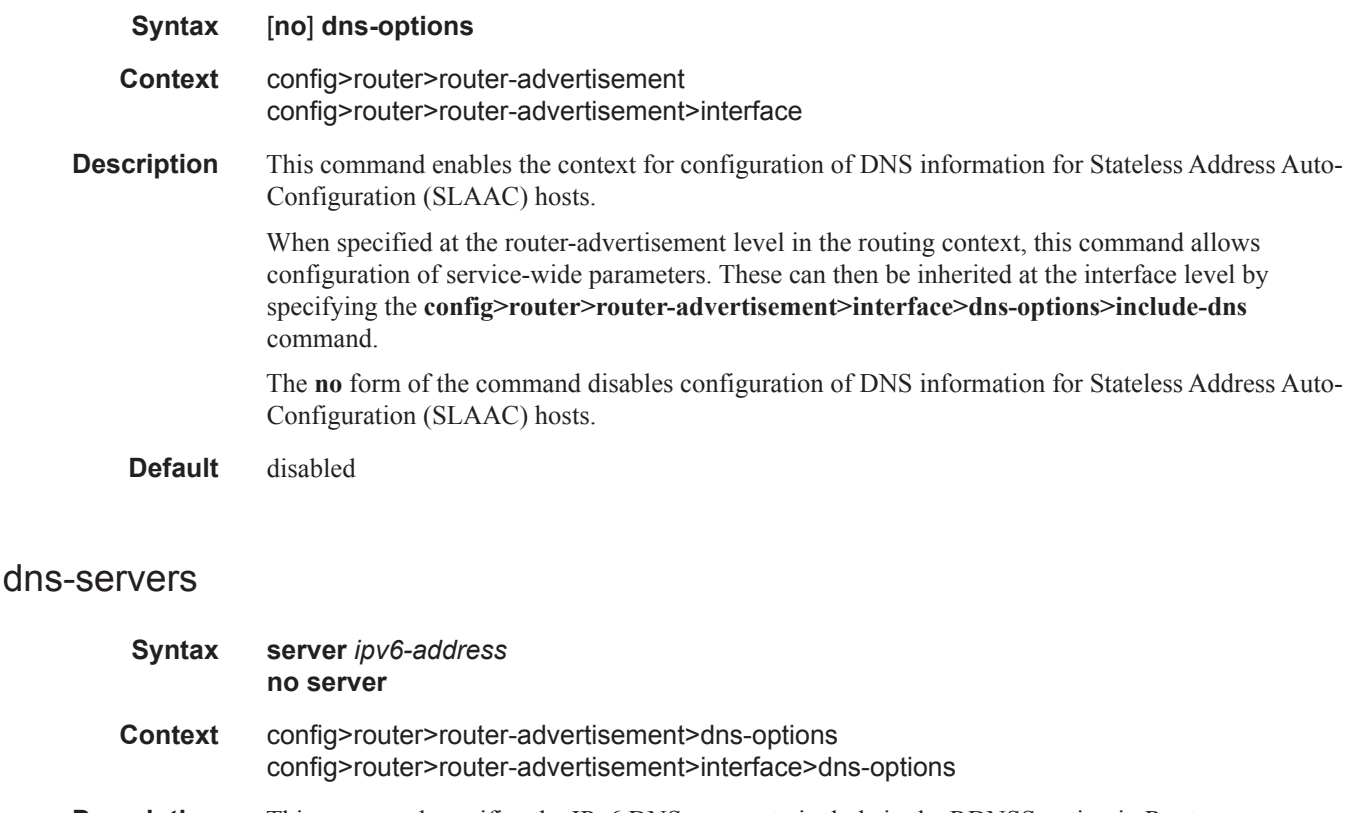

**Description** This command specifies the IPv6 DNS servers to include in the RDNSS option in Router Advertisements. When specified at the router advertisement level this applies to all interfaces that have **include-dns** enabled, unless the interfaces have more specific **dns-options** configured.

#### **Default** none

**Parameters** *ipv6-address —* Specify the IPv6 address of the DNS server(s), up to 4 max. Specified as eight 16-bit hexadecimal pieces.

### include-dns

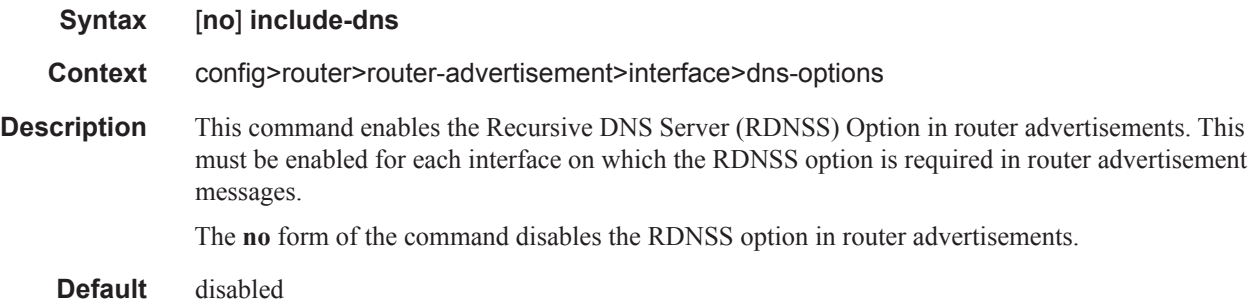

### rdnss-lifetime

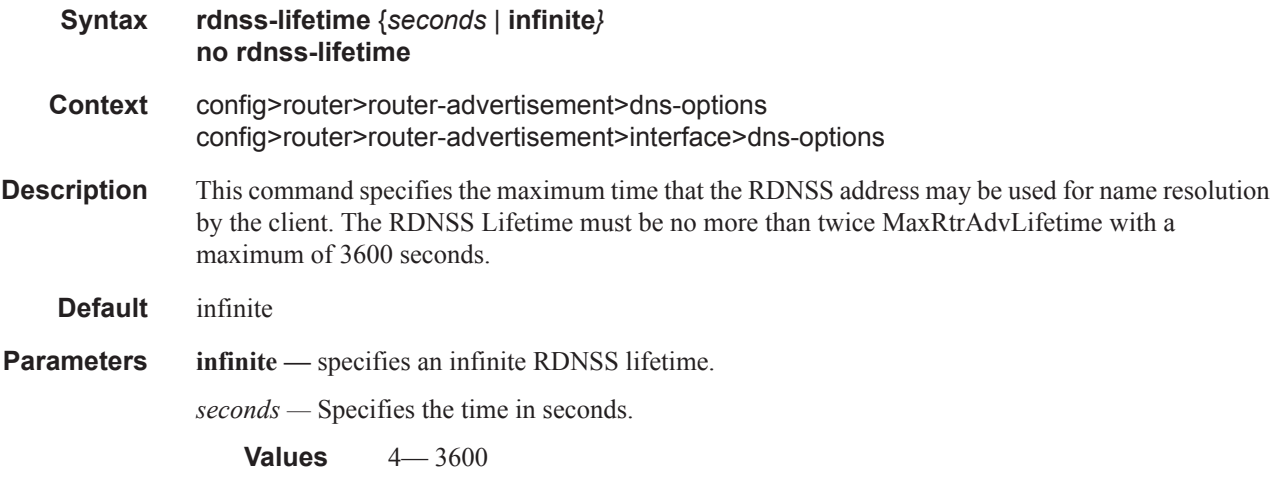

## interface

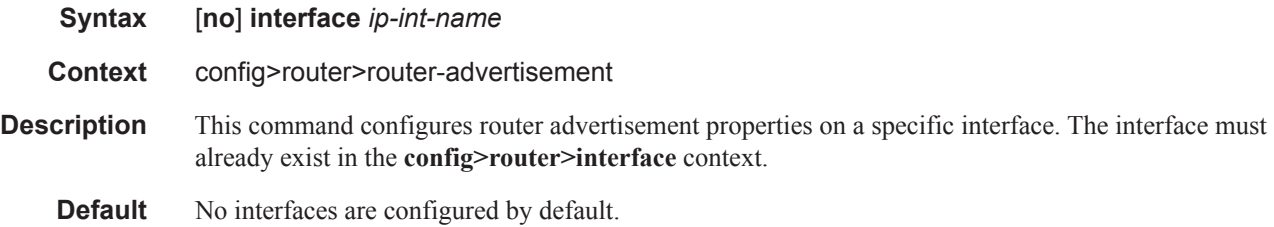

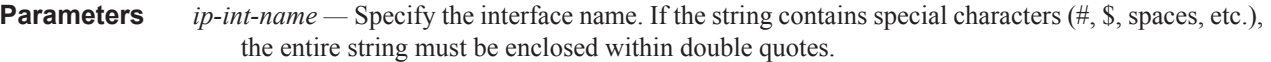

## current-hop-limit

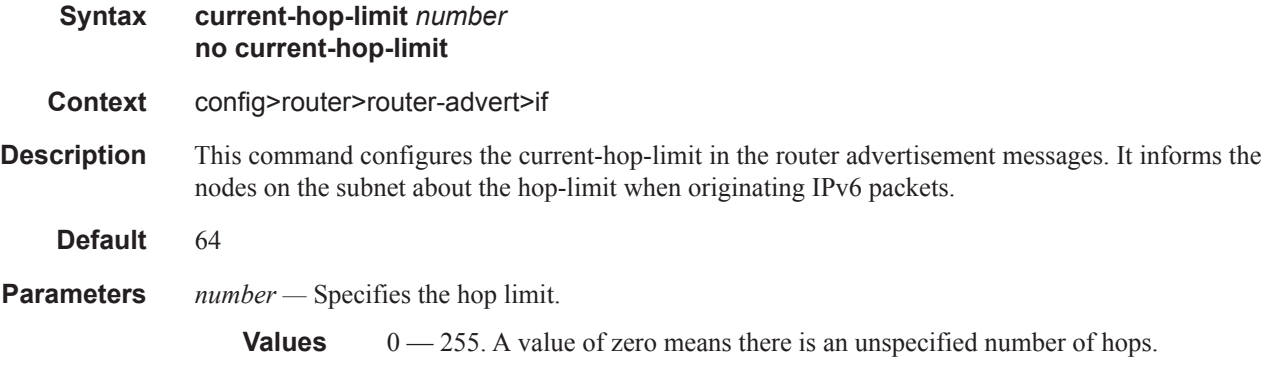

## managed-configuration

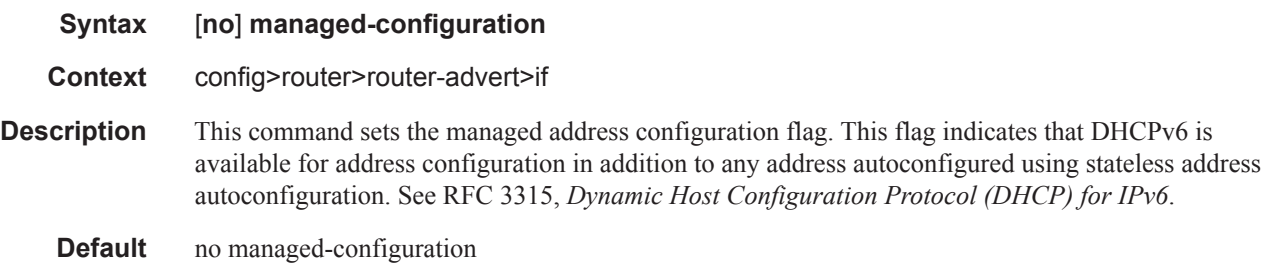

## max-advertisement-interval

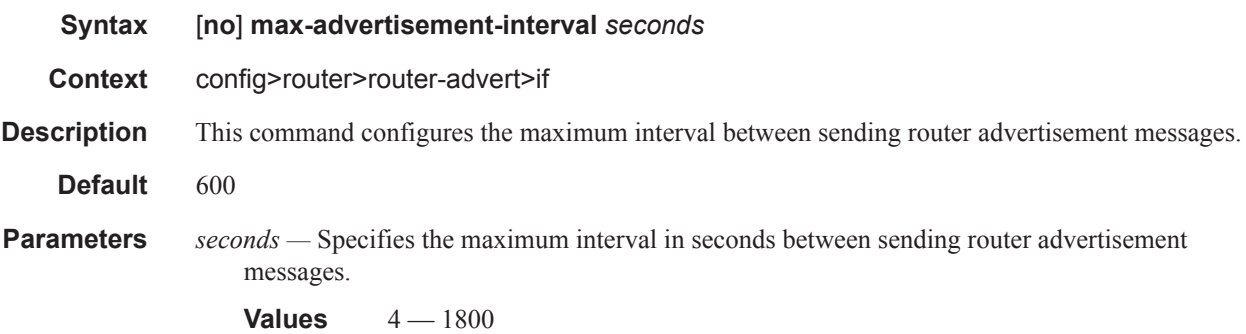

## min-advertisement-interval

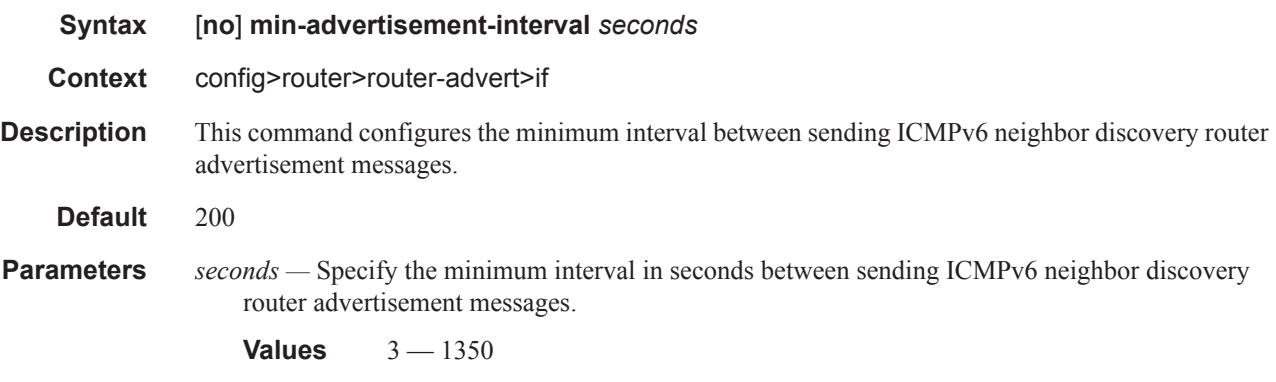

### mtu

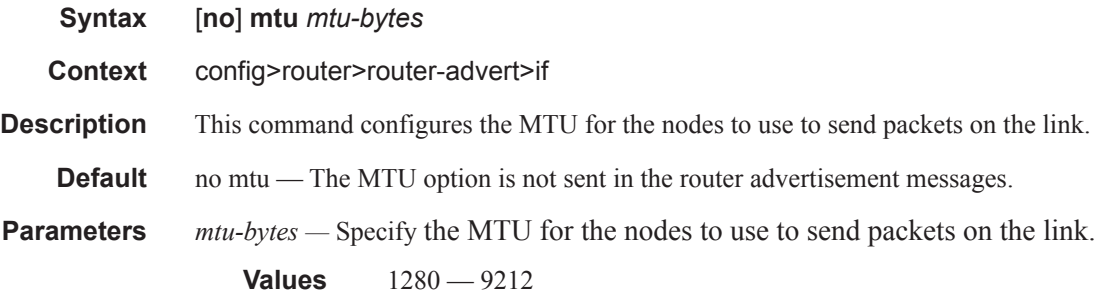

## other-stateful-configuration

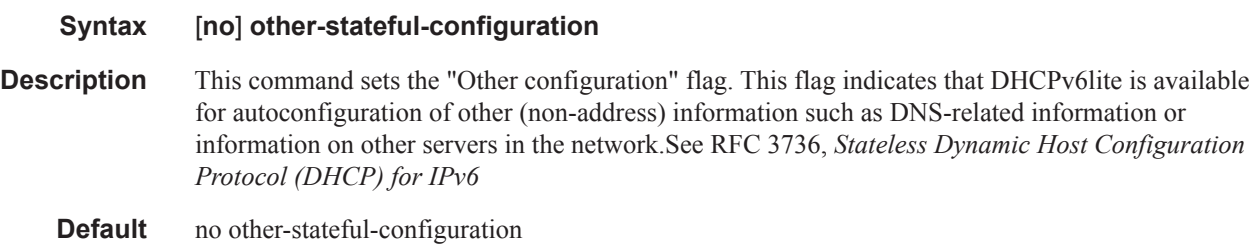

## prefix

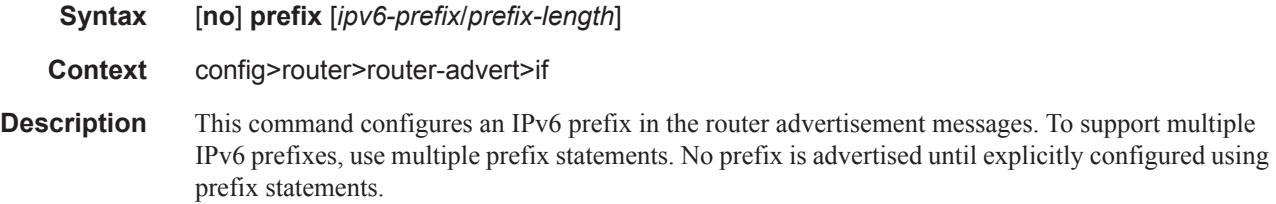

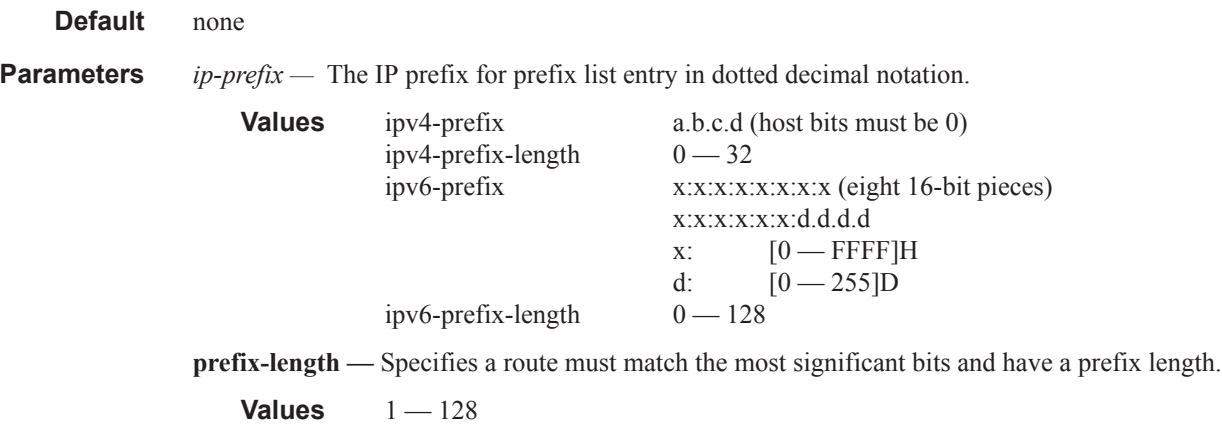

### autonomous

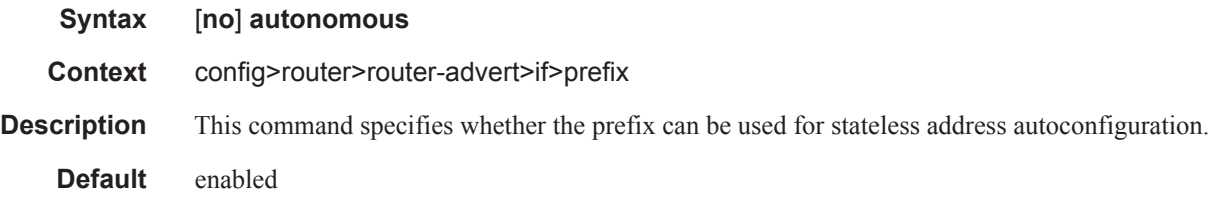

## on-link

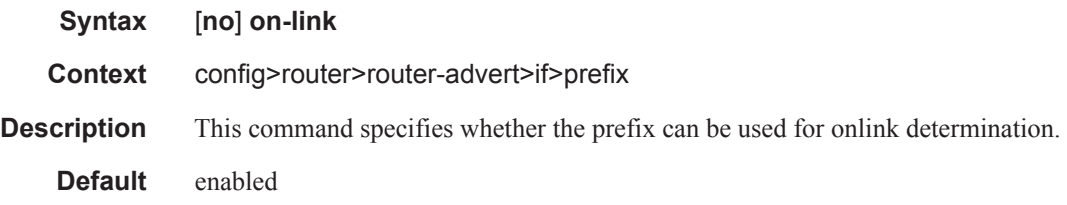

## preferred-lifetime

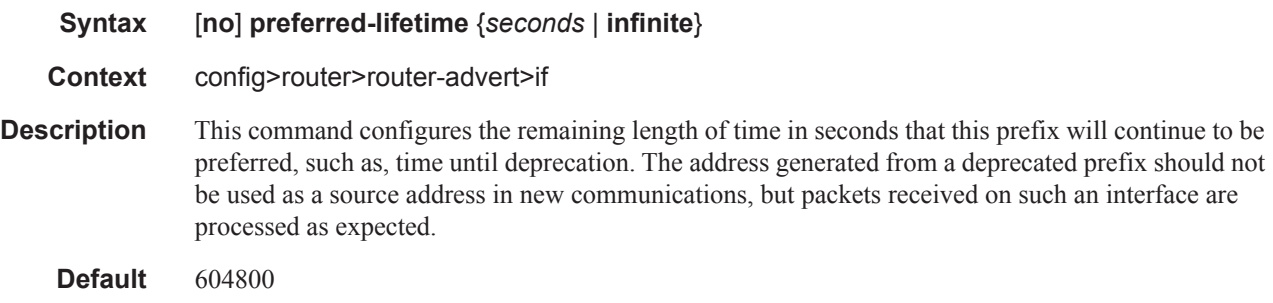

**Parameters** *seconds* — Specifies the remaining length of time in seconds that this prefix will continue to be preferred.

> **infinite —** Specifies that the prefix will always be preferred. A value of 4,294,967,295 represents infinity.

### valid-lifetime

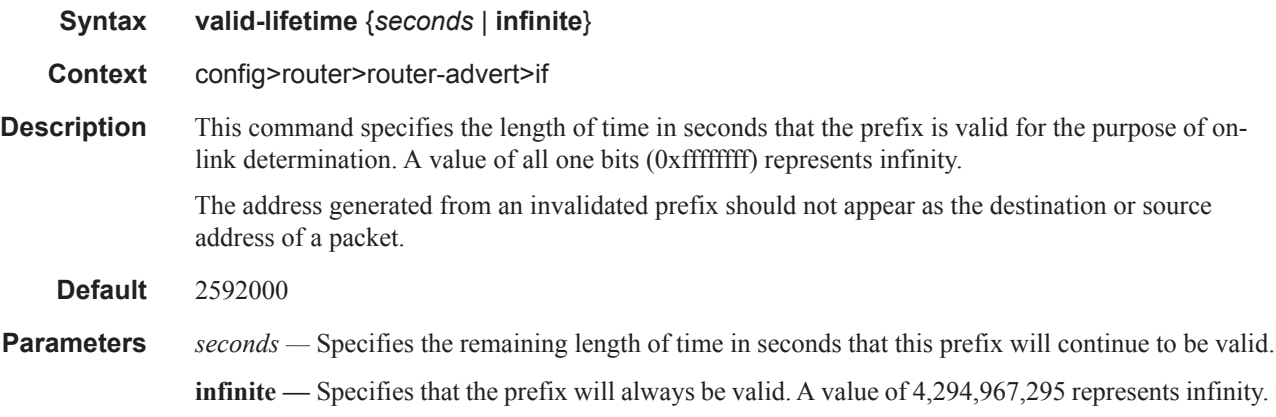

### reachable-time

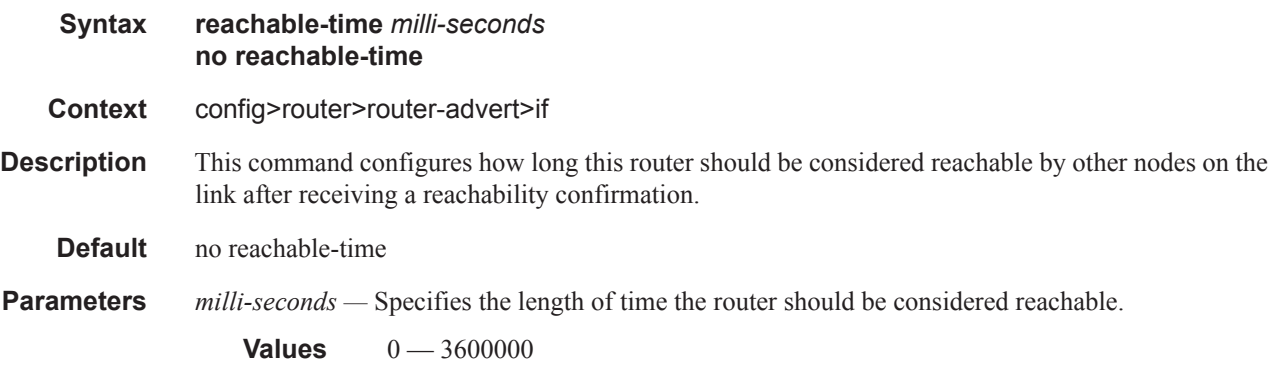

## retransmit-time

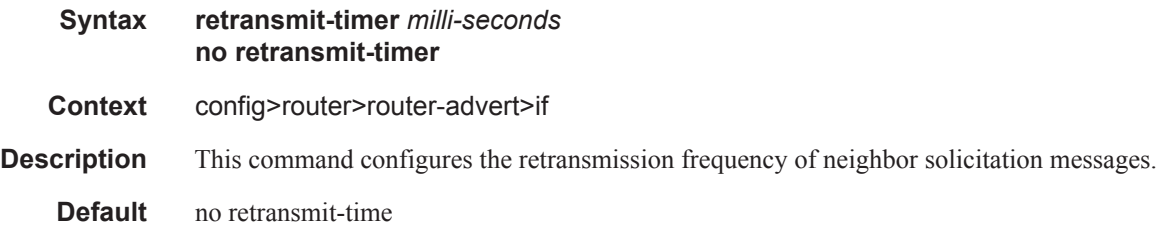

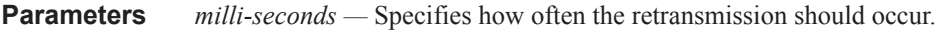

```
Values 0 - 1800000
```
## router-lifetime

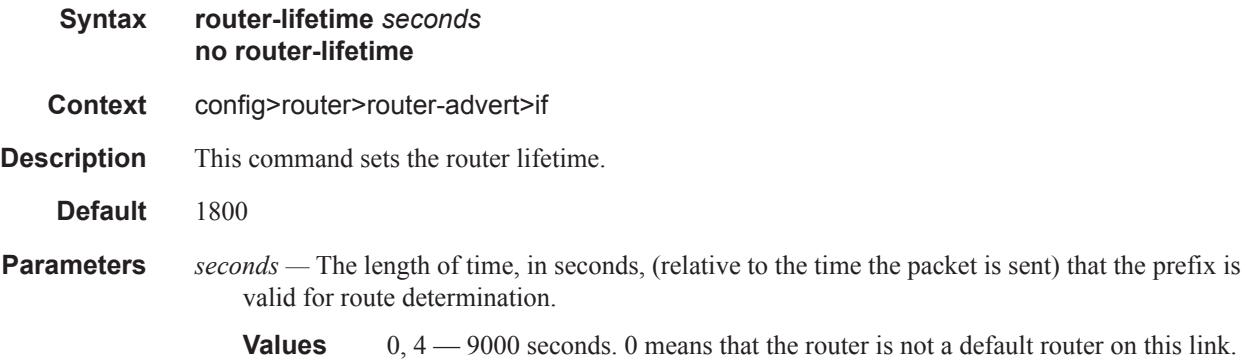

### use-virtual-mac

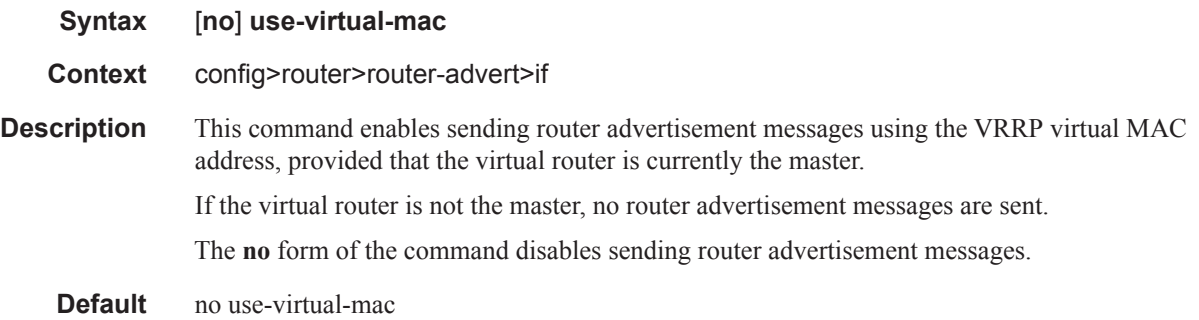